Galaxy Cluster Abell 370 HST ACS/WFC

Version 13.0

# The ACS Data Handbook for Cycle 32

F814W / F625W r F475W B

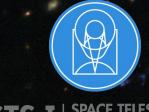

STScI | SPACE TELESCOPE | SCIENCE INSTITUTE

3700 San Martin Drive Baltimore, MD 21218 https://hsthelp.stsci.edu

| ACS Data Handbook                                     |
|-------------------------------------------------------|
| Preface 4                                             |
| Handbook Structure 6                                  |
| Typographic Conventions 7                             |
| Acknowledgments 8                                     |
| Change Log 9                                          |
| Chapter 1: ACS Overview 10                            |
| 1.1 Instrument Design and Capabilities 11             |
| 1.2 Basic Instrument Operations 17                    |
| Chapter 2: ACS Data Structure 19                      |
| 2.1 Types of ACS Files 20                             |
| 2.2 ACS File Structure 27                             |
| 2.3 Data Storage Requirements 46                      |
| 2.4 Headers and Keywords 49                           |
| Chapter 3: ACS Calibration Pipeline                   |
| 3.1 Mikulski Archive for Space Telescopes - MAST 67   |
| 3.2 Pipeline Overview 68                              |
| 3.3 Structure of calacs 73                            |
| 3.4 calacs Processing Steps 78                        |
| 3.5 Manual Recalibration of ACS Data94                |
| Chapter 4: ACS Data Processing Considerations         |
| 4.1 Read Noise and A-to-D Conversion 108              |
| 4.2 Bias Issues                                       |
| 4.3 Dark Current, Hot Pixels, and Cosmic Rays         |
| 4.4 Flat-Field Reference Files                        |
| 4.5 Image Anomalies                                   |
| 4.6 WFC CCD Detector Charge Transfer Efficiency - CTE |
| 4.7 Generic Detector and Camera Properties            |
| Chapter 5: ACS Data Analysis                          |
| 5.1 Photometry                                        |
| 5.2 Astrometry                                        |
| 5.3 Polarimetry                                       |
| 5.4 Coronagraphy                                      |
| 5.5 Ramp Filters                                      |
| 5.6 Spectroscopy with the ACS Grisms and Prisms       |

## **ACS Data Handbook**

Version 13.0 - January 2024 PDF version

## Advanced Camera for Surveys Data Handbook for Cycle 32

## **User Support**

Please contact the HST Help Desk for assistance. We encourage users to access the new web portal where you can submit your questions directly to the appropriate team of experts.

Web: http://hsthelp.stsci.eduE-mail: help@stsci.edu

## **Additional Resources**

Information and other resources are available from the STScI website:

http://www.stsci.edu/hst/instrumentation/acs

## **Revision History**

| Version | Date          | Editor                                                                                          |
|---------|---------------|-------------------------------------------------------------------------------------------------|
| 13.0    | January 2024  | Nimish P. Hathi, et al.                                                                         |
| 12.0    | March 2023    | Nimish P. Hathi, Ray A. Lucas, Jenna E. Ryon, et al.                                            |
| 11.0    | February 2022 | Ray A. Lucas & Jenna E. Ryon, et al.                                                            |
| 10.0    | February 2021 | Ray A. Lucas, et al.<br>Susan Rose, Sr. Technical Editor                                        |
| 9.0     | February 2018 | Ray A. Lucas & Tyler Desjardins, et al.,<br>Sharon Toolan and Susan Rose, Sr. Technical Editors |
| 8.0     | April 2016    | Ray A. Lucas, et al.                                                                            |
| 7.2     | June 2014     | S. Gonzaga, et al.                                                                              |
| 7.1     | October 2013  | S. Gonzaga, et al.                                                                              |
| 7.0     | August 2013   | S. Gonzaga, et al.                                                                              |
| 6.0     | March 2011    | S. Gonzaga, et al.                                                                              |
| 5.0     | March 2006    | Cheryl Pavlovsky, Anton Koekemoer & Jennifer Mack                                               |

| 4.0 | January 2005  | Cheryl Pavlovsky et al. |
|-----|---------------|-------------------------|
| 3.0 | July 2004     | Cheryl Pavlovsky et al. |
| 2.0 | November 2003 | Jennifer Mack et al.    |
| 1.0 | January 2002  | Jennifer Mack et al.    |

## Citation

In publications, refer to this document as: Hathi, N. P., et al. 2024, ACS Data Handbook for Cycle 32, Version 13.0 (Baltimore: STScI).

## **Preface**

#### How to Use this Handbook

This handbook was created to help users process and analyze data from the Advanced Camera for Surveys (ACS) which was installed on-board the Hubble Space Telescope (HST) during the 2002 servicing mission (SM3B). It is presented as an independent and self-contained document, designed for users familiar with HST data but new to ACS. Users who wish to find more general data analysis information, including instructions for retrieving data from the HST Archive, a description of HST file formats, and details regarding data analysis software supported by STScI, are referred to a companion volume, the Introduction to HST Data Handbooks.

For information about geometric distortion and drizzling ACS data, please refer to the DrizzlePac website.

Since many of the instrument characteristics may be revised over a short time frame, readers are advised to consult the ACS website for the latest information regarding ACS performance and calibration.

## ACS Spectropolarimetry

Imaging spectropolarimetry is now offered for ACS in Cycle 31+. The ACS polarizers can be used in conjunction with the G800L grism to provide low spectral resolving power (R $\sim$ 100 @ 8000Å) imaging spectropolarimetry from  $\sim$ 5500Å - 8000Å. This mode is still being calibrated during Cycle 30. Therefore, prior to proposing, potential observers should contact the Help Desk to discuss their specific goals and the current status of the mode. More details are discussed in Chapter 5.3.

## Slitlessutils

The ACS team has produced a new python package (Slitlessutils) to extract and simulate slitless spectroscopy data. For spectral extraction, the package offers two techniques: the single-orient extraction, which employs a very similar algorithm to HSTaXe, while the multi-orient extraction enables the linear-reconstruction techniques developed by Ryan, Casertano, & Pirzkal (2018). Although this package is under active development, the current stable versions are on GitHub, with more information available at the read the docs website.

Astroconda is not supported by STScI as of 1st February 2023. The Space Telescope Science Institute has released "stenv" to supersede Astroconda for its software distribution. stenv provides a common environment for both the Hubble Space Telescope (HST) and the James Webb Space Telescope (JWST) pipelines and includes most of the packages in Astroconda. Instructions for installing and using stenv can be found at stenv.readthedocs.io. Questions can be directed to the HST Help Desk Portal.

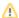

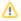

⚠ STSDAS and PyRAF are not supported by STScI. The last software to use STSDAS/PyRAF was aXe, a slitless spectroscopy software, and it is now replaced by HSTaXe, a PyRAF independent follow-up to aXe, available at https://github.com/spacetelescope/hstaxe/ . All other data processing described herein now uses Python.

## Handbook Structure

The ACS Data Handbook is organized in five chapters, which discuss the following topics:

- Chapter 1 ACS Overview describes the ACS capabilities, design, and basic instrument operations; detailed information can be found in the ACS Instrument Handbook.
- Chapter 2 ACS Data Structure describes the ACS file structures, image header keywords, and data file sizes.
- Chapter 3 ACS Calibration Pipeline describes the processing and flow of data from the STScI Archive. There are two major components:
  - calacs, the standard ACS calibration software, has undergone significant updates that include corrections to post-SM4 WFC image artifacts. In addition, the software generates two sets of calibrated products: one with standard calibrations and another set with pixel-based CTE corrections.
  - AstroDrizzle creates images corrected for geometric distortion, and combines associated images with cosmic ray rejection. (Please refer to the DrizzlePac web page for details.)

This chapter also provides instructions on how to run calacs manually.

- Chapter 4 ACS Data Processing Considerations describes how various instrument characteristics affect data processing.
- Chapter 5 Data Analysis describes the data reduction software available to work with ACS data, and specific analysis strategies for imaging, spectroscopy, polarimetry, and coronagraphy data.

For the latest information regarding ACS performance and calibration, users are advised to consult the ACS webpage.

## **Typographic Conventions**

Visual Cues Comments

To help you understand the material in this Data Handbook, we will use a few consistent typographic conventions.

#### **Visual Cues**

The following typographic cues are used:

- **bold words** identify a **Python** library or function
- typewriter-like words identify a file name, system command, or response that is typed or displayed.
- *italic type* indicates a new term, an important point, a mathematical -variable, or a task parameter.
- SMALLER CAPS identifies a header keyword.
- ALL CAPS identifies a table column.

#### **Comments**

Occasional side comments point out three types of information, each identified by an icon in the left margin.

- ① Warning: You could corrupt data, produce incorrect results, or create some other kind of severe problem.
- ⚠ Heads Up: Here is something that is often done incorrectly or that is not -obvious.
- Tip: No problems... just another way to do something or a suggestion that might make your life easier.
- ① Information especially likely to be updated on the ACS Web site is indicated by this symbol.

## Acknowledgments

The technical and operational information contained in this Handbook is the summary of the experience gained by members of the STScI ACS Team, the ACS group at the Space Telescope European Coordinating Facility (ST-ECF), and the ACS Instrument Definition Team (ACS IDT).

Members of the STScI ACS Team (2023) are:

Norman Grogin (Branch Manager), Gagandeep Anand, Jay Anderson, Tri Astraatmadja, Roberto Avila (Deputy Branch Manager), Ralph Bohlin, Marco Chiaberge<sup>1</sup>, Christopher Clark, Yotam Cohen, Alyssa Guzman, Nimish Hathi, Dean Hines, Ray Lucas, Meaghan McDonald, Russell Ryan, Jenna Ryon, and David Stark.

The ST-ECF ACS group was Martin Kümmel, Harald Kuntschner, and Jeremy Walsh. The ST-ECF ceased operations on December 31, 2010.

The ACS IDT is Holland Ford (PI), Garth Illingworth (Deputy PI), George Hartig, Mark Rafal, Frank Bartko, Tom Broadhurst, Bob Brown, Chris Burrows, Ed Cheng, Mark Clampin, Jim Crocker, Paul Feldman, Marijn Franx, David Golimowski, Randy Kimble, John Krist, Tom La Jeunesse, Mike Lesser, Doug Leviton, George Miley, Marc Postman, Piero Rosati, Bill Sparks, Pam Sullivan, Zlatan Tsvetanov, Paul Volmer, Rick White, Bob Woodruff, Terence Allen, Kenneth Anderson, David Ardila, Narciso Benitez, John Blakeslee, Rychard Bouwens, Larry Bradley, Nicholas J. G. Cross, Ricardo Demarco, Tomotsugu Goto, Caryl Gronwall, Brad Holden, Nicole Homeier, Daniel Magee, André Martel, W. Jon McCann, Simona Mei, Felipe Menanteau, Gerhardt Meurer, Veronica Motta, Alessandro Rettura, Marco Sirianni, Hien Tran, and Andrew Zirm.

The contributions of Andrea Bellini, Tyler Desjardins, Mees Fix, Warren Hack, Samantha Hoffman, Vera Kozhurina-Platais, Pey-Lian Lim, Jennifer Mack, Matthew McMaster, Michele De La Pena, Nor Pirzkal<sup>1</sup>, Alan Welty, Tom Wheeler, and Susan Rose are greatly appreciated.

<sup>&</sup>lt;sup>1</sup> European Space Agency (ESA)

# **Change Log**

Changes made to this document mid-Cycle are logged here.

# **Chapter 1: ACS Overview**

## **Chapter Contents**

- 1.1 Instrument Design and Capabilities
- 1.2 Basic Instrument Operations

## 1.1 Instrument Design and Capabilities

- 1.1.1 Detectors
- 1.1.2 Optical Design
- 1.1.3 Geometric Distortion
- 1.1.4 ACS Performance after Servicing Mission 4

The *Hubble Space Telescope* (*HST*) Advanced Camera for Surveys (ACS) was designed for deep, visible to near-IR imaging and spectroscopic surveys using its Wide Field Channel (WFC), near-UV to near-IR imaging, and coronagraphy with its now-defunct High Resolution Channel (HRC), and far-UV imaging and spectroscopy using its Solar Blind Channel (SBC). The WFC's discovery efficiency (i.e., the product of its field of view and throughput) is 10 times greater than that of WFPC2. The failure of ACS's charge-coupled devices' (CCD) electronics in January 2007 halted its near-UV to near-IR science capabilities until Servicing Mission 4 in May 2009, during which the WFC's functionality was fully restored. Unfortunately, the HRC was not recovered.

ACS comprises three channels, each optimized for specific goals:

- Wide Field Channel (WFC)
  - $^{\circ}$  202 × 202 arcsecond imaging field of view from 3500 Å-11,000 Å
  - 48% peak efficiency at ~7000 Å (including Optical Telescope Assembly)
  - ~0.049 arcsec/pixel with critical sampling at 11,600 Å
  - Low resolution (R ~100) wide-field slit-less (grism) spectroscopy from 5500 Å-11,000 Å
  - O Polarimetric imaging with relative polarization angles of 0°, 60°, and 120°
  - Slit-less (grism) spectropolarimetry from 5500 Å-8000 Å
- High Resolution Channel (HRC) [before January 2007]
  - $^{\circ}$  29 × 26 arcsecond imaging field of view from 1700 Å-11,000 Å
  - 29% peak efficiency at ~6500 Å
  - ~0.028 x 0.025 arcsec/pixel with critical sampling at 6300 Å
  - Low resolution (R ~100 @ 2000 Å) spectroscopy from 2000 Å-4000 Å
  - O Aberrated-beam coronagraphy from 2000 Å-11,000 Å with 1.8 arcsecond and 3.0 arcsecond diameter occulting spots
  - O Polarimetric imaging with relative polarization angles of 0°, 60°, and 120°
- Solar Blind Channel (SBC)
  - $^{\circ}$  35 × 31 arcsecond imaging field of view from 1150 Å-1700 Å
  - 8.8% peak efficiency at ~1260 Å
  - $^{\circ}$  0.034 imes 0.030 arcsec pixels provide a good compromise between resolution and field of view
  - $^{\circ}$  Low resolution (R ~100 @ 1216 Å) spectroscopy from 1150 Å-1700 Å

The WFC's high sensitivity and large field of view make it the preferred HST detector for deep imaging programs at red and near-infrared wavelengths. By oversampling the HST PSF at  $\lambda > 6000$  Å, the HRC was especially useful for high precision photometry in stellar population studies before its failure in January 2007. The HRC's coronagraph was used for detection of circumstellar disks and QSO host galaxies.

#### 1.1.1 Detectors

ACS employs different large-format detectors in each channel:

The WFC detector is a mosaic of two 2048 × 4096 Scientific Imaging Technologies (SITe) CCDs.

- The HRC detector is a single 1024 × 1024 SITe CCD.
- The SBC detector is a single CsI micro-channel plate (MCP) with a multi-anode microchannel array (MAMA) readout.

The WFC and HRC CCDs are thinned, backside-illuminated devices regulated by thermoelectric coolers and sealed in evacuated dewars with fused silica windows. The spectral response of the WFC CCDs is optimized for imaging at visible to near-IR wavelengths. The wavelength coverage of the HRC's CCD was similar to that of the WFC, but its spectral response was optimized for near-UV wavelengths. As with all CCD detectors, there is read noise associated with clocking and sampling the collected charge in each pixel through the output amplifiers. The dynamic range of CCD images is determined by the read noise and the depth of the pixel well (~77,000 e<sup>-</sup> for WFC and ~155,000 e<sup>-</sup> for HRC), which determines the saturation limit of any one pixel. Hot pixels and cosmic rays affect all ACS CCD exposures.

All ACS detectors produce a time-integrated image in the ACCUM data mode. The HRC also had a target-acquisition mode for coronagraphic observations. The minimum exposure time for WFC is 0.5 seconds and for HRC was 0.1 seconds. WFC and HRC observations are typically split into multiple dithered exposures to allow removal of hot pixels and cosmic rays in post-observation data processing.

The SBC MAMA is a photon-counting detector that provides two-dimensional imaging optimized for far-UV wavelengths. The SBC is operated only in ACCUM mode. SBC observations are subject to both scientific and absolute brightness limits. At high local (>= 50 counts sec<sup>-1</sup> pixel<sup>-1</sup>) and global (> 200,000 counts sec<sup>-1</sup>) illumination rates, counting becomes nonlinear in a way that is not correctable. At slightly higher illumination rates, MAMA detectors can be permanently damaged. Lower absolute local and global count rate limits have been imposed that define bright object screening limits for each SBC configuration. Targets that violate these screening limits cannot be observed in the proposed configuration.

## 1.1.2 Optical Design

ACS has two main optical channels, one dedicated to the WFC and one shared by the HRC and the SBC. These channels are shown in Figures 3.2 and 3.3 of the ACS Instrument Handbook. Each channel has independent corrective optics to compensate for *HST*'s spherical aberration. The WFC has three optical elements coated with silver to optimize visible light throughput. The silver coatings absorb wavelengths shortward of 3700 Å. WFC shared two filter wheels with the HRC, which enabled internal WFC/HRC parallel observing for some filter combinations.

The HRC/SBC optical chain comprises three aluminized mirrors overcoated with  ${\rm M_gF_2}$ . The HRC was selected by inserting a plane fold mirror into the optical path so that the beam was imaged on the HRC's detector through the WFC/HRC filter wheels. The SBC is selected by moving the fold mirror out of the beam and allowing light to pass through the SBC filter wheel onto the SBC detector. The aberrated beam coronagraph was deployed with a mechanism that inserted a window with two occulting spots at the aberrated telescope focal plane and an apodizer at the re-imaged exit pupil. For health and safety reasons, use of the coronagraph with SBC is forbidden.

#### 1.1.3 Geometric Distortion

ACS's focal planes exhibit significantly more geometric distortion than those of previous *HST* instruments. This distortion is principally caused by ACS's optical design, which has a minimal number of components for correcting the spherical aberration induced by the Optical Telescope Assembly (OTA) without introducing coma. The optics allow high throughput, but their focal surfaces are far from normal to the principal rays. The WFC detector is tilted by 22°, so its projected diagonals differ by 8%. The HRC and SBC detectors are tilted by 25°, so their projected diagonals differ by 12%. Consequently, the projected footprints of the detectors on the sky are rhomboidal rather than square, and the pixel scales are smaller along the radial direction of the OTA field of view than along the tangential direction. The angles between the projected x- and y-axis of the detectors are 84.9° for WFC1, 86.1° for WFC2, and 84.2° for HRC.

Figure 1.1 shows the locations of the WFC and HRC apertures in HST's V2/V3 reference frame, the rhomboidal projections of each detector, and the locations of the four readout amplifiers (A, B, C, and D) for each channel. A telescope roll angle of zero degrees corresponds to an on-sky view with the V3 and V2 axes aligned north and east, respectively. The orientations of the physical edges of the detectors are approximately parallel with the V2 and V3 coordinate axes of the telescope, but the eigenaxes of the pixel scale transformation of the WFC are along the projected diagonals of the detectors. The situation is even more irregular for the HRC and SBC because the aperture diagonals do not lie along a radius of the OTA field of view. Moreover, the scale and area of WFC pixels vary by  $\sim 10\%$  and  $\sim 18\%$ , respectively, from corner to corner. For HRC and SBC, the pixels vary in scale by only  $\sim 1\%$  from corner to corner because these detectors have smaller fields of view.

The distorted pixel scales and areas must be corrected before astrometry of ACS images is performed. To perform photometry, the pixel areas must be corrected using pixel area maps (See Section 5.1.3) or the distortion must be corrected using the DrizzlePac software.

Figure 1.1: WFC and HRC Apertures Compared with the V2/V3 Reference Frame

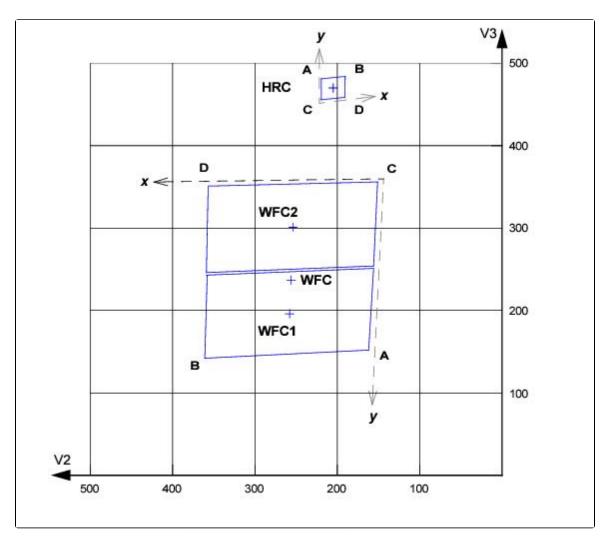

The readout amplifiers (A,B,C,D) are indicated on the figure. When ACS images are processed through AstroDrizzle in the DMS<sup>1</sup> data pipeline, the resulting drizzled images are oriented with their x, y axes corresponding approximately to the x,y axes shown in this diagram. Thus, the WFC data products are oriented so that WFC1 (which uses amplifiers A and B) is on top in the positive y-direction (also see Section 2.2), and the HRC images are oriented such that amplifiers A and B are at the top in this diagram.

## 1.1.4 ACS Performance after Servicing Mission 4

ACS suffered component failures in its Side 1 and Side 2 electronics in June 2006 and January 2007, respectively. Although the latter failure halted operations of the WFC and HRC cameras, the SBC was unaffected by either failure and remained operational throughout this problematic period. The WFC was recovered after the successful installation of a replacement CCD electronics box (CEB-R) and power supply during Servicing Mission 4 (SM4) in May 2009. Unfortunately, further damage to the HRC power harness in January 2007 prevented recovery of the HRC during SM4, so it remains unavailable for scientific use.

Tests conducted shortly after SM4 showed that:

- The read noise, linearity, pixel full well depth, and amplifier cross-talk of the restored WFC are as good as, or better than, the pre-failure levels (Table 1.1).
- WFC's dark current, hot pixel fraction, and charge transfer efficiency (CTE) have degraded to the levels expected after extended exposure to *HST*'s trapped radiation environment.
- All WFC images exhibit low-level stripes caused by low frequency (1 mHz to 1 Hz) 1/f noise in the bias-reference voltage generated by the CEB-R. The stripes are constant along each row and span the CCD quadrant boundaries, but they are not stable from frame to frame. The stripes' contribution to the global noise is small (about 0.9 e<sup>-</sup>), but the correlated nature of the noise may affect photometric precision for very faint sources. An algorithm for removing the stripes based on analysis of the pre-scan regions of the four WFC quadrants has been implemented in the bias-correction stage of calacs in the DMS data pipeline. Stripe removal is automatically performed only on full-frame (4096 × 4096 pixel) post-SM4 WFC images; it is not performed on subarray images. STScI provides a standalone routine (acs\_destripe\_plus, in the acstools package) for mitigating the stripes in subarray images of sparse fields. (See Example 5 in Section 3.5.2. More discussion on this is also found in Sections 3.2.1, 3.4.1, 3.4.2, 3.5.1, 3.5.2, 4.2.1, the ACS web page, and the documentation for acstools.) For most observing programs, however, the stripes have a negligible effect on science results and their removal provides only cosmetic benefits.
- Bias frames obtained under default CEB-R operation show a 5-10 DN gradient spanning the rows and columns of each image quadrant. This bias gradient is stable over the time between consecutive calibration reference files, so it is effectively removed during normal image reduction and processing.
- The default CEB-R mode induces a signal-dependent bias shift. The DC level of the CEB-R's dual-slope integrator is sensitive to changes in the CCD output voltage in such a way that the bias level is shifted positively by 0.02%–0.30% (depending on the amplifier) of the signal from the previously integrated pixel. This phenomenon is well understood for full-frame WFC images, and an automated correction has been implemented in the bias correction stage in calacs. This correction cannot be applied to post-SM4 WFC subarray images supported before Cycle 24, but it is applied to the new standard suite of subarrays available from Cycle 24 onwards (as their readout timing is identical to WFC full-frame).

Table 1.1: Comparison of WFC Performance Before the Side 2 Failure and After SM4

| Metric                                 | January 2007         | May 2009                 | December 2023            |
|----------------------------------------|----------------------|--------------------------|--------------------------|
|                                        | (pre-SM4)            | (post-SM4)               | (post-SM4)               |
| Read Noise (e <sup>-</sup> ; gain = 2) | 5.5                  | 3.9-4.7                  | 3.75-5.65                |
| Dark Current (e <sup>-</sup> /pix/hr)  | 10.7                 | 20-25                    | 49-60                    |
| Hot Pixels (%)                         | 0.68                 | 1.1                      | 2.22                     |
| Full Well Depth (e⁻)                   | 84,000               | > 80,000                 | 77,400±5,000             |
| Non-linearity (%)                      | < 0.1                | < 0.2                    | < 0.2                    |
| CTE (1620 e <sup>-</sup> ; EPER)       | 0.999949             | 0.99989                  | 0.99969                  |
| Cross-talk (50K e <sup>-</sup> source) | 4 × 10 <sup>-5</sup> | (5±4) x 10 <sup>-5</sup> | (5±4) x 10 <sup>-5</sup> |

<sup>1</sup>The Data Management System (DMS) is the name of the pipeline software that controls the processing and archiving of data at STScI, converting telemetry into FITS data products, populating the Archive catalog, and performing housekeeping on the pipelines. See Section 3.1 for more details.

## 1.2 Basic Instrument Operations

- 1.2.1 Target Acquisitions
- 1.2.2 Typical ACS Observing Strategies
- 1.2.3 Data Storage and Transfer
- 1.2.4 Parallel Operations

## 1.2.1 Target Acquisitions

For most ACS observations, target acquisition is simply specified by the observing aperture in the Phase II proposal. Once the telescope acquires its guide stars, the target will be within  $\sim 1-2$  arcseconds of the reference pixel of the selected aperture. For observations using ramp filters, the desired central wavelength will be located at the specified acquisition aperture. For HRC coronagraphic observations, an onboard target acquisition was necessary. The nominal accuracy of the combined target acquisition and slew procedure was  $\sim 0.03$  arcseconds.

## 1.2.2 Typical ACS Observing Strategies

WFC users (and erstwhile HRC users) must consider "packaging" their exposures to mitigate the impact of cosmic rays either by dithering their images (shifting the pointing of the telescope slightly between component exposures) or constructing a mosaic observing pattern to cover an extended target. SBC exposures do not suffer the effects of cosmic rays or read noise, but long integration times are often needed to obtain sufficient signal-to-noise in photon-starved bluer and/or narrowband filters. Typical WFC and HRC observing sequences consist of a series of dithered 10–20 minute exposures for each program filter. Detailed information about dither and mosaic strategies can be obtained from the ACS Dither Web Page and the DrizzlePac website.

HRC coronagraphic observations required an initial target acquisition observation to permit centering of the target under the occulting mask. Observers were encouraged but not required to obtain contemporaneous images of coronagraphic PSF-reference stars in order to subtract residual scattered light and enhance the contrast of their science images.

## 1.2.3 Data Storage and Transfer

At the conclusion of each exposure, science data are read out from the detector and stored in ACS's internal buffer memory until they can be transferred to *HST's* solid state data recorder (and thereafter to the ground). The internal buffer memory is large enough to hold one full frame WFC image, or sixteen HRC or SBC images. Dumping a full ACS buffer requires 339 seconds; dumping a partially filled buffer (if, e.g., reading out the following exposure would over-fill it) requires proportionately less time. Buffer dumps can occur concurrently with a following exposure if its duration exceeds the buffer-dump duration (typically 339 seconds, corresponding to an entirely filled buffer). Otherwise, an observational overhead is imposed between exposures to clear the buffer for the next exposure.

ACS's internal buffer stores data in a 16 bit per pixel format. This structure imposes a maximum of (2  $^{16}$  - 1) = 65,535 counts per pixel. For the SBC, this is the maximum limit on the total number of detected photons per pixel that can be accumulated in a single exposure. For WFC and HRC gain settings  $\geq$  2 e<sup>-</sup>/DN, it is instead the depth of the CCD pixel well (rather than the 16 bit buffer format) that limits the number of electrons that can be accumulated without saturating the pixel in a single exposure. Even in extreme cases, charge leakage from WFC CCD full-well saturation is captured in adjacent pixels and may still be amenable to accurate aperture photometry (ACS ISR 2020-07) at gain settings  $\geq$  2 e<sup>-</sup>/DN.

## 1.2.4 Parallel Operations

Before January 2007, parallel observations with the WFC and HRC were possible with ACS for certain filter combinations. ACS can be used in parallel with the other *HST* science instruments with restrictions described in detail in the ACS Instrument Handbook. No pure or coordinated parallels with the SBC are allowed. The policy for applying for parallel observing time is described in the HST Call for Proposals.

## **Chapter 2: ACS Data Structure**

## **Chapter Contents**

- 2.1 Types of ACS Files
- 2.2 ACS File Structure
- 2.3 Data Storage Requirements
- 2.4 Headers and Keywords

## 2.1 Types of ACS Files

- 2.1.1 Data Files and Suffixes
- 2.1.2 Association Tables
- 2.1.3 Trailer Files

#### 2.1.1 Data Files and Suffixes

At various stages in the pipeline calibration process, a given data file can contain not only the raw data sent by HST down to the ground along with various pertinent information, but also data that has been processed through various subsequent stages in the calibration pipeline and the associated information propagated into in the various headers related to those pipeline processing steps. The calibration pipeline, called **calacs**, will be described in Chapter 3. In this Chapter we provide an overview of the data structures and where they stand in the calibration stages.

In this Section we describe the ACS data files and the meaning of the suffixes attached to a given file. We describe the files and suffixes in the order of calibration sequences, thus from the lower level to the higher level of processing. File suffixes for ACS data products are given in Table 2.1, and are described below.

- Initial input files to the calibration pipeline:
  - O Raw (raw.fits) files from Generic Conversion.
  - O If applicable, an association table (asn.fits) for a complete observation set.
- An observation set is a group of exposures under the umbrella of one unique ID. Each set has the same target, instrument configuration, operating mode, aperture, and spectral elements. An observation set created by the pipeline usually contains a set of dithered, repeated, and/or "CR-SPLIT" exposures taken within a visit. The data products in each calibrated observation set are described in its association table.
- A single fully-calibrated MAMA image is given the suffix flt.fits. MAMA images do not have an overscan region, and they are not affected by cosmic rays and CTE.
- Calibration of a single CCD image:
  - O After the bias image and bias level are subtracted, and the overscan regions trimmed, a temporary file with the suffix blv\_tmp.fits is created. By default, CTE-corrected images are also created for WFC data so **calacs** creates a temporary file with suffix blc tmp.fits.
  - Upon completion of additional calibration steps (dark subtraction, flat-fielding, etc.), the temporary file is renamed with the suffix flt.fits. For WFC data, CTE-corrected images, with suffix flc.fits, are also created. The flt.fits and flc.fits files will later serve as input for **AstroDrizzle**.
- A "CR-SPLIT" CCD observation:
  - O Raw images from a "CR-SPLIT" observation undergo bias image and bias level subtraction. These images are then combined at the cosmic ray rejection step in **calacs** to create a temporary image with suffix crj\_tmp.fits. For WFC images with CTE corrections, a file with suffix is crc\_tmp.fits is also created.

- Other basic calibrations (dark subtraction, flat-fielding, etc..) are performed on the temporary combined image. It is then renamed with the crj.fits suffix, and crc.fits suffix for WFC CTE-corrected images.
- O Individual calibrated images (flt.fits/flc.fits) are also created for each exposure in the "CR-SPLIT" observation.
- Multiple CCD exposures (e.g., CR-SPLIT):
  - Of If the multiple exposures are all dithered, only subsets that are CR-SPLIT together are stacked into crj.fits and crc.fits images. The rest would be independently processed to flt.fits and flc.fits images.
- A MAMA observation consisting of several repeated sub-exposures:
  - Calibrated flt.fits images are created for each sub-exposure.
  - A summed flat-fielded image is created, with suffix sfl.fits.

#### Table 2.1: ACS File Suffixes

| File<br>Suffix                         | File Description                                                                                                    | Units             |  |  |
|----------------------------------------|----------------------------------------------------------------------------------------------------|-------------------|--|--|
| raw.fits                               | Raw uncalibrated image from a single exposure.                                                                                                    | DN                |  |  |
| asn.fits                               | Association table for an observation set.                                                                                                    | _                 |  |  |
| spt.fits                               | Telemetry and engineering data.                                                                                                    | _                 |  |  |
| trl.fits                               | Trailer file containing <b>calacs</b> processing comments. This is the same as .tra files generated during manual calibration.                                                                                                    | -                 |  |  |
| blv_tmp. fits blc_tmp. fits            | Overscan-trimmed individual exposure. These will be renamed flt.fits or flc.fits after all basic calibrations are completed.                                                                                                    | electrons         |  |  |
| <pre>crj_tmp. fits crc_tmp. fits</pre> | CR-rejected combined image created using blv_tmp.fits and blc_tmp. fits for WFC CTE-corrected data. These will be renamed crj.fits and crc.fits for WFC CTE-corrected images, after all basic calibrations are completed.                    |                   |  |  |
| flt.fits flc.fits                      | The basic fully pipeline-calibrated individual exposure is the flt.fits file. The basic fully pipeline-calibrated individual exposure which has also had the additional step of the pixel-based CTE correction applied is the flc.fits file. | electrons         |  |  |
| crj.fits                               | Calibrated and combined image, with CR rejection using images from "CR-SPLIT" sub-exposures. The CTE-corrected version, for WFC images, has suffix crc.fits.                                                                                 | electrons         |  |  |
| sfl.fits                               | Calibrated and summed MAMA image (no CR rejection needed) created from sub-exposures in an observation.                                                                                                    | electrons         |  |  |
| drz.fits drc.fits                      | Calibrated, geometrically-corrected, dither-combined image created by <b>AstroDrizzle</b> , which is not a part of <b>calacs</b> . The CTE-corrected version, for WFC images, has suffix drc.fits.                                           | electrons<br>/sec |  |  |

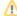

Intermediate calibrated products created by calacs, such as sfl.fits, blv tmp.fits, blc\_tmp.fits, crj\_tmp.fits, crc\_tmp.fits, crj.fits and crc.fits, are, by default, not delivered by the Archive.

Standard calibrated files delivered from the Archive include these extensions: asn.fits, spt. fits, trl.fits, flt.fits, and drz.fits. For WFC images, flc.fits and drc.fits are also delivered.

To obtain intermediate calacs products from the Archive, enter specific extensions (e.g., crj, crj\_tmp) in a field titled " File Extensions Requested" near the bottom of the Archive data request web page.

#### 2.1.2 Association Tables

Association tables describe and track the relationship or "associations" between data products for a set of observations. Such relationships include repeated exposures in observations, "CR-SPLIT" observations, and dithered observations. ACS association tables can be used to instruct calacs to create different levels of calibration products. These tables are particularly useful for keeping track of complex observations like an observation at a specific dither position that may be additionally split into multiple exposures. Please note that standard association tables only include exposures from a single visit. Edited association tables can also be used with calacs to create non-default calibration products (see Example 3 in Section 3.5).

ACS data files are given the following definitions:

- A single image from an exposure or sub-exposure is the "atomic unit" of HST data.
- A dataset is a collection of files having a common rootname (first nine characters of the image
- A *sub-product* is created by combining a subset of the exposures in an association.
- A product is created by combining sub-products, or in some cases, individual exposures (before they were incorporated into a sub-product), of an association.

An ACS association table has three primary columns: MEMNAME, MEMTYPE, and MEMPRSNT. An example of an association table is shown in Table 2.3.

- The column MEMNAME lists the name of each exposure in the association and names of calacs output products.
- The column MEMTYPE describes the role of a file in the association. A unique set of MEMTYPES, specific to ACS, were adopted to provide descriptions for multiple products. These types are summarized in Table 2.2.
- The MEMPRSNT column indicates the calibration status of each product.

Table 2.2: Exposure Types, or MEMTYPEs, in ACS Associations

| MEMTYPE | File Description                                                                                                    |
|---------|----------------------------------------------------------------------------------------------------|
| EXP-CRJ | An image that is part of a "CR-SPLIT" observation. "EXP-CRJ" is used when there is only one "CR-SPLIT" observation in an association. |
| EXP-CRn |                                                                                                    |

|              | Same as "EXP-CRJ," but used when there are multiple "CR-SPLIT" observations in an association. n is a numerical identification for each "CR-SPLIT" set (e.g., "EXP-CR1," "EXP-CR2").                                                                                                 |
|--------------|----------------------------------------------------------------------------------------------------|
| PROD-CRJ     | A calibrated and CR-rejected combined image created from a "CR-SPLIT" observation. "PROD-CRJ" is used when there is only one "CR-SPLIT" observation in an association.                                                                                                    |
| PROD-CRn     | Same as "PROD-CRJ" but used when there are multiple "CR-SPLIT" observations in an association. n is a numerical identification for each "CR-SPLIT" set and its corresponding "PROD-CRn" combined image (e.g., "PROD-CR1," "PROD-CR2").                                               |
| EXP-RPT      | An image that is part of an observation consisting of several repeated sub-exposures. "EXP-RPT" is used when there is only one such observation in an association.                                                                                                    |
| EXP-RPn      | Same as "EXP-RPT," but used when there are multiple observations in an association, each containing a series of repeated sub-exposures. n is a numerical identification for each such observation (e.g., "EXP-RP1," "EXP-RP2").                                                      |
| PROD-RPT     | A calibrated summed MAMA image, created from an observation containing a series of repeated sub-exposures. "PROD-RPT" is used when there is only one such observation in an association.                                                                                             |
| PROD-RPn     | Same as "PROD-RPT," but used when there are multiple observations in an association, each containing a series of repeated sub-exposures. n is a numerical identification for each such observation and its corresponding summed "PROD-RPTn" image (e.g., "PROD-RPT1," "PROD-RPT-2"). |
| EXP-DTH      | An image from an observation that is part of a dither pattern.  Note: This MEMTYPE is only used for cases where each dither position has a single exposure. Dither pattern observations where each pointing is broken into a CR-SPLIT will be labeled with MEMTYPE "EXP_CRn"         |
| PROD-<br>DTH | A dither-combined output product.                                                                                                    |

An example of an association table is shown in Table 2.3. But first, to trace back its origins, begin by looking at the Phase II proposal commands that created the data. This example came from proposal GO-10605, visit 1, exposure log sheet number 1. The observations, using ACS/WFC, were taken as a two-point dither with a "CR-SPLIT=2" at each dither point. (NOTE: Although shown for our purposes in this example, we no longer recommend CR-SPLIT exposures at the same dither position, but suggest individually dithered single exposures instead.) The proposal's dither pattern specification looks like this:

```
Pattern_Number: 1
                    Primary_Pattern
                                                  Secondary_Pattern
                    ACS-WFC-DITHER-LINE
Pattern_Type
Pattern_Purpose
                    DITHER
Number_Of_Points
Point Spacing
                    3.011
Line_Spacing
                    <none>
Coordinate_Frame
                    POS-TARG
Pattern Orient
                    85.28
Angle_Between_Sides <none>
Center_Pattern
```

The exposure log sheet commands used to execute these observations were as follows:

A standard calibrated data retrieval from the Archive for images taken by Visit 1, exposure 1, are listed below. (Intermediate calacs products from the Archive have to be specifically requested, therefore, the crj.fits and crc.fits files are not included in the delivery.)

```
j9cm01010_asn.fits j9cm01jvq_flt.fits j9cm01jwq_flt.fits j9cm01k2q_flt.fits j9cm01k4q_flt.fits j9cm01010_drz.fits j9cm01jvq_flc.fits j9cm01jwq_spt.fits j9cm01k2q_flc.fits j9cm01k2q_spt.fits j9cm01k4q_spt.fits j9cm01k4q_spt.fits j9cm01k2q_spt.fits j9cm01k4q_spt.fits j9cm01lo_spt.fits j9cm01jvq_trl.fits j9cm01jwq_trl.fits j9cm01k2q_trl.fits j9cm01k4q_trl.fits j9cm01k4q_trl.fits
```

There are two pairs of four single calibrated images, one pair with suffix flt.fits, and the other, corrected for CTE, with suffix flc.fits.

• From the "CR-SPLIT" sub-exposures at dither point 1:

```
j9cm01jvq_flt.fits and j9cm01jvq_flc.fits
j9cm01jwq flt.fits and j9cm01jwq flc.fits
```

From the "CR-SPLIT" sub-exposures at dither point 2:

```
j9cm01k2q_flt.fits and j9cm01k2q_flc.fits
j9cm01k4q flt.fits and j9cm01k4q flc.fits
```

• The combined images created by AstroDrizzle, in the pipeline, from four flt.fits and four flc. fits images, respectively, are:

```
j9cm01010 drz.fits and j9cm01010 drc.fits
```

Table 2.3: Contents of Association Table, j9cm01010 asn.fits

| Column | 1         | 2        | 3        |
|--------|-----------|----------|----------|
| Label  | MEMNAME   | MEMTYPE  | MEMPRSNT |
| 1 3    | J9CM01JVQ | EXP-CR1  | yes      |
| 2 3    | J9CM01JWQ | EXP-CR1  | yes      |
| 3 3    | J9CM01K2Q | EXP-CR2  | yes      |
| 4 3    | J9CM01K4Q | EXP-CR2  | yes      |
| 5 3    | J9CM01010 | PROD-DTH | yes      |
| 6 3    | J9CM01011 | PROD-CR1 | yes      |
| 7 3    | J9CM01012 | PROD-CR2 | yes      |

- Rows 1 and 2 describe the association's first "CR-SPLIT" observation at dither point 1.
  - "MEMNAME" shows the image rootnames for two sub-exposures in the first "CR-SPLIT" observation.
  - "MEMTYPE" of "EXP-CR1" means that the images came from the association's first "CR-SPLIT" observation.

- "MEMPRSNT" set to "yes" indicates that those images underwent standard calibrations in calacs.
- Rows 3 and 4 describe the association's second "CR-SPLIT" observation at dither point 2. The
  two images have rootnames "J9CM01K2Q" and "J9CM01K4Q." "EXP-CR2" means they came
  from the second CR-SPLIT observation, and "yes" indicates that those images underwent
  standard calibrations in calacs.
- In row 5, "PROD-DTH" and "yes" indicate that the single exposure images in the association were drizzle-combined in the pipeline by **AstroDrizzle**, and named with the rootname specified in the MEMNAME column. In this example, four flt.fits images were drizzled-combined to produce j9cm01010\_drz.fits, and four flc.fits images were drizzle-combined to create j9cm01010\_drc.fits. If "MEMPRSNT" had been set to "no," the AstroDrizzle step would have been omitted in the pipeline.
- In row 6, "PROD-CR1" and "yes" indicate that the two images from the first "CR-SPLIT" (rows 1 and 2) were combined with cosmic ray rejection by **calacs** to create an image with the rootname specified in the MEMNAME column. This was done for flt.fits and flc.fits images to create the files J9CM01011 crj.fits and J9CM01011 crc.fits, respectively.
- In row 7, "PROD-CR2" and "yes" indicate that the two images from the second "CR-SPLIT" (rows 3 and 4) were combined with cosmic ray rejection by **calacs** to create an image with the rootname specified in the MEMNAME column. This was done for flt.fits and flc.fits images to create the files j9cm01012 crj.fits and j9cm01012 crc.fits, respectively.

#### 2.1.3 Trailer Files

Each task in the **calacs** package creates messages that describe the progress of the calibration; these messages are directed to STDOUT (STanDard OUTput), which simply means that processing messages appear on the screen during the **calacs** run.

In pipeline processing for first and second generation *HST* instruments, where data files were calibrated one at a time, trailer files were created by simply redirecting the STDOUT contents to a file. However, the ACS pipeline was designed to calibrate several images at a time (like those described in Section 2.1.2), and create different types of output files. Therefore, each task within the **calacs** package must decide how to populate the trailer files associated with each product.

calacs will always overwrite information in existing trailer files from previous runs of calacs while preserving any comments generated by Generic Conversion. This ensures that the trailer files accurately reflect the most recent processing performed by calacs. After the Generic Conversion entries, the string "CALACSBEG" marks the first comment added to a trailer file by calacs. If the trailer file already exists, calacs searches for this string, then begins to write new processing comments from that point onwards, over-writing previous calacs comments. If "CALACSBEG" is not found in an existing trailer file, calacs will write that string at the end of the trailer file, then continue populating the trailer file with calibration processing comments.

As each image is reprocessed, an accompanying trailer text file with the suffix "tra" (without the . fits extension) is created. The trl.fits file from the Archive has the same content, in FITS table format.

Following the processing hierarchy specified in the association table, information in trailer files belonging to images used for creating a higher level product will be included in the trailer file of that higher level product. In other words, the trailer file for any product processed by the pipeline will contain processing comments from trailers belonging to each input file.

Linking trailer files together can result in multiple occurrences of the "CALACSBEG" string. Only the first, however, determines where **calacs** will begin overwriting comments if an observation is reprocessed.

## 2.2 ACS File Structure

The ACS calibration pipeline assembles data received from *HST* into datasets, applies standard calibrations (so that calibrated image header keyword values can be entered in the Archive database), and stores uncalibrated datasets in the *HST* Data Archive. When a user requests data, it is fetched from the MAST static archive unless newer versions of the pipeline and/or calibration reference files are present. In the latter case, the requested data will be moved to the top of the reprocessing queue.

Data from the Archive arrives as multi-extension FITS files that have three main categories, as listed below (see Figure 2.1 for a graphical representation of this information). Single quotes around the extension names are required in **Python** usage.

- 1. Global header extension ('PRIMARY'): this is always in extension [0], and contains a selection of header keyword values applicable to all information in the FITS file.
- 2. Science image ('SCI'), error array ('ERR'), and data quality array ('DQ') extensions:
  - a. HRC and SBC are single-detector channels. For these channels, the science image is in extension [1] or ['SCI',1], error array in extension [2] or ['ERR',1], and data quality array in extension [3] or ['DQ',1].
  - b. WFC data comes from two chips, each with its own science, error, and data quality arrays. For WFC2, the science image is in extension [1] or ['SCI',1], error array in extension [2] or ['ERR',1], and data quality array in extension [3] or ['DQ',1]. For WFC1, the science image is in extension [4] or ['SCI',2], error array in extension [5] or ['ERR',2], and data quality array in extension [6] or ['DQ',2]. See Figure 2.2 for a visual representation of the WFC chips projected onto the V2,V3 axis. Figure 2.2 shows the WFC apertures plotted with respect to the V2,V3 reference frame, and oriented such that the x-axis runs approximately towards the right and the y-axis runs approximately straight up. In pipeline data products, WFC2 is displayed below WFC1 (along the y-axis) and is therefore designated as extension 1.

#### 3. **AstroDrizzle** extensions:

- a. Drizzled data from the pipeline have the suffix drz.fits, and additionally drc.fits for WFC CTE-corrected data. These products are delivered as multi-extension FITS files with three image data extensions: science image ['SCI'], weight image ['WHT'], and context image ['CTX']. However, AstroDrizzle also adds new FITS extensions to the flt.fits/flc. fits and drz.fits/drc.fits files, as summarized below. For more information on drizzled data, please refer to the Drizzlepac Handbook.
- b. For flt.fits/flc.fits images: during OTFR processing, AstroDrizzle updates the WCS of these images with distortion corrections. Linear distortion corrections (scale, rotation, and time-dependent skew) are incorporated into the CD-Matrix. Coefficients for higher order polynomial functions that describe the distortion corrections are stored as SIP<sup>1</sup> header keyword values. Some distortion corrections, however, cannot be expressed as equations and have to be stored in array form as FITS extensions.
- c. The ['D2IMARR'] fits extensions are tabular data required only for WFC, with one extension per chip axis. They are filter-independent corrections for the CCD pixel-grid irregularities resulting from the manufacturing process and contain both X and Y corrections for each WFC CCD chip.
- d. The ['WCSDVARR'] fits extensions, with one extension per chip axis, hold tabular data which describe small-scale distortions due to filter-dependent non-polynomial distortion corrections which include both X and Y corrections for each WFC CCD chip. Therefore, a WFC flt.fits/flc.fits image has four ['WCSDVARR'] extensions while HRC and SBC only have two ['WCSDVARR'] extensions.

- e. If the data were reprocessed with a new distortion correction reference file, a FITS extension called ['WCSCORR'] is added that contains a history of WCS changes.
- f. Several ['HEADERLET'] FITS extensions containing WCS transformations that can be applied as the primary WCS. For more detailed information please consult the Hubble Advanced Products (HAP) headerlets page.
- g. For drz.fit/drc.fits images: a fourth extension has been added, called ['HDRTAB'], which is a compilation of important header keywords that have unique values for each input image.

Figure 2.1: Data Format for Calibrated and Drizzled ACS Modes

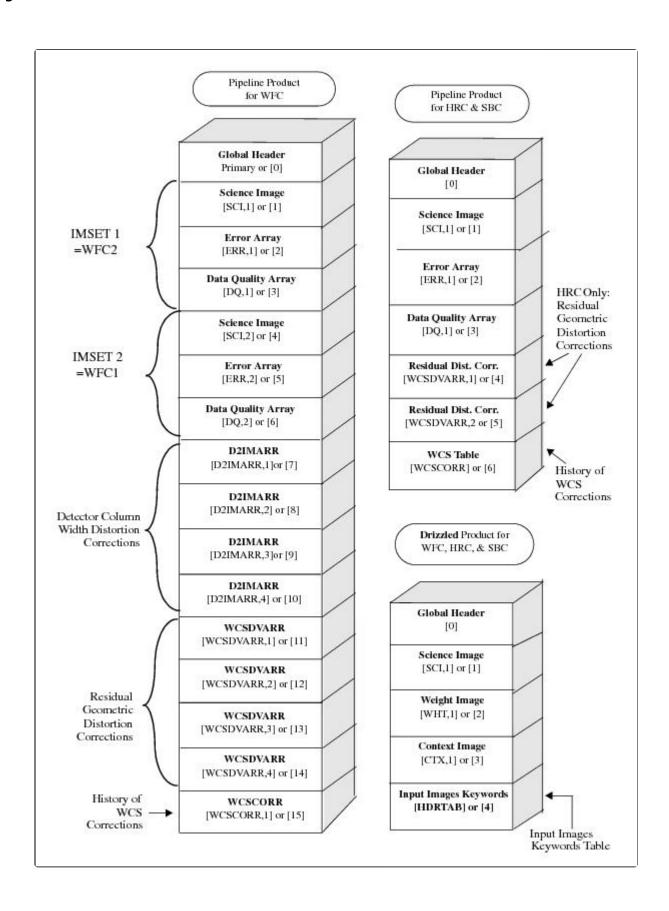

For calibrated science data, WFC1 (chip 1) corresponds to extension ['SCI',2] or [4]. Hubble Advanced Products (HAP) images now contain an additional variable number of extensions containing World Coordinate System (WCS) headerlets for various alignment solutions.

The number of headerlets may vary from image to image depending on what has been done to it. Here below is the header listing of a standard \*\_flc.fits file and for comparison farther below, the header listing of a standard \* drc.fits file.

#### Python INPUT:

```
*_flc.fits image listing of header groups:

from astropy.io import fits

fits_image_filename = ('jcsz32diq_flc.fits')

with fits.open(fits_image_filename) as hdul:

hdul.info()

hdul.close()
```

#### Python OUTPUT:

| File | name: jcsz32 | diq_flc.fits  |       |              |                                                             |
|------|--------------|---------------|-------|--------------|-------------------------------------------------------------|
| No.  | Name         | Туре          | Cards | Dimensions   | Format                                                      |
| 0    | PRIMARY      | PrimaryHDU    | 289   | ()           |                                                             |
| 1    | SCI          | ImageHDU      | 241   | (4096, 2048) | float32                                                     |
| 2    | ERR          | ImageHDU      | 53    | (4096, 2048) | float32                                                     |
| 3    | DQ           | ImageHDU      | 45    | (4096, 2048) | int16                                                       |
| 4    | SCI          | ImageHDU      | 239   | (4096, 2048) | float32                                                     |
| 5    | ERR          | ImageHDU      | 53    | (4096, 2048) | float32                                                     |
| 6    | DQ           | ImageHDU      | 45    | (4096, 2048) | int16                                                       |
| 7    | D2IMARR      | ImageHDU      | 16    | (64, 32)     | float32                                                     |
| 3    | D2IMARR      | ImageHDU      | 16    | (64, 32)     | float32                                                     |
| 9    | D2IMARR      | ImageHDU      | 16    | (64, 32)     | float32                                                     |
| 10   | D2IMARR      | ImageHDU      | 16    | (64, 32)     | float32                                                     |
| 11   | WCSDVARR     | ImageHDU      | 16    | (64, 32)     | float32                                                     |
| 12   | WCSDVARR     | ImageHDU      | 16    | (64, 32)     | float32                                                     |
| 13   | WCSDVARR     | ImageHDU      | 16    | (64, 32)     | float32                                                     |
| 14   | WCSDVARR     | ImageHDU      | 16    | (64, 32)     | float32                                                     |
| 15   | HDRLET       | NonstandardEx | tHDU  | 18 ()        |                                                             |
| 16   | HDRLET       | NonstandardEx | tHDU  | 26 ()        |                                                             |
| 17   | WCSCORR      | BinTableHDU   | 59    | 14R x 24C    | [40A, I, A, 24A, 24A, 24A, 24A, D, D, D, D, D, D, D, D, 24A |
| 24A, | D, D, D, D,  | J, 40A, 128A] |       |              |                                                             |
| L8   | HDRLET       | NonstandardEx | tHDU  | 26 ()        |                                                             |
| 19   | HDRLET       | NonstandardEx | tHDU  | 26 ()        |                                                             |

Similarly, one may list the header groups of a \* drc.fits image.

#### Python INPUT:

#### Code to list \*\_drc.fits image header groups

```
from astropy.io import fits
fits_image_filename = ('jcsz32010_drc.fits')
with fits.open(fits_image_filename) as hdul:
hdul.info()
hdul.close()
```

#### Python OUTPUT:

#### \*\_drc.fits header listing of groups Filename: jcsz32010\_drc.fits Dimensions No. Name Cards Format Type PRIMARY PrimaryHDU856 () 1 SCI ImageHDU 81 (4222, 4334) float32 WHT ImageHDU 44 (4222, 4334) float32 2 (4222, 4334) ImageHDU 37 int32 HDRTAB BinTableHDU 633 8R x 312C [9A, 3A, K, D, D, D, D, D, D, D, D, D, D, D, D, K, 8A, 9A, 7A, 18A, 4A, D, D, D, D, 3A, D, D, D, D, D, D, D, D, D, D, D, D, K, 8A, 23A, D, D, D, D, K, K, K, 8A, K, 23A, 9A, 20A, K, 4A, K, D, K, K, K, K, 23A, D, D, D, D, K, K, 3A, 3A, 4A, 4A, L, D, D, D, 3A, 1A, K, D, D, D, 13A, 3A, 4A, 4A, 12A, 12A, 23A, 8A, 23A, 10A, 10A, D, D, 3A, 3A, 23A, 4A, 8A, 7A, 23A, D, K, D, 6A, 9A, 8A, D, D, L, 4A, 18A, 3A, K, 5A, 7A, 3A, D, 13A, 8A, 4A, 3A, L, K, L, K, L, K, K, D, D, D, D, D, D, 3A, 1A, D, 23A, D, D, K, D, D, 1A, 1A, D, 4A, K, D, K, 8A, D, D, D, D, D, 23A, 23A, D, 8A, D, 29A, D, 3A, D, L, D, D, 3A, 8A, 4A, 1A, D, 8A, K, 1A, 1A, 1A, 1A, D, D, D, D, D, D, 4A, D, 4A, D, 4A, K, 4A, 3A, 1A, L, K, K, 1A, D, D, D, K, 3A, L, L, 6A, L, D, D, 9A, D, D, 3A, 8A, 1A, D, K, D, L, 30A, L, 5A, 4A, K, D, D, D, D, D, D, D, D, D, D, D, D, D, D, 8A, 8A, 3A, 3A]

One can also look for a specific keyword in a specific extension, such as the GAIN value in the Group 0 header extension here.

#### Python INPUT:

```
Code to find specific keyword in specific header group, in this case GAIN in Group 0

from astropy.io import fits

fits_image_filename = ('jcsz32010_drc.fits')

with fits.open(fits_image_filename) as hdul:

print(hdul[0].header['CCDGAIN'])
```

#### Python INPUT:

```
Output GAIN value in Group 0 header
2.0
```

One can also look at the full header contents for a specific extension, in this case below, the Group 0 extension.

#### Python INPUT:

```
Full listing of keywords and their values from Group 0 header

from astropy.io import fits

fits_image_filename = 'jcsz32010_drc.fits'

with fits.open(fits_image_filename) as hdul:
    hdr = hdul[0].header

hdr
```

#### Python OUTPUT:

#### Full Group 0 header keyword and value listing

```
SIMPLE =
                            T / conforms to FITS standard
BITPIX =
                            8 / array data type
NAXIS
                            0 / number of array dimensions
EXTEND =
COMMENT FITS (Flexible Image Transport System) format is defined in 'Astronomy
COMMENT and Astrophysics', volume 376, page 359; bibcode: 2001A&A...376..359H
TELESCOP= 'HST'
                              / telescope used to acquire data
INSTRUME= 'ACS
                              / identifier for instrument used to acquire data
             / DATA DESCRIPTION KEYWORDS
IMAGETYP= 'EXT
                             ' / type of exposure identifier
PRIMESI = 'ACS '
                              / instrument designated as prime
             / TARGET INFORMATION
TARGNAME= 'ABELL-370
                                         ' / proposer's target name
              / PROPOSAL INFORMATION
PROPOSTD=
                        14038 / PEP proposal identifier
              / EXPOSURE INFORMATION
SUNANGLE=
                    92.396057 / angle between sun and V1 axis
MOONANGL=
                  101.841713 / angle between moon and V1 axis
SUN ALT =
                  93.186295 / altitude of the sun above Earth's limb
FGSLOCK = 'FINE
                             ' / commanded FGS lock (FINE, COARSE, GYROS, UNKNOWN)
GYROMODE= 'T'
                              / number of gyros scheduled, T=3+OBAD
DATE-OBS= '2016-01-25'
                             / UT date of start of observation (yyyy-mm-dd)
EXPSTART= 5.741240408115E+04 / exposure start time (Modified Julian Date)
EXPEND =
             57412.49923216 / exposure end time (Modified Julian Date)
EXPTIME =
                       5146.0 / exposure duration (seconds)--calculated
TEXPTIME=
                       5146.0
EXPFLAG = 'NORMAL
                              / Exposure interruption indicator
DARKTIME=
                1.2284331E+03 / fiducial pixel dark time (secs)
```

```
/ POINTING INFORMATION
                             / TARGET OFFSETS (POSTARGS)
    POSTARG1=
                                            0.677630 / POSTARG in axis 1 direction
    POSTARG2=
                                          10.565430 / POSTARG in axis 2 direction
                             / DIAGNOSTIC KEYWORDS
   AWSYSVER= 'v0.4.33 ' / cloud infrastructure package version
AWSDPVER= 'v0.2.16 ' / cloud docker image version
CSYS_VER= 'caldp_20211129' / calibration software system version id
                             / SCIENCE INSTRUMENT CONFIGURATION
  OBSTYPE = 'IMAGING ' / observation type - imaging or spectroscopic
OBSMODE = 'ACCUM ' / operating mode
CTEIMAGE= 'NONE' / type of Charge Transfer Image, if applicable
SCLAMP = 'NONE ' / lamp status, NONE or name of lamp which is on
NRPTEXP = 1 / number of repeat exposures in set: default 1
SUBARRAY= F / data from a subarray (T) or full frame (F)
DETECTOR= 'WFC' / detector in use: WFC, HRC, or SBC
FILTER1 = 'F606W ' / element selected from filter wheel 1
FILTER2 = 'CLEAR2L ' / element selected from filter wheel 2
FW1OFFST= 0 / computed filter wheel offset
FW1ERROR= F / filter wheel position error flag
   FW1ERROR=
                                                       F / filter wheel position error flag
                                             -4320 / computed filter wheel offset
   FW2OFFST=
    FW2ERROR=
                                                     T / filter wheel position error flag
    FWSOFFST=
                                                         0 / computed filter wheel offset
   FWSOFFST= 0 / computed filter wheel offset

FWSERROR= F / filter wheel position error flag

LRFWAVE = 0.000000 / proposed linear ramp filter wavelength

APERTURE= 'WFCENTER ' / aperture name

PROPAPER= 'WFCENTER ' / proposed aperture name
   DIRIMAGE= 'NONE ' / direct image for grism or prism exposure

CTEDIR = 'NONE ' / CTE measurement direction: serial or parallel
   CRSPLIT =
                                                     1 / number of cosmic ray split exposures
                            / CALIBRATION SWITCHES: PERFORM, OMIT, COMPLETE
WRTERR = T / write out error a  

DQICORR = 'COMPLETE' / data quality initialization / correct for A to D conversion errors 
BLEVCORR= 'COMPLETE' / subtract bias level computed from overscan img 
BIASCORR= 'COMPLETE' / Subtract bias image / post flash correction / combine observations to reject cosmic rays 
EXPSCORR= 'OMIT / combine observations to reject cosmic rays / process individual observations after cr-reject 
SHADCORR= 'OMIT / apply shutter shading correction / Subtract dark image / flat field data 
PHOTCORR= 'COMPLETE' / populate photometric header keywords 
DRIZCORR= 'COMPLETE' / drizzle processing / flag sink pixels
    BPIXTAB = 'jref$25g1256nj bpx.fits' / bad pixel table
    CCDTAB = 'jref$44h1714cj_ccd.fits' / CCD calibration parameters
    ATODTAB = 'N/A ' / analog to digital correction file
    OSCNTAB = 'jref$17717071j_osc.fits' / CCD overscan table
    BIASFILE= 'jref$25e1534mj_bia.fits' / bias image file name
    FLSHFILE= 'N/A
                                                                   ' / post flash correction file name
   CRREJTAB= 'N/A
                                                                  ' / cosmic ray rejection parameters
                                                                 ' / shutter shading correction file
    SHADFILE= 'N/A
    DARKFILE= 'jref$4b70022fj_drk.fits' / dark image file name
   DFLTFILE= 'N/A
LFLTFILE= 'N/A
                                                                ' / delta flat field file name
                                                                  ' / low order flat
                                                                  ' / Photometric throughput table
    PHOTTAB = 'N/A
                                                                  ^{\prime} / the HST graph table
   GRAPHTAB= 'N/A
```

```
COMPTAB = 'N/A ' / the HST components table
IDCTAB = 'jref$4bb1536cj idc.fits' / image distortion correction table
DGEOFILE= 'jref$qbu16424j_dxy.fits' / Distortion correction image
MDRIZTAB= 'jref$37g1550cj_mdz.fits' / MultiDrizzle parameter table
                     ' / Coronagraphic spot offset table
CFLTFILE= 'N/A
SPOTTAB = 'N/A
IMPHTTAB= 'jref$4af1559ij_imp.fits' / Image Photometry Table
SNKCFILE= 'jref$25e1528hj_snk.fits' / Map of sink pixels
SATUFILE= 'jref$5331917aj_sat.fits' / CCD pixel saturation onset map
                  / COSMIC RAY REJECTION ALGORITHM PARAMETERS
MEANEXP =
                            0.000000 / reference exposure time for parameters
SCALENSE=
                            0.000000 / multiplicative scale factor applied to noise
SKYSUB = ' '
                                       / sky value subtracted (MODE or NONE)
SKYSUM =
                                  0.0 / sky level from the sum of all constituent image
                            0.000000 / rejection propagation radius (pixels)
CRRADIUS=
CRTHRESH=
                            0.000000 / rejection propagation threshold
BADINPDQ=
                                     0 / data quality flag bits to reject
REJ_RATE=
                                  0.0 / rate at which pixels are affected by cosmic ray
CRMASK =
                                     {\tt F} / flag CR-rejected pixels in input files (T/F)
                  / OTFR KEYWORDS
                  / PATTERN KEYWORDS
                  ' / primary pattern type
' / primary pattern shape
' / primary pattern purpose
0 / number of points in primary pattern
0.000000 / point spacing for primary pattern (arc-sec)
0.000000 / line spacing for primary pattern (arc-sec)
0.000000 / angle between sides of parallelogram patt (deg)
' / coordinate frame of primary pattern
0.000000 / orientation of pattern to coordinate frame (decordinate frame)
PATTERN1= 'NONE
                                           ' / primary pattern type
P1_SHAPE= '
P1_PURPS= '
P1_NPTS =
P1_PSPAC=
P1_LSPAC=
P1_ANGLE=
P1_FRAME= '
P1_ORINT=
                      0.000000 / orientation of pattern to coordinate frame (deg
P1_CENTR= ' '
                                      / center pattern relative to pointing (yes/no)
PATTSTEP=
                                     {\tt 0} / position number of this point in the pattern
                  / POST FLASH PARAMETERS
FLASHDUR=
                                  0.0 / Exposure time in seconds: 0.1 to 409.5
FLASHCUR= 'OFF '
                                   / Post flash current: OFF, LOW, MED, HIGH
FLASHSTA= 'NOT PERFORMED
                                      / Status: SUCCESSFUL, ABORTED, NOT PERFORMED
SHUTRPOS= 'MULTIPLE'
                                     / Shutter position: A or B
NSHUTOPN=
                                     1 / Number of times shutter opened
                  / ENGINEERING PARAMETERS
CCDGAIN =
                                  2.0 / commanded gain of CCD
CCDOFSTA=
                                     {\tt 1} / commanded CCD bias offset for amplifier A
CCDOFSTB=
                                     {\tt 1} / commanded CCD bias offset for amplifier B
CCDOFSTC=
                                     1 / commanded CCD bias offset for amplifier C
                                     1 / commanded CCD bias offset for amplifier D
CCDOFSTD=
                  / CALIBRATED ENGINEERING PARAMETERS
ATODGNA =
                     2.0200000E+00 / calibrated gain for amplifier A
                2.0200000E+00 / calibrated gain for amplifier A
1.8860000E+00 / calibrated gain for amplifier B
2.0170000E+00 / calibrated gain for amplifier C
2.0109999E+00 / calibrated gain for amplifier D
4.3499999E+00 / calibrated read noise for amplifier A
3.7500000E+00 / calibrated read noise for amplifier B
4.0500002E+00 / calibrated read noise for amplifier C
ATODGNB =
ATODGNC =
ATODGND =
READNSEA=
READNSEB=
READNSEC=
READNSED=
                     5.0500002E+00 / calibrated read noise for amplifier D
                  / ASSOCIATION KEYWORDS
CRDS CTX= 'hst 0972.pmap'
CRDS_VER= '11.4.3, b11.4.0, 64d96076d89b32a5687a6b77bb910ab93b3a99b3'
UPWCSVER= '1.7.2 ' / Version of STWCS used to update the WCS
```

```
PYWCSVER= '4.3.1 '
                                                  / Version of Astropy used to update the WCS
 HISTORY CCD parameters table:
HISTORY reference table jref$44h1714cj_ccd.fits
HISTORY inflight
HISTORY July 2009
 HISTORY DQICORR complete ...
HISTORY values checked for saturation
HISTORY DQ array initialized ...
HISTORY reference table jref$25g1256nj_bpx.fits
 HISTORY BIASCORR complete ...
 HISTORY reference image jref$25e1534mj bia.fits
 HISTORY INFLIGHT 13/01/2016 10/02/2016
 HISTORY Standard full-frame bias for data taken after Jan 13 2016 01:33:37-
 HISTORY DESTRIPE: number of rows fixed per amp: 2047
HISTORY DESTRIPE: number of rows skipped per amp: 21
HISTORY BLEVCORR complete; bias level from overscan was subtracted.
 HISTORY BLEVCORR does not include correction for drift along lines.
 HISTORY Overscan region table:
 HISTORY reference table jref$17717071j_osc.fits
 HISTORY Uncertainty array initialized.
 HISTORY SINKCORR complete ...
HISTORY reference image jref$25e1528hj_snk.fits
 HISTORY INFLIGHT 13/01/2016 10/02/2016
 HISTORY Sink pixel reference file -----
 HISTORY CCD parameters table:
HISTORY reference table jref$44h1714cj_ccd.fits
HISTORY inflight
HISTORY July 2009
HISTORY CTE_NAME PixelCTE 2017 CTE algorithm name
 HISTORY CTE VER 2.0 CTE algorithm version
 HISTORY CTEDATEO 5.233486000000E+04 Date of instrument installation
 HISTORY PCTETRSH -1.000000000000E+01 CTE over subtraction threshold
HISTORY CTEDATE1 5.771044601020E+04 Date of CTE model pinning
HISTORY PCTEFRAC 9.445563835308E-01 CTE scaling factor
HISTORY PCTETLEN 60 max length of CTE trail
HISTORY PCTENFOR 5 Number - 5 Number - 5 Num
                                            5 Number of iter in forward model
HISTORY PCTENPAR
HISTORY FIXROCR
                                             7 Number of iter in parallel transfer
                                           1 fix readout cosmic rays
 HISTORY PCTECORR complete ...
 HISTORY PCTERNOI 4.3499999E+00 Amp 'A' read noise clip limit (from CCDTAB).
 HISTORY PCTERNOI 3.7500000E+00 Amp 'B' read noise clip limit (from CCDTAB).
HISTORY PCTERNOI 4.0500002E+00 Amp 'C' read noise clip limit (from CCDTAB).
 HISTORY PCTERNOI 5.0500002E+00 Amp 'D' read noise clip limit (from CCDTAB).
 HISTORY CTE parameters table:
 HISTORY reference table jref$19i16323j_cte.fits
 DISTNAME= 'jcsz32dcq 4bb1536cj-4bb1536ej-4bb15371j'
 SIPNAME = 'jcsz32dcq_4bb1536cj'
RULESVER= 1.1 / Version ID for header kw rules file BLENDVER= '1.2.0 ' / Version of blendheader software used
 RULEFILE= '/opt/conda/lib/python3.8/site-packages/fitsblender/acs header.rules'
 FILENAME= 'jcsz32010_drc.fits'
 PROD VER= 'DrizzlePac 3.3.1'
 DRIZPARS= 'jcsz32010.tra'
                                                  / Logfile for processing
ROOTNAME= 'jcsz32010_drc.fits'
 ASN MTYP= 'PROD-DTH'
 NDRIZIM =
                                                8 / Drizzle, No. images drizzled onto output
 D001VER = 'Callable C-based DRIZZLE Version 0.8 (20th May 2009)' / Drizzle, task
 D001GEOM= 'wcs ' / Drizzle, source of geometric information
 D001DATA= 'jcsz32dcq_flc.fits[sci,1]' / Drizzle, input data image
                                       1225.0 / Drizzle, input image exposure time (s)
 D0010UDA= 'jcsz32010_drc.fits' / Drizzle, output data image
 D0010UWE= 'jcsz32010_drc_wht.fits' / Drizzle, output weighting image
 D0010UCO= 'jcsz32010 drc ctx.fits' / Drizzle, output context image
D001WTSC= 1 / Drizzle, input weighting image

D001KERN= 'square ' / Drizzle, form of weight distribution kerne

D001PIXF= 1.0 / Drizzle, linear size of drop

D001COEF= 'SIP ' / Drizzle, source of coefficients

D001OUUN= 'cps ' / Drizzle, units of output incompany

D001FVAL= 'TNDEF '
 D001MASK= 'jcsz32dcq_sci1_final_mask.fits' / Drizzle, input weighting image
                                                    / Drizzle, form of weight distribution kernel
                                                  / Drizzle, units of output image - counts or cps
                                        / Drizzle, dill value for zero weight output pix
D001FVAL= 'INDEF '
```

```
D001WKEY= '' / Input image WCS Version used
D001SCAL=
                              0.05 / Drizzle, pixel size (arcsec) of output image
                             0.05 / Drizzle, default IDCTAB pixel size(arcsec)
D001ISCL=
D002VER = 'Callable C-based DRIZZLE Version 0.8 (20th May 2009)' / Drizzle, task
D002GEOM= 'wcs ' / Drizzle, source of geometric information
D002DATA= 'jcsz32dcq_flc.fits[sci,2]' / Drizzle, input data image
D002DEXP=
             1225.0 / Drizzle, input image exposure time (s)
D002OUDA= 'jcsz32010_drc.fits' / Drizzle, output data image
D0020UWE= 'jcsz32010_drc_wht.fits' / Drizzle, output weighting image
D0020UCO= 'jcsz32010 drc ctx.fits' / Drizzle, output context image
D002MASK= 'jcsz32dcq_sci2_final_mask.fits' / Drizzle, input weighting image
                            1 / Drizzle, weighting factor for input image
D002WTSC=
D002KERN= 'square '
D002KERN= 'square ' / Drizzle, form of weight distribution kernel
D002PIXF= 1.0 / Drizzle, linear size of drop
D002COEF= 'SIP ' / Drizzle, source of coefficients
D002OUUN= 'cps ' / Drizzle, units of output image - counts or cps
D002FVAL= 'INDEF ' / Drizzle, fill value for zero weight output pix
D002WKEY= '' / Input image WCS Version used
              0.05 / Drizzle, pixel size (arcsec) of output image
D002SCAL=
D002ISCL=
                              0.05 / Drizzle, default IDCTAB pixel size(arcsec)
D003VER = 'Callable C-based DRIZZLE Version 0.8 (20th May 2009)' / Drizzle, task
D003GEOM= 'wcs ' / Drizzle, source of geometric information
D003DATA= 'jcsz32deq_flc.fits[sci,1]' / Drizzle, input data image
D003DEXP= 1307.0 / Drizzle, input image exposure time (s)
D003OUDA= 'jcsz32010_drc.fits' / Drizzle, output data image
D0030UWE= 'jcsz32010_drc_wht.fits' / Drizzle, output weighting image D0030UCO= 'jcsz32010_drc_ctx.fits' / Drizzle, output context image
D003MASK= 'jcsz32deq_scil_final_mask.fits' / Drizzle, input weighting image
D003WKEY= '' / Input image WCS Version used
              0.05 / Drizzle, pixel size (arcsec) of output image
D003SCAL=
                              0.05 / Drizzle, default IDCTAB pixel size(arcsec)
D004VER = 'Callable C-based DRIZZLE Version 0.8 (20th May 2009)' / Drizzle, task
D004GEOM= 'wcs ' / Drizzle, source of geometric information
D004DATA= 'jcsz32deq_flc.fits[sci,2]' / Drizzle, input data image
D004DEXP=
               1307.0 / Drizzle, input image exposure time (s)
D004OUDA= 'jcsz32010_drc.fits' / Drizzle, output data image
D004OUWE= 'jcsz32010 drc wht.fits' / Drizzle, output weighting image
D004OUCO= 'jcsz32010_drc_ctx.fits' / Drizzle, output context image
D004MASK= 'jcsz32deq_sci2_final_mask.fits' / Drizzle, input weighting image
DO04MASK- JGSZ5Zdeq_SC12_IIInal_mask.its / Drizzle, input weighting image

D004WTSC= 1 / Drizzle, weighting factor for input image

D004KERN= 'square ' / Drizzle, form of weight distribution kernel

D004PIXF= 1.0 / Drizzle, linear size of drop

D004COEF= 'SIP ' / Drizzle, source of coefficients

D004OUUN= 'cps ' / Drizzle, units of output image - counts or cps

D004FVAL= 'INDEF ' / Drizzle, fill value for zero weight output pix
D004WKEY= '' / Input image WCS Version used
              0.05 / Drizzle, pixel size (arcsec) of output image 0.05 / Drizzle, default IDCTAB pixel size(arcsec)
D004SCAL=
D004ISCL=
D005VER = 'Callable C-based DRIZZLE Version 0.8 (20th May 2009)' / Drizzle, task
D005GEOM= 'wcs ' / Drizzle, source of geometric information
D005DATA= 'jcsz32diq_flc.fits[sci,1]' / Drizzle, input data image
D005DEXP=
              1307.0 / Drizzle, input image exposure time (s)
D0050UDA= 'jcsz32010_drc.fits' / Drizzle, output data image
D005OUWE= 'jcsz32010_drc_wht.fits' / Drizzle, output weighting image
D0050UCO= 'jcsz32010_drc_ctx.fits' / Drizzle, output context image
D005MASK= 'jcsz32diq_sci1_final_mask.fits' / Drizzle, input weighting image
D005KERN= 'square ' / Drizzle, form of weight distribution kernel
D005PIXF= 1.0 / Drizzle, linear size of drop
D005COEF= 'SIP ' / Drizzle, source of coefficients
D005OUUN= 'cps ' / Drizzle, units of output image - counts or cps
D005FVAL= 'INDEF ' / Drizzle, fill value for zero weight output pix
D005WKEY= '' / Input image WCS Version used
                  0.05 / Drizzle, pixel size (arcsec) of output image
D005SCAL=
D005ISCL=
                              0.05 / Drizzle, default IDCTAB pixel size(arcsec)
```

```
D006VER = 'Callable C-based DRIZZLE Version 0.8 (20th May 2009)' / Drizzle, task
D006GEOM= 'wcs ' / Drizzle, source of geometric information
D006DATA= 'jcsz32diq_flc.fits[sci,2]' / Drizzle, input data image
              1307.0 / Drizzle, input image exposure time (s)
D006OUDA= 'jcsz32010_drc.fits' / Drizzle, output data image
D006OUWE= 'jcsz32010_drc_wht.fits' / Drizzle, output weighting image
D006OUCO= 'jcsz32010_drc_ctx.fits' / Drizzle, output context image
D006MASK= 'jcsz32diq_sci2_final_mask.fits' / Drizzle, input weighting image
DOOGNESK- JGSZSZGIQ_SCIZ_IIIIaI_mlask.its / Drizzle, input weighting image

DOOGNESC= 1 / Drizzle, weighting factor for input image

DOOGNERN= 'square ' / Drizzle, form of weight distribution kernel

DOOGNEST= 1.0 / Drizzle, linear size of drop

DOOGCOEF= 'SIP ' / Drizzle, source of coefficients

DOOGOUNN= 'cps ' / Drizzle, units of output image - counts or cps

DOOGNEST= 'INDEF ' / Drizzle, fill value for zero weight output pix
D006WKEY= '' / Input image WCS Version used
                0.05 / Drizzle, pixel size (arcsec) of output image 0.05 / Drizzle, default IDCTAB pixel size(arcsec)
D006SCAL=
D006ISCL=
D007VER = 'Callable C-based DRIZZLE Version 0.8 (20th May 2009)' / Drizzle, task
D007GEOM= 'wcs ' / Drizzle, source of geometric information
D007DATA= 'jcsz32dlq_flc.fits[sci,1]' / Drizzle, input data image
                        1307.0 / Drizzle, input image exposure time (s)
D007OUDA= 'jcsz32010_drc.fits' / Drizzle, output data image
D0070UWE= 'jcsz32010_drc_wht.fits' / Drizzle, output weighting image
D0070UCO= 'jcsz32010 drc ctx.fits' / Drizzle, output context image
D007MASK= 'jcsz32dlq_sci1_final_mask.fits' / Drizzle, input weighting image
D007WTSC= 1 / Drizzle, weighting factor for input image / Drizzle, form of weight distribution kerner D007PIXF= 1.0 / Drizzle, linear size of drop / Drizzle, source of coefficients
                                   / Drizzle, form of weight distribution kernel
                               / Drizzle, source of coefficients
D007OUUN= 'cps ' / Drizzle, units of output image - counts or cps
D007FVAL= 'INDEF ' / Drizzle, fill value for zero weight output pix
D007WKEY= '' / Input image WCS Version used
             0.05 / Drizzle, pixel size (arcsec) of output image
D007SCAL=
                              0.05 / Drizzle, default IDCTAB pixel size(arcsec)
D008VER = 'Callable C-based DRIZZLE Version 0.8 (20th May 2009)' / Drizzle, task
D008GEOM= 'wcs ' / Drizzle, source of geometric information
D008DATA= 'jcsz32dlq flc.fits[sci,2]' / Drizzle, input data image
                           1307.0 / Drizzle, input image exposure time (s)
D008OUDA= 'jcsz32010_drc.fits' / Drizzle, output data image
D0080UWE= 'jcsz32010_drc_wht.fits' / Drizzle, output weighting image D0080UCO= 'jcsz32010_drc_ctx.fits' / Drizzle, output context image
D008MASK= 'jcsz32dlq_sci2_final_mask.fits' / Drizzle, input weighting image
D008WTSC= 1 / Drizzle, input weighting image
D008KERN= 'square ' / Drizzle, weighting factor for input image
D008PIXF= 1.0 / Drizzle, form of weight distribution kerner
D008COEF= 'SIP ' / Drizzle, linear size of drop
D008CUUN= 'cps ' / Drizzle, units of output image - Counts of
                                   / Drizzle, form of weight distribution kernel
D008OUUN= 'cps ' / Drizzle, units of output image - counts or cps
D008FVAL= 'INDEF ' / Drizzle, fill value for zero weight output pix
D008WKEY= '' / Input image WCS Version used
D008SCAL=
                              0.05 / Drizzle, pixel size (arcsec) of output image
D008ISCL=
                               0.05 / Drizzle, default IDCTAB pixel size(arcsec)
HISTORY CCD parameters table:
HISTORY reference table jref$44h1714cj_ccd.fits
HISTORY inflight
HISTORY July 2009
HISTORY DARKCORR complete ...
HISTORY reference image jref$4b70021pj_dkc.fits
HISTORY INFLIGHT 13/01/2016 10/02/2016
HISTORY
             CTE corrected dark for WFC data taken after Jan 13 2016 01:33:37---
HISTORY FLATCORR complete ...
HISTORY reference image jref$qb12257sj_pfl.fits
HISTORY
           INFLIGHT 18/04/2002 - 04/07/2006
HISTORY F606W step +1 flat w/ mote shifted to -1 step
HISTORY PHOTCORR complete ...
HISTORY reference table jref$4af1559ij_imp.fits
HISTORY EXPSCORR complete ...
HISTORY Header Generation rules:
HISTORY Rules used to combine headers of input files
              Start of rules...
HISTORY -----
```

```
HISTORY !VERSION = 1.1
HISTORY !INSTRUMENT = ACS
HISTORY ROOTNAME
HISTORY EXTNAME
HISTORY EXTVER
HISTORY A_0_2
HISTORY A_0_3
HISTORY A_0_4
HISTORY A_1_1
HISTORY A_1_2
HISTORY A_1_3
HISTORY A_2_0
HISTORY A_2_1
HISTORY A_2_2
HISTORY A_3_0
HISTORY A_3_1
HISTORY A_4_0
HISTORY ACQNAME
HISTORY A_ORDER
HISTORY APERTURE
HISTORY ASN_ID
HISTORY ASN_MTYP
HISTORY ASN_TAB
HISTORY ATODCORR
HISTORY ATODGNA
HISTORY ATODGNB
HISTORY ATODGNC
HISTORY ATODGND
HISTORY ATODTAB
HISTORY B_0_2
HISTORY B_0_3
HISTORY B_0_4
HISTORY B_1_1
HISTORY B_1_2
HISTORY B_1_3
HISTORY B_2_0
HISTORY B 2 1
HISTORY B_2_2
HISTORY B_3_0
HISTORY B_3_1
HISTORY B_4_0
HISTORY BADINPDQ
HISTORY BIASCORR
HISTORY BIASFILE
HISTORY BIASLEVA
HISTORY BIASLEVB
HISTORY BIASLEVC
HISTORY BIASLEVD
HISTORY BINAXIS1
HISTORY BINAXIS2
HISTORY BITPIX
HISTORY BLEVCORR
HISTORY B ORDER
HISTORY BPIXTAB
HISTORY BUNIT
HISTORY CAL_VER
HISTORY CBLKSIZ
HISTORY CCDAMP
HISTORY CCDCHIP
HISTORY CCDGAIN
HISTORY CCDOFSTA
HISTORY CCDOFSTB
HISTORY CCDOFSTC
HISTORY CCDOFSTD
HISTORY CCDTAB
HISTORY CD1 1
HISTORY CD1_2
HISTORY CD2_1
HISTORY CD2 2
HISTORY CENTERA1
HISTORY CENTERA2
```

HISTORY COMPTAB HISTORY COMPTYP HISTORY CRCORR HISTORY CRMASK HISTORY CRPIX1 HISTORY CRPIX2 HISTORY CRRADIUS HISTORY CRREJTAB HISTORY CRSIGMAS HISTORY CRSPLIT HISTORY CRTHRESH HISTORY CRVAL1 HISTORY CRVAL2 HISTORY CTE\_NAME HISTORY CTE\_VER HISTORY CTEDIR HISTORY CTEIMAGE HISTORY CTYPE1 HISTORY CTYPE2 HISTORY D2IMFILE HISTORY DARKCORR HISTORY DARKFILE HISTORY DATE HISTORY DATE-OBS HISTORY DEC\_APER HISTORY DEC TARG HISTORY DETECTOR HISTORY DFLTFILE HISTORY DGEOFILE HISTORY DIRIMAGE HISTORY DQICORR HISTORY DRIZCORR HISTORY DRKCFILE HISTORY EQUINOX HISTORY ERRCNT HISTORY EXPEND HISTORY EXPFLAG HISTORY EXPNAME HISTORY EXPSCORR HISTORY EXPSTART HISTORY EXPTIME HISTORY EXTEND HISTORY FGSLOCK HISTORY FILENAME HISTORY FILETYPE HISTORY FILLCNT HISTORY FILTER1 HISTORY FILTER2 HISTORY FLASHCUR HISTORY FLASHDUR HISTORY FLASHSTA HISTORY FLATCORR HISTORY FLSHCORR HISTORY FLSHFILE HISTORY FW1ERROR HISTORY FW10FFST HISTORY FW2ERROR HISTORY FW2OFFST HISTORY FWSERROR HISTORY FWSOFFST HISTORY GCOUNT HISTORY GLINCORR HISTORY GLOBLIM HISTORY GLOBRATE HISTORY GOODMAX HISTORY GOODMEAN HISTORY GOODMIN HISTORY GRAPHTAB HISTORY GYROMODE HISTORY IDCSCALE

HISTORY CFLTFILE

HISTORY IDCTAB HISTORY IDCTHETA HISTORY IDCV2REF HISTORY IDCV3REF HISTORY IMAGETYP HISTORY IMPHTTAB HISTORY INHERIT HISTORY INITGUES HISTORY INSTRUME HISTORY JWROTYPE HISTORY LFLGCORR HISTORY LFLTFILE HISTORY LINENUM HISTORY LOSTPIX HISTORY LRC\_FAIL HISTORY LRC\_XSTS HISTORY LRFWAVE HISTORY LTM1\_1 HISTORY LTM2\_2 HISTORY LTV1 HISTORY LTV2 HISTORY MDECODT1 HISTORY MDECODT2 HISTORY MDRIZSKY HISTORY MDRIZTAB HISTORY MEANBLEV HISTORY MEANDARK HISTORY MEANEXP HISTORY MEANFLSH HISTORY MLINTAB HISTORY MOFFSET1 HISTORY MOFFSET2 HISTORY MOONANGL HISTORY MTFLAG HISTORY NAXIS HISTORY NAXIS1 HISTORY NAXIS2 HISTORY NCOMBINE HISTORY NEXTEND HISTORY NGOODPIX HISTORY NPOLFILE HISTORY NRPTEXP HISTORY OBSMODE HISTORY OBSTYPE HISTORY OCD1\_1 HISTORY OCD1 2 HISTORY OCD2\_1 HISTORY OCD2\_2 HISTORY OCRPIX1 HISTORY OCRPIX2 HISTORY OCRVAL1 HISTORY OCRVAL2 HISTORY OCTYPE1 HISTORY OCTYPE2 HISTORY OCX10 HISTORY OCX11 HISTORY OCY10 HISTORY OCY11 HISTORY ONAXIS1 HISTORY ONAXIS2 HISTORY OORIENTA HISTORY OPUS VER HISTORY ORIENTAT HISTORY ORIGIN HISTORY OSCNTAB HISTORY P1 ANGLE HISTORY P1\_CENTR HISTORY P1\_FRAME HISTORY P1\_LSPAC HISTORY P1\_NPTS HISTORY P1\_ORINT HISTORY P1 PSPAC HISTORY P1\_PURPS HISTORY P1\_SHAPE HISTORY PA APER HISTORY PATTERN1 HISTORY PATTSTEP HISTORY PA V3 HISTORY PCOUNT HISTORY PCTECORR HISTORY PCTEFRAC HISTORY PCTENSMD HISTORY PCTERNCL HISTORY PCTESHFT HISTORY PCTESMIT HISTORY PCTETAB HISTORY PFLTFILE HISTORY PHOTEW HISTORY PHOTCORR HISTORY PHOTFLAM HISTORY PHOTMODE HISTORY PHOTPLAM HISTORY PHOTTAB HISTORY PHOTZPT HISTORY PODPSFF HISTORY POSTARG1 HISTORY POSTARG2 HISTORY PRIMESI HISTORY PR\_INV\_F HISTORY PR\_INV\_L HISTORY PR INV M HISTORY PROCTIME HISTORY PROPAPER HISTORY PROPOSID HISTORY QUALCOM1 HISTORY QUALCOM2 HISTORY QUALCOM3 HISTORY QUALITY HISTORY RA\_APER HISTORY RA\_TARG HISTORY READNSEA HISTORY READNSEB HISTORY READNSEC HISTORY READNSED HISTORY REFFRAME HISTORY REJ\_RATE HISTORY RPTCORR HISTORY SCALENSE HISTORY SCLAMP HISTORY SDOFLAGS HISTORY SHADCORR HISTORY SHADFILE HISTORY SHUTRPOS HISTORY SIMPLE HISTORY SIZAXIS1 HISTORY SIZAXIS2 HISTORY SKYSUB HISTORY SKYSUM HISTORY SNRMAX HISTORY SNRMEAN HISTORY SNRMIN HISTORY SOFTERRS HISTORY SPOTTAB HISTORY STATFLAG HISTORY STDCFFF HISTORY STDCFFP HISTORY SUBARRAY HISTORY SUN\_ALT HISTORY SUNANGLE HISTORY TARGNAME HISTORY TDDALPHA HISTORY TDDBETA

```
HISTORY TELESCOP
HISTORY TIME-OBS
HISTORY T_SGSTAR
HISTORY VAFACTOR
HISTORY WCSAXES
HISTORY WCSCDATE
HISTORY WFCMPRSD
HISTORY WCSNAME
HISTORY WRTERR
HISTORY XTENSION
HISTORY WCSNAMEO
HISTORY WCSAXESO
HISTORY LONPOLEO
HISTORY LATPOLEO
HISTORY RESTFRQO
HISTORY RESTWAVO
HISTORY CD1 10
HISTORY CD1_20
HISTORY CD2_10
HISTORY CD2 20
HISTORY CDELT10
HISTORY CDELT20
HISTORY CRPIX10
HISTORY CRPIX20
HISTORY CRVAL10
HISTORY CRVAL20
HISTORY CTYPE10
HISTORY CTYPE20
HISTORY CUNIT10
HISTORY CUNIT20
HISTORY APERTURE APERTURE multi
HISTORY DETECTOR DETECTOR first
HISTORY EXPEND EXPEND
                           max
HISTORY EXPSTART EXPSTART
                           min
HISTORY EXPTIME TEXPTIME sum
HISTORY EXPTIME EXPTIME sum
HISTORY FILTER1 FILTER1 multi
HISTORY FILTER2 FILTER2 multi
HISTORY GOODMAX GOODMAX
                           max
HISTORY GOODMEAN GOODMEAN mean
HISTORY GOODMIN GOODMIN
                           min
HISTORY INHERIT INHERIT
                           first # maintain IRAF compatibility
HISTORY INSTRUME INSTRUME first
HISTORY LRFWAVE LRFWAVE first
HISTORY NCOMBINE NCOMBINE sum
HISTORY MDRIZSKY MDRIZSKY mean
HISTORY PHOTBW
                 PHOTBW
                           mean
HISTORY PHOTFLAM PHOTFLAM
                           mean
HISTORY PHOTMODE PHOTMODE first
HISTORY PHOTPLAM PHOTPLAM mean
HISTORY PHOTZPT PHOTZPT
                           mean
HISTORY PROPOSID PROPOSID first
HISTORY SNRMAX SNRMAX
HISTORY SNRMEAN SNRMEAN
                 SNRMAX
                           max
                           mean
HISTORY SNRMIN SNRMIN
                           min
HISTORY TARGNAME TARGNAME first
HISTORY TELESCOP TELESCOP first
HISTORY WCSNAME WCSNAME first
HISTORY ATODCORR ATODCORR multi
HISTORY ATODGNA ATODGNA first HISTORY ATODGNB ATODGNB first
HISTORY ATODGNC ATODGNC first
HISTORY ATODGND ATODGND first
HISTORY ATODTAB ATODTAB multi
HISTORY BADINPDQ BADINPDQ sum
HISTORY BIASCORR BIASCORR multi
HISTORY BIASFILE BIASFILE
                           multi
HISTORY BLEVCORR BLEVCORR multi
HISTORY BPIXTAB BPIXTAB multi
HISTORY CCDCHIP CCDCHIP
                           first
HISTORY CCDGAIN CCDGAIN first
```

| HISTORY | CCDOFSTA | CCDOFSTA             | first     |
|---------|----------|----------------------|-----------|
| HISTORY | CCDOFSTB | CCDOFSTB             | first     |
| HISTORY | CCDOFSTC | CCDOFSTC             | first     |
| HISTORY | CCDOFSTD | CCDOFSTD             | first     |
|         |          |                      |           |
| HISTORY | CCDTAB   | CCDTAB               | multi     |
| HISTORY | CFLTFILE | CFLTFILE             | multi     |
| HISTORY | COMPTAB  | COMPTAB              | multi     |
| HISTORY | CRCORR   | CRCORR               | multi     |
|         |          |                      |           |
| HISTORY | CRMASK   | CRMASK               | first     |
| HISTORY | CRRADIUS | CRRADIUS             | first     |
| HISTORY | CRREJTAB | CRREJTAB             | multi     |
| HISTORY | CRSPLIT  | CRSPLIT              | first     |
| HISTORY | CRTHRESH | CRTHRESH             | first     |
| HISTORY | CTEDIR   | CTEDIR               | multi     |
|         |          |                      |           |
| HISTORY | CTEIMAGE | CTEIMAGE             | first     |
| HISTORY | DARKCORR | DARKCORR             | multi     |
| HISTORY | DARKFILE | DARKFILE             | multi     |
| HISTORY | DATE-OBS | DATE-OBS             | first     |
| HISTORY | DEC APER | DEC APER             | first     |
|         | _        | _                    |           |
| HISTORY | DFLTFILE | DFLTFILE             | multi     |
| HISTORY | DGEOFILE | DGEOFILE             | multi     |
| HISTORY | DIRIMAGE | DIRIMAGE             | multi     |
| HISTORY | DOICORR  | DOICORR              | multi     |
| HISTORY | DRIZCORR | DRIZCORR             | multi     |
| HISTORY | EXPFLAG  | EXPFLAG              | multi     |
|         |          |                      |           |
| HISTORY | EXPSCORR | EXPSCORR             | multi     |
| HISTORY | FGSLOCK  | FGSLOCK              | multi     |
| HISTORY | FLASHCUR | FLASHCUR             | multi     |
| HISTORY | FLASHDUR | FLASHDUR             | first     |
| HISTORY | FLASHSTA | FLASHSTA             | first     |
|         |          |                      |           |
| HISTORY | FLATCORR | FLATCORR             | multi     |
| HISTORY | FLSHCORR | FLSHCORR             | multi     |
| HISTORY | FLSHFILE | FLSHFILE             | multi     |
| HISTORY | FW1ERROR | FW1ERROR             | multi     |
| HISTORY | FW10FFST | FW10FFST             | first     |
| HISTORY | FW2ERROR | FW2ERROR             | multi     |
|         |          |                      |           |
| HISTORY | FW2OFFST | FW2OFFST             | first     |
| HISTORY | FWSERROR | FWSERROR             | multi     |
| HISTORY | FWSOFFST | FWSOFFST             | first     |
| HISTORY | GRAPHTAB | GRAPHTAB             | multi     |
| HISTORY | GYROMODE | GYROMODE             | multi     |
| HISTORY | IDCTAB   | IDCTAB               | multi     |
|         |          |                      |           |
| HISTORY | IMAGETYP | IMAGETYP             | first     |
| HISTORY | IMPHTTAB | IMPHTTAB             | multi     |
| HISTORY | LFLGCORR | LFLGCORR             | multi     |
| HISTORY | LFLTFILE | LFLTFILE             | multi     |
| HISTORY |          | LTM1_1               | float_one |
|         |          |                      | float one |
| HISTORY | LTM2_2   | MDRIZTAB             | TTOAL_ONE |
|         |          |                      |           |
| HISTORY | MEANEXP  | MEANEXP              | first     |
| HISTORY | MOONANGL | MOONANGL             | first     |
| HISTORY | NRPTEXP  | NRPTEXP              | first     |
|         | OBSMODE  |                      | multi     |
|         | ODCHVDE  | OBSTYPE              | first     |
|         |          |                      |           |
|         |          | OSCNTAB              |           |
| HISTORY | P1_ANGLE | P1_ANGLE<br>P1_CENTR | first     |
| HISTORY | P1_CENTR | P1_CENTR             | multi     |
| HISTORY | P1 FRAME | P1_FRAME             | multi     |
| HISTORY | P1 LSPAC | P1 LSPAC             | first     |
|         | P1_NPTS  |                      |           |
|         | D1 ODT   | TI_NETS              | 1115L     |
|         | P1_ORINT | P1_ORINT<br>P1_PSPAC | rırst     |
|         |          |                      |           |
| HISTORY | P1_PURPS | P1_PURPS             | multi     |
| HISTORY | P1 SHAPE | P1 SHAPE             | multi     |
| HISTORY | P2 ANGLE | P2_ANGLE             | firs+     |
|         |          |                      |           |
| HISTORY | LZ_CENTK | P2_CENTR             | muit.     |
|         | P2_FRAME | P2_FRAME             |           |
|         |          | P2_LSPAC             |           |
| HISTORY | P2_NPTS  | P2_NPTS              | first     |
| HISTORY | P2 ORINT | P2_NPTS<br>P2_ORINT  | first     |
|         |          | P2_PSPAC             |           |
|         |          |                      |           |

```
HISTORY P2 PURPS P2 PURPS multi
HISTORY P2_SHAPE P2_SHAPE multi
HISTORY PATTERN1 PATTERN1 multi
HISTORY PATTERN2 PATTERN2 multi
HISTORY PATTSTEP PATTSTEP first
HISTORY PHOTCORR PHOTCORR multi
HISTORY PHOTTAB PHOTTAB multi
HISTORY POSTARG1 POSTARG1 first
HISTORY POSTARG2 POSTARG2 first
HISTORY PRIMESI PRIMESI multi
HISTORY PROPAPER PROPAPER multi
HISTORY RA_APER RA_APER first
HISTORY READNSEA READNSEA first
HISTORY READNSEB READNSEB first
HISTORY READNSEC READNSEC first
HISTORY READNSED READNSED first
HISTORY REJ RATE REJ RATE first
HISTORY SCALENSE SCALENSE first
HISTORY SCLAMP SCLAMP multi
HISTORY SHADCORR SHADCORR multi
HISTORY SHADFILE SHADFILE multi
HISTORY SHUTRPOS SHUTRPOS multi
HISTORY SKYSUB SKYSUB multi
HISTORY SKYSUM SKYSUM sum
HISTORY SPOTTAB SPOTTAB multi
HISTORY SUBARRAY SUBARRAY first
HISTORY SUNANGLE SUNANGLE first
HISTORY SUN_ALT SUN_ALT first
HISTORY WRTERR WRTERR multi
HISTORY -----
HISTORY End of rules...
HISTORY AstroDrizzle processing performed using:
HISTORY AstroDrizzle Version 3.3.1
          PyFITS Version 4.3.1
HISTORY
HISTORY Numpy Version 1.21.2
```

Figure 2.2: WFC apertures Compared with the V2/V3 Reference Frame

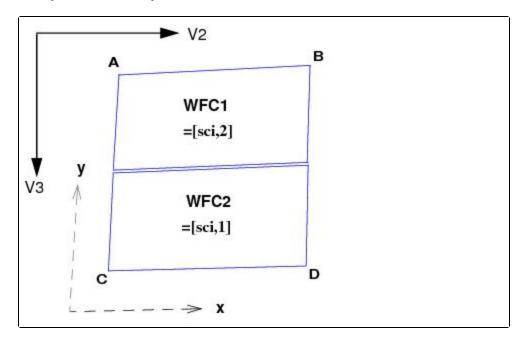

In pipeline data products, WFC2 is displayed below WFC1 (along the y-axis) and is therefore designated as extension 1. To display the science image for WFC1, the user must specify the extension fits['SCl',2] or fits[4]. The WFC1 error and data quality arrays are specified as ['ERR',2] (or [5]) and ['DQ',2] (or [6]), respectively. The readout amplifiers (A,B,C,D) are indicated on the figure. Refer back to Figure 2.1 for the full list of extensions by detector, noting that some additional variable number of astrometric headerlet extensions may now also be present for ACS/WFC Hubble Advanced Products (HAP) images.

<sup>&</sup>lt;sup>1</sup> Simple Image Polynomial (SIP) convention (Shupe et. al 2005). This convention has been in use for describing the geometry of Spitzer Space Telescope images, and it has become a FITS standard. Representing image distortion corrections using the SIP convention improves the handling of image combination and astrometric information.

# 2.3 Data Storage Requirements

Users are reminded to consider the size of WFC exposures when allocating disk space for storing and reprocessing ACS data. Raw images serve as input to the calibration pipeline and have the file sizes (in MB) given in Table 2.4. A WFC full-frame exposure contains two SCI arrays, while a WFC subarray exposure and exposures from the HRC and SBC detectors each have a single SCI array. The raw image sizes presume that both the SCI and DQ arrays are populated with short integer values, but that the ERR arrays are NULL (all pixels have a value of zero).

During **calacs** processing, the SCI arrays are converted from integer to floating point values. The null ERR array is populated with floating point values, and the null DQ array is populated with integer values. As a result, the size of calibrated image files (Table 2.4) is much larger. The image size in pixels is given in Table 2.5. Calibrated images taken with the WFC and HRC detectors are smaller in image dimensions than raw images because any prescan and overscan regions have been trimmed during processing.

After calacs calibration in the pipeline, AstroDrizzle combines images in an association to create a product with four extensions: science (SCI), weight (WHT), context (CTX), and header keywords (HDRTAB). Once the distortion is corrected, the size of a drizzled image will be larger (in pixel dimensions and file size) than a calibrated image because the drizzled image's projection on the sky is rhombus-shaped, rather than square. Also, the size of the image offsets, from sub-pixel dithers to image mosaics, will increase the image field of view and hence the image size. The specific dimensions of a drizzled image depends on the image orientation and on which distortion model is in use in the pipeline, and will vary slightly (about 1 to 2 pixels) due to the effects of velocity aberration.

Table 2.4: Minimum Size (in MB) of Raw, Calibrated, and Drizzled ACS Images for Each Detector

| Detector      | Size of FITS File (S <sub>raw</sub> ) | Size of FITS File (S <sub>cal</sub> ) | Size of FITS File <sup>a</sup> (S <sub>drz</sub> ) |
|---------------|---------------------------------------|---------------------------------------|----------------------------------------------------|
| WFC (2 Chips) | 34.4 MB                               | 168.0 MB                              | 220.0 MB                                           |
| HRC (1 Chip)  | 2.3 MB                                | 10.6 MB                               | 16.0 MB                                            |
| SBC (1 Chip)  | 2.1 MB                                | 10.6 MB                               | 28.0 MB                                            |

<sup>&</sup>lt;sup>a</sup>The drizzled image sizes are only distortion-corrected and assume no additional rotation, dither offset, or scale change.

Table 2.5: Size (in Pixels) for Raw, Calibrated, and Drizzled ACS Images for Each Detector

| Detector             | X <sub>raw</sub> | Y <sub>raw</sub> | X <sub>cal</sub> | Y <sub>cal</sub> | X <sub>drz</sub> <sup>a</sup> | Y <sub>drz</sub> |
|----------------------|------------------|------------------|------------------|------------------|-------------------------------|------------------|
| WFC (2 Chips)        | 4144             | 2068             | 4096             | 2048             | 4221                          | 4334             |
| WFC1-1K <sup>b</sup> | 1046             | 1024             | 1024             | 1024             | 1063                          | 1029             |
| WFC1-2K <sup>b</sup> | 2070             | 2046             | 2048             | 2046             | 2124                          | 2073             |
| WFC1A-1K             | 2072             | 1024             | 2048             | 1024             | 2026                          | 1082             |

| WFC1B-1K     | 2072 | 1024 | 2048 | 1024 | 2079 | 1070 |
|--------------|------|------|------|------|------|------|
| WFC2C-1K     | 2072 | 1024 | 2048 | 1024 | 2047 | 1091 |
| WFC2D-1K     | 2072 | 1024 | 2048 | 1024 | 2111 | 1091 |
| WFC1A-2K     | 2072 | 2068 | 2048 | 2048 | 2082 | 2075 |
| WFC1B-2K     | 2072 | 2068 | 2048 | 2048 | 2124 | 2075 |
| WFC2C-2K     | 2072 | 2068 | 2048 | 2048 | 2089 | 2112 |
| WFC2D-2K     | 2072 | 2068 | 2048 | 2048 | 2142 | 2123 |
| WFC1A-512    | 2072 | 512  | 2048 | 512  | 1994 | 594  |
| WFC1B-512    | 2072 | 512  | 2048 | 512  | 2055 | 576  |
| WFC2C-512    | 2072 | 512  | 2048 | 512  | 2027 | 574  |
| WFC2D-512    | 2072 | 512  | 2048 | 512  | 2096 | 569  |
| HRC (1 Chip) | 1062 | 1044 | 1024 | 1024 | 1163 | 1134 |
| SBC (1 Chip) | 1024 | 1024 | 1024 | 1024 | 1423 | 1640 |
| WFC1-512     | 534  | 512  | 512  | 512  | 531  | 512  |
| WFC1-1K      | 1046 | 1024 | 1024 | 1024 | 1063 | 1030 |
| WFC1-2K      | 2070 | 2046 | 2048 | 2046 | 2127 | 2076 |
| WFC2-2K      | 2070 | 2046 | 2048 | 2046 | 2090 | 2109 |

<sup>a</sup>The drizzled image sizes are only distortion-corrected and assume no additional rotation, dither offset, or scale change. The size of drizzled images will vary slightly due to velocity aberration effects, so those shown are approximate and representative.

<sup>b</sup>These are available but unsupported modes. Subarrays at the bottom of the table below SBC are the old WFC subarrays.

While the size of calibrated, drizzled HRC and SBC images is comparable to that of STIS, WFPC2, or WFC3 IR data, the ACS WFC images are over 16 times larger and comparable to that of WFC3 UVIS. The following equation can be used to estimate the minimum amount of free storage required for processing associated raw ACS data, since they do NOT have Hubble Advanced Product (HAP) headerlet extensions:

$$D_{\min} = nS_{\text{raw}} + m(1+n)S_{\text{cal}} + m(2.1+p^2)S_{\text{drz}}$$

where.

- $D_{\min}$  is the minimum free disk space required for processing,
- $\bullet$  *n* is the number of exposures in each "CR-SPLIT" set or repeated exposures for an observation,
- m is 2 when both regular and CTE-corrected WFC products are being produced. Otherwise m is 1,

- $S_{\text{raw}}$  is the size of the raw exposure (from Table 2.4),
- $S_{cal}$  is the size of the calibrated exposure (from Table 2.4),
- ullet  $S_{
  m drz}$  is the size of the distortion-corrected exposure (from Table 2.4),
- ullet p is the percentage shift (in pixels) across all dither positions.

## 2.4 Headers and Keywords

ACS image headers for WFC, HRC, HRC-ACQ, and SBC observations have very similar formats. However, MAMA (SBC) headers require a slightly modified structure from the CCD format, and HRC-ACQ headers require several unique keywords.

ACS header keywords can be viewed in several ways. The example below demonstrates how to print the SCI extension header keyword CRVAL1 using the astropy Python package.

```
from astropy.io import fits

hdu = fits.open('j8cdaldsq_flt.fits')
hdr = hdu['sci',1].header
hdu.close()

print(hdr['CRVAL1'])
```

The output is 5.952775438936009.

ACS image header keywords are described in Tables 2.6 and 2.7. When printing the header, note that the keywords are grouped together by type, e.g., "Target Information," "Science Instrument Configuration," "Calibration Switches," and "Calibration Reference files." There are also convenience functions for querying header keywords. For more information, see the Astropy documentation.

Keywords in the image's primary header (FITS extension 0) contain parameter values that are common to the entire image dataset, and are given in Table 2.6.

Extension or group header keywords (FITS extensions > 0), as shown in Table 2.7, contain parameter values that are specific to the image group (however, many primary header keyword values are also accessible when querying an image group header).

Table 2.6: ACS primary header keywords (FITS extension 0). Some keywords are no longer in use, but are included for users who may have older data.

| KEYWORD  | DESCRIPTION                                                    |
|----------|----------------------------------------------------------------|
| SIMPLE   | Data conform to FITS standard (T/F)                            |
| BITPIX   | Bits per data value                                            |
| NAXIS    | Number of data axes, always set to zero for the primary header |
| EXTEND   | FITS data may contain extensions (T/F)                         |
| ORIGIN   | FITS file originator                                           |
| NEXTEND  | Number of standard extensions                                  |
| GROUPS   | Image is in group format (T/F)                                 |
| DATE     | Date this file was written (YYYY-MM-DD)                        |
| FILENAME | Name of file                                                   |
| FILETYPE | Type of data found in data file                                |

| TELESCOP  | Telescope used to acquire data                                          |
|-----------|-------------------------------------------------------------------------|
| INSTRUME  | Identifier for instrument used to acquire data                          |
| EQUINOX   | Equinox of celestial coordinate system                                  |
| DATA DESC | RIPTION KEYWORDS (all detectors)                                        |
| ROOTNAME  | Rootname of the observation set                                         |
| IMAGETYP  | Type of exposure identifier                                             |
| PRIMESI   | Instrument designated as prime                                          |
| TARGET IN | FORMATION (all detectors)                                               |
| TARGNAME  | Proposer's target name                                                  |
| RA_TARG   | Right ascension of the target (deg; J2000)                              |
| DEC_TARG  | Declination of the target (deg; J2000)                                  |
| PROPOSAL  | INFORMATION (all detectors)                                             |
| PROPOSID  | PEP proposal identifier                                                 |
| LINENUM   | Proposal logsheet line number                                           |
| PR_INV_L  | Last name of the principal investigator                                 |
| PR_INV_F  | First name of the principal investigator                                |
| PR_INV_M  | Middle name/initial of the principal investigator                       |
| EXPOSURE  | INFORMATION (all detectors)                                             |
| SUNANGLE  | Angle between the Sun and V1 axis                                       |
| MOONANGL  | Angle between the Moon and V1 axis                                      |
| SUN_ALT   | Altitude of the Sun above Earth's limb                                  |
| FGSLOCK   | Commanded FGS lock (FINE, COARSE, GYROS, UNKNOWN)                       |
| GYROMODE  | Number of gyros scheduled, T=3+OBAD (number of gyros available for use) |
| REFFRAME  | Guide star catalog version                                              |
| MTFLAG    | Moving target flag (T=moving target)                                    |
| DATE-OBS  | UT date of observation start (YYYY-MM-DD)                               |
| TIME-OBS  | UT time of observation start (HH:MM:SS)                                 |
| EXPSTART  | Exposure start time (modified Julian date)                              |
| EXPEND    | Exposure end time (modified Julian date)                                |
|           |                                                                         |

| EXPTIME    | Exposure duration in seconds (calculated; exposure time as executed)                         |
|------------|----------------------------------------------------------------------------------------------|
| TEXPTIME   | Total exposure time for drizzled product                                                     |
| DARKTIME   | Total integration time for detector dark current in seconds (calculated)                     |
| EXPFLAG    | Exposure interruption indicator                                                              |
| QUALCOM1,  | Data quality comments. These keywords are populated if there are problems with the exposure. |
| QUALCOM2,  | cxposure.                                                                                    |
| QUALCOM3,  |                                                                                              |
| QUALITY    |                                                                                              |
| POINTING I | NFORMATION (all detectors)                                                                   |
| PA_V3      | Position angle of the V3-axis of HST (deg)                                                   |
| TARGET OF  | FSETS (all detectors)                                                                        |
| POSTARG1   | POSTARG in axis 1 direction                                                                  |
| POSTARG2   | POSTARG in axis 2 direction                                                                  |
| DIAGNOSTI  | C KEYWORDS (all detectors)                                                                   |
| OPUS_VER   | OPUS software system version number                                                          |
| CSYS_VER   | Calibration software system version number                                                   |
| CAL_VER    | calacs version number                                                                        |
| PROCTIME   | Pipeline processing time (modified Julian date)                                              |
| SCIENCE IN | STRUMENT CONFIGURATION (all detectors except where noted)                                    |
| OBSTYPE    | Observation type (imaging, spectroscopic, coronagraphic)                                     |
| OBSMODE    | Operating mode                                                                               |
| CTEIMAGE   | Type of charge transfer image, if applicable                                                 |
| SCLAMP     | Lamp status: NONE or name of lamp which is on                                                |
| NRPTEXP    | Number of repeat exposures in set (default=1)                                                |
| SUBARRAY   | Data from a subarray (T) or full frame (F)                                                   |
| DETECTOR   | Detector in use: WFC, HRC, or SBC                                                            |
| FILTER1    | Element selected from filter wheel 1                                                         |
| FW10FFST   | Computed filter wheel offset                                                                 |
|            |                                                                                              |

| FW1ERROR   | Filter wheel position error flag                                                |
|------------|---------------------------------------------------------------------------------|
| FILTER2    | Element selected from filter wheel 2                                            |
| FW2OFFST   | Computer filter wheel offset                                                    |
| FW2ERROR   | Filter wheel position error flag                                                |
| FWSOFFST   | Computed filter wheel offset                                                    |
| FWSERROR   | Filter wheel position error flag                                                |
| LRFWAVE    | Proposed linear ramp filter wavelength                                          |
| APERTURE   | Aperture name                                                                   |
| PROPAPER   | Proposed aperture name                                                          |
| DIRIMAGE   | Direct image for grism of prism exposure                                        |
| CTEDIR     | CTE measurement direction (serial or parallel; CCDs only)                       |
| CRSPLIT    | Number of cosmic ray split exposures (CCDs only)                                |
| MAMA OFFS  | SETS (SBC only)                                                                 |
| MOFFSET1   | Axis 1 MAMA offset (low-res pixels)                                             |
| MOFFSET2   | Axis 2 MAMA offset (low-res pixels)                                             |
| LOCAL RAT  | E CHECK IMAGE (SBC only)                                                        |
| LRC_XSTS   | Local rate check image exists (T/F)                                             |
| LRC_FAIL   | Local rate check failed (T/F)                                                   |
| CALIBRATIC | ON SWITCHES: PERFORM, OMIT (all detectors except where noted)                   |
| STATFLAG   | Calculate statistics (not used; statistics are always calculated by calacs)     |
| WRTERR     | Write out error array extension (not used; always true for calacs)              |
| DQICORR    | Data quality initialization                                                     |
| ATODCORR   | Correct for analog-to-digital conversion errors (CCDs only; not used by calacs) |
| BLEVCORR   | Subtract bias level computed from overscan image (CCDs only)                    |
| BIASCORR   | Subtract 2-D bias image (CCDs only)                                             |
| FLSHCORR   | Post-flash correction (CCDs only)                                               |
| CRCORR     | Combine observations to reject cosmic rays (CCDs only)                          |
| EXPSCORR   | Process individual observations are cosmic ray rejection (CCDs only)            |
| SHADCORR   | Apply shutter shading correction (CCDs only; always set to OMIT for ACS)        |
|            |                                                                                 |

| GLINCORR   | Correct for global detector non-linearities (SBC only)                       |
|------------|------------------------------------------------------------------------------|
| LFLGCORR   | Flag pixels for local and global non-linearities (SBC only)                  |
| PCTECORR   | CTE correction (always set to OMIT for non-WFC exposures)                    |
| DARKCORR   | Subtract dark image                                                          |
| FLATCORR   | Flat-field data                                                              |
| PHOTCORR   | Populate photometric header keywords                                         |
| RPTCORR    | Add individual repeat observations                                           |
| DRIZCORR   | Drizzle processing                                                           |
| SINKCORR   | Flag sink pixels (affects WFC only since 2015)                               |
| CALIBRATIO | ON REFERENCE FILES (all detectors except where noted)                        |
| BPIXTAB    | Bad pixel table                                                              |
| MLINTAB    | MAMA linearity correction table (SBC only)                                   |
| CCDTAB     | CCD calibration parameter table (CCDs only)                                  |
| ATODTAB    | Analog-to-digital correction file (CCDs only; not used by calacs)            |
| OSCNTAB    | CCD overscan table (CCDs only)                                               |
| BIASFILE   | 2-D bias image file name (CCDs only)                                         |
| FLSHFILE   | Post-flash correction file (CCDs only)                                       |
| CRREJTAB   | Cosmic ray rejection parameters (CCDs only)                                  |
| SHADFILE   | Shutter shading correction file (CCDs only; not used by calacs)              |
| PCTETAB    | CTE correction table (always set to N/A for non-WFC exposures)               |
| DRKCFILE   | CTE-corrected dark image file name (always set to N/A for non-WFC exposures) |
| DARKFILE   | Dark image file name                                                         |
| PFLTFILE   | Pixel-to-pixel flat-field name                                               |
| DFLTFILE   | Delta flat-field name                                                        |
| LFLTFILE   | Low-order flat-field name                                                    |
| PHOTTAB    | Photometric throughput table (not used by calacs)                            |
| GRAPHTAB   | HST graph table (not used by calacs)                                         |
| COMPTAB    | HST components table (not used by calacs)                                    |
| IDCTAB     | Image distortion correction table                                            |
|            |                                                                              |

| DGEOFILE   | Distortion correction image (not used by <b>AstroDrizzle</b> for <b>calacs</b> ) |
|------------|----------------------------------------------------------------------------------|
| MDRIZTAB   | AstroDrizzle parameter table                                                     |
| CFLTFILE   | Coronagraphic spot flat-field name                                               |
| SPOTTAB    | Coronagraphic spot offset table                                                  |
| IMPHTTAB   | Image photometry table                                                           |
| D2IMFILE   | Column correction reference files                                                |
| NPOLFILE   | Non-polynomial offsets reference files                                           |
| SKNCFILE   | Map of sink pixels (affects WFC only since 2015)                                 |
| SATUFILE   | Full-well saturation level map                                                   |
| COSMIC RA  | Y REJECTION ALGORITHM PARAMETERS (WFC, HRC, HRC ACQ)                             |
| MEANEXP    | Reference exposure time for parameters                                           |
| SCALENSE   | Multiplicative scale factor applied to noise                                     |
| INITGUES   | Initial guess method (MIN or MED)                                                |
| SKYSUB     | Sky value subtracted (MODE or NONE)                                              |
| SKYSUM     | Sky level from the sum of all constituent images                                 |
| CRSIGMAS   | Statistical rejection criteria                                                   |
| CRRADIUS   | Rejection propagation radius (pixels)                                            |
| CRTHRESH   | Rejection propagation threshold                                                  |
| BADINPQD   | Data quality flag bits to reject                                                 |
| REJ_RATE   | Rate at which pixels are affected by cosmic rays                                 |
| CRMASK     | Flag cosmic ray-rejected pixels in input files (T/F)                             |
| OTFR Keyw  | ords (all detectors)                                                             |
| T_SGSTAR   | OMS calculated guide star control                                                |
| PATTERN KI | EYWORDS (all detectors)                                                          |
| PATTERN1   | Primary pattern type                                                             |
| P1_SHAPE   | Primary pattern shape                                                            |
| P1_PURPS   | Primary pattern purpose                                                          |
| P1_NPTS    | Number of points in primary pattern                                              |
| P1_PSPAC   | Point spacing for primary pattern (arcsec)                                       |
|            |                                                                                  |

| P1_LSPAC   | Line spacing for primary pattern (arcsec)                                               |
|------------|-----------------------------------------------------------------------------------------|
| P1_ANGLE   | Angle between sides of parallelogram pattern (deg)                                      |
| P1_FRAME   | Coordinate frame of primary pattern                                                     |
| P1_ORINT   | Orientation of pattern to coordinate frame (deg)                                        |
| P1_CENTR   | Center pattern relative to pointing (yes/no)                                            |
| PATTSTEP   | Position number of this point in the pattern                                            |
| POST-FLASH | PARAMETERS (WFC, HRC, HRC ACQ)                                                          |
| FLASHDUR   | Exposure time in seconds (0.1 to 409.5)                                                 |
| FLASHCUR   | Post-flash current (OFF, LOW, MED, HIGH)                                                |
| FLASHSTA   | Status (SUCCESSFUL, ABORTED, NOT PERFORMED)                                             |
| SHUTRPOS   | Shutter position (A or B)                                                               |
| ENGINEERIN | G PARAMETERS (WFC, HRC, HRC ACQ)                                                        |
| CCDAMP     | CCD amplifier readout configuration                                                     |
| CCDGAIN    | Commanded gain of CCD (electrons/DN)                                                    |
| CCDOFSTA   | Commanded CCD bias offset for amplifier A                                               |
| CCDOFSTB   | Commanded CCD bias offset for amplifier B                                               |
| CCDOFSTC   | Commanded CCD bias offset for amplifier C                                               |
| CCDOFSTD   | Commanded CCD bias offset for amplifier D                                               |
| JWROTYPE   | ASIC WFC readout type (DS_int for dual-slope integration or CLAMP for clamp-and-sample) |
| CALIBRATED | ENGINEERING PARAMETERS (WFC, HRC, HRC ACQ)                                              |
| ATODGNA    | Calibrated gain for amplifier A (electrons/DN)                                          |
| ATODGNB    | Calibrated gain for amplifier B (electrons/DN)                                          |
| ATODGNC    | Calibrated gain for amplifier C (electrons/DN)                                          |
| ATODGND    | Calibrated gain for amplifier D (electrons/DN)                                          |
| READNSEA   | Calibrated read noise for amplifier A (electrons)                                       |
| READNSEB   | Calibrated read noise for amplifier B (electrons)                                       |
| READNSEC   | Calibrated read noise for amplifier C (electrons)                                       |
| READNSED   | Calibrated read noise for amplifier D (electrons)                                       |

| BIASLEVA   | Bias level for amplifier A (electrons)                          |
|------------|-----------------------------------------------------------------|
| BIASLEVB   | Bias level for amplifier B (electrons)                          |
| BIASLEVC   | Bias level for amplifier C (electrons)                          |
| BIASLEVD   | Bias level for amplifier D (electrons)                          |
| TARGET AC  | QUISITION PARAMETERS (HRC ACQ only)                             |
| AUTHOR     | Headerlet created by this user                                  |
| CATALOG    | Astrometric catalog used for headerlet solution                 |
| DESCRIP    | Short description of headerlet                                  |
| DESTIM     | Destination observation rootname                                |
| HDRNAME    | Headerlet name                                                  |
| NMATCH     | Number of sources used for headerlet solution                   |
| RMS_DEC    | RMS in declination at reference pixel of headerlet solution     |
| RMS_RA     | RMS in right ascension at reference pixel of headerlet solution |
| ASSOCIATIO | ON KEYWORDS (all detectors)                                     |
| ASN_ID     | Unique identifier assigned to association                       |
| ASN_TAB    | Name of the association table                                   |
| ASN_MTYP   | Role of the member in the association                           |
| CRDS_CTX   | Master calibration reference system file                        |
| CRDS_VER   | Calibration reference system version number                     |
| CTE CORRE  | CTION KEYWORDS (WFC only)                                       |
| CTE_NAME   | CTE algorithm name                                              |
| CTE_VER    | CTE algorithm version                                           |
| CTEDATE0   | Date of ACS installation                                        |
| PCTETRSH   | CTE over subtraction threshold                                  |
| CTEDATE1   | Date of CTE model pinning                                       |
| PCTEFRAC   | CTE scaling factor                                              |
| PCTELEN    | Maximum length of CTE trail                                     |
| PCTERNOI   | Read noise amplifier clip limit                                 |
| PCTENFOR   | Number of iterations in forward model                           |
|            |                                                                 |

| PCTENPAR                                                   | Number of iterations in parallel transfer       |  |  |  |  |
|------------------------------------------------------------|-------------------------------------------------|--|--|--|--|
| FIXROCR                                                    | Fix readout cosmic rays                         |  |  |  |  |
| ASTRODRIZZLE KEYWORDS (all detectors)                      |                                                 |  |  |  |  |
| UPWCSVER                                                   | Version of STWCS used to update the WCS         |  |  |  |  |
| PYWCSVER                                                   | Version of PYWCS used to update the WCS         |  |  |  |  |
| DISTNAME                                                   | Names of all distortion model components used   |  |  |  |  |
| SIPNAME                                                    | Specific polynomial distortion model            |  |  |  |  |
| RULESVER                                                   | Version ID for header keyword rules file        |  |  |  |  |
| BLENDVER                                                   | Version of <b>blendheader</b> software used     |  |  |  |  |
| RULEFILE                                                   | Name of header keyword rules file               |  |  |  |  |
| NDRIZNUM                                                   | Number of images drizzled onto output           |  |  |  |  |
| D???OUUN                                                   | Units of output image (counts or counts/second) |  |  |  |  |
| D???MASK                                                   | Input weighting image                           |  |  |  |  |
| D???FVAL                                                   | Fill value for zero weight output pixels        |  |  |  |  |
| D???KERN                                                   | Form of weight distribution kernel              |  |  |  |  |
| D???ISCL                                                   | Default IDCTAB pixel size (arcsec)              |  |  |  |  |
| D???COEF                                                   | Source of coefficients                          |  |  |  |  |
| D???SCAL                                                   | Pixel size of output image (arcsec)             |  |  |  |  |
| D???GEOM                                                   | Source of geometric information                 |  |  |  |  |
| D???DATA                                                   | Input image data                                |  |  |  |  |
| D???OUWE                                                   | Output weighting image                          |  |  |  |  |
| D???OUCO                                                   | Output context image                            |  |  |  |  |
| D???DECP                                                   | Input image exposure time (seconds)             |  |  |  |  |
| D???WKEY                                                   | Input image WCS version used                    |  |  |  |  |
| D???OUDA                                                   | Output data image                               |  |  |  |  |
| D???VER                                                    | Drizzle task version number                     |  |  |  |  |
| D???WTSC                                                   | Weighting factor for input image                |  |  |  |  |
| D???PIXF                                                   | Linear size of drop                             |  |  |  |  |
| DEPRECATED KEYWORDS (all detectors, in alphabetical order) |                                                 |  |  |  |  |
|                                                            |                                                 |  |  |  |  |

| ACQTYPE  | Type of acquisition                                        |
|----------|------------------------------------------------------------|
| BIASLEV  | CCD bias level used to process acquisition exposure        |
| CCDBIASS | CCD bias subtracted from target acquisition image (yes/no) |
| CENTMETH | Target acquisition centering method                        |
| СНЕСКВОХ | Size of checkbox for finding algorithm                     |
| CRELIM   | Perform cosmic ray rejection in acquisition                |

Table 2.7: ACS extension header keywords (SCI, ERR, and DQ FITS extensions).

| KEYWORD                                | DESCRIPTION                                             |  |  |  |
|----------------------------------------|---------------------------------------------------------|--|--|--|
| ASSOCIATION KEYWORDS (all detectors)   |                                                         |  |  |  |
| XTENSION                               | Extension type                                          |  |  |  |
| NAXIS1                                 | Length of first data axis                               |  |  |  |
| NAXIS2                                 | Length of second data axis                              |  |  |  |
| PCOUNT                                 | Required keyword; must = 0                              |  |  |  |
| GCOUNT                                 | Required keyword; must = 1                              |  |  |  |
| EXTNAME                                | Extension name                                          |  |  |  |
| EXTVER                                 | Extension version number                                |  |  |  |
| INHERIT                                | Inherit the primary header                              |  |  |  |
| EXPNAME                                | Exposure identifier                                     |  |  |  |
| DATAMIN                                | Minimum data value                                      |  |  |  |
| DATAMAX                                | Maximum data value                                      |  |  |  |
| BUNIT                                  | Brightness units (counts, electrons, electrons /second) |  |  |  |
| NPIX1                                  | Length of constant array axis 1                         |  |  |  |
| NPIX2                                  | Length of constant array axis 2                         |  |  |  |
| PIXVALUE                               | Values of pixels in constant array                      |  |  |  |
| BSCALE                                 | Scale factor for array value to physical value          |  |  |  |
| BZERO                                  | Physical value for an array value of zero               |  |  |  |
| WFC CCD CHIP IDENTIFICATION (WFC only) |                                                         |  |  |  |

| CCDCHIP                                                        | CCD chip (1 or 2)                                                                                   |  |  |  |
|----------------------------------------------------------------|----------------------------------------------------------------------------------------------------|--|--|--|
| WORLD COORDINATE SYSTEM AND RELATED PARAMETERS (all detectors) |                                                                                                    |  |  |  |
| WCSAXES                                                        | Number of World Coordinate System axes                                                              |  |  |  |
| CRPIX1                                                         | x-coordinate of reference pixel                                                                     |  |  |  |
| CRPIX2                                                         | y-coordinate of reference pixel                                                                     |  |  |  |
| CRVAL1                                                         | First axis value at reference pixel                                                                 |  |  |  |
| CRVAL2                                                         | Second axis value at reference pixel                                                                |  |  |  |
| CTYPE1                                                         | The coordinate type for the first axis                                                              |  |  |  |
| CTYPE2                                                         | The coordinate type for the second axis                                                             |  |  |  |
| CD1_1                                                          | Partial of first axis coordinate with respect to x                                                  |  |  |  |
| CD1_2                                                          | Partial of first axis coordinate with respect to y                                                  |  |  |  |
| CD2_1                                                          | Partial of second axis coordinate with respect to x                                                 |  |  |  |
| CD2_2                                                          | Partial of second axis coordinate with respect to y                                                 |  |  |  |
| LTV1                                                           | Offset in x to subsection start (x-coordinate of the first science pixel in the SCI array)          |  |  |  |
| LTV2                                                           | Offset in y to subsection start (y-coordinate of the first science pixel in the SCI array)          |  |  |  |
| RAW_LTV1                                                       | Original offset in x to subsection start (x-coordinate of the first science pixel in the SCI array) |  |  |  |
| RAW_LTV2                                                       | Original offset in y to subsection start (y-coordinate of the first science pixel in the SCI array) |  |  |  |
| LTM1_1                                                         | Reciprocal of sampling rate in x (the reference pixel size in units of current pixel size)          |  |  |  |
| LTM2_2                                                         | Reciprocal of sampling rate in y (the reference pixel size in units of current pixel size)          |  |  |  |
| ORIENTAT                                                       | Position angle of image y axis (degrees E of N)                                                     |  |  |  |
| RA_APER                                                        | Right ascension of aperture reference position                                                      |  |  |  |
| DEC_APER                                                       | Declination of aperture reference position                                                          |  |  |  |
| PA_APER                                                        | Position angle of reference aperture center (deg)                                                   |  |  |  |
| VAFACTOR                                                       | Velocity aberration plate scale factor                                                              |  |  |  |

| READOUT DEFINITION PARAMETERS (all detectors) |                                                                                                    |  |  |  |
|-----------------------------------------------|----------------------------------------------------------------------------------------------------|--|--|--|
| CENTERA1                                      | Subarray axis 1 centerpoint in unbinned detector pixels                                                                                                    |  |  |  |
| CENTERA2                                      | Subarray axis 2 centerpoint in unbinned detector pixels                                                                                                    |  |  |  |
| SIZAXIS1                                      | Subarray axis 1 size in unbinned detector pixels                                                                                                    |  |  |  |
| SIZAXIS2                                      | Subarray axis 2 size in unbinned detector pixels                                                                                                    |  |  |  |
| BINAXIS1                                      | Axis 1 data bin size in unbinned detector pixels                                                                                                    |  |  |  |
| BINAXIS2                                      | Axis 2 data bin size in unbinned detector pixels                                                                                                    |  |  |  |
| PHOTOMETRY KEYWORDS (all detectors)           |                                                                                                    |  |  |  |
| PHOTMODE                                      | Observation configuration                                                                                                    |  |  |  |
| PHOTFLAM                                      | Inverse sensitivity (erg/cm <sup>2</sup> /Å/electron)                                                                                                    |  |  |  |
| PHOTZPT                                       | ST magnitude zero points                                                                                                    |  |  |  |
| PHOTPLAM                                      | Pivot wavelength (Angstroms)                                                                                                    |  |  |  |
| PHOTBW                                        | RMS bandwidth of filter plus detector                                                                                                    |  |  |  |
| DATA PACKET INFORMATION (all detectors)       |                                                                                                    |  |  |  |
| FILLCNT                                       | Number of segments containing fill value for which data were lost in transmission                                                                                              |  |  |  |
| ERRCNT                                        | Number of segments containing errors                                                                                                    |  |  |  |
| PODSPSFF                                      | PODPS fill present (T/F) indicating if there are missing packets in the data stream. Missing packets are replaced with fill packets by OPUS to facilitate pipeline processing. |  |  |  |
| STDCFFF                                       | Science telemetry fill present (T/F) indicating if there were errors found in the science dataset at the Space Telescope Data Capture Facility.                                |  |  |  |
| STDCFFP                                       | Science telemetry fill pattern (hex)                                                                                                    |  |  |  |
| ENGINEERING PARAMETERS (SBC only)             |                                                                                                    |  |  |  |
| GLOBRATE                                      | Global count rate                                                                                                    |  |  |  |
| GLOBLIM                                       | Was global linearity level exceeded?                                                                                                    |  |  |  |
| MDECODT1                                      | MAMA JMDECODT pwd temperature from eng snap 1 (deg C; temperature at the start of observation)                                                                                 |  |  |  |

| MDRIZSKY  Sky value computed by <b>AstroDrizzle</b> DISTORTION CORRECTION PARAMETERS (all detectors) |                                                                                                    |  |  |
|----------------------------------------------------------------------------------------------------|----------------------------------------------------------------------------------------------------|--|--|
| MEANFLSH                                                                                             | Mean number of counts in post-flash exposure (electrons; CCDs only)                                                                               |  |  |
| MEANBLEV                                                                                             | Average of all bias levels subtracted (electrons; CCDs only)                                                                                      |  |  |
| MEANDARK                                                                                             | Average of the dark values subtracted (electrons)                                                                                                 |  |  |
| SNRMEAN                                                                                              | Mean value of signal to noise of good pixels                                                                                                    |  |  |
| SNRMAX                                                                                               | Maximum signal to noise of good pixels                                                                                                    |  |  |
| SNRMIN                                                                                               | Minimum signal to noise of good pixels                                                                                                    |  |  |
| SOFTERRS                                                                                             | Number of soft error pixels (DQF=1)                                                                                                    |  |  |
| GOODMEAN                                                                                             | Mean value of good pixels                                                                                                    |  |  |
| GOODMAX                                                                                              | Maximum value of good pixels                                                                                                    |  |  |
| GOODMIN                                                                                              | Minimum value of good pixels                                                                                                    |  |  |
| SDQFLAGS                                                                                             | Serious data quality flags (bad pixels that are not included in calculations for header keyword image statistics, e.g., GOODMEAN, NGOODPIX, etc.) |  |  |
| NGOODPIX                                                                                             | Number of good pixels                                                                                                    |  |  |
| IMAGE STATISTICS AND DATA QUALITY FLAGS (all detectors except where noted)                           |                                                                                                    |  |  |
| СОМРТҮР                                                                                              | Compression type performed (Partial/Full/None)                                                                                                    |  |  |
| LOSTPIX                                                                                              | Number of pixels lost due to buffer overflow                                                                                                    |  |  |
| CBLKSIZ                                                                                              | Size of compression block in 2 byte words                                                                                                    |  |  |
| WFCMPRSD                                                                                             | Was WFC data compressed? (T/F)                                                                                                    |  |  |
| ONBOARD COMPRESSION INFORMATION (WFC or                                                              | nly)                                                                                                    |  |  |
| NCOMBINE                                                                                             | Number of image sets combined during cosmic ray rejection                                                                                         |  |  |
| REPEATED EXPOSURES INFORMATION (WFC, HRC, HRC ACQ)                                                   |                                                                                                    |  |  |
| MDECODT2                                                                                             | MAMA JMDECODT pwd temperature from eng snap 2 (deg C; temperature at the end of observation)                                                      |  |  |
|                                                                                                    |                                                                                                    |  |  |

| A_0_2, B_0_2, A_1_1, B_1_1, A_2_0, B_2_0, A_0_3, B_0_3, A_1_2, B_1_2, A_2_1, B_2_1, A_3_0, B_3_0, A_0_4, B_0_4, A_1_3, B_1_3, A_2_2, B_2_2, A_3_1, B_3_1, A_4_0, B_4_0, A_3_2, B_3_2, B_1_4, B_2_3, B_0_5, A_5_0, A_4_1, B_4_1, B_5_0, A_1_4, A_0_5, A_2_3 | Non-linear or high-order polynomial coefficients in the SIP convention describe the geometric distortion model for each image group. They are present for use by SIP-enabled code such as DS9 and for use by the pipeline software and <b>AstroDrizzle</b> . For more information on the SIP model, see Shupe et al. 2005. |
|----------------------------------------------------------------------------------------------------|----------------------------------------------------------------------------------------------------|
| A_ORDER, B_ORDER                                                                                                    | Order of the polynomial used to describe geometric distortion corrections                                                                                                    |
| IDCSCALE                                                                                                    | Pixel scale in the IDCTAB table                                                                                                    |
| IDCXREF                                                                                                    | Reference pixel location in x as specified by the IDCTAB                                                                                                    |
| IDCYREF                                                                                                    | Reference pixel location in y as specified by the IDCTAB                                                                                                    |
| IDCV2REF                                                                                                    | Reference pixel V2 position as derived from the IDCTAB reference table                                                                                                    |
| IDCV3REF                                                                                                    | Reference pixel V3 position as derived from the IDCTAB reference table                                                                                                    |
| IDCTHETA                                                                                                    | Orientation of the detector's Y-axis relative to V3 axis, as derived from the IDCTAB reference table                                                                                                    |
| OCX10                                                                                                    | Linear distortion term without image plate scale, directly from distortion model (IDCTAB)                                                                                                    |
| OCX11                                                                                                    | Linear distortion term without image plate scale, directly from distortion model (IDCTAB)                                                                                                    |
| OCY10                                                                                                    | Linear distortion term without image plate scale, directly from distortion model (IDCTAB)                                                                                                    |
| OCY11                                                                                                    | Linear distortion term without image plate scale, directly from distortion model (IDCTAB)                                                                                                    |
| D2IMEXT                                                                                                    | Reference file used by <b>updatewcs</b> to create a D2IMARR extension, which holds the column or row corrections                                                                                                    |
| D2IMERR1                                                                                                    | Maximum error of NPOL correction for axis 1                                                                                                    |
| D2IMDIS1                                                                                                    | Detector-to-image correction type for axis 1                                                                                                    |
| D2IMERR2                                                                                                    | Maximum error of NPOL correction for axis 2                                                                                                    |
| D2IMDIS2                                                                                                    | Detector-to-image correction type for axis 2                                                                                                    |
| D2IM1.AXIS.1, D2IM1.AXIS.2, D2IM1. EXTVER, D2IM1.NAXES, D2IM2.AXIS.1, D2IM2.AXIS.1, D2IM2.EXTVER, D2IM2.NAXES                                                                                                    | WCS NPOL correction parameters                                                                                                    |

| WCSNAMEO                                                                                                    | WCS solution label                                             |  |  |  |
|----------------------------------------------------------------------------------------------------|----------------------------------------------------------------|--|--|--|
| WCSAXESO                                                                                                    | Number of WCS axes                                             |  |  |  |
| CRPIX1O, CRPIX2O, CDELT1O, CDELT2O, CUNIT1, CUNIT1O, CUNIT2, CUNIT2O, CTYPE1O, CTYPE2O, CRVAL1O, CRVAL2O, LONPOLE, LONPOLEO, LATPOLE, LATPOLEO, CD1_1O, CD1_2O, CD2_1O, CD2_2O, CDELT1, CDELT2, RADESYS, RADESYSO | WCS solution parameters                                        |  |  |  |
| CDERR1, CPDIS1, CDERR2, CPDIS2, CPERR1, CPERR2 DP1.AXIS.1, DP1.AXIS.2, DP1. EXTVER, DP1.NAXES, DP2.AXIS.1, DP2.AXIS.2, DP2.EXTVER, DP2.NAXES                                                                      | Distortion solution parameters, if performed                   |  |  |  |
| NPOLEXT                                                                                                    | NPOLFILE used, if applicable                                   |  |  |  |
| TDD_CTB                                                                                                    | WFC time-dependent distortion parameter (skew angle in Y-axis) |  |  |  |
| TDD_CXB                                                                                                    | WFC time-dependent distortion parameter (scale in X-axis)      |  |  |  |
| TARGET ACQUISITION KEYWORDS (HRC ACQ only)                                                                                                    |                                                                |  |  |  |
| TG_ENAME                                                                                                    | Target science data extension name                             |  |  |  |
| TG_EVER                                                                                                    | Target science data extension version number                   |  |  |  |
| DEPRECATED KEYWORDS (all detectors, sorted alphabetically)                                                                                                    |                                                                |  |  |  |
| APERA1 FSW located subarray axis 1 coordinate of aperture                                                                                                    |                                                                |  |  |  |
| APERA2                                                                                                    | FSW located subarray axis 2 coordinate of aperture             |  |  |  |
| APERLKA1                                                                                                    | Axis 1 detector pixel of acquisition aperture center           |  |  |  |
| APERLKA2                                                                                                    | Axis 2 detector pixel of acquisition aperture center           |  |  |  |
| AXISCORR                                                                                                    | Axis to which the DET2IM correction is applied                 |  |  |  |
| BOPOFFA1                                                                                                    | Axis 1 offset object moved off aperture (arcsec)               |  |  |  |
| BOPOFFA2                                                                                                    | Axis 2 offset object moved off aperture (arcsec)               |  |  |  |
| MAXCHCNT                                                                                                    | Counts in the brightest checkbox                               |  |  |  |
| OCD1_1                                                                                                    | Partial of first axis coordinate with respect to x             |  |  |  |
| OCD1_2                                                                                                    | Partial of first axis coordinate with respect to y             |  |  |  |

| OCD2_1                                               | Partial of second axis coordinate with respect to x      |  |  |  |
|------------------------------------------------------|----------------------------------------------------------|--|--|--|
| OCD2_2                                               | Partial of second axis coordinate with respect to y      |  |  |  |
| OCRPIX1                                              | x-coordinate of reference pixel                          |  |  |  |
| OCRPIX2                                              | y-coordinate of reference pixel                          |  |  |  |
| OCRVAL1                                              | First axis value at reference pixel                      |  |  |  |
| OCRVAL2                                              | Second axis value at reference pixel                     |  |  |  |
| OCRTYPE1                                             | The coordinate type for the first axis                   |  |  |  |
| OCRTYPE2                                             | The coordinate type for the second axis                  |  |  |  |
| ONAXIS1                                              | x-axis length                                            |  |  |  |
| ONAXIS2                                              | y-axis length                                            |  |  |  |
| OORIENTA                                             | Position angle of image y-axis (deg E of N)              |  |  |  |
| TARGA1                                               | FSW located subarray axis 1 coordinate of target         |  |  |  |
| TARGA2                                               | FSW located subarray axis 2 coordinate of target         |  |  |  |
| TDDALPHA                                             | WFC time-dependent distortion coefficient alpha          |  |  |  |
| TDDBETA                                              | WFC time-dependent distortion coefficient beta           |  |  |  |
| TDD_CTA                                              | WFC time-dependent distortion coefficient alpha          |  |  |  |
| TDD_CYA                                              | WFC time-dependent distortion coefficient alpha          |  |  |  |
| TDD_CYB                                              | WFC time-dependent distortion coefficient alpha          |  |  |  |
| TDD_CXA                                              | WFC time-dependent distortion coefficient alpha          |  |  |  |
| WCSDATE                                              | Time WCS keywords were copied                            |  |  |  |
| Hubble Advanced Products (HAP) Related Keywo images. | ords in the SCI extension of some *_flt.fits/ *_flc.fits |  |  |  |
| (Only full-frame WFC images contain these keyw       | ords.)                                                   |  |  |  |
| WCSTYPE                                              | Coordinate system description                            |  |  |  |
| RMS_RA                                               | RMS in RA for fit (milliarcseconds)                      |  |  |  |
| RMS_DEC                                              | RMS in DEC for fit (milliarcseconds)                     |  |  |  |
| CRDER1                                               | RMS of fit in RA (degrees)                               |  |  |  |
| CRDER2                                               | RMS of fit in DEC (degrees)                              |  |  |  |
| NMATCHES                                             | Number of matched sources in fit                         |  |  |  |
|                                                      |                                                          |  |  |  |

| FITGEOM | Geometry used for fitting    |
|---------|------------------------------|
| HDRNAME | Label for headerlet solution |

# **Chapter 3: ACS Calibration Pipeline**

#### **Chapter Contents**

- 3.1 Mikulski Archive for Space Telescopes MAST
- 3.2 Pipeline Overview
- 3.3 Structure of calacs
- 3.4 calacs Processing Steps
- 3.5 Manual Recalibration of ACS Data

## 3.1 Mikulski Archive for Space Telescopes - MAST

ACS data requests are processed with the Mikulski Archive for Space Telescopes (MAST) pipeline. It provides users with calibrated data that are created using the best available reference files and latest software upgrades.

STScI's calibration pipeline consists of two main software systems: the "Data Management System" (DMS) and the "Data Archive and Distribution System" (DADS).

Raw spacecraft telemetry data from the Goddard Space Flight Center are transmitted to STScI in the form of POD files that are stored in the HST Archive. MAST processing begins with the POD files when DMS runs a step called Generic Conversion to extract and create uncalibrated "raw" data. During this step, the Calibration Reference Database System (CRDS), where all calibration reference files are stored, is queried to determine the most current reference files for the observation's configuration and date. DMS then calibrates the raw data using calacs, with the best-available reference images and tables from the CRDS. These calibrated data, along with other requested data products, are sent to the user. See Chapter 1 of the Introduction to the HST Data Handbooks for more information about retrieving data from the Archive.

ACS Wide Field Channel (WFC) CCD dark, CTE-corrected dark, bias and sink-pixel reference files are delivered to CRDS following each ACS WFC anneal. Users who receive their data shortly after an observation was executed are advised to wait a few more weeks for the best-suited reference files (usually the darks) to become available in CRDS. At that point, the data could be re-retrieved from the Archive or manually recalibrated using the new reference files. To check if reference files have been updated, compare the names of the reference files in the image header with those listed as the recommended reference files for a particular dataset in MAST HST Data Search or via the CRDS Best References tool website. There is also a command line tool to retrieve the best references for a dataset, crds bestrefs, which is demonstrated in the acs\_reduction.ipynb notebook on github. For dated ACS products, it is often more convenient to retrieve freshly-calibrated data from the Archive before beginning data analysis. Users who choose to rerun calacs on raw data should consult the ACS Reference Files web page and retrieve reference files from the CRDS web page or MAST (See Section 3.5 for information about running calacs). A full example of an ACS WFC image reduction with relevant code is provided in the acs\_reduction.ipynb notebook on github.

## 3.2 Pipeline Overview

- 3.2.1 calacs: Image Calibration
- 3.2.2 AstroDrizzle Processing in the Pipeline
- 3.2.3 When is MAST Processing not Appropriate?

Pipeline processing is carried out by two separate image processing packages: calacs corrects for instrumental effects to produce calibrated products; AstroDrizzle corrects for geometric distortion, performs cosmic ray rejection based on the individual images of the same scene, and attempts to correct for hot pixels using dithered MAST images.

### 3.2.1 calacs: Image Calibration

calacs controls the image calibration steps based on the type of images and/or associations:

- For CCD images, bias level removal and corrections for charge transfer efficiency (CTE) in WFC images are performed on each image using the task acsccd, followed by the task acscte.
- If the association has CCD images created from "CR-SPLIT" observations, or from repeated nondithered exposures (for example, several sub-exposures per observation), the task acsrej is used to combine the images and reject cosmic rays.
- The task acs2d continues with routine image reductions; MAMA images may be dark-subtracted (omitted by default) and are flat-fielded. CCD images—single images as well as images combined with acsrej—are, as appropriate, dark-subtracted, post-flash-subtracted, and flatfielded.
- SBC MAMA images in an association, created from repeated non-dithered exposures, are summed using the task acssum.

Calibrated data products from calacs (with suffixes flt.fits/flc.fits, crj.fits/crc.fits, and sfl. fits) are in units of electrons.

riangle calacs standard calibration final products have suffixes flt.fits and crj.fits. When run manually, if desired, calacs also creates temporary intermediate data products, such as those with the suffix blv\_tmp.fits.

For WFC images, calacs produces counterpart data files that have undergone pixel-based CTE corrections. The CTE-corrected final data products have suffixes flc.fits and crc.fits, to complement flt.fits and crj.fits files, respectively. When calacs is run manually for WFC data, temporary intermediate data products have the letter " c" in the suffix to indicate that it has also been corrected for CTE, such as blc tmp.fits as the counterpart for blv tmp.fits.

Beyond calacs, the pipeline also produces two sets of drizzled data for WFC, with suffixes drz. fits and drc.fits. In this document, unless the context is specifically for one or the other, standard and CTE-corrected files mentioned by suffix will appear separated by a " /" for instance, flt.fits/flc.fits.

While intermediate steps in calacs make use of sky subtraction values to perform certain steps, such as identifying cosmic rays, all data products created by the pipeline will not be sky subtracted.

Calibrated products from the pipeline may still contain some artifacts such as hot pixels, cosmic rays, and, in the case of post-SM4 WFC subarray images, bias striping. To correct for post-SM4 subarray bias striping, after bias subtraction but before the rest of the calibration steps, it is currently necessary to use a standalone **Python** routine (**acs\_destripe\_plus**) within **acstools** (see Section 4.2.1 and Example 5 in Section 3.5.2). Residual hot pixels and cosmic rays may be rejected from dithered images using **AstroDrizzle** to process associations created from observations taken, for example, with the "POS TARG" or dither "PATTERN" special requirements in Phase II proposals.

#### calacs and Single Exposures

Each single-exposure raw image undergoes standard detector calibrations in **calacs**, such as bias subtraction, dark subtraction, and flat-fielding (see Section 3.3) to create a flt.fits image.

For full frame WFC images, by default, a CTE-corrected image with the suffix flc.fits is also created. This is done regardless of whether those single images will be combined in later calacs steps. Data in the "SCI" (science image) and "ERR" (error image) extensions of a calibrated flt.fits /flc.fits image are in units of *electrons*, whereas the raw ACS images are in units of *DN*.

#### calacs and Combining of Sub-Exposures

Depending on how multiple sub-exposures were executed, **calacs** has two different ways to combine them.

- 1. If CCD images are flagged in an association table as belonging to a "CR-SPLIT" or repeated observations set,<sup>2</sup> the following steps are performed by calacs:
  - a. Bias subtraction, dark subtraction, and flat-fielding are performed on each raw image. For WFC images with PCTECORR set to PERFORM, CTE correction is performed prior to dark subtraction.
  - **b.** Images are combined with cosmic ray rejection via the **acsrej** task (see Section 3.4.3).
  - c. The combined image is flat-fielded to create a calibrated image file with suffix crj.fits. For images where CTE-correction is applicable, a CTE-corrected combined image with the suffix crc.fits is also created. A single fully-calibrated MAMA image is given the suffix flt.fits. MAMA images do not have an overscan region, and they are neither affected by cosmic rays nor CTE.
- **2.** If SBC MAMA images are flagged in an association table as belonging to a set of repeated subexposures, **calacs** takes the following actions:
  - a. Each image is fully calibrated and flat-fielded to produce flt.fits files.
  - b. The flt.fits images are summed to create an image with the suffix sfl.fits.

Note that each single exposure image from a "CR-SPLIT" or repeated sub-exposures set will also be calibrated individually to produce a flt.fits/flc.fits image for later use in **AstroDrizzle** if the header value EXPSCORR="PERFORM" (which is currently the default).

#### calacs and Dithered Exposures

calacs produces a calibrated flt.fits/flc.fits file for each single-exposure image in an association, including those created from using dither "PATTERN" and "POS TARG" special requirements in the Phase II proposal.

If there were two or more repeated sub-exposures at a pointing, **calacs** produces a cosmic ray-rejected combined image, <code>crj.fits/crc.fits</code>, for CCD data. For SBC MAMA data, a summed image is created with the suffix <code>sfl.fits</code>.

However, calacs will not combine images from multiple positions within an association (like those from a dither pattern). Later in the pipeline, after calacs processing is completed, flt.fits/flc.fits images will be corrected for geometric distortion and combined, with cosmic ray and hot pixel rejection, by AstroDrizzle. The crj.fits/crc.fits and sfl.fits files are not used in AstroDrizzle.

Table 3.1: Input and Output Image Suffixes from calacs and AstroDrizzle for Various Observing Modes

| Image Type                    |      | Image Suffixes (suffix.fits) |                                                     |                                   |                                              |                        |                                         |
|-------------------------------|------|------------------------------|-----------------------------------------------------|-----------------------------------|----------------------------------------------|------------------------|-----------------------------------------|
|                               |      | calacs<br>Input              | calacs<br>Output                                    | calacs<br>Cosmic Ray<br>Rejected? | AstroDrizzle<br>Input                        | AstroDrizzle<br>Output | AstroDrizzle<br>Cosmic Ray<br>Rejected? |
| Single                        |      | raw                          | flt/flc <sup>a</sup>                                | No                                | flt/flc                                      | drz/drc                | No                                      |
| Repeated<br>Observations      | CCD  | asn<br>or raw                | flt & crj<br>flc & crc                              | Yes<br>Yes                        | asn & flt, or<br>flt<br>asn & flc, or<br>flc | drz/drc                | Yes                                     |
|                               | MAMA | asn<br>or raw                | flt & sfl                                           | n/a <sup>b</sup>                  | asn & flt, or<br>flt                         | drz                    | n/a <sup>b</sup>                        |
| CR-SPLIT                      |      | asn<br>or raw                | flt & crj<br>flc & crc                              | Yes                               | asn & flt, or<br>flt<br>asn & flc, or<br>flc | drz/drc                | Yes                                     |
| Dither PATTERN or<br>POS TARG |      | asn<br>or raw                | flt & crj,<br>flc & crc,<br>flt & sfl<br>(SBC only) | Maybe <sup>c</sup>                | asn & flt, or<br>flt<br>asn & flc, or<br>flc | drz/drc                | Yes                                     |

<sup>&</sup>lt;sup>a</sup> CTE-corrected products from MAST only apply to full frame WFC images. To correct old format (pre-Cycle 24, October 2016) 2K subarray images and any new format subarray images for CTE effects, use **acs\_destripe\_plus** in the **acstools** Python package. Other old format subarray sizes are not compatible with the pixel-based CTE correction.

<sup>&</sup>lt;sup>b</sup> SBC MAMA detectors are not sensitive to cosmic rays.

<sup>&</sup>lt;sup>c</sup> Depends on the image type. For "CR-SPLIT" exposures, **calacs** creates crj.fits/crc.fits combined images. For repeated MAMA exposures, **calacs** creates a summed sfl.fits file. However, combined images are not used as input to **AstroDrizzle**. Only flt.fits/flc.fits files are the primary input to **AstroDrizzle**; they can also be represented by an association table, if one is available.

### 3.2.2 AstroDrizzle Processing in the Pipeline

During pipeline processing, calibrated ACS data that belong to an association are corrected for geometric distortion and drizzle-combined with cosmic ray rejection by **AstroDrizzle**. If the associated images are dithered, they are aligned using the WCS information in their headers before being drizzle-combined. If there is no association table, each single-exposure ACS image is drizzled to correct for geometric distortion.

The resulting drizzled image, in units<sup>3</sup> of *electrons/second*, is written to a file with the suffix drz.fits /drc.fits. For WFC, data from the two CCDs are mosaicked together as one image.

In the pipeline, **AstroDrizzle** and its related software rely on these reference files:

- IDCTAB reference table for a description of the distortion model.
- D2IMFILE reference file for filter independent detector pixel grid defects or irregularities in X,Y in each WFC CCD, only for WFC images.
- NPOLFILE reference file for the non-polynomial, filter dependent part of distortion, for residual distortions not accounted for by the IDCTAB distortion solution coefficients (nor corrected by the D2IMFILE, in the case of WFC images).

Information about geometric distortion from these reference files are stored as SIP (Simple Imaging Polynomial) header keywords and as FITS extensions in the flt.fits/flc.fits images. Please see ACS ISR 2015-06 for more information on the distortion and Section 2.2 for details on the file structure.

The resulting drizzled images from the pipeline may be useful for science as-is, although subsequent manual reprocessing with **AstroDrizzle** is recommended, and sometimes required, for optimizing the data. For more information, please refer to the **DrizzlePac** website.

### 3.2.3 When is MAST Processing *not* Appropriate?

The goal of the ACS pipeline is to provide data calibrated to a level suitable for initial evaluation and analysis for all users. Observers may require a detailed understanding of the calibrations applied to their data and the ability to repeat, often with improved products, the calibration process at their home institutions. There are several occasions when data processed via MAST from the Archive are not ideal, requiring off-line interactive processing:

- Running calacs with different reference files than those specified in the image header;
- Running calacs with non-default calibration switch values;
- When images must be cleaned of artifacts such as hot pixels or cosmic rays, and residual artifacts such as bias striping.

Images combined by **AstroDrizzle** in the pipeline were produced using parameters that are suitable for the widest range of scientific applications (see ACS ISR 2017-02 for more details). Some datasets, however, could benefit significantly from manual reprocessing, for instance, by using a different pixel scale or by modifying cosmic ray rejection parameters. The same **AstroDrizzle** task used in the pipeline is also available to users in **stenv** for off-line processing of flt.fits/flc.fits images retrieved from the Archive. For more information, please refer to the **DrizzlePac** website.

<sup>&</sup>lt;sup>1</sup> Since 2014, users can apply CTE corrections to old format (pre-Cycle 24, October 2016) WFC 2K subarray images and all new format subarrays using the **acs\_destripe\_plus** tool in **acstools**. Only full-frame images are CTE-corrected in the archive.

<sup>&</sup>lt;sup>2</sup> The Phase II proposal's exposure log sheet line parameter "Number\_of\_Iterations" has an integer value greater than 1.

<sup>&</sup>lt;sup>3</sup> The final drizzled image's unit type is set in the **AstroDrizzle** task parameter *final\_units*; the choices are *cps* (counts per second, the default value) or counts. The unit for *counts* is specified in the image header keyword BUNIT. For ACS images, BUNIT is set to ELECTRONS. Therefore, ACS drizzled images are, by default, in units of electrons/second.

# 3.3 Structure of calacs

The **calacs** package consists of five tasks listed in Table 3.2. These tasks, available in the HSTCAL package, are automatically called by **calacs**, but each may be run separately via **acstools**. We provide additional details and relevant **calacs** code examples in the ACS/WFC Image Reduction Jupyter notebook.

Table 3.2: Tasks in the calacs Pipeline

| acsccd | CCD specific calibrations, except CTE corrections |
|--------|---------------------------------------------------|
| acscte | CTE corrections for WFC images <sup>1</sup>       |
| acsrej | Cosmic ray rejection task                         |
| acs2d  | Basic MAMA and CCD calibrations                   |
| acssum | Repeated observations summing task for MAMA data  |

<sup>&</sup>lt;sup>1</sup> CTE loss correction is available for a WFC 2K subarray of the old format or any WFC subarray of the new format. The subarray formats were switched during Cycle 24, in October 2016. However, due to the complexity of bias de-striping the post-SM4 WFC subarray images, PCTECORR is set to OMIT by default in the pipeline for all subarrays. To perform CTE pixel-based correction for an eligible WFC subarray, please set PCTECORR to PERFORM in the image header and use the acs\_destripe\_plus task in acstools. See also Example 5 in Section 3.5.2.

The flow of data through the ACS calibration pipeline and the decisions made while working with associated data are shown in Figures 3.1, 3.2, and 3.3. They are also outlined below with the **calacs** tasks and functions in parenthesis.

- Flag known bad pixels and A-to-D saturated pixels in the data quality (DQ) array. (acsccd/doDQI or acs2d/doDQI)
- 2. Subtract the bias image (CCD only). (acsccd/doBias)
- 3. Multiply by gain to convert DN to electrons. (acsccd/toElectrons or acs2d/toElectrons)
- 4. Subtract the bias level, which is determined from overscan regions (CCD only). For post-SM4 full frame WFC images, also correct for bias shift, cross-talk, and striping. (acsccd/doBlev)
- 5. Flag full-well saturated pixels in the data quality (DQ) array (CCD only). (acsccd/doFullWellSat)
- 6. Flag sink pixels in the DQ array of WFC images (CCD only). (acsccd/doSink)
- 7. Calculate a noise model for each pixel and record it in the error (ERR) array. (acsccd/doNoise or acs2d/doNoise)
- 8. Perform pixel-based CTE corrections for applicable WFC images (CCD only). (acscte)
- 9. Combine images, with cosmic ray rejection, for "CR-SPLIT" and repeated exposures (CCD only). ( acsrej)
- 10. Perform global linearity corrections (MAMA only). (acs2d/doNonLin)
- 11. Scale and subtract the dark image, and calculate the mean dark value (CCD only, by default). ( acs2d/doDark)
- 12. Scale and subtract the post-flash image, if required (CCD only). (acs2d/doFlash)
- 13. Divide the image by the flat field. (acs2d/doFlat)
- 14. Apply shutter shading correction (CCD only). (acs2d/doShad)
- 15. Calculate photometry header keywords for flux conversion (except for slitless spectroscopy modes). (acs2d/doPhot)

- **16.** Calculate image statistics; these values are stored in calibrated data headers. (acs2d/doStat)
- 17. Sum images from repeated sub-exposures in an ACS/SBC exposure (MAMA only). (acssum)

Calibrated flt.fits/flc.fits images from "CR-SPLIT" exposures, repeated sub-exposures, "POS TARG" exposures, or dither "PATTERN" exposures may be combined using **AstroDrizzle**. Please refer to the DrizzlePac website for information regarding drizzling the images.

As indicated in Figure 3.1, calibration tasks that are detector-specific (like **acsccd** for WFC data only) have been separated from tasks that can process both detectors (such as **acs2d**).

The initial processing performed on CCD data alone is shown in Figure 3.2. Reference files appropriate for each processing step and the calibration switches controlling them are also given beside the name of the task they control. The output (overscan-trimmed image) from **acsccd** is then sent through **acscte** (if appropriate) and **acs2d** as shown in Figure 3.3.

Processing of raw MAMA data begins with **acs2d**, which initializes the error and data quality arrays (a step that was performed earlier for CCD data) and applies linearity corrections.

Figure 3.1: Flow Diagram for ACS Data, With calacs Task Names

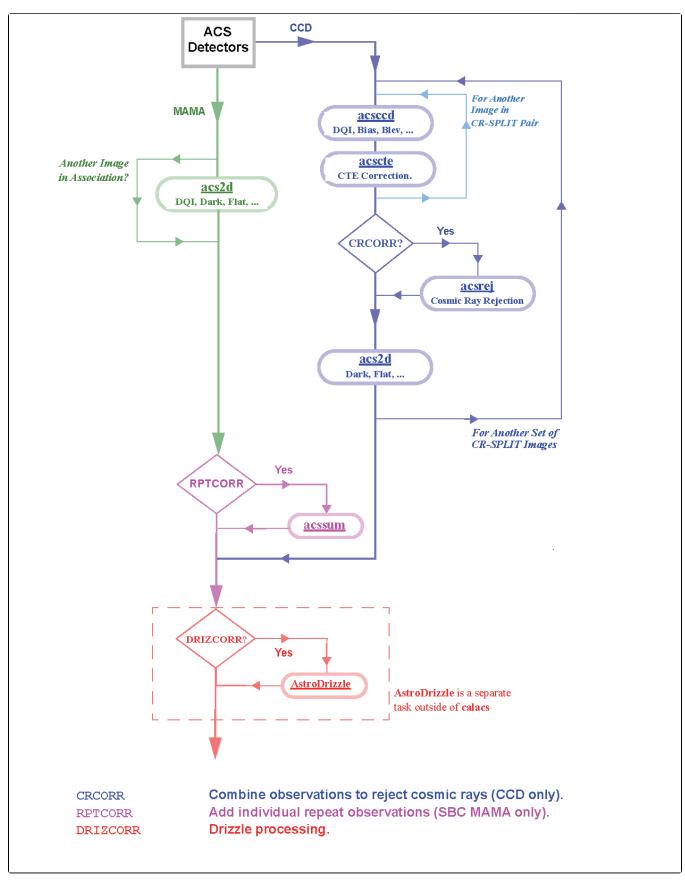

Figure 3.2: Flow Diagram for CCD Data Using acsccd and acscte in calacs

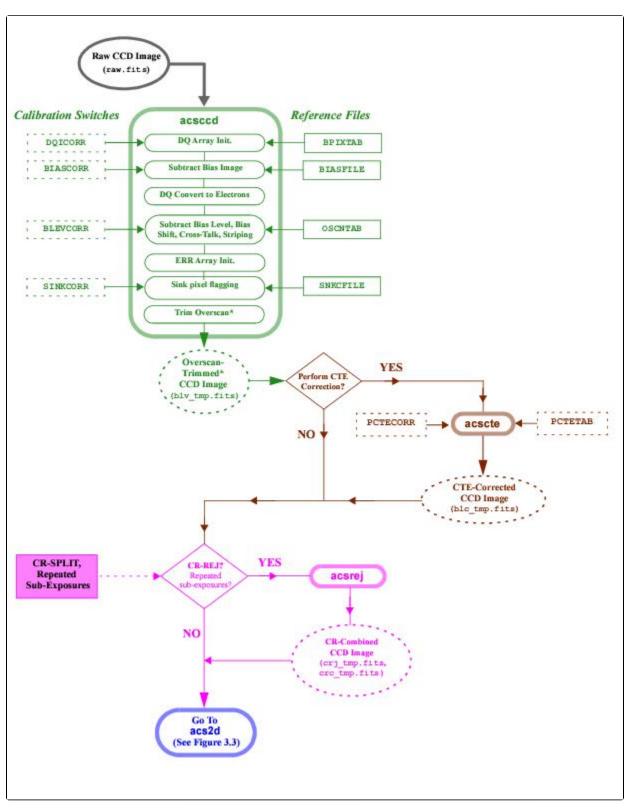

The overscan areas are trimmed only if the raw image header keyword BLEVCORR = PERFORM. In almost all cases, this is the default value. Only in rare instances will that keyword be set to OMIT.

Figure 3.3: Flow Diagram for MAMA and Overscan-Trimmed CCD Data Using acs2d in calacs

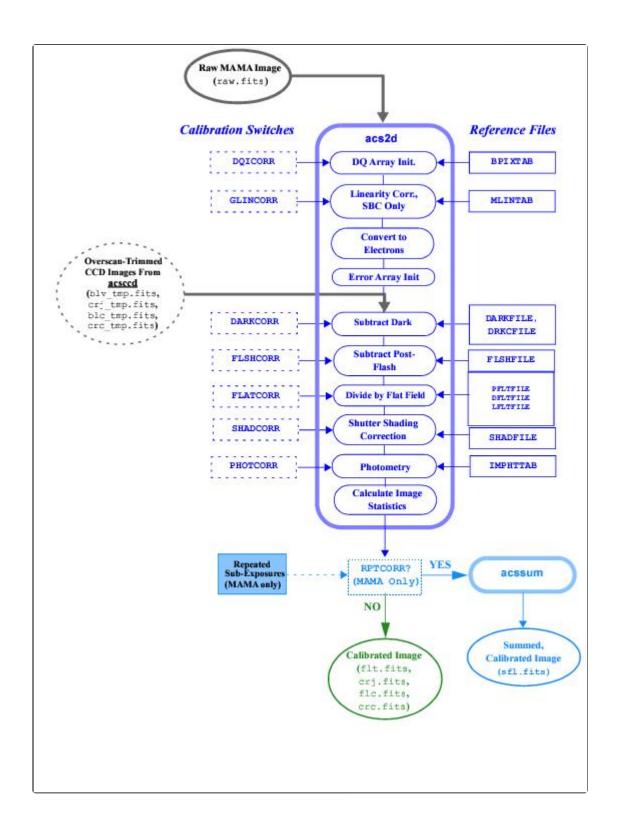

# 3.4 calacs Processing Steps

```
3.4.1 acsccd
3.4.2 acscte - Pixel-Based CTE Corrections
3.4.3 acsrej
3.4.4 acs2d
3.4.5 acssum
```

The calacs pipeline consists of five individual calibration tasks: acsccd, acscte, acsrej, acs2d, and acssum. These tasks are listed in Table 3.2 and diagrammed in Figure 3.1. calacs is responsible for controlling the processing rather than the actual calibration of the data. The individual tasks within calacs apply the appropriate calibration steps to the data and create the output products.

Raw ACS images are in units of Data Numbers (DN). Calibrated images are in units of electrons, and drizzled images are in units of electrons/second.

The following five sections provide a detailed description of the calibration steps, and their related reference files, within each **calacs** task.

# 3.4.1 acsccd

This task contains the initial processing functions for all ACS CCD data. These functions are listed, in operational order, in Table 3.3.

acsccd processes each image in the input list, one at a time, using the header keywords to determine which calibration steps to perform. Upon completion of acsccd, the prescan and overscan regions will be trimmed from the image, and an output image with the file suffix "blv\_tmp.fits" is created.

Table 3.3: acsccd Processing Functions

| doDQI         | Initialize data quality array                                              |  |
|---------------|----------------------------------------------------------------------------|--|
| doBias        | Subtract bias image to remove low order quasi-static structure of the bias |  |
| toElectrons   | Convert from DN to electrons                                               |  |
| doBlev        | Subtract bias level as determined from pre-scan                            |  |
| doFullWellSat | Flag full-well saturated pixels                                            |  |
| doNoise       | Initialize error array                                                     |  |
| doSink        | Sink pixels flagging                                                       |  |
| Final Output  | Output trimmed or full image                                               |  |

## doDQI - Bad Pixel Determination

Header switch: DQICORR

Header keywords updated: None

Reference file keyword (file type, suffix): BPIXTAB (FITS table, bpx.fits), CCDTAB (FITS table, ccd.fits)

The function **doDQI** initializes the Data Quality (DQ) array by combining it with a table of known permanent bad pixels for the detector, stored in the bad pixel reference table (named by the image header keyword BPIXTAB). The type of bad pixel flags are listed in Table 3.4.

The DQ array may have already been partially populated to reflect pixels which were affected by telemetry problems or compression buffer overflow. Other DQ flags will be added in further processing steps (such as cosmic ray rejection and sink pixel flagging). For CCD data, the values in the SCI extension are also checked for A-to-D saturation. See ACS ISR 2020-03 for details.

For each observation, the *doDQI* function combines the DQ flags from prior calibration processing (obtained from the BPIXTAB reference table) and from saturation tests, into a single DQ result. These values are combined using a "bitwise OR operator" for each pixel. Thus, if a single pixel is affected by two DQ flags, the sum of those flag values is assigned to the corresponding pixel in the final DQ array. For example, a hot pixel (flag 16) that is also unstable throughout an anneal cycle (flag 32) would be given a flag value of 48 (16+32=48). This array then serves as a mask so that **calacs** will ignore bad pixels during processing.

Table 3.4: Flags for the DQ Array

| Flag<br>Value | Definition                                                                                                    |  |  |
|---------------|----------------------------------------------------------------------------------------------------|--|--|
| 0             | Good pixel                                                                                                    |  |  |
| 1             | Reed-Solomon decoding error                                                                                                    |  |  |
| 2             | Data replaced by fill value                                                                                                    |  |  |
| 4             | Bad detector pixel or vignetted pixel                                                                                                    |  |  |
| 8             | Masked by aperture feature                                                                                                    |  |  |
| 16            | Hot pixel (dark current > 0.14 e <sup>-</sup> /sec)                                                                                                  |  |  |
| 32            | Pixels with unstable dark current; includes random telegraph signal noise and fading hot pixels                                                      |  |  |
| 64            | Warm pixel (dark current: $0.02-0.08~e^{-}/sec$ before SM4; $0.04~to~0.08~e^{-}/sec$ after SM4; $0.06-0.14~e^{-}/sec$ after Jan 15, 2015 to present) |  |  |
| 128           | Bias structure (e.g., bad columns)                                                                                                    |  |  |
| 256           | Saturation (CCD full well saturation)                                                                                                    |  |  |
| 512           | Bad pixel in reference file, e.g., saturated pixel in dark reference files                                                                           |  |  |
| 1024          | Sink pixel or pixel affected by sink pixel charge traps                                                                                              |  |  |
| 2048          | A-to-D saturation                                                                                                    |  |  |
| 4096          | Cosmic ray rejected by <b>AstroDrizzle</b> (based on all flt.fits/flc.fits files)                                                                    |  |  |
| 8192          | Cosmic ray rejected by <b>acsrej</b>                                                                                                    |  |  |

16384

Reserved (satellite trail masks, etc.)

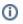

 A more detailed description of the Data Quality flags used in ACS data products, and their history, can be found on the DQ Flag Definitions web page.

## doBias - Bias Image Subtraction

- Header switch: BIASCORR
- Header keywords updated: None
- Reference file keyword (file type, suffix): BIASFILE (image, bia.fits)

doBias removes the low order, quasi-static structure of the bias, including the bias gradient in post-SM4 images.

Subtraction of the bias image is performed prior to cosmic ray rejection using the function doBias. The default reference image, named in the header keyword BIASFILE, is assigned based on the DETECTOR, APERTURE, CCDAMP, and CCDGAIN image header keyword values. The dimensions of the science image, given by the NAXIS[1, 2] and RAW LTV[1, 2] header keywords, are used to distinguish subarray observations from those that use the entire chip.

The bias reference file data is in units of DN. Therefore, it is applied to the image before the data is converted to units of electrons. Since the prescan and overscan values are already subtracted from the bias reference image, it may have a mean pixel value of less than 1.

Due to the way the bias reference image is created, part of the dark subtraction is also included in this step. Dark counts accumulate for an additional time beyond the exposure time, primarily the time required to read out the detector, and this portion of the dark current is subtracted along with the bias. This is described in the section on *doDark* - Dark Image Subtraction.

For full frame images, the BIASFILE has the same dimensions as a full-size science image, 1062 imes1044 for HRC and 4144  $\times$  2068 for WFC, allowing for simple image arithmetic on arrays of equal size. For WFC subarray images in pre-SM4 cycles and post-SM4 cycles 17-23, aperture-specific BIASFILES are used to account for different bias gradients, but the concept of simple image arithmetic remains. Only after the completion of acsccd are the images trimmed to 1024 x 1024 (HRC) and 4096 x 2048 (WFC). ACS CCD data arrays are not binned, so any image which is not the full size is assumed to be a subarray.

For WFC subarray images in HST Cycles 24 to present, calacs uses the LTV[1, 2] keywords to extract the appropriate region from the reference file and apply it to the subarray input image. For pre-SM4 Cycles and Cycles 17-23, the low order bias structure in WFC subarray images differs significantly from that in full frame WFC images. Therefore, bias calibration images are available for supported subarray configurations.

For users who make their own bias files, the BIASFILE keyword will need to be updated manually before recalibrating. This is described in detail in Section 3.5.2.

#### toElectrons - Unit Conversion From DN to Electrons

- Header switch: None
- Header keyword updated: BUNIT
- Reference file keyword (file type, suffix): CCDTAB (FITS table, ccd.fits)

Data is multiplied by gain for respective amplifiers. BUNIT is changed from DN to electrons in SCI and ERR extensions.

#### doBlev - Bias level Correction

- Header switch: BLEVCORR
- Header keywords updated: BIASLEV[A,B,C,D], MEANBLEV, CRPIX[1,2], LTV[1,2]
- Reference file keyword (file type, suffix): OSCNTAB (reference table, osc.fits)

There are two branches in the *doBlev* function, one for pre-SM4 data and another for post-SM4 data.

#### Pre-SM4 images

**doBlev** fits the bias level from the physical pre-scan<sup>1</sup> section (defined in the OSCNTAB reference table), and subtracts it from the image data.

A subset of the pixels along each row of the vertical pre-scan is used to obtain a linear fit of the bias level as a function of image row. If the measured pre-scan level for a given row is more than 3 $\sigma$  from the mean of all rows, that row will be excluded from the linear fit. The fitted value for each pre-scan row is then subtracted from the image pixels for that row. If the pre-scan level cannot be determined, or if the pre-scan region is not present in the input image, a default value gets derived from the CCD reference table (given by the keyword CCDTAB), with the value coming from the "CCDBIAS" column. That value will be subtracted and a warning message will be written to the image trailer file.

The positional image header keywords CRPIX1, CRPIX2, and LTV1, LTV2 are updated to reflect the offset due to removal of the overscan. In addition, the mean value of all overscan levels is computed and written to the SCI extension header keyword MEANBLEV. The individual bias level measured for each amplifier is written to the SCI header keywords BIASLEVA, BIASLEVB, BIASLEVC, and BIASLEVD.

The "Overscan Region Table" reference file, named in the header as OSCNTAB, describes the overscan regions to be used for measuring the bias level of the observation. Each row corresponds to a specific configuration, given by the CCD amplifier, chip, binning ratio, and dimensions. The TRIMX\* $^2$  columns give the number of columns to trim off the beginning and end of each line (the physical prescan region), while the TRIMY\* columns give the number of rows to trim off the top and bottom of each column (the virtual overscan region). The result of trimming (TRIMX1 + TRIMX2) columns and (TRIMY1 + TRIMY2) rows gives the final calibrated image sizes, 4096 × 2048 for a full WFC image and  $1024 \times 1024$  for a full HRC image.

The OSCNTAB columns BIASSECTA\*<sup>2</sup> and BIASSECTB\* give the range of image columns to be used for determining the bias level in the leading and trailing regions, respectively, of the physical prescan region.

The VX\* and VY\* columns in the OSCNTAB define the virtual overscan region, but are not used in calibration.

To determine which overscan regions were actually used for determining the bias level, users are encouraged to check the OSCNTAB reference file. If desired for manual calibration, users may modify the bias section and virtual overscan region definitions in the reference table, but the TRIMX\*, TRIMY\* columns must not be changed.

#### Post-SM4 Full Frame WFC images

For all WFC data except subarrays, the following corrections are done by doBlev:

First, a bias shift correction is done to remove an artifact associated with the CCDs' external preamplifiers and the dual-slope integrators within the CCD Electronics Box Replacement. This effect is signal-dependent, causing the pixel-to-pixel bias level to be offset by 0.02–0.3%, with an offset that decays slowly in the serial (horizontal) clocking direction. Detailed information about the bias shift can be found in ACS ISR 2012-02.

The effects of *cross-talk*, negative ghost images that are mirror-symmetric to bright sources in adjacent quadrants, are also removed. To learn more about cross-talk, please refer to ACS ISR 2010-02.

Corrections are simultaneously made for two other artifacts: 1) amplifier offsets, slight bias level offsets in each amplifier; and 2) bias stripes, low amplitude, horizontal striping caused by electronic 1 /f noise in the replacement electronics (see ACS ISR 2011-05).

#### **Bias Striping Noise**

For post-SM4 full frame WFC images, the bias level subtraction is more complicated, as this step also removes the 1/f bias striping noise. To overcome read noise fluctuations, all of the pre-scan pixels are used, not just those in columns 20–24 where the bias level has stabilized.

The procedure first computes a robust average bias using all of the pixels in columns 20–24 (inclusive) in each amplifier's prescan region. This constant is subtracted from each amplifier's pixels.

The next step is to remove the bias settling feature at the beginning of the prescan row, that occurs after the parallel shift. This trend is different for each amplifier, but is very stable and can be removed with high fidelity by subtracting, column by column, the robust average of the 2048 pixels in each prescan column.

With all the prescan pixels normalized in this way, the next step is estimation and removal of the bias striping noise. This noise is highly consistent along rows, and is also highly consistent among the four amplifiers. For each of the 2048 rows, the 24 pixels from each of the four amplifiers' prescans are combined for a total of 96 estimates of the systematic 1/f noise residual. The robust average of these 96 pixels is then subtracted from the corresponding row of all four amplifier quadrants. The striping correction has a read noise-driven uncertainty of 0.4 e<sup>-</sup>, compared with the highly stable 0.9 e<sup>-</sup> standard deviation of the striping noise. A more accurate removal of the striping noise may be possible outside **calacs** by using the entire image region rather than only the prescan. Please refer to the ACS web page about de-striping for additional information, as well as the documentation for **acstools**, and see Example 5 in Section 3.5.2.

In summary, the net bias level correction for each science pixel in the post-SM4 WFC full frame images is the sum of the average bias from that amplifier plus an additional correction for the striping noise in the pixel's particular row. This prescan-based striping correction is only possible for full frame mode; subarray modes contain too few prescan pixels in each row to estimate the striping correction with sufficient precision.

#### doFullWellSat - Full-well saturated pixels flagging

- Header switch: None
- Header keywords updated: None
- Reference file keyword (file type, suffix): SATUFILE (FITS image, sat.fits).

**doFullWellSat** flags full-well saturated pixels with the value 256 in the DQ array of WFC and HRC images. It does this by comparing the science image pixel values with the values in the full-well saturation level pixel map. See ACS ISR 2020-02 for more details.

#### doNoise - Error Array Initialization

- Header switch: None
- Header keywords updated: None
- Reference file keyword (file type, suffix): CCDTAB (FITS table, ccd.fits)

Input raw.fits images delivered by Generic Conversion will contain a null error (ERR) array, defined by the header keywords NPIX1<sup>3</sup>, NPIX2<sup>3</sup> and PIXVALUE, where PIXVALUE = 0.

If this ERR array has already been expanded in prior processing and contains values other than zero, **doNoise** does nothing. Otherwise, **calacs** initializes the array and the **doNoise** function assigns a simple noise model to the ERR array.

The noise model reads the science array and calculates the error value  $\sigma$  (in units of electrons) for each pixel. For non-bias exposures:

$$\sigma_{\text{CCD}} = \sqrt{(\text{SCI} - \text{bias}) + \text{readnoise}^2}$$

For bias exposures:

$$\sigma_{\rm CCD} = {\rm readnoise}$$

$$\sigma_{\text{MAMA}} = max(1, \sqrt{\text{SCI}})$$

The algorithms shown above are used for initializing the ERR array for the CCDs (Eqs. 1 and 2) and MAMA (Eq. 3) observations.

For CCD observations: prior to SM4, there was a negligible gradient in the bias, therefore a constant value was used for the *bias* variable in the noise equation. However, for post-SM4 processing, the *bias* variable now also incorporates the bias gradient as given in the corresponding bias calibration image.

The *doNoise* function is called later as part of acs2d to process the SBC data because MAMA data is not processed by acsccd.

The "CCD Characteristics Table" reference file, recorded in the image header keyword CCDTAB, is used to determine the bias (for certain subarrays only), gain, and read noise values for an observation, and for use in calculating error values ( $\sigma_{CCD}$ ) for the ERR array. The table columns are

- CCDAMP: every possible configuration of the amplifiers used for readout.
- CCDCHIP: the chip being read out.
- CCDGAIN: the commanded gain.
- CCDBIASA, CCDBIASB, CCDBIASC, CCDBIASD: the commanded bias level of the amplifiers.
- BINAXIS1, BINAXIS2: the pixel bin sizes.

The CCDTAB reference table uses these commanded values to determine an observation's physical readout characteristics that are written to the flt.fits/flc.fits calibration file. For instance, read noise values for each amplifier are populated in header keywords READNSEA, READNSEB, READNSEC, and READNSED; A-to-D gain in ATODGNA, ATODGNB, ATODGNC, and ATODGND; bias voltage offset values in CCDOFSTA, CCDOFSTB, CCDOFSTC, and CCDOFSTD).

#### doSink - Sink pixels flagging

- Header switch: SINKCORR
- Header keywords updated: None
- Reference file keyword (file type, suffix): SNKCFILE (FITS image, snk.fits).

doSink flags sink pixels, as well as adjacent affected pixels, with the value 1024 in the DQ array of WFC images. See Section 4.3.4 for a description of sink pixels. A sink pixel reference image is created for each anneal cycle after January 2015. This reference image encodes the locations of the sink pixels, trailing low pixels, and excessively high downstream pixels, as well as information relevant to flagging the correct number of trailing pixels based on the background level in a science image (see ACS ISR 2017-01 for more details). The reference image in the header keyword SNKCFILE is assigned based on the DETECTOR keyword and the observation date of the science image. All WFC images taken after January 2015 will have doSink performed.

## **Final Output From acsccd**

Upon completion of **acsccd**, the prescan and overscan regions will be trimmed from the image when it is written out, **but only if doBlev is performed successfully**. Otherwise, the full image array will be written out.

# 3.4.2 acscte - Pixel-Based CTE Corrections

- Header switch: PCTECORR
- Header keyword added or updated: CTE\_VER, CTE\_NAME, CTEDATE0, CTEDATE1, PCTENFOR,
   PCTENPAR, PCTETLEN, FIXROCR, PCTEFRAC, PCTERNOI, PCTETRSH, PCTENSM
- Reference file keyword (file type, suffix): PCTETAB (FITS table, cte.fits)

For all WFC exposures, except bias images, the pixel-based CTE correction is applied between the acsccd and acs2d steps, after BLEVCORR. Parameters characterizing the CTE correction are stored in a reference table, PCTETAB, and also in SCI image headers. As long as PCTECORR is set to PERFORM and the correct reference file or parameters are provided, CTE loss correction is also available for a WFC 2K subarray of the old format or any WFC subarray of the new format. However, due to uncorrected striping in all WFC subarrays, PCTECORR is set to OMIT by default in the pipeline for all subarrays. To perform CTE loss correction for an eligible WFC subarray, please set PCTECORR to PERFORM in the image header and use the acs\_destripe\_plus task in acstools to de-stripe the data. Then CTE correction will be performed. Upon completion, a CTE-corrected version of "blv\_tmp.fits" (created in acsccd), named "blc\_tmp.fits," is created. Both files are passed to acs2d for further processing. (Please see Example 5 in Section 3.5.2 for a worked example.)

The ACS CTE-correction algorithm has been updated to a "generation 2" version. Due to the time-consuming nature of this algorithm, the parallel processing option is available and enabled by default. Details regarding the earlier "generation 1" correction are available in ACS ISRs 2010-03 and 2012-03. See ACS ISR 2018-04 for a description of the most up-to-date pixel-based CTE correction model. For details on the pixel-based CTE correction software, see the documentation on the **acstools** task **acscte**, which runs the CALACS step PCTECORR.

# 3.4.3 acsrej

Header switch (in flt.fits/flc.fits, crj.fits/crc.fits images): CRCORR

- Header keywords updated (in crj.fits/crc.fits image): TEXPTIME, SKYSUM, EXPEND, REJ RATE, EXPTIME, NCOMBINE, ROOTNAME
- Header keywords added or updated (in crj.fits/crc.fits image): INITGUES, SKYSUB, CRSIGMAS, MEANEXP, CRRADIUS, CRTHRESH, SCALENSE, CRMASK, NEXTEN
- Reference file keyword (file type, suffix): CRREJTAB (FITS table, crr.fits)

acsrej, the cosmic ray rejection task in calacs, combines "CR-SPLIT" exposures and repeated sub-exposures in an exposure, into a single image, free of cosmic rays. The task uses the same statistical detection algorithm developed for STIS data (ocrrej) and WFPC2 data (crrej), providing a well-tested and robust procedure. The parameters used by acsrej are obtained from the "Cosmic Ray Rejection Table" (named in header keyword CRREJTAB), and depend on the type of chip, number of "CR-SPLIT" or repeated sub-exposure images, and exposure time of each image.

To maintain backward compatibility (in order to use existing rejection parameter values), although input data are now in electrons and not DN, it is converted back to DN within this task prior to rejection, then back to electrons.

First, **acsrej** will compute the sky background using the mode of each image. Sky subtraction is performed before any statistical checks are made for cosmic rays. Next, **acsrej** constructs an initial comparison image from each input exposure. The comparison image can either be a median- or minimum-value sky-subtracted image constructed from all the input images, and represents the "first guess" of a cosmic ray-free image. This comparison image serves as the basis for determining the statistical deviation of each pixel from the input image.

A detection threshold is then calculated for each pixel based on the comparison image. This threshold is equal to a constant times sigma squared, given in the equation below:

$$\tau_n = \sigma^2 (\text{ERR}^2 + (\text{scale}[\text{pix}(x, y)T_n])^2) / T_n^2$$

where:

- $\sigma$  is the sigma value used as the detection limit,
- scale is the scale factor for the noise model,
- $T_n$  is the exposure time (in sections) for the input image, and
- pix(x,y) is the sky-subtracted pixel value (in electrons/sec) from the median, or minimum, combined comparison image.

The actual cosmic ray detection criteria at each pixel is determined as:

$$\Delta = ((\operatorname{pix}_n(x, y) - \operatorname{sky}_n)/T_n - \operatorname{median}(x, y))^2$$

where:

- $pix_n(x,y)$  is the pixel value (in DN) from input image n,
- $sky_n$  is the sky background (in DN) of image n, and
- $median_{p}(x,y)$  is the median or minimum pixel value (in DN/sec) from the comparison image.

If  $\Delta > \tau_n$ , the pixel is flagged as a cosmic ray in the input image's DQ array and is ignored when images are summed together. Surrounding pixels within a given expansion radius are marked as "spill" pixels and are given less stringent detection thresholds.

When all input images have been processed, the values of the acceptable pixels are summed over all input images. Each pixel in the summed output array is then scaled by the total exposure time:

$$\operatorname{pixout}(x, y) = T \times \frac{\sum_{n} (\operatorname{pix}_{n}(x, y) - \operatorname{sky}_{n}) m_{n}(x, y)}{\sum_{n} T_{n} m_{n}(x, y)} + \sum_{n} \operatorname{sky}_{n}$$

where:

- $T_n$  is the exposure time for image n,
- $m_p(x,y)$  is the mask value (0 for CR-rejected pixels, 1 for good data) for image n at pixel (x, y),
- T is the total exposure time (regardless of whether all input images were used for that particular pixel). This corresponds to the header keyword values TEXPTIME and EXPTIME.

If the pixel is CR-rejected in all input images, pixout(x,y) is the sum of  $sky_n$  values computed for each input image. The DQ flag for this pixel is 8192 (Table 3.4).

The following crj.fits/crc.fits image keywords are derived from the variables in this computation:

- TEXPTIME = EXPTIME = T
- skysum =  $\sum_{n} sky_n$
- REJ\_RATE =  $\sum_n T_n m_n(x, y)/T$  averaged over all pixels
- NCOMBINE = n

The remaining keywords EXPSTART and EXPEND are updated based on the input image headers.

In summary, the cosmic ray rejection task sums all accepted pixel values, computes the true exposure time for that pixel, and scales the sum to correspond to the total exposure time. The final scaled, cleaned pixel is written to the comparison image to be used for the next iteration. This process is then repeated with successively less stringent detection thresholds, as specified by the crj.fits/crc.fits image header keyword CRSIGMAS. Further processing by **calacs** will scale the pixout(x,y) array by the gain, resulting in the summed, cosmic ray eliminated, but not sky-subtracted product (crj.fits/crc.fits) in units of electrons.

#### **Cosmic Ray Rejection Table**

acsrej uses the "Cosmic Ray Rejection Parameter Table" (header keyword CRREJTAB) to determine the number of iterations for cosmic ray rejection, the sigma levels to use for each iteration, and the spill radius to use during detection. This allows the rejection process to be tuned to each detector, with suitable defaults being applied during pipeline processing. Observers may fine-tune the cosmic ray rejection parameters when manually reprocessing data with acsrej by editing the CRREJTAB reference table.

The CRREJTAB reference file contains the basic parameters necessary for performing cosmic ray rejection. The column names and default values for the CRREJTAB are given in Table 3.5. The appropriate row is selected based on the chip being processed (CCDCHIP), the number of images into which the exposure was split ("CR-SPLIT" Phase II optional parameter), and the exposure time of each

"CR-SPLIT" image (MEANEXP). The sky fitting algorithm is controlled by the parameter SKYSUB which can have values of "mode" or "none". The "first guess" CR-combined image is then created using the median or minimum value of the input exposures, as specified by the table column INITGUES.

Table 3.5: Columns in Cosmic Ray Rejection Parameters Table

| Column<br>Name | Default<br>Value | Contents                                                                       |
|----------------|------------------|--------------------------------------------------------------------------------|
| CRSPLIT        | -                | Number of exposures into which observation was split                           |
| MEANEXP        | INDEF            | Average exposure time (sec.) for each image                                    |
| SCALENSE       | 30.0             | Multiplicative term (in percent) for the noise model                           |
| INITGUES       | min              | Method for computing initial-guess image ('min' for minimum, 'med' for median) |
| SKYSUB         | mode             | Sky fitting algorithm (mode, none)                                             |
| CRSIGMAS       | 6.5, 5.5, 4.5    | Rejection thresholds (sigma) for consecutive iterations                        |
| CRRADIUS       | 2.1              | Radius (in pixels) for propagating cosmic ray                                  |
| CRTHRESH       | 0.5555           | Propagation factor                                                             |
| BADINPDQ       | 39               | Data quality file bits to reject                                               |
| CRMASK         | yes              | Flag CR-rejected pixels in input files?                                        |
| CCDCHIP        | -                | Chip to which this conversion applies                                          |

Cosmic ray detection requires the specification of a threshold above which a pixel value is considered a cosmic ray. This threshold, defined earlier as  $\tau_n = \sigma^2 \times constant$ , uses the sigma rejection thresholds  $\sigma$  that correspond to the column CRSIGMAS in the CRREJTAB reference file. The table column SCALENSE is a multiplicative term (in percent) for the noise model and is given as *scale* in the threshold equation. This term can be useful when the pointing of the telescope has changed by a small fraction of a pixel between images. Under such circumstances, the undersampling of the image by the CCD will cause stars to be rejected as cosmic rays if a scale noise term is not included. This is a crude but effective step taken to satisfy the maxim of "first do no harm." However, for cases in which there have been no frame-to-frame offsets, or if the image is locally well-sampled, this will unduly bias *against* rejecting cosmic rays.

Pixels within a given radius of a cosmic ray, specified in the table column CRRADIUS, will also be treated as cosmic rays. A less stringent rejection threshold, CRTHRESH, can be used for detecting pixels adjacent to a cosmic ray. As in CRSIGMAS, CRTHRESH is also given as a sigma value. If CRTHRESH is exceeded, pixels within a defined radius of the cosmic ray will also be flagged. All pixels determined to be affected by a cosmic ray will have their DQ values set to 8192, as described in Table 3.4.

The pipeline adopts a conservative value for SCALENSE to avoid doing harm. In recalibrating several frames for a new cosmic ray elimination, it would be advisable to determine the full range of relative

x,y offsets. An appropriate value of SCALENSE is 100\*(maximum offset in pixels), thus if the full offset range was 0.1 pixels an appropriate SCALENSE is 10.0. To alter this value, one may edit the CRREJTAB table (calibration file with the extension crr.fits). The number of exposures obtained in a repeated observation set can be larger than the maximum "CR-SPLIT=8" allowed in Phase II proposals.

For instance, in CAL/ACS program 9662, 14 individual HRC exposures of duration 1.0 sec. were obtained at the same pointing. A check of relative offsets showed that a shift of about 0.2 pixels occurred between the first and last exposures. To obtain a crj.fits combined image of all 14 inputs at 1.0s and with better sensitivity to cosmic ray elimination than provided by the conservative default of SCALENSE = 30.0, the following should be done:

- 1. Create a new asn.fits table with one EXP-CRJ entry for each of the 14 raw 1.0s images, and an appropriately named PROD-CRJ file line.
- 2. Edit the crr.fits table adding a line with a "CR-SPLIT" value of 14, and a SCALENSE value of 20.0.
- 3. Given such a large number of inputs it would also make sense here to change the INITGUES value to "median."
- 4. Then rerun **calacs** on the new association table with 14 entries to obtain a crj.fits extension image based on the full stack of 1.0s images.

For a detailed discussion on manually recalibrating ACS data, please see Section 3.5.

# 3.4.4 acs2d

Every observation, whether taken with the MAMA or CCD detectors, will be processed by **acs2d**. The primary functions of the task, listed in Table 3.6, include, but are not limited to dark current subtraction, flat-fielding, and photometric keyword calculations. **acs2d** contains the same data quality and error array initialization functions used in **acsccd**, but **acs2d** will check to ensure that the array initialization is not performed twice on CCD data. Calibration switches in the image header control the performance of the remaining calibration functions, with MAMA-specific functions being initiated only when the relevant calibration switches are set.

Table 3.6: The Functions Performed in acs2d (in Operational Order)

| doDQI       | Initialize data quality array (if not done in acsccd)      |  |
|-------------|------------------------------------------------------------|--|
| doNonLin    | Correct and flag non-linear data (MAMA only)               |  |
| toElectrons | Convert data from DN to electrons (if not done in acsccd)  |  |
| doNoise     | Apply a simple noise model (if not done in acsccd)         |  |
| doDark      | Subtract dark image                                        |  |
| doFlash     | Subtract post-flash image (if required, CCD only)          |  |
| doFlat      | Divide by flat field                                       |  |
| doShad      | Perform CCD shutter shading correction (currently skipped) |  |
| doPhot      | Compute photometric keyword values for header              |  |
| doStat      | Compute image statistics                                   |  |

#### doDOI - Bad Pixel Determination

- Header switch: DQICORR
- Header keywords updated: None
- Reference file keyword (file type, suffix): BPIXTAB (FITS table, bpx.fits)

If the DQICORR header keyword switch is set to COMPLETE (e.g., for CCD data), this step is skipped. Otherwise, the same initialization is performed as described in "doDQI – Bad Pixel Determination" for acsccd.

#### doNonLin - Linearity Correction for MAMA Data

- Header switch: LFLGCORR, GLINCORR
- Header keyword updated: GLOBLIM
- Reference file keyword (file type, suffix): MLINTAB (FITS table, lin.fits)

This routine flags global and local nonlinearity in ACS MAMA observations; the term "global" refers to the entire ACS MAMA detector, while "local" refers to an individual detector pixel. The MAMA Linearity Table, MLINTAB, provides the basic parameters for determining linearity.

The global limit (header keyword GLOBAL\_LIMIT) column in this table refers to the total count rate at which the data are affected by greater than 10% non-linearity across the detector.

calacs attempts to correct for non-linearity up to the global limit using the non-linearity time constant in the column TAU. The global linearity correction is computed for every pixel below the global linearity limit specified by iteratively solving the equation  $n = Ne^{(-\tau N)}$  to get the true count rate N.

The local limit (header keyword LOCAL\_LIMIT) can actually be much higher than the global limit and is difficult to correct using a simple algorithm. Each pixel found to exceed this limit will simply be marked as non-linear in the DQ file. This DQ flag will be extended by a fixed radius from the original pixel, given in the EXPAND column and is currently set to 2 pixels.

If the LFLGCORR switch is set to PERFORM, **acs2d** will flag excessive global and local nonlinearity in the DQ array. If GLINCORR is set to PERFORM, it will *correct* excessive global nonlinearity in the SCI array, if it is not too large. If the global linearity limit is exceeded, the keyword GLOBLIM in the SCI extension header will be set to EXCEEDED. Otherwise, it will have the value NOT-EXCEEDED.

#### doNoise - Error Array Initialization

- Header switch: None
- Header keywords updated: None
- Reference file keyword (file type, suffix): None

acs2d checks the image error array (ERR) to determine if there are non-zero values that were created from previous processing steps. If all pixel values are zero, indicating no prior calibration steps were performed, acs2d runs the same initializations described in "doNoise - Error Array Initialization" for acsccd. However, if the input image's ERR array has non-zero values, indicating processing in earlier calibration steps, the *doNoise* function in acs2d does not change the ERR array.

#### doDark - Dark Image Subtraction

- Header switch: DARKCORR
- Header keyword updated: MEANDARK

Reference file keyword (file type, suffix): DARKFILE (image in electrons/sec., drk.fits),
 DRKCFILE (image in electrons/sec, dkc.fits)

For the SBC, the header switch DARKCORR is set to OMIT because the SBC dark count rate is so negligible that corrections are not needed, even for long exposures.

For CCD data, the dark reference file image (in *electrons/sec*) is multiplied by the DARKTIME header keyword of the input image. DARKTIME is calculated from the timings in the unique data log (UDL) and corresponds to the sum of exposure time, post-flash duration (if applicable), and commanding overheads. Commanding overheads are typically 3-6 seconds. This scaled dark reference image is subtracted from the input image in memory. The mean dark value is then computed from the scaled dark image and used to update the MEANDARK keyword in the SCI image header. Any dark accumulation during readout time is automatically included in the bias image reference file (BIASFILE ), and already removed during the *doBias* step in acsccd.

Dark and CTE-corrected dark reference files are regularly created after each anneal, and consist of the combination of 1000.5 second (long) and 0.5 second (short) dark frames taken every Monday, Wednesday, and Friday throughout the anneal period. These individual dark frames are biascorrected and combined with cosmic ray rejection. Since 2015, dark frames have been flashed to better remove CTE loss effects on warm and hot pixels. Thus these darks are also flash corrected using a flash reference file (FLSHFILE).

Only hot pixels above a certain threshold (this number changes with time and is currently set at 0.14 e<sup>-</sup>/sec) are identified with the flag 16 in the data quality (DQ) array of WFC and HRC reference darks; this flag value is propagated to the DQ array of the calibrated science data. Flag 32 marks pixels that are unstable. This includes pixels affected by random telegraph signal (RTS) noise, as described in ACS ISR 2017-05, and fading hot pixels, described in ACS ISR 2022-07. We only exclude pixels that are unstable in the subsequent processing steps because stable pixels can be properly calibrated. The many "warm" pixels below this threshold are assumed to be adequately corrected by the dark calibration. This produces a high signal-to-noise reference file which accurately reflects (and corrects /flags) the hot pixels present for a given observation date. The "best" dark reference file is typically not available in the pipeline for several weeks after the date of observation, because it takes a few weeks to collect enough frames to make a superdark (see ACS ISR 2004-07 for more information).

The default reference files for dark subtraction, given in the header keywords DARKFILE and DRKCFILE, are assigned based on the values of the keywords DETECTOR, CCDAMP, CCDGAIN, and EXPSTART in the image header. The dark correction is applied after the overscan regions are trimmed from the input science image. As in the bias image correction (BIASFILE), calacs assumes that the images have not been binned, so any input image smaller than the full detector size will be interpreted as a subarray image. The reference file named by the DARKFILE header keyword is the CTE-corrected version of the dark reference file named by the DARKFILE keyword, and it's only used in WFC image calibrations when pixel-based CTE correction is performed.

#### doFlash - Post-Flash Subtraction

- Header switch: FLSHCORR
- Header keyword updated: MEANFLSH
- Reference file keyword (file type, suffix): FLSHFILE (image in counts, fls.fits)

ACS has a post-flash capability to provide the means of mitigating the effects of charge transfer efficiency degradation. The proposer controls the use of this capability via the "FLASHEXP" optional parameter in the Phase II proposal. This is available for HRC and WFC full frame images using shutter positions A or B.

The reference file, named in the header keyword FLSHFILE, has the same dimensions as a full-size science image,  $1062 \times 1044$  for HRC and  $4096 \times 2048$  for WFC, allowing for simple image arithmetic on arrays of equal size. The appropriate FLSHFILE reference image is selected using the following keywords from the image header: DETECTOR, CCDAMP, CCDGAIN, FLASHCUR, and SHUTRPOS.

The function *doFlash* will subtract the post-flash in the following way:

- 1. The success of the post-flash exposure is verified by checking the header keyword FLASHSTA, which should be set to SUCCESSFUL. If any problems were encountered, a comment will be added to the HISTORY keywords in the SCI extension image header.
- 2. The FLSHFILE reference image, which is normalized to one second for the appropriate postflash current level (LOW, MED, HIGH, given by the FLASHCUR keyword), is multiplied by the flash duration in seconds (given in the header keyword FLASHDUR) and subtracted from the science image.
- 3. Finally, the mean value of the scaled post-flash image is written to the output SCI extension image header as the keyword MEANFLSH.

# doFlat - Flat-Field Image(s) Correction

- Header switch: FLATCORR
- Header keywords updated: None
- Reference files keywords (file type, suffix): PFLTFILE (image in fractional units, pfl.fits), LFLTFILE (lfl.fits), DFLTFILE (dfl.fits), CFLTFILE (cfl.fits)

The ACS *doFlat* routine corrects for pixel-to-pixel and large-scale sensitivity gradients across the detector by dividing the data with the flat-field image. (Conversion to electrons no longer depends on *doFlat*, as it did in the past.)

Because of geometric distortion effects, the area of the sky seen by a given pixel is not constant, and therefore, observations of a constant surface brightness object will have count rates per pixel that vary over the detector, even if every pixel has the same sensitivity. In order to produce images that appear uniform for uniform illumination, the flat fields make an implicit correction for the geometric distortion across the field that is equivalent to dividing each pixel by the optical distortion which is normalized to unity at the center of the field. A consequence of this procedure is that two stars of equal brightness do not have the same total counts after the flat-fielding step. Thus, point source photometry extracted from a flat-fielded image must be multiplied by the effective pixel area map, as shown in Figure 5.1.

Geometric distortion corrections are also implemented in the pipeline by **AstroDrizzle** which uses the geometric distortion solution to correct all pixels to equal areas. Thus, in drizzled images, photometry is correct for both point and extended sources.

The flat-field image used to correct the data is created using up to four flat-field reference files: the pixel-to-pixel file (PFLTFILE), the low-order flat (LFLTFILE), the delta flat (DFLTFILE), and for HRC, the coronagraphic spot flat (CFLTFILE).

- The PFLTFILE is a pixel-to-pixel flat-field correction file containing the small scale flat-field variations.
- The LFLTFILE is a low-order flat which will correct for any large-scale flat-field variations across each detector. This file is stored as a binned image which is expanded when it's applied by calacs.

- The DFLTFILE is a delta-flat containing any needed changes to the small-scale PFLTFILE.
- The CFLTFILE is a spot mask which contains the vignetting patterns of the HRC occulting spots and is applied to coronagraphic observations only.

If the LFLTFILE, DFLTFILE, or CFLTFILE reference images are not specified in the SCI image header, only the PFLTFILE is used for the flat-field correction. If all four reference files are specified, they are multiplied together to form a complete flat-field correction image which is then applied to the science data.

Currently, the LFLTFILE and DFLTFILE flats are not used for ACS data. The PFLTFILE reference flat in the pipeline is actually a combination of the pixel-to-pixel flats taken during the ground calibration and the low-order flat correction derived in-flight. The CFLTFILE is applied only when the OBSTYPE image header keyword is equal to CORONAGRAPHIC.

All flat-field reference images will be chosen based on DETECTOR, CCDAMP, FILTER1, FILTER2, and OBSTYPE keywords of a given observation. Any subarray science image will use the same reference file as a full-size image. calacs will extract the appropriate region from the reference file and apply it to the subarray input image.

#### doShad - Shutter Shading File Correction (skipped)

- Header switch: SHADCORR
- Header keywords updated: None
- Reference file keyword (file type, suffix): SHADFILE (image, shd.fits)

The *doShad* routine would apply the shutter shading correction image (named in image header keyword SHADFILE) to the science data if the SHADCORR header keyword switch were set to PERFORM. However, the SHADCORR calibration switch is currently set to OMIT and is unlikely to be used in future versions of *calacs*. Calibration data show that a shading correction is not needed for ACS data. For more information, refer to ACS ISR 2003-03.

#### doPhot - Photometry Keyword Calculation

- Header switch: PHOTCORR
- Header keywords updated: PHOTMODE, PHOTFLAM, PHOTZPT, PHOTPLAM, PHOTBW
- Reference files keywords (file types, suffixes): IMPHTTAB (FITS table, imp.fits)

Before photometry can be performed on ACS observations, a transformation from electrons to absolute flux units must be performed. For a given instrument configuration, as described in the PHOTMODE header keyword, **calacs** uses the IMPHTTAB<sup>5</sup> reference look-up table to determine the total throughput of an observing mode (linear interpolation is done using pre-computed values when necessary).

Users who wish to convert calibrated images (in units of electrons) to flux units may simply divide the image by the exposure time and then multiply by the PHOTFLAM keyword value. Drizzled images are already in units of electrons per second and may simply be multiplied by the PHOTFLAM value in the drizzled image header to create an image in flux units.

#### doStat - Image Statistics Determination

- Header switch: None
- Header keywords updated: NGOODPIX, GOODMIN, GOODMAX, GOODMEAN, SNRMIN, SNRMAX, SNRMEAN

• Reference files keywords (file types, suffixes): None

This routine computes the number of pixels which are flagged as "good" in the data quality array. The minimum, mean, and maximum pixel values are then calculated for data flagged as "good" in both the science and error arrays. Similarly, the minimum, mean, and maximum signal-to-noise of "good" pixels is derived for the science array. These quantities are updated in the image header.

# 3.4.5 acssum

- Header switch: RPTCORR
- Header keywords updated: NCOMBINE, EXPTIME, EXPEND, ROOTNAME
- Reference files keywords (file types, suffixes): None

Multiple exposures of SBC MAMA data obtained using the Phase II repeated sub-exposures specification are flagged in the association table for summing by **acssum**. A straight pixel-to-pixel addition of the science values is applied, and the error calculated as the square root of the sum of the squares of the errors in the individual exposures. The calibration switch RPTCORR is set to COMPLETE upon successful completion of the summation. In addition, the keywords NCOMBINE, EXPTIME, and EXPEND are adjusted to reflect the total of the summed images.

 $^1$  In full-frame mode, each WFC CCD is read out from adjacent corners by two amplifiers, as two 2072 column  $\times$  2068 row arrays. Each row has 24 columns of physical prescan followed by 2048 columns of pixel data. Each column has 2048 rows of pixel data followed by 20 rows of virtual overscan. The HRC full read out is a 1062  $\times$  1044 array: 19 columns of physical overscan followed by 1024 columns of pixel data, then another 19 columns of physical overscan. Each column consists of 1024 rows of pixel data followed by 20 rows of virtual overscan.

<sup>&</sup>lt;sup>2</sup> Here, the asterisk is used as a wildcard, following the UNIX convention.

<sup>&</sup>lt;sup>3</sup> These keywords only appear in Data Quality (DQ) and Error (ERR) extensions of raw images.

<sup>&</sup>lt;sup>4</sup> The cadence of dark reference file creation has changed over time. For current information about the frequency at which darks are delivered to CRDS, as well as more in depth information about their creation, visit the ACS Anneal Dates webpage.

<sup>&</sup>lt;sup>5</sup> The IMPHTTAB reference tables, one each for HRC, SBC, and WFC, contain pre-computed values of the photometry keywords for all observations.

# 3.5 Manual Recalibration of ACS Data

3.5.1 Requirements for Manual Recalibration3.5.2 calacs Examples

# 3.5.1 Requirements for Manual Recalibration

#### About this section:

This section contains information and examples about how to manually calibrate ACS data using calacs outside of the usual MAST pipeline. We also provide a Jupyter notebook for a full ACS/WFC image reduction example with the relevant Python code, which is another excellent resource for anyone learning how to calibrate ACS/WFC observations.

# **Software Requirements**

An overview of *HST* image data analysis software is available in the *Introduction to the HST Data Handbooks*. STScI no longer supports **IRAF/PyRAF** for data analysis, and instead recommends the use of Python. Please note that Astroconda has been phased out as of February 1st, 2023, and is no longer supported by STScI. Stenv incorporates many of the Python tools used to calibrate and analyze HST data including calacs and AstroDrizzle. Please create a stenv environment before running the following examples

#### **Data Retrieval**

The Introduction to the HST Data Handbooks contains an overview of data retrieval from the Archive.

## Setting up "jref"

Before any recalibration can be done, the directory location for calibration reference files must be defined. For ACS, this directory is referred to as "jref", and is used as a prefix in the reference file names in the image header (i.e., jref\$qb12257gj\_pfl.fits). In a Bash shell, export is used to set jref to a directory location. For example:

## Bash INPUT:

```
export jref="/mydisk/myjref/"
```

Verify your jref location using echo \$jref prior to using these examples.

## Using Non-default Reference files and Calibration Switches

By default, the Archive provides calibrated images processed with the latest available reference files at processing time. In order to use non-default reference files and calibration switch settings, manual recalibration is required. These non-default settings have to be manually updated in the uncalibrated data (the raw FITS files) before running **calacs**. The table below gives a list of all of the calibration switches in the primary header.

Table 3.7: Calibration Switch Selection Criteria
The first column shows calibration switch header keywords. The second column is a description of the keyword, and the third column shows the default values.

| Switch   | Description                                                | Criteria                                                                                                    |  |
|----------|------------------------------------------------------------|----------------------------------------------------------------------------------------------------|--|
| DQICORR  | Data quality array initialization                          | <pre>DEFAULT = "PERFORM" If OBSMODE = ACQ then "OMIT" (HRC only)</pre>                                                      |  |
| ATODCORR | Analog to digital conversion                               | DEFAULT = "OMIT"                                                                                                    |  |
| BLEVCORR | Overscan region subtraction                                | DEFAULT = "PERFORM" ("OMIT" for SBC)                                                                                        |  |
| BIASCORR | Bias subtraction                                           | DEFAULT = "PERFORM" ("OMIT" for SBC)                                                                                        |  |
| FLSHCORR | Post-flash subtraction                                     | <pre>DEFAULT = "OMIT" ("PERFORM" if image was post- flashed)</pre>                                                          |  |
| CRCORR   | Cosmic ray rejection                                       | If CRSPLIT >= 2 then "PERFORM" else "OMIT"                                                                                  |  |
| EXPSCORR | Calibrate individual exposures in an association           | DEFAULT = "PERFORM"                                                                                                    |  |
| SHADCORR | Shutter shading correction                                 | DEFAULT = "OMIT"                                                                                                    |  |
| PCTECORR | CTE correction                                             | <pre>DEFAULT = "OMIT" ("PERFORM" for WFC full-frame, subarray requires manual re-calibration using acs_destripe_plus)</pre> |  |
| DARKCORR | Dark subtraction                                           | DEFAULT = "PERFORM" ("OMIT" for SBC)                                                                                        |  |
| FLATCORR | Flat-field division                                        | DEFAULT = "PERFORM"                                                                                                    |  |
| PHOTCORR | Photometric processing                                     | DEFAULT = "PERFORM"                                                                                                    |  |
| RPTCORR  | Repeated sub-<br>exposure processing                       | If NRPTEXP > 1 then "PERFORM" else "OMIT"                                                                                   |  |
| DRIZCORR | Dither processing                                          | DEFAULT = "PERFORM"                                                                                                    |  |
| SINKCORR | Sink pixel flagging                                        | DEFAULT = "PERFORM" for WFC only after January 15, 2015, "OMIT" for all other data                                          |  |
| GLINCORR | Global non-linearity correction                            | DEFAULT = "PERFORM" (SBC only)                                                                                              |  |
| LFLGCORR | Local and global non-<br>linearity flagging in<br>DQ array | DEFAULT = "PERFORM" (SBC only)                                                                                              |  |

Since calibration switches are tied to specific reference files, it is imperative to re-populate the reference files in the headers after updating calibration keywords in raw files. This can be accomplished by running crds bestrefs on the command line, in the directory where the updated, raw files are stored.

\$ crds bestrefs --files \*raw.fits --update-bestrefs

For more information on the **crds** tool, please refer to the documentation.

#### Post-SM4 WFC Image Artifact Correction for WFC Subarray Images

Certain artifacts present in post-SM4 WFC subarray images, including bias striping, bias shift, and CTE trailing, are not fully handled by **calacs**. The amplitude of the bias shift and the CTE trailing in the 512- and 1024-pixel subarrays of *HST* Cycles 17–23 are not well characterized. However, the 2K subarray CTE trailing is near-identical to full-frame readout, and is corrected in **calacs** with the full-frame algorithm. All the new subarray modes introduced for use in Cycle 24 onwards will have **calacs** correction of bias shift and CTE trailing. Note that CTE correction for subarray images is not performed automatically, and the image must first be de-striped (see below for more information).

Bias striping in post-SM4 subarray images is not corrected within **calacs**. Subarray stripe removal requires fitting across the entire image region, as discussed in Section 3.4.1, using the stand-alone task **acs destripe plus** in the **acstools** suite. (See also Example 5 in Section 3.5.2)

# Bypassing the doPhot Step

During the *doPhot* step, done when PHOTCORR=PERFORM, pixel values and units are not changed. This step only calculates the values of the calibrated image's photometric header keywords, such as the inverse sensitivity conversion factor (PHOTFLAM). Please refer to Section 3.4.4 "doPhot - Photometry Keyword Calculator" for more information.

When populating the photometric keywords during the *doPhot* step, calacs uses the CRDS reference file IMPHTTAB. Some users find it cumbersome to keep up with the updates, and prefer to simply copy the photometric keyword values from the original calibrated data into the raw image's primary header, then run calacs with the PHOTCORR switch set to OMIT.

# 3.5.2 calacs Examples

In these examples, Python is used to run **calacs**. These Python functions are simply wrappers around the C code that comprises **calacs**, and as such they may also be run outside of the Python environment.

#### Example 1: Reprocessing a Single Exposure Using a Different Bias File

The following example uses WFC data from the Cycle 23 CAL/ACS program 14398 (PI: Chiaberge), which monitors the ACS/WFC CTE using observations of the globular cluster NGC 104 (47 Tucanae) in the F502N filter. The dataset names are JD1Y04RLQ and JD1Y04RNQ, and are part of the association JD1Y04010. Download the association (ASN), RAW, and FLT FITS files by using the MAST Search Form. In the "Dataset" field, use the association name JD1Y04010 to search. Once the results are populated, select "Download Data" then "Choose Files" to select the asn.fits, raw.fits, and flt.fits files to download. In our examples, we have stored the FITS files in a subdirectory called cal\_fits/ so that we can copy the files to the current working directory while preserving the original files for other examples. Because this is an association that was made from the two parts of a CR-SPLIT exposure, the association name here ends with a "0", while the raw FITS files end with a "1".

#### Python INPUT:

```
from astropy.io import fits
from astropy.table import Table
import shutil
shutil.copy('cal_fits/jdly04010_asn.fits', '.')

#Adding the Table() function from astropy.table makes some
#tasks more convenient and makes the formatting of the table
#more readable in the notebook

asn_hdu = fits.open('jdly04010_asn.fits')
asn_table = Table(asn_hdu[1].data)
asn_hdu.close()
asn_table
```

#### Python OUTPUT:

| MEMNAME   | MEMTYPE  | MEMPRSNT |
|-----------|----------|----------|
| str14     | str14    | bool     |
| JD1Y04RLQ | EXP-CRJ  | True     |
| JD1Y04RNQ | EXP-CRJ  | True     |
| JD1Y04011 | PROD-CRJ | True     |

For the purposes of this first example, assume that the observations are not part of an association. This example will illustrate the steps required to reprocess a single exposure (JD1Y04RLQ) after changing the bias reference file from the default value to a file specified by the user. Note that we will also CTE correct this image, but we will omit this for future examples. The CTE correction is computationally intensive and thus may take a long time to run on your machine. By default, it will use all of your machine's processors.

- 1. Make sure that the jref keyword is set to the ACS reference files as described earlier in this section.
- 2. Copy the original file into the current working directory as shown above for the association file.

3. To determine which bias reference file name was specified in the image header, open the raw FITS file and access the value for the header keyword BIASFILE

## Python INPUT:

```
shutil.copy('cal_fits/jdly04rlq_raw.fits', '.')
hdu_raw = fits.open('jdly04rlq_raw.fits', mode = 'update')
hdr0 = hdu_raw[0].header
print(hdr0['BIASFILE'])
```

#### Python OUTPUT:

```
jref$6641828tj_bia.fits
```

4. Edit the primary header of the raw image to enter the name of the new bias file called mybias. fits (for this example, mybias.fits is a copy of the default bias reference file listed in the header).

#### Python INPUT:

```
hdr0['BIASFILE'] = '<mybias.fits>'
```

- 5. Set the PHOTCORR processing step to OMIT and copy the values of two useful photometric keywords from the calibrated image (retrieved from the Archive) to the raw image (see "Bypassing the PHOTCORR" for more information.) The PHOTFLAM keyword will be useful for photometric calibration during image analysis, and PHOTMODE is useful as a concise description of the observation mode. Note: For WFC images, the keywords need to be edited for both SCI extensions, however the values in the extensions are identical.
- 6. The pixel-based CTE correction algorithm was updated in July 2017. So any files you may have downloaded from the Archive prior to August 3, 2017 will not have the new PCTETAB file in the header. In these cases, calacs will not run on files with PCTETAB set to an old reference file unless either PCTECORR is set to OMIT or PCTETAB is set to the latest reference file (alternatively, one can force calacs to run with the old method as well). In this example, we edit PCTETAB to point to the most recent \* cte.fits file in the jref directory.

```
hdr0['PHOTCORR'] = 'OMIT'
#Grab the values of the PHOTFLAM and PHOTMODE
#keywords from the FLT file in cal_fits/
#Note that we have mixed the nomenclature to use the [1]
#and ['sci',1] notations for the image extensions. Please
#see the ACS Data Handbook Section 2.2 "ACS File Structure"
#for more information.
hdu_flt = fits.open('cal_fits/jdly04rlq_flt.fits')
hdr flt = hdu flt[1].header
hdr1, hdr4 = hdu_raw['sci',1].header, hdu_raw['sci',2].header
hdu_flt.close()
photflam, photmode = hdr flt['PHOTFLAM'], hdr flt['PHOTMODE']
#Update the header keywords
hdr1['PHOTFLAM'] = photflam
hdr1['PHOTMODE'] = photmode
hdr4['PHOTFLAM'] = photflam
hdr4['PHOTMODE'] = photmode
```

```
hdr0['PCTETAB'] = 'jref$16k1747tj_cte.fits'

#Close the raw file to push the changes to the header
hdu_raw.close()
```

7. We can now run **calacs** on the raw FITS file, which will be processed with the user-specified bias reference file mybias.fits. The result will be two calibrated images: one with the flt.fits extension; and a CTE-corrected one with the flc.fits extension. A trailer file with the .tra extension describing the steps taken by **calacs** is also produced.

NOTE: Importing **calacs** will print a message (see the code block below). This is done on import only and not every time **calacs** is run. Python INPUT:

```
from acstools.calacs import calacs
calacs('jdly04rlq_raw.fits')
```

The following tasks in the acstools package can be run with TEAL:

```
acs2d acs destripe acs destripe plus
```

acsccd acscte acsrej

acssum calacs

PixCteCorr is no longer supported. Please use acscte.

The cell below cleans up the current working directory by removing the files created by this example. **Only run this when you are finished with this example**. Python INPUT:

```
import os, glob
files = glob.glob('jd1y04*') + ['<mybias.fits>']
for x in files:
    if os.path.exists(x):
        os.remove(x)
```

## Example 2: Reprocessing Multiple Exposures Taken with "CR-SPLIT" Within an Association

This example uses the same data from Example 1 and illustrates the steps required to reprocess an ACS association after changing the bias reference file from the default value to a file specified by the user. The steps required are similar to the previous example, with a few modifications.

1. The association table shows the images from two exposures. The MEMTYPE value "EXP-CRJ" indicate that those two images were created from a "CR-SPLIT" exposure. The cosmic ray-rejected product created by **calacs** has the rootname J1DY04010

```
from astropy.io import fits
from astropy.table import Table
from acstools.calacs import calacs
import shutil, glob

shutil.copy('cal_fits/jdly04010_asn.fits', '.')
shutil.copy('cal_fits/<mybias.fits>', '.')

#Adding the Table() function from astropy.table makes some
#tasks more convenient and makes the formatting of the table
```

```
#more readable in the notebook
asn_hdu = fits.open('jd1y04010_asn.fits')
asn_table = Table(asn_hdu[1].data)
asn_hdu.close()
asn_table
```

#### Python OUTPUT:

| MEMNAME   | MEMTYPE  | MEMPRSNT |
|-----------|----------|----------|
| str14     | str14    | bool     |
| JD1Y04RLQ | EXP-CRJ  | True     |
| JD1Y04RNQ | EXP-CRJ  | True     |
| JD1Y04011 | PROD-CRJ | True     |

2. Copy the images from the cal\_fits/ directory to the current working directory and edit the headers to point BIASFILE to mybias.fits and update the PHOTCORR, PHOTFLAM, and PHOTMODE keywords appropriately as in Example 1. As mentioned previously, in this and future examples, we will set the PCTECORR keyword to OMIT for the sake of expediency. Then run calacs.

```
#Here we have hardcoded the file names, but we could also
#access the rootnames from asn_table as asn_table['MEMNAME'][0]
#and asn_table['MEMNAME'][1].
shutil.copy('cal_fits/jdly04rlq_raw.fits', '.')
shutil.copy('cal_fits/jdly04rnq_raw.fits', '.')
#Use the glob function to create a list of the raw FITS files
#that we can loop over
raw_files = glob.glob('*raw.fits')
for x in raw_files:
    #Open the primary header of the raw image and get the
    #rootname for accessing the calibrated files
    hdu_raw = fits.open(x, mode = 'update')
    hdr0, hdr1, hdr4 = hdu_raw[0].header, hdu_raw['sci',1].header, hdu_raw['sci',2].header
    rootname = hdr0['ROOTNAME'].lower()
   cal_image = 'cal_fits/' + rootname + '_flt.fits'
    #Get the PHOTFLAM and PHOTMODE keywords from the
    #calibrated image science header
    hdu flt = fits.open(cal_image)
    hdr_flt = hdu_flt['sci',1].header
    hdu_flt.close()
    photflam, photmode = hdr_flt['PHOTFLAM'], hdr_flt['PHOTMODE']
    #Update the raw image headers
    hdr0['BIASFILE'] = 'mybias.fits'
    hdr0['PCTETAB'] = 'jref$16k1747tj_cte.fits'
    hdr0['PHOTCORR'] = 'OMIT'
    hdr0['PCTECORR'] = 'OMIT'
    hdr1['PHOTMODE'] = photmode
    hdr1['PHOTFLAM'] = photflam
    hdr4['PHOTMODE'] = photmode
    hdr4['PHOTFLAM'] = photflam
    #Close the raw file to push the changes to the header
    hdu_raw.close()
```

```
#Run calacs on the association file
calacs('jdly04010_asn.fits')
```

The products are three calibrated images: 1) two flt.fits files, one for each of the EXP-CRJ images in the association; and 2) one cosmic-ray cleaned image that is the combination of the two input images using the **acsrej** algorithm with no CTE correction applied.

The cell below cleans up the current working directory by removing the files created by this example. **Only run this when you are finished with this example**. Python INPUT:

```
import os, glob
files = glob.glob('jdly04*') + ['<mybias.fits>']
for x in files:
    if os.path.exists(x):
        os.remove(x)
```

#### **Example 3: Combining Exposures From Multiple Associations**

This example illustrates the steps required to combine two sets of repeated observations to create a cosmic ray-rejected combined image. The data for this exercise comes from the ACS calibration program, CAL/ACS program 9662, that observed NGC 104 (47 Tucanae) using the HRC with a clear filter. The associations' names are J8IS01020 and J8IS01040, and they again, as in the examples immediately above, may be more difficult to find unless accessing them via the Program Information page and going to the Visit Status link and clicking on the Archive information links there. Each association comprises of two 1-second exposures, and share the same target pointing.

1. Copy the files from the cal\_fits/directory to the current working directory, open the association FITS files and merge the two tables into one. Only use the first two rows of each file, as the third row of each table contains a combined product that we are going to exclude.

```
from astropy.io import fits
from astropy.table import Table, vstack
from numpy import rec
from acstools.calacs import calacs
import shutil
shutil.copy('cal_fits/j8is01020_asn.fits', '.')
shutil.copy('cal_fits/j8is01040_asn.fits', '.')
asn_hdu1 = fits.open('j8is01020_asn.fits')
asn_hdu2 = fits.open('j8is01040_asn.fits')
asn_tab1 = Table(asn_hdu1[1].data)
asn_tab2 = Table(asn_hdu2[1].data)
asn hdu1.close()
asn_hdu2.close()
#Copy one of the association files to a new file called merged_asn.fits
#for which we will overwrite the data
shutil.copy('j8is01020_asn.fits', 'merged_asn.fits')
merged_asn = fits.open('merged_asn.fits', mode = 'update')
merged_table = vstack([asn_tab1[0:2], asn_tab2[0:2]])
merged_table
```

# Python OUTPUT:

| MEMNAME   | MEMTYPE | MEMPRSNT |
|-----------|---------|----------|
| str56     | str56   | bool     |
| J8IS01J2Q | EXP-RPT | True     |
| J8IS01J3Q | EXP-RPT | True     |
| J8IS01J8Q | EXP-RPT | True     |
| J8IS01J9Q | EXP-RPT | True     |

2. Now that we have a table with each of the individual exposures in it, we need to add one more row to contain the cosmic-ray rejected product name (J8IS0xx1).

#### Python INPUT:

```
merged_table.add_row(['J8IS01xx1', 'PROD_CRJ', 'yes'])
merged_table
```

# Python OUTPUT:

| MEMNAME   | MEMTYPE  | MEMPRSNT |
|-----------|----------|----------|
| str56     | str56    | bool     |
| J8IS01J2Q | EXP-RPT  | True     |
| J8IS01J3Q | EXP-RPT  | True     |
| J8IS01J8Q | EXP-RPT  | True     |
| J8IS01J9Q | EXP-RPT  | True     |
| J8IS01XX1 | PROD_CRJ | True     |

#### Python INPUT:

```
#Replace the data in the merged_asn.fits file with the new table.
#The Astropy Table format is not the same as the FITS file table
#format, so we must convert the Astropy format to a binary FITS
#table HDU first, then replace the data array in the association
#file with the data array of the newly created table HDU.
#Then close the file to push the changes.
fits_table = fits.table_to_hdu(merged_table)
merged_asn[1].data = fits_table.data
merged_asn.close()
```

3. As in the other examples, set PHOTCORR to OMIT and copy the PHOTFLAM and PHOTMODE keywords from the calibrated files. As this is HRC data, there is only one science extension, and thus we do not need to update the headers of multiple extensions.

```
#Here we have used a more advanced syntax to compress our FOR
#statement into one line called a list comprehension. However,
#we are simply creating a list of the root names from the merged
#association if they contain the letter "Q" (i.e., they are exposures
rootnames = [x.rstrip().lower() for x in merged_table['MEMNAME'] if 'Q' in x]
for x in rootnames:
    shutil.copy('cal_fits/' + x + '_raw.fits', '.')
    raw_hdu = fits.open(x + '_raw.fits', mode = 'update')
   flt hdu = fits.open('cal fits/' + x + ' flt.fits')
    hdr0 = raw hdu[0].header
    hdr1 = raw_hdu['sci',1].header
    flt_hdr = flt_hdu['sci',1].header
    flt hdu.close()
    hdr0['PHOTCORR'] = 'OMIT'
    hdr1['PHOTFLAM'] = flt_hdr['PHOTFLAM']
   hdr1['PHOTMODE'] = flt hdr['PHOTMODE']
#Run calacs on the association
calacs('merged_asn.fits')
```

The products are five images: four flt.fits calibrated images; and one crj.fits (cosmic-ray cleaned stack of the four flt.fits files).

The cell below cleans up the current working directory by removing the files created by this example.

Only run this when you are finished with this example.

Python INPUT:

```
import os, glob
files = glob.glob('j8is01*') + ['merged_asn.fits', 'merged.tra']
for x in files:
    if os.path.exists(x):
        os.remove(x)
```

## Example 4: Reprocessing Images Taken as part of a Dither Pattern

The following example uses WFC data from the GOODS program GO program 9425. These observations are from visit 54, exposure 219; the target name was "CDF-South," observed with the F606W filter. The images were part of a 2-point line dither pattern with an exposure time of 480 seconds each, with rootnames J8E654C0Q and J8E654C4Q.

This example illustrates the steps needed to reprocess data that are part of a dither pattern using a non-default dark reference file.

1. Copy the association file and images to the current working directory, then view the contents of the association file.

```
from astropy.io import fits
from astropy.table import Table
from acstools.calacs import calacs
import shutil
shutil.copy('cal_fits/j8e654010_asn.fits', '.')
shutil.copy('cal_fits/mydark.fits', '.')
asn_hdu = fits.open('j8e654010_asn.fits')
asn_table = Table(asn_hdu[1].data)
asn_hdu.close()
asn_table
```

#### Python OUTPUT:

| MEMNAME   | MEMTYPE  | MEMPRSNT |
|-----------|----------|----------|
| str14     | str14    | bool     |
| J8E654C0Q | EXP-RPT  | True     |
| J8E654C4Q | EXP-RPT  | True     |
| J8E654010 | PROD-DTH | True     |

- 2. Edit the global image header for all the raw images to insert the name of the new dark reference file, mydark.fits (as in Example 1, we have copied the original dark file from the jref directory to the current working directory and renamed it mydark.fits).
- 3. Edit the PHOTCORR, PHOTFLAM, and PHOTMODE keywords as in previous examples.
- **4.** Since mydark.fits does not have a counterpart CTE-corrected dark reference file, set PCTECORR to OMIT so that CTE-corrected images are not generated.

```
#Get the rootnames of the exposures directly from the association
#table and copy the raw files from the cal fits/ directory to the
#current working directory
raw_files = [asn_table['MEMNAME'][0].rstrip().lower(),
                          asn_table['MEMNAME'][1].rstrip().lower()]
for x in raw files:
        shutil.copy('cal_fits/' + x + '_raw.fits', '.')
        #Get the raw and FLT image headers
        hdu_raw = fits.open(x + '_raw.fits', mode = 'update')
hdu_flt = fits.open('cal_fits/' + x + '_flt.fits')
        hdr0, hdr1, hdr4 = hdu_raw[0].header, hdu_raw['sci',1].header, hdu_raw['sci',2].header
        hdr_flt = hdu_flt['sci',1].header
        hdu flt.close()
        #Grab the photometry keywords from the FLT header
        photmode, photflam = hdr_flt['PHOTMODE'], hdr_flt['PHOTFLAM']
        #Set all of the necessary keywords in the raw FITS file
        hdr0['DARKFILE'] = 'mydark.fits'
        hdr0['PHOTCORR'] = 'OMIT'
        hdr0['PCTECORR'] = 'OMIT'
        hdr1['PHOTMODE'] = photmode
        hdr1['PHOTFLAM'] = photflam
        hdr4['PHOTMODE'] = photmode
        hdr4['PHOTFLAM'] = photflam
        #Close the raw FITS file to push the changes to the header
        hdu_raw.close()
#Run calacs on the association file
calacs('j8e654010 asn.fits')
```

The result of this **calacs** run will be two calibrated images, one for each exposure in the association. This time, there will only be flt.fits files, not CTE-corrected flc.fits files, as we have set PCTECORR to OMIT. These files can then be used in **AstroDrizzle** to create a drizzled image.

The cell below cleans up the current working directory by removing the files created by this example.

Only run this when you are finished with this example.

Python INPUT:

```
import os, glob
files = glob.glob('j8e654*') + ['mydark.fits']
for x in files:
    if os.path.exists(x):
        os.remove(x)
```

#### **Example 5: CTE Correction On Sub-array Images**

The ACS Instrument Team implemented new flight software in Cycle 24 that changed the way CCD sub-array images are read out. This change makes it possible to apply the pixel based CTE correction to sub-array images. Here we illustrate the steps necessary to implement the correction in post processing.

The correction is implemented by using a tool within the **acstools** python package called **acs\_destripe\_plus**. This tool is useful for when the built-in **calacs** de-striping algorithm using overscans is insufficient or unavailable. The use of this tool to apply the CTE correction is limited to the following cases:

- 1. All 2K sub-arrays taken after SM4.
- 2. Smaller sub-arrays taken after October 2016.

For this example we will use the raw observation of the 47 Tuc calibration field with rootname JD5702JPQ, which we have copied to a new file called filename.fits for the following example. These data were taken using the WFC1B-1K aperture. This is a 1024 x 2048 pix sub-array.

Update the image header to turn on the PCTECORR switch and update reference file information as necessary. Subarray images do not have the PCTETAB and DRKFILE reference file names populated automatically, so these header keywords are updated with the code below.

```
PCTECORR = "PERFORM"

PCTETAB = "jref$19i16323j_cte.fits"

DRKCFILE = "jref$name_of_appropriate_dark_file_dkc.fits"
```

#### Python INPUT:

```
from astropy.io import fits
with fits.open('filename.fits',mode='update') as hdu:
    hdu[0].header['PCTECORR'] = 'PERFORM'
    hdu[0].header['PCTETAB'] = 'jref$19i16323j_cte.fits'
    hdu[0].header['DRKCFILE'] = 'jref$19j14351j_dkc.fits'
```

#### Run acs destripe plus

Finally, to run the correction run the following commands in python: Python INPUT:

```
from acstools import acs_destripe_plus
acs_destripe_plus.destripe_plus('filename.fits',cte_correct=True)
```

The tool will take some time to run. In an eight-core machine it takes three minutes for the CTE correction to complete.

This tool will give you and FLT and an FLC file. The FLC file is the one that has been CTE corrected.

# Correct acs destripe plus WCS

The subarray products produced by this process do not have the proper WCS information in the header. This is normally done by the pipeline via an additional call to **AstroDrizzle**. You can do this

# yourself with two python commands: Python INPUT:

```
from stwcs import updatewcs
updatewcs.updatewcs('*flc.fits')
```

With that, you should have calibrated files ready for scientific analysis or to process using **Astrodrizzle** .

# **Chapter 4: ACS Data Processing Considerations**

# **Chapter Contents**

- 4.1 Read Noise and A-to-D Conversion
- 4.2 Bias Issues
- 4.3 Dark Current, Hot Pixels, and Cosmic Rays
- 4.4 Flat-Field Reference Files
- 4.5 Image Anomalies
- 4.6 WFC CCD Detector Charge Transfer Efficiency CTE
- 4.7 Generic Detector and Camera Properties

# 4.1 Read Noise and A-to-D Conversion

4.1.1 Read Noise 4.1.2 A-to-D Conversion

① HRC has been unavailable since January 2007. Information about the HRC is provided for archival purposes.

### 4.1.1 Read Noise

Read noise is an irreducible contribution to the total error budget. It is linked to the readout process and there are no reduction steps that can minimize or remove it. The influence of read noise is minimized by reducing the number of pixels in the photometry aperture and by subdividing the total exposure time into the minimum number of component readouts while still ensuring adequate cosmic-ray rejection, hot-pixel removal, and pixel-phase sampling. Aside from differences between the amplifiers on WFC, read noise is independent of position on the detector. Tables 4.1, 4.2, and 4.3 show gain and read noise values of the four WFC amplifiers and the single HRC amplifier for different time periods. Figure 4.1 illustrates the history of the amplifier-based read noise (in electrons) for ACS /WFC since 2003. The read noise values are steady to 1% or better, except for five discrete events during the ACS lifetime. Two of these events were associated with ACS electronics changes: 1) a jump in the amplifier C noise after the 2006 failure of the Side 1 electronics, and 2) the overall drop in read noise once the ACS was repaired during SM4 in 2009. The three other events, read noise increases in amplifier A (June 2003) and amplifier D (January/February 2013 and July 2020), have been ascribed to radiation damage on the detector (ACS TIR 2013-02, ACS TIR 2020-01<sup>1</sup>). In each case, fluctuating read noise levels typically stabilized after subsequent anneals. Amplifier D read noise has been slightly unstable since the jump in July 2020, fluctuating between ~5.55 and ~5.65 e- with brief, higher excursions.

Figure 4.1: History of the amplifier-based read noise (in electrons) for ACS/WFC.

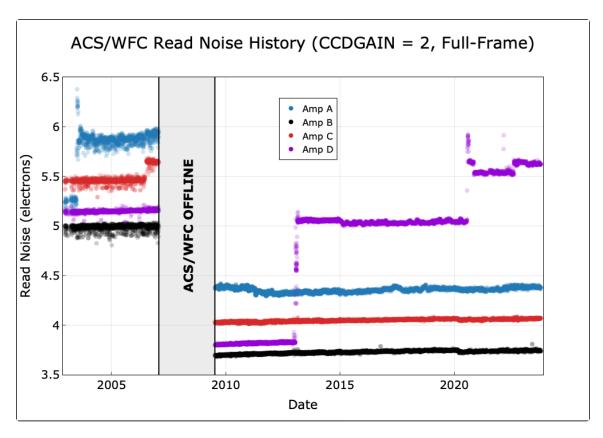

Table 4.1: WFC Amplifier Gain and Read Noise After Installation of the CEB-R (Valid After May 2009). Values apply to dual-slope integrator mode of pixel sampling.

| CCD  | Amp | Gain (e <sup>-</sup> /DN) |      |      |                  | Read Noise (e <sup>-</sup> ) |                   |                   |                    |
|------|-----|---------------------------|------|------|------------------|------------------------------|-------------------|-------------------|--------------------|
|      |     | 0.5                       | 1.0  | 1.4  | 2.0 <sup>a</sup> | 0.5                          | 1.0               | 1.4               | 2.0 <sup>a,d</sup> |
| WFC1 | Α   | 0.53                      | 1.03 | 1.45 | 2.020            | 3.92                         | 4.05              | 4.28              | 4.35               |
| WFC1 | В   | 0.50                      | 0.96 | 1.36 | 1.886            | 3.24                         | 3.36              | 3.61              | 3.75               |
| WFC2 | С   | 0.53                      | 1.03 | 1.45 | 2.017            | 3.54                         | 3.69              | 3.95              | 4.05               |
| WFC2 | D   | 0.53                      | 1.02 | 1.45 | 2.011            | 3.31 <sup>b</sup>            | 3.43 <sup>b</sup> | 3.71 <sup>b</sup> | 5.65 <sup>c</sup>  |

<sup>&</sup>lt;sup>a</sup> Default Gain.

<sup>&</sup>lt;sup>b</sup> May not be valid after July 24, 2020.

<sup>&</sup>lt;sup>c</sup> Valid after July 24, 2020.

 $<sup>^{\</sup>text{d}}$  The  $1\sigma$  scatter in the read noise is 0.01–0.02 electrons.

Table 4.2: CCD Gain and Read Noise Operated Under Side 1 of Original CEB (March 2002 to June 2006)

| CCD  | Amp | Gain (e⁻/DN) |                |       | Read Noise (e <sup>-</sup> ) |                |      |
|------|-----|--------------|----------------|-------|------------------------------|----------------|------|
|      |     | 1            | 2 <sup>a</sup> | 4     | 1                            | 2 <sup>a</sup> | 4    |
| WFC1 | Α   | 1.000        | 2.002          | 4.01  | 5.57                         | 5.84           | _    |
| WFC1 | В   | 0.972        | 1.945          | 3.90  | 4.70                         | 4.98           | -    |
| WFC2 | С   | 1.011        | 2.028          | 4.07  | 5.18                         | 5.35           | -    |
| WFC2 | D   | 1.018        | 1.994          | 4.00  | 4.80                         | 5.27           | _    |
| HRC  | С   | 1.163        | 2.216          | 4.235 | 4.46                         | 4.80           | 5.86 |

 $<sup>^{\</sup>rm a}$  Since Cycle 14 (under Side 1 operations), the default gain has been GAIN = 2. Prior to this, GAIN = 1 was the default.

Table 4.3: CCD Gain and Read Noise Operated Under Side 2 of Original CEB (July 2006 to January 2007)

| CCD  | Amp | Gain (e⁻/DN) |                |       | Read Noise (e <sup>-</sup> ) |      |      |
|------|-----|--------------|----------------|-------|------------------------------|------|------|
|      |     | 1            | 2 <sup>a</sup> | 4     | 1                            | 2ª   | 4    |
| WFC1 | Α   | 1.000        | 2.002          | 4.01  | 5.29                         | 5.62 | -    |
| WFC1 | В   | 0.972        | 1.945          | 3.90  | 4.45                         | 4.74 | -    |
| WFC2 | С   | 1.011        | 2.028          | 4.07  | 5.03                         | 5.34 | -    |
| WFC2 | D   | 1.018        | 1.994          | 4.00  | 4.55                         | 4.89 | -    |
| HRC  | С   | 1.163        | 2.216          | 4.235 | 4.36                         | 4.82 | 5.44 |

<sup>&</sup>lt;sup>a</sup> Default Gain.

### 4.1.2 A-to-D Conversion

The analog information (electrons) accumulated in the CCD is converted into data numbers (DNs) by the analog-to-digital converter (ADC). Both ACS CCD cameras employ 16-bit ADCs, which can produce a maximum of  $2^{16} - 1 = 65,535$  DN. If the gain conversion factor g is expressed in  $e^-/DN$ , the largest number of electrons representable by these ADCs is given by  $g \times 2^{16}$ , also known as the A-to-D saturation limit. For gain = 2.0, pixels should not suffer ADC saturation before full well saturation. A recent study (ACS ISR 2020-03) has found that post-SM4 A-to-D saturated pixels can actually have lower values than expected. The CALACS pipeline now flags all post-SM4 pixel values above 64,000 DN as A-to-D saturated. More details on the A-to-D saturation limit can be found in Section 4.7.4.

The analog-to-digital converter produces only discrete output levels. This means that a range of analog inputs can produce the same digital output. This round-off error is called quantizing noise. It can be shown that quantizing noise QN is constant for a given gain (g) setting when expressed in DN (Janesick 2001):

$$QN(DN) = 12^{-1/2} = 0.2888675.$$

Quantizing noise can be converted into noise electrons as:

$$QN(e^{-}) = 0.288675 \cdot g.$$

The measured read noise (RN; reported in Tables 4.1, 4.2, and 4.3) is the quadrature sum of this quantizing noise and the intrinsic read noise (IRN) associated with a particular readout amplifier:

$$RN = (IRN^2 + (0.288675 \cdot g)^2)^{1/2}$$

<sup>&</sup>lt;sup>1</sup> Technical Instrument Reports (TIRs) are available upon request.

# 4.2 Bias Issues

- 4.2.1 Bias Calibration
- 4.2.2 Bias Jump
- 4.2.3 Bias Subarrays for WFC and HRC
- ① HRC has been unavailable since January 2007. Information about the HRC is provided for archival purposes.

### 4.2.1 Bias Calibration

The calacs pipeline performs the bias correction in two steps (see Section 3.4.1):

- doBias: a "superbias" reference image is subtracted from the science image to remove the
  fixed bias structure and dark current accrued during readout (ACS ISR 2014-02, ACS ISR 201713 and ACS ISR 2020-04). The superbias, constructed from individual bias frames obtained
  three times a week, samples the fixed bias structure at a high signal-to-noise ratio and is free
  of cosmic ray artifacts. This calibration step is applied to the image before its conversion to
  units of electrons, so the superbias is in units of DNs.
- 2. **doBlev**: this step subtracts the bias level from the image, after the image has been converted from DNs to electrons. For pre-SM4 data, the bias level is fitted from the physical overscan, and is subtracted from the science data. For post-SM4 data, additional steps are required to remove the bias level and other effects, such as bias shift, striping, and cross-talk.

#### WFC Bias Level Determination

Each quadrant of the WFC focal plane (A & B for WFC1, C & D for WFC2) has two overscan regions: a 24 pixel-wide leading physical pre-scan in columns 1–24 for amplifiers A & C, and columns 4121–4144 for amplifiers B & D, and a 20 row-wide virtual overscan in rows 2049–2068. The physical pre-scan is produced by 24 extra pixels in the CCDs' serial registers between the readout amplifiers and the imaging region of the CCD. The virtual overscans are obtained by over-clocking the last rows in the imaging regions of each CCD 20 times.

After each vertical row shift, the bias level requires some time to reach its nominal level. The bias levels in the first 18 columns of the physical pre-scans associated with each WFC amplifier decay quasi-exponentially to their nominal levels. The bias levels in the imaging areas of the CCDs can be safely measured using the six columns of the physical pre-scans adjacent to the imaging areas, i.e., columns 19–24 for amplifiers A & C, and columns 4121–4126 for amplifiers B & D. This information can be found in the columns BIASSECTA1/2 and BIASSECTB1/2 in the OSCNTAB.

The virtual overscan is not used to estimate the bias level. This region exhibits large scale structure that is quadrant- and gain-dependent. Moreover, this region can be contaminated by deferred charge due to degradation in the parallel charge transfer efficiency.

The WFC bias frames show small differences between the bias levels of the physical pre-scans and the imaging region of the CCD (Sirianni et al. 2002 and ACS ISR 2004-07). These bias offsets vary from amplifier to amplifier and can be as large as 3.5 DN. If these offsets were constant, superbias subtraction (*doBias*) would remove any differences between the pre-scans and the imaging region. Unfortunately, the offsets show random variations of about 0.3 DN that are possibly caused by interference between the WFC integrated electronics module and the telescope and/or other science instruments. The accuracy of the bias level subtraction in a single quadrant is limited by this random effect. Consequently, sky background levels often appear discontinuous across the boundaries of adjacent image quadrants after calacs processing (Figure 4.2). Automated photometry of point or extended sources that span the quadrant boundaries should therefore be considered suspect. In such cases, it is recommended to measure and subtract the sky-background levels in each quadrant separately.

Figure 4.2: Calibrated WFC1 Image Showing the Quadrant-to-quadrant Jump

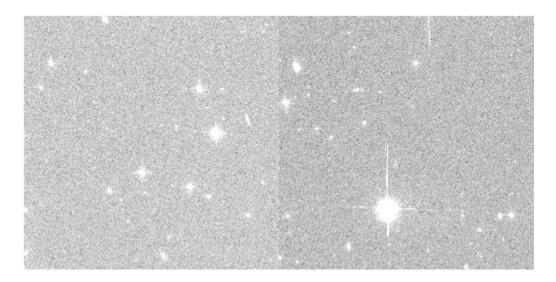

### Post-SM4 WFC Bias Gradient

Since Servicing Mission 4 (SM4 in 2009), the WFC bias frames exhibit two-dimensional spatial gradients with amplitudes of 5-10 DN within each image quadrant (Figure 4.3). These gradients are stable over the ~monthly timeframe of each super bias reference image, and so they are completely removed (along with other fixed pattern noise) in the *doBias* step of *calacs*. These gradients are characteristics of the dual-slope integrator (DSI) implemented in the replacement CCD electronics to reduce the noise incurred during pixel sampling. The gradients are mainly caused by slow drifts of the bias reference voltages during and after the readout of each row of pixels.

These gradients were not produced by the pre-SM4 CCD electronics, which used the clamp-and-sample technique of pixel sampling. The replacement electronics also offer the clamp-and-sample option and, consequently, gradient-free biases, but this option increases the read noise of the images by about 0.5-1.0 e<sup>-</sup>. For this reason, the DSI is the default mode for post-SM4 WFC operations, while the clamp-and-sample is unsupported.

Figure 4.3: Bias Gradients Seen Within Each Image Quadrant in the WFC Superbias (In Units of Counts) after SM4

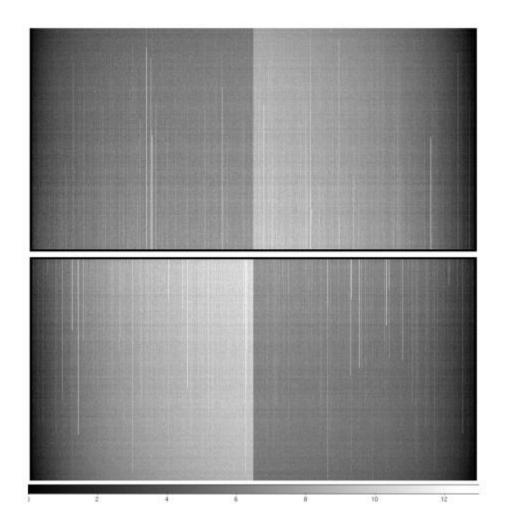

Figure 4.4: A side-by-side comparison of the same image section in a single Bias (left) and a superbias that has not been corrected for bias striping (right), from late August 2009

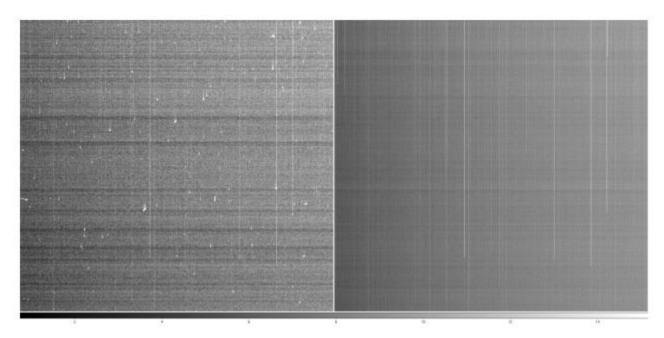

The linear stretch is identical, and is equivalent to  $\pm 3~\sigma$  of the single bias. The local pixel-to-pixel noise (including both read noise and striping noise) of the superbias, which comprises 16 biases (including the one shown on the left) is a factor of  $\sim 3.6$  times lower than the noise level of the single bias.

### Post-SM4 WFC Bias "Striping"

The ACS CCD Electronics Box Replacement includes a SIDECAR Application-Specific Integrated Circuit (ASIC) that exhibits low frequency noise (1 mHz to 1 Hz) on the bias and reference voltages that it generates for the WFC CCDs. This noise contribution does not impact bias voltages going to the CCD since it is canceled by correlated double sampling (CDS). However, there is one reference voltage from the ASIC that is used to offset the signal applied after the CDS stage (see ACS ISR 2011-05). Here, the noise does not cancel and manifests as a slow moving variation of the baseline. In practice, "striping" is observed in all post-SM4 WFC images that is virtually uniform across both amplifier readouts (the entire 4096 columns) of each WFC CCD (Figure 4.4).

Because of the uniformity of the striping across WFC rows, it is straightforward to characterize and remove this low-level 1/f noise from WFC bias frames. The amplitude distribution is well fit by a Gaussian of  $\sigma_G = 0.74 \ e^-$  with an enhanced negative tail, giving an overall  $\sigma = 0.9 \ e^-$ , as shown in

Figure 4.5 (ACS ISR 2011-05). This  $0.9 \text{ e}^-$  noise is less than 25% of the WFC read noise. Averaging N bias images reduces the 1/f noise by nearly a factor of  $N^{1/2}$ , so the total noise in the post-SM4 WFC superbias reference images is significantly lower than individual frames, as shown in Figure 4.4. See discussion in Section 3.4.1 on bias striping removal in CALACS, as well as documentation for acs\_destripe\_plus within acstools.

Figure 4.5: Characterization of the Low-level 1/f Noise from WFC Bias Frames

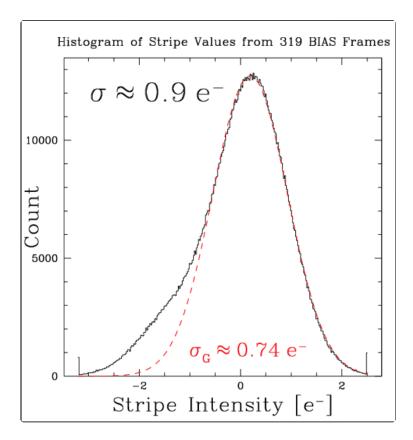

### Post-SM4 WFC Signal-dependent Bias Shift

The DSI mode of WFC operation induces a signal-dependent bias shift, the cause of which is closely related to that of the bias gradient described above. The DC level of the DSI mode is sensitive to changes in the CCD output voltage in such a way that the pixel bias level is shifted positively by 0.02%–0.30% (depending on the amplifier) of the signal from the previously integrated pixel. This phenomenon is well characterized for ACS/WFC full frame images and can be analytically removed using a parametric algorithm described in ACS ISR 2012-02. The calacs pipeline now performs this correction, for ACS/WFC post-SM4 full frame and supported subarray images, during the doBlev stage.

### WFC Readout Dark

During the readout of every WFC image, dark current continues to accumulate in pixels whose charge has not yet been transferred to the serial register (ACS ISR 2014-02). Since the time for a given pixel to read out depends on its vertical distance from the amplifier, there is a gradient along the columns in accumulated readout dark counts, which adds to the bias gradient. Hot pixels also continue to bleed charge during readout, resulting in hot columns. The superbias reference file removes readout dark current from an image's SCI arrays, accounts for readout dark noise in the ERR arrays, and flags unstable hot columns in the DQ arrays during *doBias* (ACS ISR 2017-13, ACS ISR 2020-04).

### HRC Bias Level Determination

HRC images were read out using only one amplifier. Each image has three overscan regions: a physical pre-scan and overscan of width 19 pixels at columns 1–19 and 1044–1062, and virtual overscan of width 20 pixels at rows 1025–1044. The first 10 columns of the physical pre-scan exhibit bias-settling behavior similar to that described for the WFC quadrants. The bias level is therefore measured in the last six columns of the pre-scan. There is not a significant difference between the bias levels in the pre-scan and imaging regions of the CCD.

# 4.2.2 Bias Jump

WFC images obtained before SM4 showed intermittent bias variations of a few tenths of a DN during readout. Bias frames occasionally exhibited horizontal bias jumps in one or more quadrants that lasted for several hundreds of rows (Figure 4.6). The probable cause of these jumps was electronic interference from other scientific instruments and/or spacecraft activities. There is no automatic detection of these bias jumps within the calibration pipeline. Bias jumps at the sub-DN level are not important for most science applications, but users should be aware of their possible existence in their calacs image products.

Figure 4.6: Bias Frame – Bias Jump is seen in the WFC1 Quadrant B Only. The vertical stripes in the data are hot columns and are unrelated to bias.

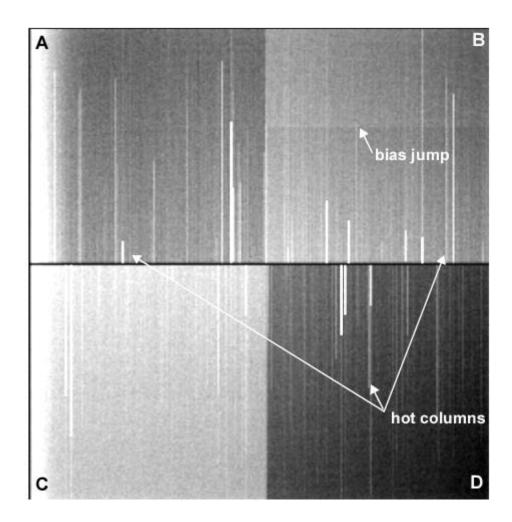

# 4.2.3 Bias Subarrays for WFC and HRC

Before SM4, the superbias reference frames for science images obtained with WFC and HRC subarray readout modes were simply extracted from the appropriate locations of the full-frame superbias reference images (provided the subarrays did not cross quadrant boundaries). Tests showed that subarray science images that were calibrated with the relevant extracted regions from a full-frame superbias were just as good as those calibrated using superbiases with the same subarray readout patterns. Users were advised not to use subarrays that spanned amplifier quadrants because doing so required the procurement of single amplifier subarray bias images at the expense of the users' observing time.

Unfortunately, this convenient use of full-frame superbiases became unsuitable for post-SM4 subarray science images because the two-dimensional bias gradients imposed by the DSI (see Section 4.2.1) are dependent on the timing patterns used to read out the CCD. The bias gradients seen in the standard  $512 \times 512$  and  $1024 \times 1024$  subarray images are significantly different from the gradients seen in the full-quadrant and full-frame readout modes.

For the post-SM4 Cycles 17–23, subarray bias reference images were obtained based on the number and nature of the science programs that planned to use subarrays during any given cycle:

- For GO programs (with well-defined scheduling windows) the subarray bias reference frames were inserted directly into the GO proposal and linked to the science visits so that they were obtained within two weeks of the science exposures.
- For SNAP programs (with no scheduling windows) subarray superbiases were created at biweekly intervals.
- User-defined subarrays are no longer supported.

In May 2016, partway through HST Cycle 23, the ACS flight software was changed to introduce a new set of WFC subarray modes that make obsolete the modes used during post-SM4 Cycles 17–23 (ACS ISR 2017-03). These subarray modes were designed to have the identical readout timing pattern as the WFC full-frame mode, except with readout from only one amplifier (always 2048 columns plus prescan) and potentially with fewer rows (512 or 1024 rows; 2048-row subarray also available). On-orbit tests in November 2015 indicated that these revised subarray modes successfully reproduce the full-frame bias gradient structure. Superbias reference files for these subarray modes are extracted from the appropriate locations of the full-frame bias reference files once again. An initial, pedestal-like offset was found in the new, calacs-processed subarray images between amplifiers A and C and amplifiers B and D. The offset was due to an incorrect mapping of the overscan regions in the OSCNTAB reference calibration file for amplifiers B and D. An updated version of the OSCNTAB reference file was released in February 2017 to remove the pedestal-like offset (ACS ISR 2017-06).

The **calacs** pipeline is designed to perform bias subtraction of both pre-SM4 and post-SM4 WFC subarray images; no special directions for the calibration pipeline are needed. The pipeline initially performs a search for contemporary superbias images with the appropriate subarray dimensions and, if unsuccessful, reverts to the pre-SM4 procedure of extracting the corresponding region from a contemporary full frame superbias.

# 4.3 Dark Current, Hot Pixels, and Cosmic Rays

- 4.3.1 Dark Current
- 4.3.2 CCD Hot Pixels
- 4.3.3 Pixel Stability
- 4.3.4 Sink Pixels
- 4.3.5 Cosmic Rays
- ① HRC has been unavailable since January 2007. Information about the HRC is provided for archival purposes.

### 4.3.1 Dark Current

The procedure for creating ACS superdark reference files and applying dark subtraction to science data is described in detail in the *doDark* portion of Section 3.4.4. Because about a month is needed to collect enough frames to create the dark reference files, th "best" superdark reference file is typically not available in the pipeline for several weeks after the date of observation. Users may verify whether the dark reference file most appropriate to their observations has been delivered for pipeline use by checking the HST Calibration Reference Data System (CRDS) webpage.

Using an old superdark reference file will produce a sub-optimal dark correction, either leaving too many hot or unstable pixels uncorrected and unflagged or creating many negative "holes" caused by the correction of hot pixels which were not actually hot in the science data (i.e., if the detectors were annealed in the interim).

#### WFC and HRC

The dark current is not constant across the CCDs. Figure 4.7 shows dark current features in the WFC1 (above) and WFC2 (below) chips. These features were observed in pre-flight tests, and have generally remained stable in orbit.

There is a gradient, most noticeable on the WFC1 chip, going from a dark edge in the amplifier A quadrant (upper left) to a bright corner in the amplifier B quadrant (upper right). There are two horizontal bright bands of elevated dark current in the center of the WFC2 chip. Many faint rings are also visible, all concentric with the center of both chips. These features are likely intrinsic to the chips themselves, artifacts embedded in (or on) the silicon during various stages of the CCD manufacturing process.

Figure 4.7: High S/N Combination of WFC Dark Frames Illustrating Dark Current Structure

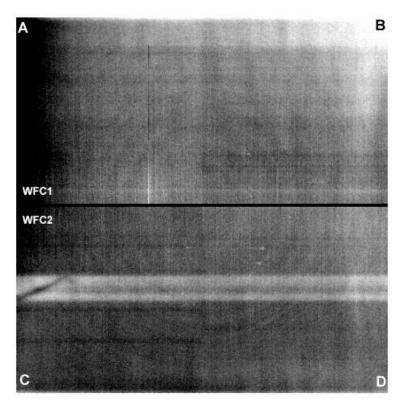

The WFC and HRC dark current histograms in Figure 4.8 and Figure 4.9 show the growth of hot pixels over time (Section 4.3.2). A less obvious feature is that the peak of the normal pixel (Poisson) distribution (i.e., the mean dark current, excluding the hot pixels) has also shifted to higher dark currents.

The increase in mean dark current for WFC has gone from  $6.8 \, e^-$ /pixel/hour at launch in March 2002 to  $11.1 \, e^-$ /pixel/hour (an average of  $11.4 \, for$  WFC1 and  $10.8 \, for$  WFC2) in April 2004. Following SM4, a dark current of 20 to 25  $e^-$ /pixel/hour was measured and, as of December 2023, the median dark current was measured to be 49 to  $60 \, e^-$ /pixel/hour among the four amplifiers.

For HRC the change in dark current was from  $9.3 e^-/pixel/hour$  at launch to  $13.4 e^-/pixel/hour$  in April 2004.

Figure 4.8: ACS/WFC Dark Current Histograms

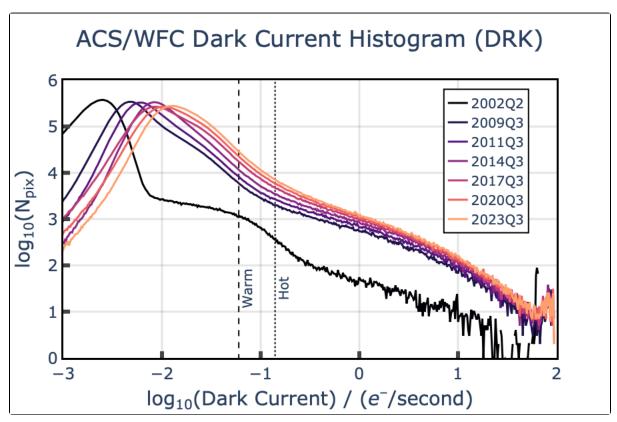

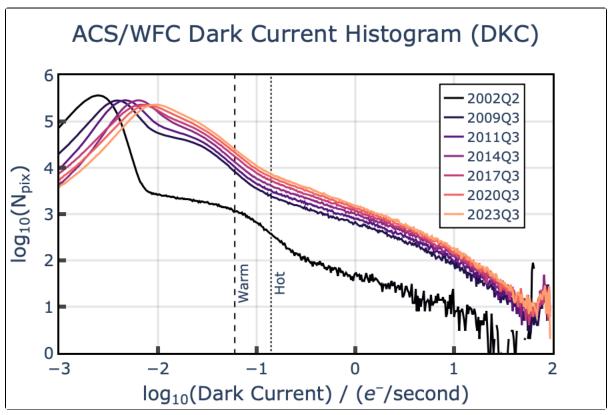

Distribution of dark current in WFC detector pixels over time as measured from normal (top) and CTE-corrected (bottom) superdark images. Over time, the distribution shifts to the right as the global dark current increases. The tail towards higher dark current values also increases in amplitude as the number of hot and warm pixels increases with time. The introduction of post-flash in the dark images in 2015 changed the shape of the distribution slightly, and allowed for a more accurate correction of CTE losses. While the shapes of the normal (top) and CTE-corrected (bottom) distributions are slightly different, the global dark current rates are similar.

Figure 4.9: HRC Dark Current Histogram

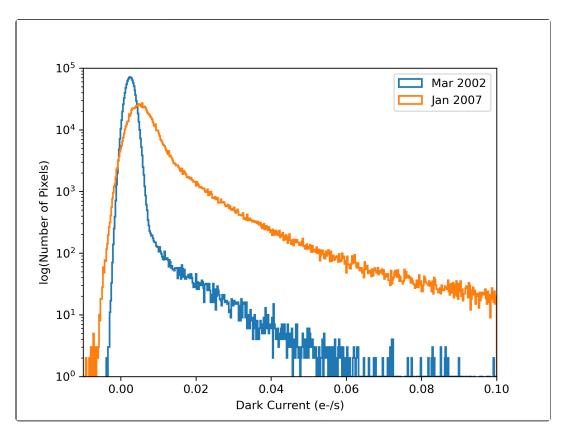

Data from the first (March 2002) and the last (January 2007) superdarks are shown. Dark current and hot pixels increased over time, as expected. Unlike Figure 4.8, HRC was not affected by the temperature change in WFC.

#### SBC

The Solar Blind Channel (SBC) of the Advanced Camera for Surveys (ACS) is a photon-counting Multi-Anode Microchannel Array (MAMA). The SBC detector intrinsically has no read noise and very low detector noise levels, which are normally negligible compared to statistical fluctuations. The amount of dark current, like CCDs, does still depend on the temperature of the detector (Figure 4.10). For the SBC, dark current is  $8.52 \times 10^{-6}$  counts/pixel/second until the detector reaches ~ 25°C (ACS ISR 2017-04). Above that temperature, the central region of the detector begins to experience an increasingly higher dark rate. That being the case, dark frames cannot be subtracted from science observations like they are with CCDs. Unlike CCDs, MAMA dark images are not meant to capture hot and warm pixels. Instead, dark rate in MAMA detectors shows up as random background noise. For the purposes of scientific analysis, the dark rate can be subtracted along with the background, at least when the detector is still below ~25°C. Above that temperature, users should still be able to do a local subtraction, but should be aware of the pattern present in the dark rate.

Dark frames for the SBC are typically taken once per year (twice a year since Cycle 29) to monitor their levels. However, dark correction of SBC images is not used in the calibration pipeline because the correction is negligible. The dark current can be accounted for by considering it part of the background during normal photometric measurements.

Figure 4.10: SBC Dark Rate and Operating Temperature

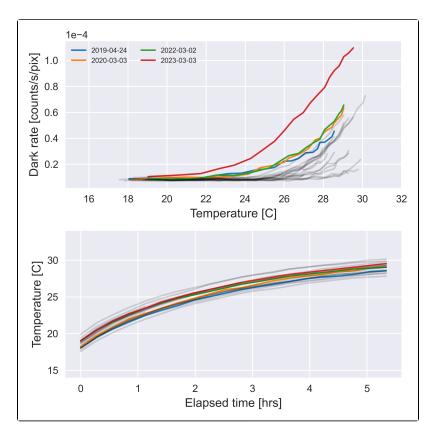

Top panel shows the dark rates vs. temperature measured from several dark rate monitoring programs. The bottom panel shows how the temperature changed from the time the instrument was turned on until the end of the observations. The gray lines are from data taken before 2019.

### 4.3.2 CCD Hot Pixels

When pixels are damaged by radiation or other causes, they can suffer enhanced dark current. Such pixels are called hot pixels. Although the increase in the mean dark current with proton irradiation is important, of greater consequence to detector calibration is the large increase in dark current non-uniformity (see Table 4.4).

The pixels with enhanced dark current have been classified into two categories: warm and hot pixels. The definition of "warm" and "hot" pixel is somewhat arbitrary, and there have been several changes to the definition of warm and hot pixels throughout the lifetime of ACS. The values associated with these flags over time are summarized in Table 4.5. A pixel above 0.14 e<sup>-</sup>/pixel/second is considered a "hot" pixel. A pixel below the hot pixel range but above 0.06 e<sup>-</sup>/pixel/second is considered a "warm" pixel. This change in definition was made after the addition of post-flash to the dark calibration images, which partially alleviates effects of CTE (ACS ISR 2015-03). The new values were chosen by comparing the hot and warm pixel percentages found in the years following SM4. For consistency, all archived WFC data products were updated in early 2018 to use the current warm and hot pixel definitions.

Warm and hot pixels accumulate as a function of time on orbit. Defects responsible for elevated dark rate are created continuously as a result of the ongoing radiation damage on orbit. The reduction of the operating temperature of the WFC CCDs in 2006 dramatically reduced the dark current of the hot pixels, but over time the values have continued to rise. The smoothing effects of CTE have also increased the difficulty of accurately measuring dark current as CTE trail profiles become more significant over time.

Table 4.4: Creation rate of new warm, hot, and unstable pixels (% of detector per year)

| Pixel Type                                        | WFC (-81 °C) |
|---------------------------------------------------|--------------|
| Warm Stable (0.06 - 0.14 e <sup>-</sup> /pix/sec) | 0.16         |
| Hot Stable (0.14 - 20 e <sup>-</sup> /pix/sec)    | 0.10         |
| Total Unstable                                    | ~0           |

Table 4.5: Hot and Warm Pixel Flags Over the History of ACS

| Dates                           | Warm pixel flag (e⁻/s)   | Hot pixel flag (e <sup>-</sup> /s) |  |
|---------------------------------|--------------------------|------------------------------------|--|
| Launch - Oct 8 2004             | Not used                 | Static hot pixel list              |  |
| Oct 8 2004 - Jan 2007 (Pre SM4) | 0.02 - 0.08              | ≥0.08                              |  |
| May 2009 (SM4) - Jan 15 2015    | 0.04 - 0.08              | ≥0.08                              |  |
| Jan 15 2015 - present           | 0.06 - 0.14 <sup>a</sup> | ≥0.14 <sup>a</sup>                 |  |

<sup>&</sup>lt;sup>a</sup> In 2018, the ACS team re-calibrated all historical WFC observations to use the same warm and hot pixel thresholds of 0.06 and 0.14 e<sup>-</sup>/s, respectively

Like other CCDs on HST, the ACS devices undergo a monthly annealing process. The CCDs and the thermal electric coolers are turned off and the heaters are turned on to warm the CCDs to  $\sim 19^{\circ}$ C. Although the annealing mechanism at such low temperatures is not yet fully understood, after this "thermal cycle" the population of hot pixels is reduced (see Figure 4.11). The anneal rate depends on the dark current rate; very hot pixels are annealed more easily than warm pixels. As seen in ACS ISR 2020-05, anneal efficacy in the WFC varies over time, with about 1-4% of hot pixels healed after each anneal. This value was around 14% for HRC.

Annealing has no effect on the normal pixels that are responsible for the increase in the mean dark current rate. Such behavior was also seen with STIS and WFC3 CCDs during ground radiation testing. Since the anneal cycles do not repair 100% of the hot pixels, there is a growing population of permanent hot pixels (see Figure 4.11).

Figure 4.11: Hot Pixel Growth Rate for HRC and WFC

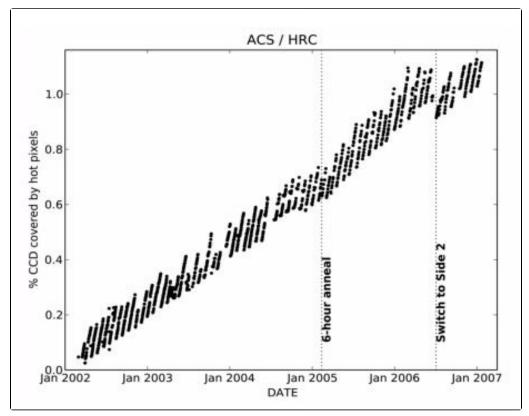

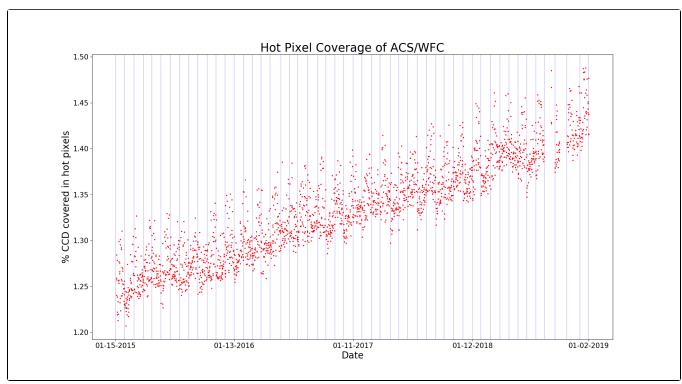

These figures show hot pixel growth rates (DQ flag 16) in the WFC and HRC. Top plot: The sawtooth patterns correspond to anneal cycles. For HRC, the growth rate increased slightly when the anneal duration was reduced from 12 hours to 6 hours-a slight drop coincided with the switch to Side 2 electronics. Bottom plot: Hot pixel growth rates in WFC over four-year period spanning 2015 to 2019 ( ACS ISR 2020-05). Blue vertical lines indicate the occurrence of an anneal. Each data point uses the total hot pixel count from a single daily monitor dark frame to calculate percent hot pixel coverage. The dark current rate in hot pixels changes as charge is accumulated in the pixel, leading to higher noise than the normal shot noise. As a consequence, since the locations of warm and hot pixels are known from dark frames, they are flagged in the data quality array. The hot pixels can be discarded

during image combination if multiple exposures have been dithered. Obtaining "CR-SPLIT" images allows rejection of cosmic rays, but hot pixels cannot be eliminated in post-observation processing

# 4.3.3 Pixel Stability

without dithering between exposures.

In principle, warm and hot pixels should be eliminated by superdark subtraction. However, some pixels show a dark current that is not stable with time but switches between well-defined levels (see Figure 4.12, see also ACS ISR 2017-05). These fluctuations may have timescales of a few minutes and have the characteristics of random telegraph signal (RTS) noise.

Figure 4.12: ACS Pixel History

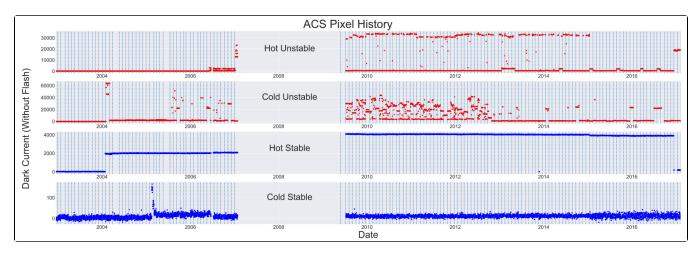

Examples of the four classifications of pixel stability in plots of dark current over the lifetime of ACS. Top panel: A pixel whose high average dark current (in electrons) which varies strongly between exposures, now identified as a hot, unstable pixel. Top middle panel: An unstable pixel with normal average dark current, now identified as a cold, unstable pixel. Bottom middle panel: A hot pixel which varies very little between exposures, now identified as a hot, stable pixel. Bottom panel: A cold, stable pixel. Vertical lines are anneal boundaries. The gap in the center is when ACS was inoperable due to electronics failure.

The stability of every pixel in the WFC detector has been determined using every dark image from the lifetime of ACS. For a full discussion of the following, see ACS ISR 2017-05. For each anneal cycle, the stability of each pixel was determined by the stability ratio f, where

$$f = \frac{\text{Var}(\text{SCI}) - \text{Mean}(\text{ERR}^2)}{\text{Mean}(\text{SCI})} + 1,$$

and where SCI and ERR are the values of that pixel in the SCI and ERR extensions, respectively, in all of the dark images taken during the anneal cycle. Pixels with f values above the threshold

$$f_{\text{threshold}} = 75\text{Mean(SCI)}^{-0.75} + 2$$

are considered unstable.

In addition, a number of hot pixels have dark rates that decrease with exposure time, i.e., they fade during an exposure. This effect becomes significant for dark rates above 20 e<sup>-</sup>/pix/s, such that these fading hot pixels cannot be properly dark-corrected (ACS ISR 2022-07). These pixels are also considered unstable, though they exhibit a different kind of instability than pixels with RTS fluctuations.

The vast majority of hot pixels are stable over an anneal cycle. A recent accounting has found that  $\sim$ 0.2% of WFC pixels are unstable. Figure 4.13 shows the prevalence of unstable pixels of various dark current levels over the lifetime of ACS/WFC. The total unstable pixel number has remained quite constant over time.

The superdarks for each anneal include flags of value 32 in their DQ extensions at the locations of unstable pixels ((including fading hot pixels). The **calacs** pipeline propagates this information into the science images it processes. Therefore, instead of discarding all hot pixels during image combination, stable hot pixels can be retained and their noise propagated into the ERR extensions of each image. An appropriate dither strategy between exposures is nevertheless recommended.

Figure 4.13: Evolution of pixel types in ACS/WFC

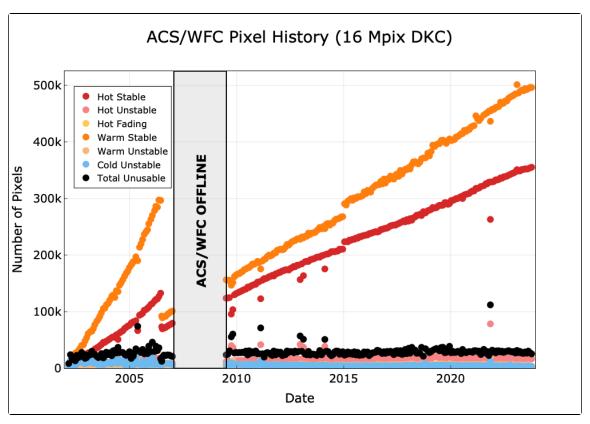

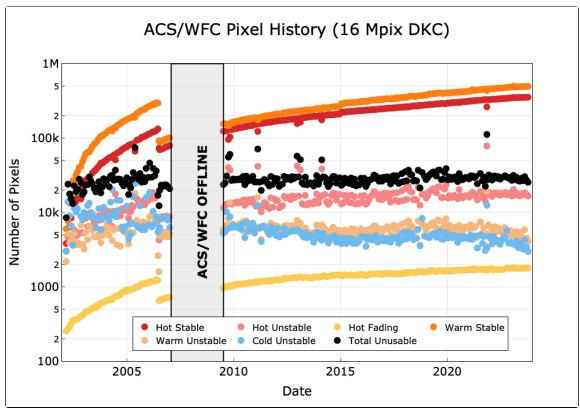

The populations of warm, hot, and unstable pixels in the WFC CCDs over their operational lifetime as measured from the monthly CTE-corrected superdarks, plotted both linearly (top) and logarithmically (bottom). The sudden decrease in stable hot pixels in mid-2006 is attributed to the temperature change from -77 °C to -81 °C, which coincides with the switch to the Side 2 electronics. The small increase in stable hot pixels in early-2015 is the result of better CTE loss correction due to post-flashing dark images. Fading hot pixels are best highlighted in the logarithmic plot, their numbers gradually increasing in a similar manner to stable hot pixels. The population of unstable pixels remains relatively steady over the history of ACS.

### 4.3.4 Sink Pixels

Sink pixels are certain pixels in a CCD detector that are anomalously low compared to the background. This is likely due to the presence of a significant number of charge traps in the pixel. A study of the sink pixels present in the WFC detector is presented in ACS ISR 2017-01. Charge traps prevent some of the pixel's photo electrons from being shifted out of that pixel when it is parallel-shifted to the readout register. Sink pixels can also trap electrons from pixels that are transferred through them during the readout process, giving rise to a trail of low values upstream of the warm pixel. The apparent length of the trail depends on the background level of the image, as shown in Figure 4.14. In addition, about 30% of the time in WFC, a charge excess is found in the pixel immediately downstream of the sink pixel (i.e., closer to the amplifier).

Sink pixels and the pixels they affect (both those above and those below the sink pixel) are identified in the average post-flashed 0.5-second WFC dark image from each monthly anneal cycle, which have been available since January 2015. One sink pixel reference image (snk.fits) is produced for each anneal and is used by calacs to flag sink pixels and the pixels they affect with the value 1024 in the DQ extension of WFC science images. All WFC images observed after January 1, 2015 are flagged for sink pixels by calacs. About 0.3 to 0.5% of pixels in the WFC detector are considered sink pixels in a given anneal. Depending on the background level of an image, 1–3% of pixels will be flagged with the value 1024 in its DQ extension (ACS ISR 2017-01).

Figure 4.14: Flash-subtracted Short Dark

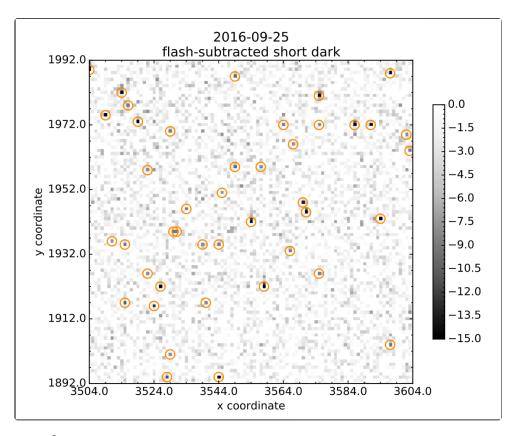

A  $100 \times 100$  pixel<sup>2</sup> region in the flash-subtracted short dark for the 2016-09-25 anneal cycle centered on a deep sink pixel with a trail extending towards the top of the image. Trails are visible following some of the other sink pixels, but many appear to be individual pixels.

# 4.3.5 Cosmic Rays

Like all *HST* cameras before it, the ACS HRC and WFC images are heavily peppered by cosmic rays in even the shortest of exposures. For full orbit integrations, approximately 5% of the pixels receive significant charge from cosmic rays via direct deposition or from diffusion from nearby pixels. Great care must be taken in planning and analyzing *HST* ACS observations to minimize the impact of cosmic rays on science images.

Some science observations require a careful consideration of individual cosmic ray events. To either remove cosmic rays or distinguish them from astrophysical sources, users might consider the distributions of observed cosmic ray fluxes, sizes, anisotropies, and the number of impacted pixels per event.

### Fractional Coverage

For most users of the HRC and WFC, the most important characteristic of cosmic rays is simply the fraction of pixels they impact. This number provides the basis for assessing the risk that the target(s) in any set of exposures will be compromised. For ACS the observed rate of cosmic ray impacts on an individual frame varies by a factor of two depending on the proximity of the spacecraft to the confluence of the Earth's magnetic field lines (e.g., the South Atlantic Anomaly). For a 1000 second exposure, the fraction of pixels directly affected by cosmic rays (in non-SAA passages) varies between 1.5% and 3%. This fraction is the same for the WFC and HRC despite their factor of two difference in pixel areas because the census of affected pixels is dominated by charge diffusion, not direct impacts. This fraction is also consistent with what was observed for WFPC2.

For most science observations, a single "CR-SPLIT" or dither (i.e., two exposures) is sufficient to ensure that measurements of the targets are not compromised by cosmic rays. Both dithering and CR-splitting observations mitigate the impact of cosmic rays, but dithering also mitigates the impact of hot pixels and PSF undersampling. For this reason, dithering is preferred over CR-splitting. More consideration is required for survey-type observations with WFC, a bonafide survey instrument. Observers seeking rare or serendipitous objects as well as transients may require that every single WFC pixel in at least one exposure among a set of exposures is free from cosmic ray impacts. For the cosmic ray fractions of 1.5% to 3% in 1000 seconds, a single ~2400 second orbit must be broken into 4 dithered exposures of 500 to 600 seconds each to reduce the number of un-cleanable pixels to 1 or fewer.

### **Electron Deposition**

The flux deposited on the CCD from an individual cosmic ray does not depend on the energy of the cosmic ray but rather the distance it travels in the silicon substrate. An analysis of 13,311 WFC darks and 5,477 HRC darks demonstrates that the interaction of high energy cosmic rays with the silicon substrate has a very well-defined distribution (Miles et al. 2021). The peak of the distribution occurs at  $\sim$ 1000 electrons and the distribution has a clear cut-off below  $\sim$ 500 electrons (see Figure 4.15).

A useful characteristic of the deposition distribution is its well-defined minimum; e.g., multi-pixel events that have an apparent magnitude of 25th or fainter in a 500 second broad-band exposure are unlikely to be caused by cosmic rays. Such information can help with the removal of false positives from searches for faint transients (e.g., high-redshift SNe).

Figure 4.15: Electron deposition by cosmic rays normalized by the number of counts in the peak bin.

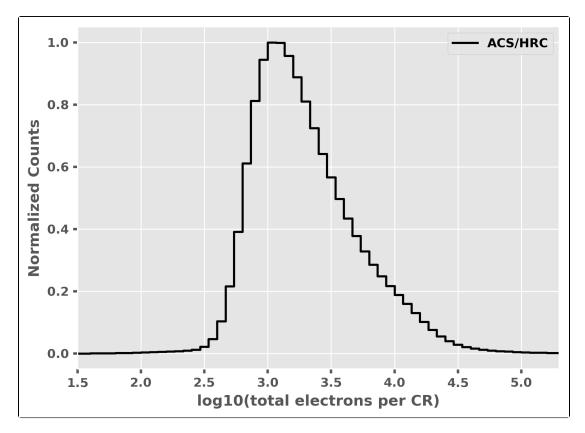

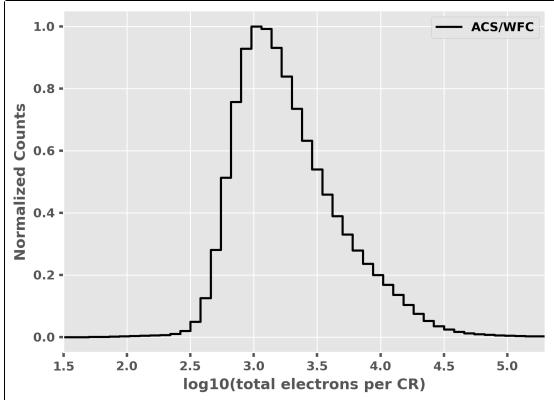

A minimum deposition of  $\sim 500~e^-$  is seen corresponding to cosmic rays with normal incidence. The median deposition is  $\sim 1000~e^-$ . Top plot shows cosmic ray deposition for HRC, bottom plot shows WFC.

#### **Attached Pixels**

As seen in Figure 4.16, for HRC and WFC, the salient features of electron deposition are a strong peak in the distribution function at 4 to 5 pixels, with a median of 7 pixels for HRC and 9 pixels for WFC (Miles et al. 2021). On the smaller side there is a sharp decline in events. Although a few events are seen that encompass only one pixel, examination of these events indicate that at least some and maybe all of these sources are actually transient hot pixels or unstable pixels, which can appear hot in one exposure (with no charge diffusion) and normal in the next. There is a long tail in the direction towards increasing numbers of attached pixels. Some of these are likely due to two individual events associated by their chance superposition, but more are from oblique incidence cosmic rays that skim the surface of the CCD leaving a long trail (which is wider near the surface). Unfortunately the number of attached pixels is not a very useful characteristic to distinguish cosmic rays from unresolved astrophysical sources.

Figure 4.16: Distribution of the Number of Pixels Associated with a Single Cosmic Ray Event for the HRC (top) and WFC (bottom)

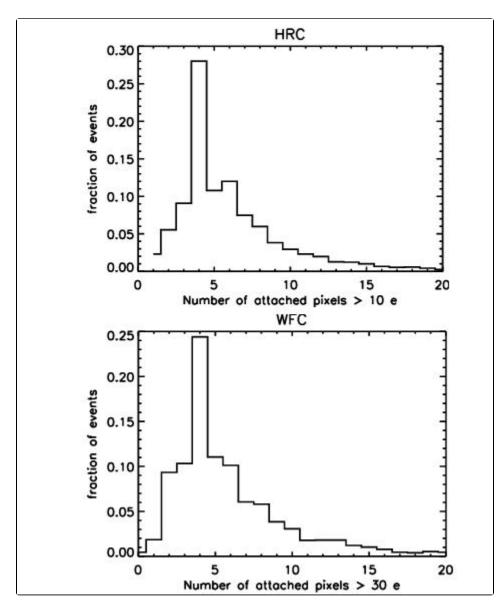

Some bias exists for events > 6 pixels, which may be composed of two events with chance superposition. This distribution does not account for possible charge trails left by the CTE deterioration of WFC.

# 4.4 Flat-Field Reference Files

- 4.4.1 Ground Flats (P-flats)
- 4.4.2 L-flats
- 4.4.4 Earth Flat Verification for the HRC
- 4.4.5 Sky Flats for the WFC
- ① HRC has been unavailable since January 2007. Information about the HRC is provided for archival purposes.

The flat-field reference files currently in use by the ACS calibration pipeline have been derived via different methods, depending on the detector and the filter used. These "LP-flats" are a combination of a "P-flat," which accounts for the pixel-to-pixel variations in sensitivity, and of an "L-flat," which models the low-frequency variations in sensitivity over the detector field of view. CCD LP-flats were created in the laboratory using an external illumination source and were corrected in-flight from dithered stellar observations of 47 Tucanae. For the SBC, P-flats were derived from in-flight internal lamp exposures, while the SBC L-flats were derived from dithered NGC 6681 exposures. (Flat field files in CRDS have the suffix pfl.fits despite being combinations of L and P flats. See *doFlat* in Section 3.4.4.)

# 4.4.1 Ground Flats (P-flats)

#### **CCDs**

In early 2001, flat-field images for the ACS were produced in the laboratory (see ACS ISR 2001-11) using the Refractive Aberrated Simulator/Hubble Opto-Mechanical Simulator (RAS/HOMS). The RAS /HOMS is a HST simulator capable of delivering OTA-like external monochromatic point source and broad-band full field illumination above its refractive cutoff wavelength of  $\sim$ 3500 Å.

Because the RAS/HOMS optics are opaque below 3500 Å, flats for the UV filters F330W and F344N (see ACS ISR 2003-02 and ACS ISR 2005-12) were created using in-flight observations of the bright Earth (see Section 4.4.4). Unfortunately, red leaks in F220W and F250W are so large that the out-of-band light dominates earth-flat observations, and the lab flats made with the deuterium lamp illumination are superior to the Earth flats for these two filters.

A total signal of about 100,000 electrons per pixel is required for each flat field to avoid degrading the intrinsic pixel-to-pixel rms response of < 1% for the ACS CCD detectors. The flats are normalized by dividing by the average number of counts in the central 1% of the frame. In the case of full WFC frames, the WFC2 images are divided by the WFC1 central value in order to preserve the overall sensitivity difference between the two CCD chips across the  $\sim 50$  pixel gap that separates the two independent pieces of the WFC detector. For small filters that cover just part of one quadrant of the WFC (i.e., F892N, polarizers), flats were masked to unity below 90% of the central value of the data, so that no flat-field correction is done on the scattered light outside the physical edge of the filter.

More information on the HRC and WFC ground flats can be obtained from ACS ISR 2001-11 for the standard filters, polarizers, and coronagraph, from ACS ISR 2002-01 for the ramp filters, and from ACS ISR 2002-04 for the prism and grism. The stability of P-flats is tested in each cycle. Please see ACS ISR 2007-01 for more information about the stability of P-flats after the cooldown to  $-81^{\circ}$ C in 2006. Observations made during SMOV SM4 show that WFC P-flats are stable.

#### MAMA

Flat fields for the full set of SBC filters were also taken in the laboratory (ACS ISR 1999-02), but were later replaced with in-flight observations using the internal deuterium lamp (ACS ISR 2005-04 and ACS ISR 2016-02). Analysis of original laboratory flats indicates that the P-flat response is independent of wavelength, so the F125LP lamp flat was used for all filters. The internal lamp illumination does not simulate the OTA optics and, therefore, is useful only for correcting the pixel-to-pixel detector response. In order to accurately model the low-frequency variations in sensitivity, which may depend on wavelength, dithered star field observations were required. (See Section 4.4.2 for a discussion of the SBC L-flats.) A study of the changes in the SBC P-flat finds that random pixel-to-pixel fluctuations have been small, but there are changes in the larger-scale fringing patterns that warrant the production of a new P-flat in the near term. In addition, the internal deuterium lamp is degrading with time, and currently produces about 65% of the original brightness (ACS ISR 2016-02).

### 4.4.2 L-flats

### **CCDs**

The large scale uniformity of the WFC and HRC detector response, as initially shown in the CCD laboratory flats, has been improved in-flight by using multiple dithered pointings of stars in 47 Tucanae. By placing the same stars at different locations on the detector and measuring relative changes in brightness, low frequency spatial variations in the response of each detector have been measured (including the pixel-area corrections discussed in Section 3.4.4). Photometric errors of ±3% to ±9%, corner-to-corner, have been found in the original WFC and HRC laboratory flat fields (see ACS ISR 2002-08). The derived L-flats are based on a 4th-order polynomial fit and are shown in Figure 4.17 and Figure 4.18 for WFC and HRC, where white indicates that the photometry produced using the laboratory flats is too faint with respect to the true stellar magnitude, and black indicates that the photometry is too bright. There is a continuous gradient in the L-flat correction along the diagonal of the detector which corresponds to the axis of maximum geometric distortion variation.

L-flats were determined from in-flight observations using filters F435W, F555W, F606W, F775W, F814W, and F850LP for both the WFC and HRC. The HRC study included two additional filters: F475W and F625W. The L-flat correction for the remaining filters was derived by using linear interpolation as a function of wavelength. The pivot wavelength of each filter was used for the interpolation, where the resulting L-flat is equal to the weighted average of the L-flat for the two filters nearest in wavelength. Due to red leaks in the F220W and F250W HRC filters, no L-flat correction has been applied, and errors in the flats of  $\pm 2\%$  to  $\pm 4\%$ , corner-to-corner, are expected for these filters. For a detailed discussion of ACS L-flat corrections, refer to ACS ISR 2002-08. For a discussion of the mathematical algorithm used to derive the L-flats, refer to ACS ISR 2003-10.

Following the recovery of ACS with Side 2 electronics in July 2006, the temperature set-point was lowered from a nominal value of  $-77^{\circ}$ C to  $-81^{\circ}$ C for the WFC in order to minimize impacts of the continuously growing hot pixels. The required L-flat changes ranged from  $\sim 0.6\%$  peak-to-peak at F435W to 0.15% at F814W (see ACS ISR 2006-06). Revised L-flats were created and delivered, post-cooldown, in July 2006. Since then, they have been monitored and derived again using more data as described in ACS ISR 2020-01.

### MAMA

As was done for the CCDs, the SBC L-flats were derived using dithered star-field observations. Instead of 47 Tucanae, however, the UV-bright globular cluster NGC 6681, which is rich in blue horizontal branch stars, was selected. This work is summarized in ACS ISR 2005-13 and ACS ISR 2019-04. The required corrections to the in-flight lamp flats are given in Figure 4.19 and range by  $\pm 15\%$ , depending on wavelength. Since insufficient observations with the F122M filter exist, this L-flat is simply a copy of the F115LP filter correction. Six new flat fields have been delivered for use in the calibration pipeline, and the resulting photometric accuracy is now  $\pm 2.5\%$  for F115LP, F122M, F125LP, F140LP, and F150LP, and  $\pm 3.3\%$  for F165LP.

Figure 4.17: WFC Low Frequency (L-flat) Flat-Field Corrections Required for the Laboratory Data.

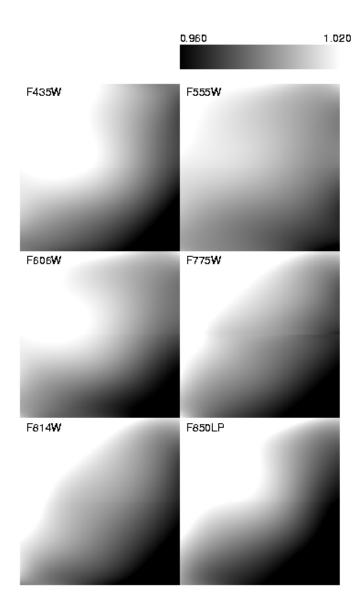

While the pixel-to-pixel (P-flat) structure of the laboratory flats is robust, a low frequency correction is required to achieve uniform detector response. This correction ranges from  $\pm 5\%$  for the F555W filter to  $\pm 9\%$  for the F850LP filter.

Figure 4.18: HRC Low Frequency (L-flat) Flat-Field Corrections Required for the Laboratory Flats

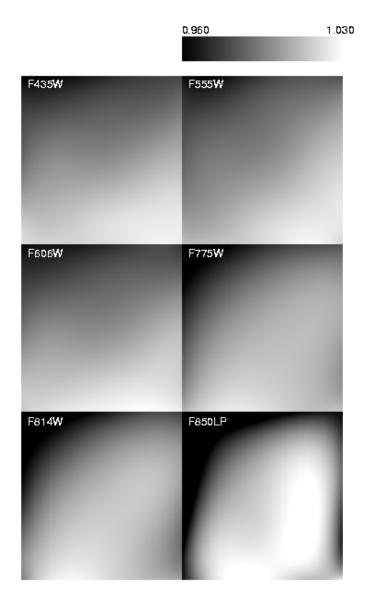

This correction ranges from  $\pm 3\%$  for the F555W filter to  $\pm 6\%$  for the F850LP filter.

Figure 4.19: SBC Low Frequency (L-flat) Flat-Field Corrections Required for the In-flight Deuterium Lamp Data

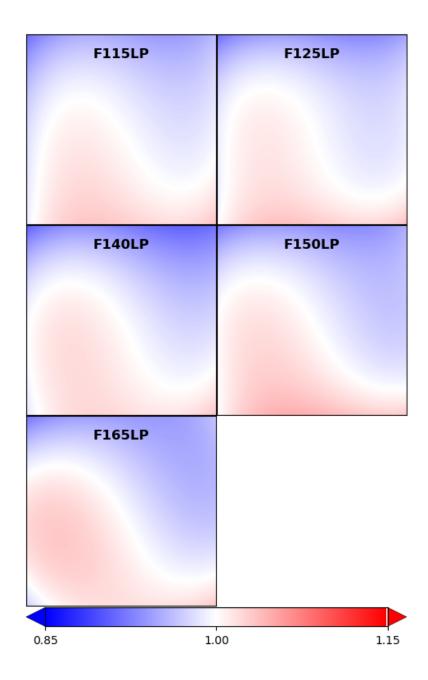

# 4.4.3 Pipeline Flat-Field Files (LP-Flats)

The inferred L-flat corrections were multiplied by the corresponding P-flats, and the resulting LP-flats are used for flat correction in the calibration pipeline. Users may verify their data have been calibrated with the most recent flat field reference files by checking the HST Calibration Reference Data System (CRDS) webpage.

Figure 4.20 shows the WFC LP-flats for several broad-band filters. Note that on the sky, a gap of ~50 pixels exists between the top and bottom chips that is not shown here. The central donut-like structure is due to variations in chip thickness (see ACS ISR 2003-06) and is dependent on wavelength. Pixels in the central region, for example, are less sensitive than surrounding pixels in the blue F435W filter, and more sensitive in the red F850LP filter.

For the HRC, LP-flats for the same broad-band filters are shown in Figure 4.21. The donut-like structure seen in the WFC response is not found in the HRC flats. The small dark rings are shadows of dust on the CCD window (see Section 4.5.1). The large dust mote seen in the WFC F606W flat is due to dust on the F606W filter. That portion of the filter is not "seen" by the HRC detector.

Because of the observed changes in P-flats discussed in the previous section, two versions of the LP-flat exist in the pipeline for each SBC filter. The set used for observations after 2007 are presented in Figure 4.22.

Because of geometric-distortion effects, the area of the sky intercepted by the detector pixels can vary across the detector; therefore, observations of a constant surface brightness object will have count rates per pixel that vary over the detector, even if every pixel has the same sensitivity. In order to produce images that appear uniform for uniform illumination, the observed flat fields include the effect of the variable pixel area across the field. A consequence of dividing by these flat fields is that two stars of equal brightness do not have the same total counts after the flat-fielding step. Therefore, flat-fielded images (flt.fits/flc.fits and crj.fits/crc.fits) must be multiplied by the effective pixel area map before extracting point source photometry. (See Section 5.1.3.) Alternately, users may use images processed by AstroDrizzle (with suffix drz.fits/drc.fits) where a geometric distortion solution has been applied to correct all pixels to equal areas. In drizzled images, photometry is correct for both point and extended sources.

Accuracy of pipeline flats can be verified using a variety of complementary methods. Section 4.4.2 explained how follow-up observations of the same stellar field can be used to verify the derived L-flat corrections. Alternately, observations of the bright Earth can provide a uniform flat-field source for the complete OTA optical complement and incorporate both the low frequency L-flat and the high frequency pixel-to-pixel P-flat response. Earth flats are described in Section 4.4.4. For most filters, the flats agree to within  $\sim 1\%$ , except for the interpolated L-flat filters which usually agree to within  $\sim 2\%$ .

The third method for verifying the ACS pipeline flats is with sky flats. These can be made by filtering and summing many observations of sparse fields. Sky flats have been created for a few of the most frequently used broad-band WFC filters and are discussed in detail in Section 4.4.5. The sky flats are generally similar to LP-flats at the 1% level, in accordance with the results of the previous two methods. While the WFC can show residuals in the central donut-region which are as large as 2%, these are most likely due to differences in the color of the spectrum of the sky from that of the bright globular cluster stars used for the L-flat determination.

To summarize, the pipeline LP-flats were created by correcting the pixel-to-pixel flats by low-frequency corrections derived from dithered stellar observations. For the most used modes, the flats are accurate to better than 1% across the detector.

Figure 4.20: WFC Flat Fields

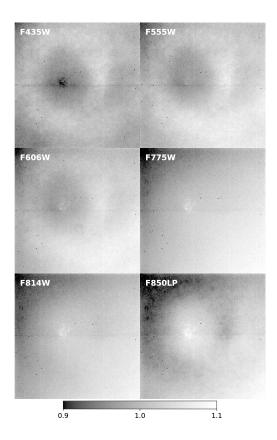

Figure 4.21: HRC Flat Fields

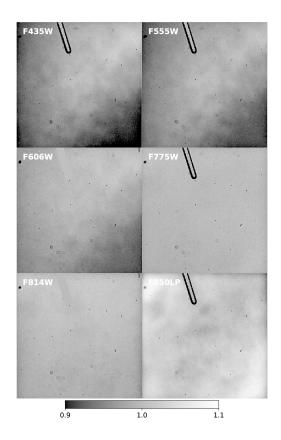

Figure 4.22: SBC Flat Fields

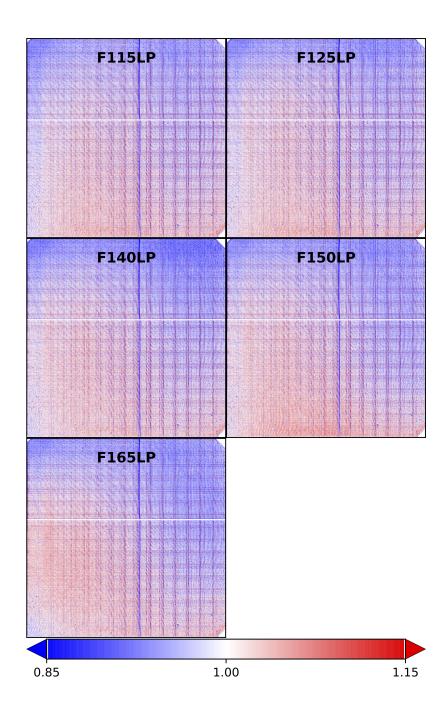

### 4.4.4 Earth Flat Verification for the HRC

Because the RAS/HOMS optics are opaque below 3500 Å (see Section 4.4.1), flat fields for the HRC UV filters were created using in-flight observations of the bright Earth. The Earth is a poor flat-field source at optical wavelengths because structure in the cloud cover can cause streaking in the flat. However, HRC modes that utilized the F220W, F250W, F330W, and F344N were immune to streaks because of the large optical depth down to the tropospheric cloud layers. The bright Earth then provided a uniform flat-field source for the complete OTA+HRC optical complement.

The required calibration flats, which incorporate both the low frequency L-flat and the high frequency pixel-to-pixel P-flat response, can be easily produced from these observations. Unfortunately, the red leaks in F220W and F250W are so large that the out-of-band light dominated, and the lab flats made with the deuterium lamp illumination (see ACS ISR 2001-11 for details) are superior to the observed Earth flats for the modes that included these two filters. Because no L-flat correction has been applied, errors in the flats of  $\pm 2$  % to  $\pm 4$ %, corner-to-corner, are expected for these filters. HRC F330W and F344N pipeline flats, on the other hand, are defined entirely by Earth flat data (see ACS ISR 2003-02 and ACS ISR 2005-12). With  $\sim 20-30$  observations, each over the course of 3 years, these flats have very high signal-to-noise and showed repeatability to much better than the required 1% accuracy.

HRC Earth flats at wavelengths longward of 4000 Å often showed streaking and non-uniformities from clouds or the terminator. However, a number of the images are free from these defects and provided an independent verification of the stellar L-flat correction technique at visible wavelengths. Unfortunately, WFC Earth flats suffer from a shutter light leak, and the Earth limb is too bright for SBC observations.

Several hundred observations of the bright Earth were obtained using the full set of HRC standard filters (ACS ISR 2005-12). In general, the pipeline flat fields are confirmed to a precision of  $\sim 1\%$ , validating the stellar L-flat corrections. The "interpolated" L-flats are not significantly worse than the L-flats derived from the Earth observations (see Section 4.4.2). One exception is the F550M filter which shows a total deviation of more than 2%. Other exceptions are the four longest wavelength HRC filters which show large systematic differences with the pipeline flats. These differences appear to be caused by stray light originating from the detector surface, where most of the long wavelength photons were reflected and then scattered back from nearby focal plane structures. Any filter transmitting at these long wavelengths would have seen the extra pattern from this light, though the strength of the additional stray light is proportional to the total flux of the source. Thus, for large diffuse objects that fully illuminated the detector, these Earth flats are more appropriate for calibration than the existing pipeline flats, which are appropriate for point sources.

### 4.4.5 Sky Flats for the WFC

The ACS team has made use of the extensive imagery from the Cycle 13 GOODS survey (Programs 9425 and 9583; PI M. Giavalisco) to construct high signal-to-noise sky flats. These sparsely populated, high Galactic latitude exposures have relatively uniform sky that can be stacked to further quantify the pixel-to-pixel variation of the instrumental response in the WFC F606W, F775W, and F850LP filters with some 50–70 images apiece.

The sky flats were created by median-combining the pipeline-reduced flt.fits files after removing cosmic rays and masking all of the sources. Because the GOODS data contained 2–4 dithers at each pointing, masking was necessary to eliminate the high values at each pixel. In addition, before combining, each image was inspected for scattered light artifacts.

Because sky flats are created from the pipeline calibrated flt.fits files, any flat-field signatures that are not in the pipeline flats should appear in the ratio. The combined sky flat in each filter was box-medianed for comparison to the corrected ground flat. The resulting ratios of pipeline to sky flats show variations across the field of view of < 2% for each of the three filters. The sky flats independently created from the two separate GOODS fields, showed excellent agreement (< 1%) for all three filters.

Parallel imaging data from the HST Frontier Fields campaign (Lotz et al. 2017) have been used to compute sky flats for the ACS/WFC detector in order to verify the accuracy of the current set of flat field reference files. In F606W and F814W, the sky flats show spatial residuals 1% or less. These residuals are similar in shape to the WFC flat field 'donut' pattern seen in Figure 4.20. Constructing an accurate sky flat for the F435W filter is more problematic, since the sky background is much lower at this wavelength and detector artifacts dominate the residuals. Point source photometry of HST photometric standards positioned across the WFC detector shows that the F435W flat is consistent to  $\sim$ 1% for a red standard, but shows deviations of  $\sim$ 3% across the field of view for a bluer white dwarf standard (ACS ISR 2017-09).

# 4.5 Image Anomalies

- 4.5.1 Dust Motes
- 4.5.2 Optical Ghosts and Scattered Light
- 4.5.3 Cross-Talk
- 4.5.4 Scattered Earth Light
- 4.5.5 HRC Polarimetry
- 4.5.6 Satellite Trails
- ① HRC has been unavailable since January 2007. Information about the HRC is provided for archival purposes.

This section presents an overview of image anomalies in ACS images. Additional information is available in HLA ISR 08-01 and ACS ISR 2016-06. Examples of scattered-light anomalies characterized in ACS ISR 2016-06 may be viewed using the dragon's breath and guidestars interactive web tools on the ACS website.

#### 4.5.1 Dust Motes

Several circular artifacts consisting of a dark ring with a bright center, are visible in the ACS flat fields, with typical diameters of  $\sim 30$  pixels on HRC and  $\sim 100$  pixels on WFC. These artifacts are shadows of dust on the CCD windows and are weaker on the f/25 WFC than on the f/68 HRC.

Since the shapes and depths of these motes are almost independent of wavelength, their effects will be removed by the flats to much better than 1%, unless any of these particulate contaminants move to different positions on the CCD windows. In case of particulate migrations, the internal lamp flats have a lower *f*-ratio with a wider angular distribution and cannot be used to patch the flat fields because they wash out the mote shadows. To correct for new motes, patches to the pipeline flats must be made using the original laboratory flats, corrected for the low-frequency flats derived inflight or, for short wavelengths, using observations of the bright Earth.

Larger motes are sometimes present due to dust and blemishes on several ACS filters, including F606W, POLOV, and POL60V. Because the filters are located farther from the detector windows in a converging light beam, imperfections on the filters produce an out-of-focus image at the detector, where typical mote diameters are about 350–400 pixels on the WFC and about 250–300 pixels on the HRC. One of these large motes can be seen on chip 2 of the WFC F606W flat in Figure 4.20.

Until April 2004, the positioning accuracy of the filter wheels has been within  $\pm 1$  motor step of the nominal position. This delta corresponds to a distance on the detectors of  $\sim 18$  HRC pixels and  $\sim 20$  WFC pixels. Features with sharp transmission gradients at the filter wheels cause a corresponding flatfield instability, where errors are 1%-3% for a few pixels near the blemishes. If the filter wheel lands in a different place the dust mote will move relative to the detector pixels. Blemish mis-registration is an error in the pixel-to-pixel high frequency component of the flat fields and is not related to the low-frequency L-flat correction, which has been applied for all standard and polarizing filters. For details on the L-flat correction, see Section 4.4.2.

This problem was recognized and addressed before launch by a laboratory calibration campaign to obtain flat fields at the nominal position and at plus and minus one step for the F606W + CLEAR on the WFC and for the two POLV filters in combination with the highest priority F475W, F606W, and F775W filters on both HRC and WFC. Since the resolver position uniquely determines the filter wheel step, the ACS pipeline data processing has been enhanced to automatically apply the proper flat for the wheel step position. The keyword FWOFFSET has been added to the ACS image headers to indicate the position of the filter wheel. In April 2004, an update was made to the ACS flight software and the filter wheel is now always positioned at its nominal position. For more information on flat fields for filter wheel offset positions, refer to ACS ISR 2003-11.

### 4.5.2 Optical Ghosts and Scattered Light

ACS was designed with a requirement that no single stray light feature may contain more than 0.1% of the detected energy in the object that produced it. This goal has generally been met, but during extensive ground and SMOV test programs, a few exceptions have been identified (Hartig et al. 2003) such as the WFC elliptical haloes and the F660N ghosts. While these ghosts exceed the specified intensity, their origin and characteristics are well defined and they should have minimal impact on the ACS science program. Details about some optical ghosts relevant for ACS are described below.

- WFC elliptical haloes: these ghosts are caused by reflection from the CCD surface (which lies at an ~20° angle to the chief ray) up to the detector windows and back to the CCD. They show up as pairs of elliptical annuli, aligned along the negative diagonal of the FOV (see #1 in Figure 4.23), and are observed when bright sources are placed on the lower right (D amplifier) quadrant of the WFC detector. The surface brightness of the annuli increases and size decreases with proximity to the corner. Two pairs of ghosts are seen, produced by reflection from the four window surfaces. The total energy fraction in each ghost may exceed 0.2% of the target signal.
- F660N ghosts: the F660N narrow band filter produces pairs of relatively bright circular annuli stationed near to (but radially outward from) the target image (see Figure 4.24). This is due to reflection from the two surfaces of the second "blocker" substrate back to the many-layer dielectric stack on the first substrate, which in turn reflects at high efficiency at the filter wavelength range. These two haloes contain ~2% of the detected target energy and are always about 10 and 20 pixels in diameter.
- Annular ghosts: large annular ghosts<sup>1</sup> near their parent images are caused by reflection from the detector windows, back to the filters, then returning to the CCD (see #2 in Figure 4.23). Another type of annular ghost arises from reflections between the inner and outer window surfaces; these are much smaller in diameter, relatively low in intensity (well within the specification) and are displaced radially from the parent image by a small amount (see #3 in Figure 4.23).
- Glint: a star that falls close to the gap between the two WFC CCDs can sometimes create a reflection known as a "glint," a thin ray of light extending from the chip gap, as shown in Figure 4.25. These rays are the reflection of starlight off the residual indium solder used for chip attachment.
- "Dragon's breath" is caused by light reflections involving the knife-edged mask in front of the CCD detector. This anomaly typically appears as a narrow spike, appearing like a tongue of flame, extending from the edge of the frame (see #4 in Figure 4.23). Edge glow is caused by a similar effect, however produces somewhat round and diffuse bright area on the edge of the frame. See ACS ISR 2016-06 and the dragon's breath and guide stars interactive web tools for more details of these anomalies.

In general, little can be done about these anomalies in the post-observation data processing phase. Instead, some judicious planning of the actual observations, particularly if bright sources are expected in, or near, the field of view, is recommended. For instance, the impact of diffraction spikes (which for ACS lie roughly along the X and Y axes) and of CCD blooming (which occurs along the Y direction) due to a bright star, can be reduced by choosing an ORIENT $^2$  that prevents the source of interest from being located directly above/below or left/right of the bright star. Similarly, the impact of WFC elliptical haloes can be minimized by avoiding a bright star in the quadrant associated with amplifier D.

Figure 4.23: Optical Ghosts, Diffraction Spikes, and Blooming

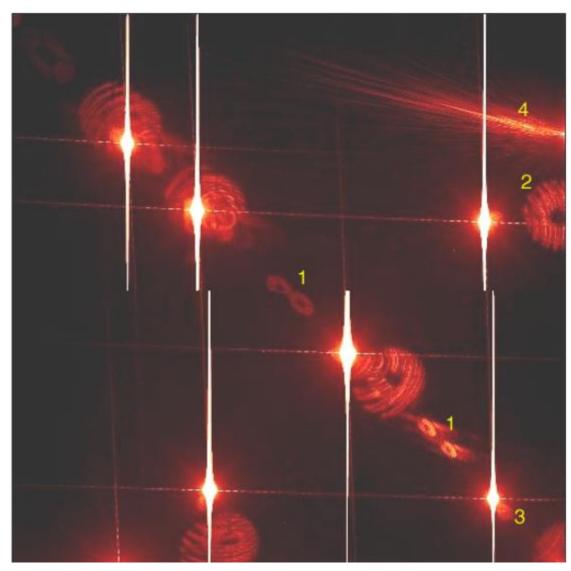

This image was obtained during ground calibration at Ball Aerospace using a HeNe laser (633 nm) through F625W (Hartig et al. 2003). There are nine highly saturated point sources in and just off of the field of view. Note the diffraction spikes along the X and Y axes of the WFC, and the severe blooming of the charge along the Y-axis. Several optical ghosts with different origins and intensities are visible:

- 1. WFC elliptical haloes show up in the lower left as pairs of elliptical annuli aligned along the negative diagonal of the FOV;
- 2. large annular ghosts are seen near their parent images;
- 3. to the lower right, there exist smaller fainter annular ghosts which tend to be displaced radially from the parent image by a small amount;
- 4. "Dragon's Breath" is a shower of scattered light from a very bright star that is just off the edge of the CCD. This rare anomaly occurs when a star falls at the edge of the mask in front of the chip; the starlight reflects off the CCD, then off the mask, and back to the detector.

Figure 4.24: F660N Optical Ghosts

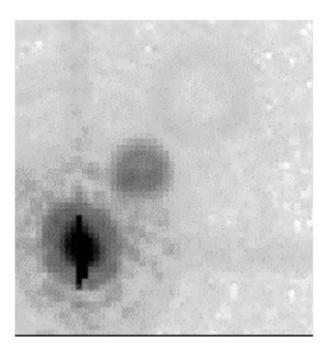

This 700 second F660N exposure illustrates the F660N ghosts, namely pairs of relatively bright circular annuli stationed near to (but radially outward from) the target image. These haloes contain  $\sim$ 2% of the detected target energy and are always about 10 and 20 pixels in diameter.

Figure 4.25: Glint

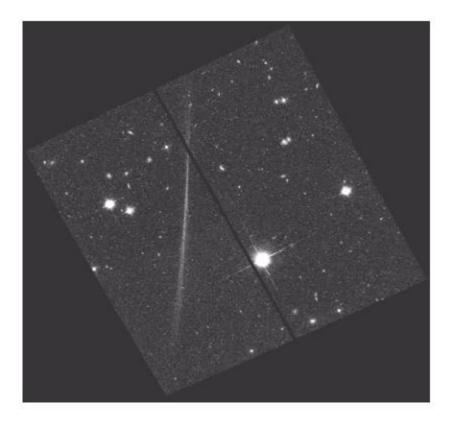

Thin rays of light extending from the chip gap are sometimes caused by the reflection of light from a star that falls close to the inter-chip gap. See Hartig (2002) and HLA ISR 2008-01 for more on glints from stars on edges of the ACS/WFC chip gap.

#### 4.5.3 Cross-Talk

The ACS/WFC detector has four amplifiers (A, B, C, D; see Figure 1.1) through which the four quadrants of the detector are read out separately and simultaneously. As the quadrants are read out, electronic cross-talk between the amplifiers can be induced. As a result, an imaged source in one quadrant may appear as a faint, mirror-symmetric ghost image in the other quadrants. The ghost image is often negative; therefore, bright features on the "offending" quadrant show up as dark depressions on the "victim" quadrants.

Cross-talk in pre-SM4 images is discussed in ACS ISR 2004-12 and ACS ISR 2004-13. Pre-SM4 data with GAIN = 1 were more affected by cross-talk than those with GAIN = 2, though the strength of GAIN = 2 cross-talk was determined to have negligible photometric effects in most applications. Cross-talk in post-SM4 images is explored in ACS ISR 2010-02. Low-signal sources induce much weaker cross-talk in post-SM4 images as compared to pre-SM4 images. High-signal sources induce cross-talk that is similar to pre-SM4 levels for GAIN = 2 (and is even worse for GAIN = 1). The calacs pipeline corrects for cross-talk in post-SM4 full frame WFC images as part of the *doBlev* stage (see Section 3.4.1).

See Figure 4.26 for an example of low-signal cross-talk effects in pre-SM4 imaging, and Figure 4.27 for an example of the lack of cross-talk due to low-signal sources in post-SM4 data.

Figure 4.26: Cross-talk in Pre-SM4 ACS Image of NGC 4710

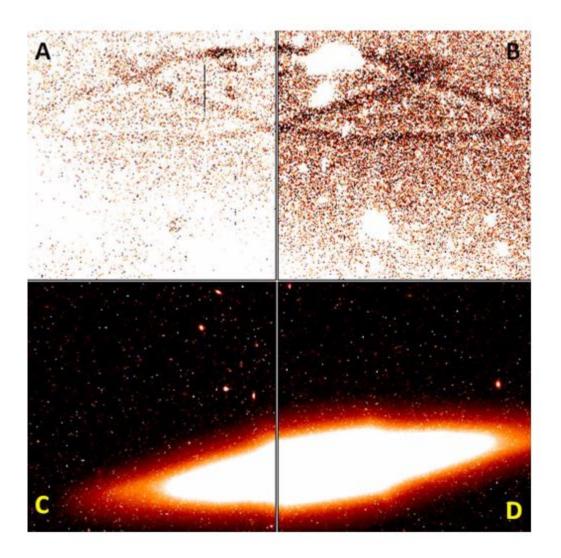

This image (from program ID 10594, image  $j_{9ew02w1q}$ , GAIN = 2) shows the galaxy in quadrants C and D. Its cross-talk ghosts, seen as dark oval shapes in quadrants A and B, are due to low signal offending sources of ~100 e $^-$  to 1000 e $^-$  in the area of the reddish rim of the galaxy. Also the ghosts of three largest galaxies in quadrant B are easily identifiable in quadrant A. The image in quadrants A and B is stretched within a narrow signal range centered at the sky background level, which makes the ghosts distinctly stand out against the background.

Figure 4.27: Post-SM4 Image of NGC 6217

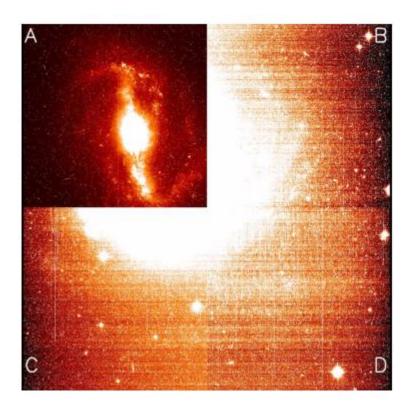

The image shows NGC6217 centered in quadrant A, obtained with GAIN = 2 (program ID 11371, frame ja7z03unq). The images in quadrants B, C, and D are stretched similarly to that in quadrants A and B in Figure 4.26. No ghosts from low signal areas in quadrant A are seen in the other three quadrants.

### 4.5.4 Scattered Earth Light

Most observers will not experience significant issues with scattered Earth light in their observations. Normally observations are scheduled only when the bright Earth limb is more than 20° from the *HST* pointing direction. This is sufficient to eliminate serious impacts from scattered Earth light—the most severe impact will be for observers with targets in the CVZ<sup>3</sup> who may notice the sky background increased by a factor of 2 or 3.

It is possible to make arrangements for observations at smaller bright Earth limb angles, and these images have the potential to suffer serious impacts from scattered light. There are two types of impact: elevated background and non-uniformity in the background. For example, at a bright Earth avoidance angle of  $14^{\circ}$ , it is possible for the sky level to be increased by a factor of 100 compared to normal pointings away from the Earth; this will of course have a serious impact on the background noise and detection of faint targets. Also, non-uniformity can arise since the scattered light is taking an increasingly non-standard path through the HST optics, and hence the flat-fielding becomes corrupted. At this same angle of  $14^{\circ}$ , it is possible to have both large scale gradients across the field of view (up to  $\sim 20\%$  amplitude in the WFC) and small scale features in the background (up to  $\sim 12\%$  in WFC and  $\sim 30\%$  in the HRC). See ACS ISR 2003-05 for more details.

### 4.5.5 HRC Polarimetry

Each ACS filter is designed to maintain confocality with both the WFC and HRC when paired with a clear aperture in the other filter wheel. To maintain this confocality when filters are paired with polarizers, the polarizers were fabricated with additional lensing power that alters the pixel scale and geometric distortion of each camera. The additional distortion is further complicated by localized optical defects (bubbles and wrinkles) in the polaroid materials (See ACS ISR 2004-09).

Polynomial solutions of the geometric distortion for each filter are used by the **AstroDrizzle** stage of the ACS calibration pipeline to produce geometrically rectified and resampled WFC and HRC images for photometric and astrometric use. These rectified images are provided as FITS images with the drz.fits/drc.fits extension.

Currently, distortion solutions have not been derived for HRC images obtained with the UV or visible polarizers. Such images constitute about 4% of the HRC datasets in the *HST* archive. Consequently, the drz.fits files produced by **AstroDrizzle** for polarized HRC images have a pixel scale that differs by ~3% from the correct pixel scale obtained for non-polarized images. A correct distortion solution will be generated before the planned creation of a static HRC image Archive. Until then, users must exercise caution when performing astrometry or surface brightness measurements with polarized HRC images.

#### 4.5.6 Satellite Trails

Due to its low-Earth orbit, HST imaging is subject to periodic contamination from satellites crossing the field of view. An analysis of existing ACS/WFC data has shown that the rate of satellite contamination has gradually increased since ACS was installed, roughly doubling between 2002 and 2022. As of 2022, detectable satellites trails were estimated to cross the ACS WFC FOV at a rate of  $\sim$ 0.6 per hour, such that  $\sim$ 10% of full-frame ACS/WFC images will suffer contamination. This number is expected to increase with time. Further information can be found in ACS ISR 2022-08.

Two separate algorithms have been incorporated into acstools to identify and mask satellite trails. The first, acstools.detsat, is described in ACS ISR 2016-01, uses edge detection filtering combined with a Hough Transform to identify trails. The algorithm executes quickly and is highly effective at detecting trails above the background noise level with a low false positive rate. The second method, acstools.findsat\_mrt, is described in ACS ISR 2022-08 and identifies trails based on their signals in a Median Radon Transform of the input image. While the approach is more computationally intensive, it is sensitive to trails with average brightness well below the background noise level. Neither of these programs are run as part of the default ACS reduction pipeline, but are made available for users. Both programs can be used to flag identified trails in the input image with DQ flag 16384.

<sup>&</sup>lt;sup>1</sup> In Figure 4.23, the fringes visible in the annulus arise from interference between HeNe laser light reflections from the two surfaces of the windows. This image was obtained during ground testing.

<sup>&</sup>lt;sup>2</sup> Spacecraft roll angle specified for an observation in the Phase II proposal exposure logsheet.

<sup>&</sup>lt;sup>3</sup> Continuous Viewing Zone: a declination band from the poles to  $\pm 61.5^{\circ}$  where targets may be viewed without occultations at some time during the 56-day precessional cycle of the *HST* orbit.

# 4.6 WFC CCD Detector Charge Transfer Efficiency - CTE

4.6.1 The Issue

4.6.2 Improving CTE: Considerations Before Making the Observations

4.6.3 Improving CTE: Post-Observation Image Restoration

#### 4.6.1 The Issue

The ACS/WFC CCD detectors operate by the simple process of converting incoming photons into electron/hole pairs, collecting the electrons in each pixel. The transfer process moves each pixel's electrons down along the columns and then across in a transfer register to the amplifier located in the corner of the detector array.

When the detectors were manufactured, these transfers were extremely efficient (typically 0.999996 of each charge packet was transferred successfully from one pixel into the next), which means that slightly over 99% of the charge collected in a pixel would be delivered to the transfer register. Once in space, the flux of energetic particles such as relativistic protons and electrons damages the silicon lattice of the CCD detectors. This creates both "hot" pixels and charge traps. This radiation damage is cumulative and was unavoidable given current technologies for detector construction and shielding.

The charge traps degrade the efficiency with which charge is transferred from pixel to pixel during the readout of the CCD array. This is seen directly in the "charge trails" that can extend to over 50 pixels in length upstream (i.e., away from the parallel transfer direction) of hot pixels, cosmic rays and bright stars (see Figure 4.28 for an example).

Figure 4.28: CTE Trails

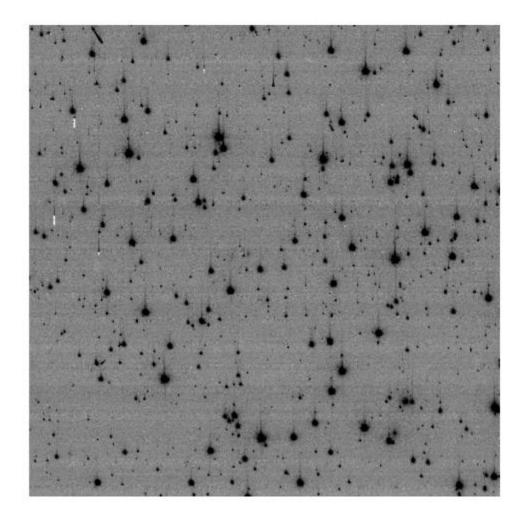

A section (800  $\times$  800) of an ACS frame of 47 Tucanae. Note the presence of parallel CTE trails extending from the stars indicating the effect of CTE on the detector.

# 4.6.2 Improving CTE: Considerations Before Making the Observations

The simplest mitigation of the imperfect CTE is to reduce the number of charge transfers required for a given source to reach the readout amplifier on the CCD. If the source of interest is small ( $\sim 10''$  across or less), placing it close to the serial register and amplifier will result in greatly enhanced net CTE. APT has a pre-defined aperture setting for this purpose called WFC1-CTE, which is located close to the quadrant B amplifier on WFC1.

The CTE loss experienced for a particular pixel's packet of charge depends on the size of the packets that precede it. Larger downstream packets will leave more traps filled and thus unable to grab more charge. This allows more electrons to continue transferring along with the packet. Observations with very low background (< 30 e<sup>-</sup> for ACS) will suffer large losses for very faint sources. This is likely to be problematic for narrow band filters and extremely short exposures. In these cases, raising the background will greatly improve the CTE and thus the S/N of these sources. Users planning to stack multiple images to reach very faint limits should plan to achieve a background level of 30e<sup>-</sup> or more for ACS. The higher the background level, the higher the percentage of flux above the background survives to readout (See Figure 4 of ACS ISR 2022-04). ACS ISR 2022-04 shows that when the

background is 40e<sup>-</sup> or greater, even the faintest stars retain >50% of their electrons.

The background can be increased in several ways:

- 1. Dividing the total exposure time into fewer, but longer, exposures in order to achieve higher natural backgrounds
- 2. Selection of a broader filter
- 3. Addition of internally generated photons (i.e., "post-flash").

ACS/WFC contains LED lamps configured to illuminate the side of the shutter blade that faces the CCD detector, providing a 'post-flash' capability. While the post-flash lamp can be used to increase the background in an image, users should be cautioned that the post-flash level is not uniform across the detector: it can vary by  $\sim$ 50% from the enter to the corners. See ACS ISR 2014-01 and ACS ISR 2018-02 as well as the ACS website for more details.

### 4.6.3 Improving CTE: Post-Observation Image Restoration

The ACS team has developed and implemented a post-observation CTE correction algorithm based upon the Anderson and Bedin (2010) methodology. This empirical algorithm is based on a model for charge-transfer loss and release that reproduced the observed trails behind warm pixels. The correction software then uses an iterative forward-modeling process to estimate the source image from the observed trailed image.

The original version of the code worked very well for intermediate to high flux levels (> 200 electrons), but data were not available at the time to set the parameters of the model at lower flux levels. A couple of ISRs describe the original correction: ACS ISR 2011-01 and ACS ISR 2012-03.

In 2018, the pixel-based CTE model was re-parameterized and additional improvements were made. See ACS ISR 2018-04 for details and evaluations of the model's performance with on-sky tests.

While pixel-reconstruction algorithms may do a good job removing trails behind stars, cosmic rays, and hot pixels, they have one serious and fundamental limitation: they cannot restore the lost S/N in the image. This limitation notwithstanding, the reconstruction algorithm provides the best understanding of the "original" image before the transfer, and thus gives a sense of how the value of each pixel may have been modified by the transfer process. This algorithm is available in the ACS pipeline; standard calibrated products are now available both with and without this correction.

In general, we find that the correction is good to about 25% for stars with moderate signal to noise, so one can get a sense of the reconstruction error by determining the amplitude of the correction and taking 25% of that as the error. ACS ISR 2018-04 provides some empirical demonstrations of the efficacy of the correction.

Figure 4.29: An Example of the Pixel-Based CCD Corrections

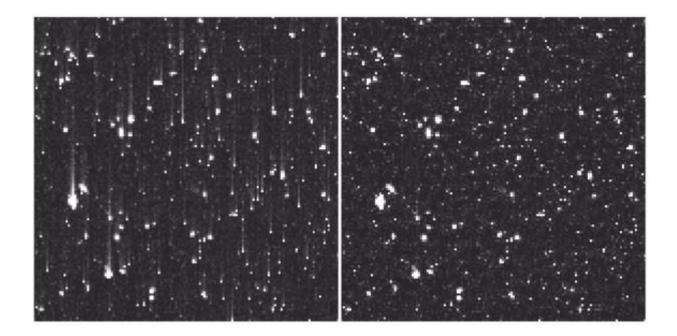

(Left) A 1000 x 1000 pixel region at the top of the chip 1 extension in image jbmncoakq\_flt.fits. CTE vertical trails are clearly visible. (Right) The reconstructed CTE-corrected flc.fits image after the execution of calacs.

An alternate method for post-observation restoration involves a simple recalibration of the photometry measured on the FLT images. One way to do this is using correction curves and formulae that have been provided in ACS ISR 2022-06. This can be effective for isolated point sources on flat backgrounds, but is less effective for extended sources or sources in crowded regions. Please refer to Section 5.1.5 for more details. Another way to do this is to use the recently released software routine hst1pass (described in ACS ISR 2022-02), which performs PSF-fitting to measure fluxes and positions for point sources in images and can output CTE-corrected fluxes and positions.

The expected losses should be taken into consideration when one is deciding on the best CTE-mitigation strategy, which may involve taking fewer longer exposures to preserve S/N even with the increased cosmic-ray contamination.

# 4.7 Generic Detector and Camera Properties

- 4.7.1 Gain Calibration
- 4.7.2 Full Well Depth
- 4.7.3 Linearity at Low to Moderate Intensity
- 4.7.4 Linearity Beyond Saturation
- 4.7.5 Shutter Stability
- ① HRC has been unavailable since January 2007. Information about the HRC is provided for archival purposes.

#### 4.7.1 Gain Calibration

The ACS CCDs have default gain values of approximately 2  $e^-/DN$  for both the WFC and HRC (prior to Cycle 14 the WFC default was 1  $e^-/DN$ ).

The default gain for the WFC samples the full well depth of the CCDs. However, for HRC the default gain=2 setting only samples 78% of the full-well depth. Use of the next higher gain value of approximately 4 e<sup>-</sup>/DN for the HRC provided full sampling of the 165,000 e<sup>-</sup> full well depth.

ACS gain values in use between on-orbit installation (in March 2002) and January 2004 can be traced to ground test results. The primary tool for measuring absolute gain values is the photon-transfer method which is described by Janesick, J.R. (2001). This technique relies on analysis of pairs of identical exposure flat fields taken at a range of intensity levels. Over an ensemble of pixels at a given exposure level, the relation between differences of intensity values (noise) and the direct signal level depends on the read noise and the gain. This relation can be fit at a range of intensity levels to uniquely determine these two quantities. This technique can also provide limited information on linearity and the saturation count level by determining where the photon-transfer curve departs from linearity at high signal levels. Errors of about 0.6% in the absolute gain values

were originally quoted for the WFC determinations, with similar values for the HRC.

On the WFC, with two CCDs and the default use of two readout amplifiers per CCD, errors of 0.6% in the normalization of gains would result in clear offsets in signal level from one quadrant to another. A re-determination of the WFC gains (ACS ISR 2002-03), maintaining the same mean over all amplifiers at a given gain setting but using a continuity constraint across quadrant boundaries, provided an improvement in amplifier-to-amplifier relative gains at better than 0.1% for the default gains. Any steps of intensity seen in data across quadrant boundaries are likely to reflect minor errors in bias and overscan values (see Section 4.2), rather than errors in relative gains. New relative gain values were measured and are discussed in ACS ISR 2009-03.

As documented in ACS ISR 2004-01, on-orbit data was used to redetermine the mean absolute gain values relative to the standard adopted for the default gains on each camera. Through analysis of observations of the same stellar field, in the same filter and at the two gain settings, it is possible to obtain accurate adjustments of these gain values relative to the default gain levels. The errors decreased from 1% to 0.1% with this technique. Absolute gains were measured for the new electronics post-SM4 in ACS ISR 2011-04, and again found to be unchanged in ACS ISR 2018-06. However, recent work presented in ACS ISR 2023-02 found evidence for undiagnosed systematic effects in prior measurements of the absolute gain. They found that CTE-related effects and charge-diffusion processes combine to artificially inflate the previously measured absolute gain values, at the level of about 5%. On the other hand, they also found that the relative amp-to-amp gains are consistent with those in the current CCDTAB reference file.

Given these findings, absolute errors of about 5% could remain in the default gain values. These are of no real consequences because the regular CCD quantum efficiency redeterminations are based on data acquired with the default gains, and therefore compensate for any offsets. Basic photometric calibrations apply with equal accuracy to data acquired at all supported gains (assuming for the non-default gains that reprocessing was done after January 6, 2004 to include the revised values).

Tables 4.6 and 4.7 show the CCD gain values for pre-SM4 ACS operations, based on pre-launch and on-orbit calibrations. See Table 4.1 for current gain values.

Table 4.6: Pre-SM4 HRC Gain Values based on Pre-launch and On-orbit Calibrations

| Amplifier | GAIN | Prelaunch<br>Calibration (e <sup>-</sup> ) | On-orbit<br>Calibration (e <sup>-</sup> ) |
|-----------|------|--------------------------------------------|-------------------------------------------|
| С         | 4    | 4.289                                      | 4.235                                     |
| С         | 1 1  | 1.185                                      | 1.163                                     |

<sup>&</sup>lt;sup>1</sup> GAIN = 1 was "available but unsupported"

Table 4.7: Pre-SM4 WFC Gain Values based on Pre-launch and On-orbit Calibrations

| Amplifier | GAIN           | Prelaunch<br>Calibration (e ) | On-orbit<br>Calibration (e ) |
|-----------|----------------|-------------------------------|------------------------------|
| Α         | 2              | 2.018                         | 2.002                        |
| Α         | 4 1            | 4.005                         | 4.011                        |
| В         | 2              | 1.960                         | 1.945                        |
| В         | 4 <sup>1</sup> | 3.897                         | 3.902                        |
| С         | 2              | 2.044                         | 2.028                        |
| С         | 4 <sup>1</sup> | 4.068                         | 4.074                        |
| D         | 2              | 2.010                         | 1.994                        |
| D         | 4 1            | 3.990                         | 3.996                        |

<sup>1</sup> GAIN = 4 was "available but unsupported"

### 4.7.2 Full Well Depth

Conceptually, full well depths can be derived by analyzing images of a rich star field taken at two significantly different exposure times, identifying bright but still unsaturated stars in the short exposure image, calculating which stars will saturate in the longer exposure and then simply recording the peak value reached for each star in electrons (using a gain that samples the full well depth, of course). In practice, as discussed in ACS ISR 2004-01 and ACS ISR 2020-02, it is also necessary to correct for a  $\sim 10\%$  "piling-up" effect of higher values being reached at extreme levels of over-saturation relative to the value at which saturation and bleeding begins to neighboring pixels in the column.

Since the full well depth may vary over the CCDs, it is desired to have a rich star field observed at a gain that samples the full well depth, and for which a large number of stars saturate. Calibration programs have serendipitously supplied the requisite data of rich fields observed at two different exposure times.

#### **High Resolution Channel**

The HRC shows large scale variation of about 20% over the CCD. The smallest full well depth values are at about 155,000 e<sup>-</sup> and the largest at about 185,000 e<sup>-</sup>, with 165,000 e<sup>-</sup> representing a rough estimate at an area-weighted average value. See Figure 3 of ACS ISR 2004-01 for details.

#### Wide Field Channel

As with the HRC, there is a real and significant large scale variation of the full well depth on the WFC CCDs. The variation over the WFC CCDs is from about 72,000 e<sup>-</sup> to 82,000 e<sup>-</sup> with a typical value of about 77,000 e<sup>-</sup>. There is a significant offset between the two CCDs. The spatial variation may be seen as Figure 4 in ACS ISR 2020-02 and Figure 4 in ACS ISR 2004-01.

### 4.7.3 Linearity at Low to Moderate Intensity

#### **High Resolution Channel**

Rich star fields observed at quite different exposure times provide a simple, direct test for linearity. In Figure 4.30 the results of such tests are shown in two ways. The first is a simple plot of aperture sum values in the long exposures versus the same stars on the same pixels in the short exposures—no deviations from linearity are evident.

For a more sensitive test the bottom plot shows the results of summing counts over all stars within a defined magnitude range in the short and long exposure cases, separately, before then taking the ratio and normalizing to the relative exposure times.

The linearity of the HRC at low and moderate intensity levels, as evidenced by comparing stars observed with exposures differing by a factor of 60, appears to be excellent.

Figure 4.30: Two Representations of Linearity Test Results for Low to Moderate Count Levels, in the HRC

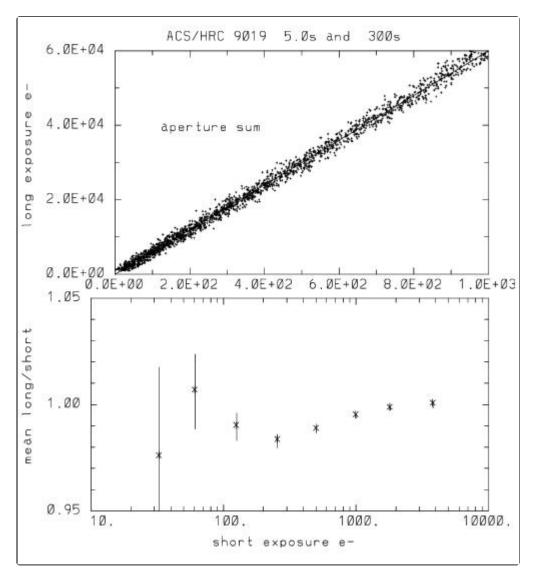

The upper panel shows aperture sums over 9 pixels for all stars used over a range emphasizing results at low to moderate count levels. The plotted line has a slope set by the relative exposure time. In the lower panel the ratio of counts in ensembles of stars divided into factor of two intensity bins, and further normalized by the relative exposure time are shown. One sigma error bars are derived based on the ensemble signal-to-noise of the short exposure case. The lowest bin has 81 stars, with typical values of 400 stars per bin above this.

#### Wide Field Channel

In April 2002, one month after ACS's installation, small-aperture stellar photometry with WFC was very linear down to flux levels of about 5 e<sup>-</sup> in the central pixel (Figure 4.31). At this level, stars are not recognizable in single exposures.

Note that the degradation of CTE over time by radiation damage of the WFC detectors can also affect photometry, especially that of faint sources on low sky backgrounds, if not minimized or corrected as described in Section 4.6. However, CTE losses do not fall under detector non-linearity in the traditional sense, but users should be mindful of these effects on their photometry.

Figure 4.31: Two Representations of Linearity Test Results for Low to Moderate Count Levels, in the WFC

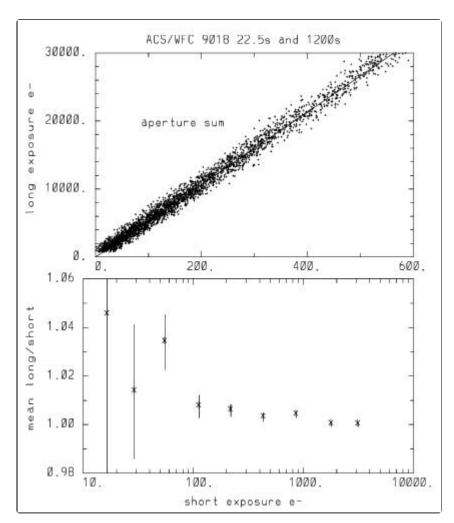

The upper panel shows simple aperture sums, for long and short exposures, for all stars of low to moderate intensity; the line has a slope set by the relative exposure times. The lower panel shows ratio of counts summed over all stars within intensity bins (in factor of two steps) for the 1200 sec. to mean 22.5 sec. exposures after normalization to the relative exposure time. To account for minor encircled energy differences for the very small 9 pixel (total, not radius) apertures used, all points have been normalized by 1.006, the initial value for the brightest bin. The error bars show $\pm$ 1 $\sigma$  deviations based on the total signal-to-noise of the short exposure sums. The number of stars per bin is typically about 400, although the lowest bin contains only 33 stars.

### 4.7.4 Linearity Beyond Saturation

The response of the ACS CCDs remains linear not only up to, but well beyond, the point of saturation when using a gain  $^3$  value that samples the full well depth. ACS ISR 2004-01 shows the well-behaved response of the ACS: electrons are clearly conserved after saturation. This result is similar to that of the STIS CCD (Gilliland et al., 1999) and the WFPC2 camera (Gilliland, 1994). Although charge-bleeding is most prominently associated with charge-bleed down the CCD columns in the y-direction, a small amount of bleeding along CCD rows in the x-direction has also been identified from saturated sources and in order to provide the most accurate photometry for these, a fix has been developed as described in ACS ISR 2020-07. Good photometry can be attained on isolated point sources by summing over all of the pixels affected by bleeding if the gain value samples the full well depth. A newly released software package, hst1pass, is able to do this in an automated way for both saturated and unsaturated sources in ACS images (see ACS ISR 2022-02). Given the larger dynamic range afforded before saturation at GAIN =  $2^4$  for WFC, and the only modestly-increased read noise coupled with the potentially beneficial aspect of being able to recover photometry on saturated objects, a gain value of 2 for WFC, currently the default, remains an optimal choice for saturated star photometry.

The extent to which accurate photometry can be extracted for point sources in which one or more pixels have exceeded the physical full well depth is explored in this section. Only the cases of GAIN =  $4^4$  for the HRC and GAIN =  $2^4$  for the WFC are considered, which provide direct sampling of the count levels independent of whether saturation has occurred. Ideal data for these tests consist of multiple exposures taken back-to-back on a moderate to rich star field with a broad range of exposure times resulting in both unsaturated and saturated data for many stars.

#### High Resolution Channel

Figure 4.32 illustrates linearity beyond saturation. In the lower panel, peak values in the long exposure are plotted against peak values from the short exposure. Over the expected linear domain, points fall within a narrow cone centered on a line that has a slope equal to the exposure time ratio, while above this the values in the long exposure saturate as expected. Deviations from lying perfectly along the line here result primarily from a 0.1 pixel offset between the images used for this test leading to different relative fractions of light falling on the central pixel.

The upper panel of Figure 4.32 shows the same stars but now using identical extraction apertures in the two exposures. The vertical line, near 205,000 e<sup>-</sup> on the x-axis is a separation point where stars below have a central pixel that remained unsaturated, while stars above had a saturated central pixel. There is no difference between the aperture photometry of point sources that are saturated up to 5 times the pixel-well depth, and those that are not. Within the domain sampled here the accuracy of saturated star photometry is much better than 1%.

Figure 4.32: Linearity Beyond Saturation in the HRC

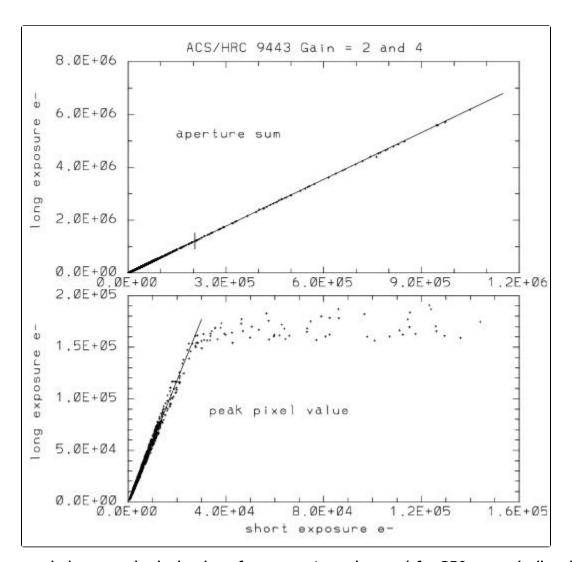

The lower panel shows peak pixel values for many stars observed for 350 seconds (long) and 60 seconds (short) with the HRC. Over the range for which stars are unsaturated in both exposures, there is a linear relation with slope equal to exposure time ratio. Brighter stars in the long exposure saturate at values near the full well depth. The upper panel shows the same stars using photometry sums from identical apertures in both exposures; stars above the vertical mark near  $150,000 \, e^-$ , on the x-axis, separates stars that are saturated in the long exposure. The photometric response when summing over saturated pixels that have been bled into remains perfectly linear far beyond saturation of the central pixel at GAIN = 4.

#### Wide Field Channel

Figure 4.33 shows that the pixel response of the WFC detector is highly linear up to the full well level of  $\sim 80,000$  electrons. Beyond this level, accurate aperture photometry is still possible. In Figure 4.34, results for the WFC show that over a range of nearly 4 magnitudes beyond saturation, photometry remains linear to < 1%.

Figure 4.33: Photon Transfer Curve for WFC Obtained During SM4 Optimization Campaign

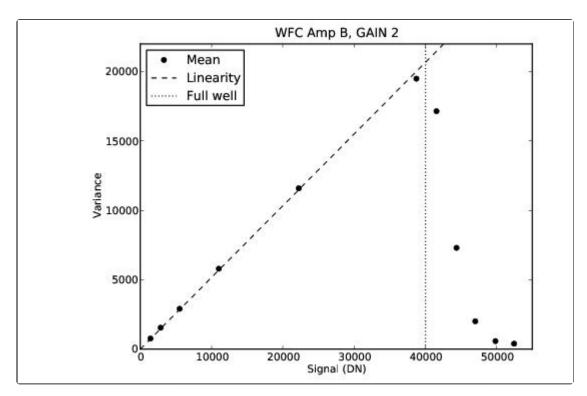

Each data point shows the mean of signal (in DN) and variance from an identical image pair measured with 25 equidistant  $40 \times 40$  pixel boxes on the Amplifier B quadrant at commanded gain of 2. The dashed line shows that the detector is linear up to full well. The dotted line marks the full well, which is approximately 40,000 DN (with about 10% variation across the detector).

Figure 4.34: Linearity Beyond Saturation in the WFC

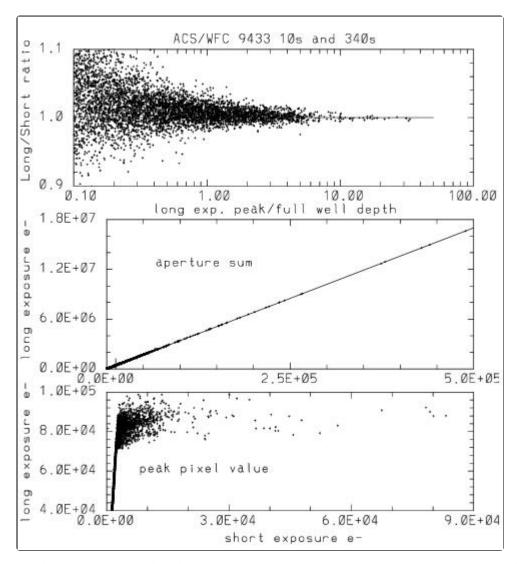

The lower panel shows peak pixel values for many stars observed for 340 seconds (long) and 10 seconds (short) with the WFC. Over the range for which stars are unsaturated in both exposures, there is a linear relation with slope equal to the exposure time ratio. Brighter stars in the long exposure saturate at values near the full well depth. The middle panel shows the same stars using photometry sums from identical apertures in both exposures; stars above the vertical mark near 12,350e<sup>-</sup>, on the x-axis, separates stars that are saturated in the long exposure. The upper panel shows the ratio of long to short aperture sums normalized by the relative exposure time plotted against the degree of over-saturation in the central pixel of the long exposure. The lines in the top and middle panels represent the ideal case of perfect linearity in the pixel response. The fact that the data falls on the lines (or are symmetrically scattered about the lines) indicates that the WFC CCDs are close to perfectly linear. The photometric response when summing over saturated pixels that have been bled into remains perfectly linear far beyond the saturation of the central pixel at GAIN = 2.

These linearity results are based upon comparisons of flt.fits images. A comparison of long and short drizzled images show that the conservation of flux property by Drizzle leads to equally good results for linearity beyond saturation. An analysis of the drizzled data sets corresponding to Figure 4.34 showed equally impressive results.

### 4.7.5 Shutter Stability

For each detector, the shutter consists of two blades located in front of the CCD entrance window. The optical path is blocked by one blade. When a command is sent to begin an exposure, the blade sweeps uniformly across the detector by 90° to open the aperture, exposing the CCD for the commanded integration time. When the exposure is complete, the shutter rotates by another 90° in the same direction so the second blade covers the aperture. A single exposure, therefore, rotates the shutter mechanism by 180°, i.e., one blade opens the aperture while the other closes it. If the blades sweep at a uniform speed, all pixels will be exposed for an identical integration time. The shortest possible exposure time for WFC is 0.5 seconds, where the blade rotates continuously through 180°. (A 0.6 sec integration time is not allowed.) For more information about the shutter, please refer to ACS ISR 2003-03.

For short exposure times, field dependent timing (shutter shading), "A" versus "B" blade shutter control dependence, stability, and timing accuracy were assessed for the HRC and WFC during ground-based testing and through utilizing on-orbit data. The ground results using time variable flat-field sources suggested deviations in actual versus nominal exposure times up to, but no larger than  $\sim 1\%$  for short exposures of less than 1.0 sec.

Even at the shortest exposures, shutter shading measurements did not exceed  $\sim 0.5\%$  center-to-edge for either camera. This supports a previous decision to not actively invoke a shading correction in calacs.

The stability of shutter timing was a bit more problematic. For the HRC, stability appeared excellent when measured as rms across several exposures, and the errors remain well under 0.5%. At exposure times of 1.0 second, peak-to-peak fluctuations on the HRC were at the 0.1% level. Only at 0.1 seconds did the HRC exposures exhibit peak-to-peak fluctuations up to  $\sim$ 1.0% (and part of this may have been measurement error).

The WFC shutter timing stability was not as good, but it was also more difficult to quantify given a higher level of systematic errors. Again, measured as an rms across several exposures, errors were well under 0.5%. However, out of 7 pairs of back-to-back 1.0 second exposures, two of the pairs had individual components differing by > 1.3%. Where such differences existed on WFC, it was always the case that shutter timing under A control was shorter than the following B exposure. At 0.5 seconds on WFC (where shutter operation is one continuous rotation), the greatest discrepancy between A to B remained < 0.3%. These results suggest that if generally short WFC exposures are required (where short is taken to be < 2 seconds), then 0.5 second exposures appear to be stable and would likely support 1% accuracy, but exposures in the range of 0.7 seconds to less than 2.0 seconds may experience timing fluctuations that could compromise such accuracy. This conclusion regarding WFC exposures is not regarded as robust, but is offered as that most consistent with a simple and conservative interpretation of the test data.

In adopting a threshold of 0.5% in absolute timing, only 4 exposure times over HRC and WFC required revisions from pre-launch values. The 0.1 second HRC exposure is actually larger by 4.1%, while WFC exposures at 0.5 seconds, 0.7 seconds and 0.8 seconds in reality differ by +1.6%, -1.0% and -0.6% respectively. For these four exposures, using revised exposure times in **calacs** was recommended in order to support accurate photometry; retrievals made after March 11, 2004 will have invoked use of these corrected values.

<sup>&</sup>lt;sup>1</sup> Linearity depends on the constancy of the lamp source, or on experimental techniques to control for drifts.

<sup>&</sup>lt;sup>2</sup> The saturation count level may be different for a uniform illumination pattern than for point sources.

<sup>&</sup>lt;sup>3</sup> The commanded gain value for a CCD image is recorded in the image header keyword CCDGAIN. For WFC, the calibrated gain values for amplifiers A, B, C, and D are held by the image header keywords ATODGNA, ATODGNB, ATODGNC, and ATODGND, respectively. For HRC, the calibrated gain value for amplifier C is held by the keyword ATODGNC.

<sup>&</sup>lt;sup>4</sup> The use of "GAIN" in this context refers to the GAIN optional parameter in the Phase II proposal exposure logsheet. This commanded gain value is identical to the CCDGAIN header keyword value.

<sup>&</sup>lt;sup>5</sup> The shutter used for an exposure is recorded in the header keyword SHUTRPOS.

# **Chapter 5: ACS Data Analysis**

### **Chapter Contents**

- 5.1 Photometry
- 5.2 Astrometry
- 5.3 Polarimetry
- 5.4 Coronagraphy
- 5.5 Ramp Filters
- 5.6 Spectroscopy with the ACS Grisms and Prisms

# 5.1 Photometry

5.1.1 Photometric Systems, Units, and Zeropoints

5.1.2 Aperture and Color Corrections

5.1.3 Pixel Area Maps

5.1.4 PSF

5.1.5 CTE

5.1.6 Red Leak

5.1.7 UV Sensitivity

### 5.1.1 Photometric Systems, Units, and Zeropoints

It is strongly recommend that, whenever practical, ACS photometric results be referred to a system based on its own filters. Transformations to other photometric systems are possible (see ACS ISR 2019-10 and Sirianni et al. (2005) but such transformations have limited precision and strongly depend on the color range, surface gravity, and metallicity of the stars.

For ACS filters, three magnitude systems are commonly used: VEGAMAG, STMAG, and ABMAG; all of which are based on absolute flux.

The absolute effective flux for any ACS filter and for any Spectral Energy Distribution (SED) can be computed from the throughput for the entire system (OTA + ACS CAMERA + FILTER + DETECTOR) according to Equation 3 of Bohlin et al. (2014).

VEGAMAG is a widely used standard star system, defined as relative photometry to the actual star Vega; Vega magnitudes can be converted to absolute effective fluxes using the flux distribution of this *HST* secondary standard star<sup>1</sup> in the CALSPEC database.

The commonly used photometric systems ABMAG (Oke, J. B. 1964) and STMAG (Koorneef, J. et. al. 1986) are directly related to physical units. The choice between observational and flux-based systems is mostly a matter of personal preference. Any new determination of ACS's absolute efficiency will result in revised magnitudes for these three photometric systems that are based on absolute physical flux.

#### **VEGAMAG**

The VEGAMAG system uses Vega ( $\alpha$  Lyr) as the standard star. The spectrum of Vega used to define this system is a composite spectrum of empirical and synthetic spectra (Bohlin & Gilliland 2004). The "Vega magnitude" of a star with flux F is

$$VEGAMAG = -2.5 \times \log \left(\frac{F}{F_{Vega}}\right)$$

where  $F_{\mathrm{Vega}}$  is the calibrated spectrum of Vega. In the VEGAMAG system, by definition, Vega has zero magnitude at all wavelengths.

#### STMAG and ABMAG

These two similar photometric systems are also flux-based systems. The conversion is chosen such that the magnitude in *V* corresponds roughly to that in the Johnson system.

In the STMAG system, the flux density is expressed per unit wavelength, while in the ABMAG system, the flux density is expressed per unit frequency. The magnitude definitions are:

$$STMAG = -2.5 \times \log F_{\lambda} - 21.1$$

$$ABMAG = -2.5 \times \log F_{\nu} - 48.60$$

where  $F_{\rm v}$  is expressed in erg cm<sup>-2</sup> sec<sup>-1</sup> Hz<sup>-1</sup>, and  $F_{\lambda}$  in erg cm<sup>-2</sup> sec<sup>-1</sup> Å<sup>-1</sup>. Another way to express these STMAG (zero point given by *HST* header keyword PHOTZPT) and ABMAG zero points of -21.1 and -48.6 is to say that an object with a constant  $F_{\rm v}=3.63\times10^{-20}~{\rm erg~cm^{-2}~sec^{-1}~Hz^{-1}}$  will have magnitude AB = 0 in every filter, and an object with  $F_{\lambda}=3.63\times10^{-9}~{\rm erg~cm^{-2}~sec^{-1}~Å^{-1}}$  will have magnitude STMAG = 0 in every filter.

#### Zeropoints

Another sort of zeropoint is the "instrumental zeropoint," which is the magnitude of an object that produces one count per second.

Each zeropoint refers to a count rate measured in a specific aperture. For point source photometry, the measurement of counts in a large aperture is not possible for faint targets in a crowded field. Therefore, counts are measured in a small aperture, then an aperture correction is applied to transform the result to an "infinite" aperture. For ACS, all zeropoints refer to a nominal "infinite" aperture of radius 5".5.

By definition, the magnitude in the passband *P* in any of the ACS systems (ACSmag(P)) is given by:

$$ACSmag(P) = -2.5 \log(e^{-}/s) + ZP(P)$$

The choice of the zeropoint (ZP(P)) determines the magnitude system of ACSmag(P). There are several ways to determine the instrumental zeropoints:

• Use pysynphot to renormalize a spectrum to 1 count/second in the appropriate ACS passband and specify an output zeropoint value based on a selected magnitude system. See the ACS webpage on zeropoints for more details. (Be sure to verify that the most updated throughput tables are being used.) In the following example, a 10,000 K blackbody is renormalized to 1 count/second and the zeropoint for the ACS/WFC F555W filter on the WFC1 CCD is computed on the MJD 57754 (January 1, 2017).

Python INPUT:

```
import pysynphot as S

#Note that the string in ObsBandpass() must not contain spaces
band = S.ObsBandpass('acs,wfc1,f555w,mjd#57754')
spec = S.BlackBody(10000)
spec_norm = spec.renorm(1, 'counts', band)
obs = S.Observation(spec_norm, band)
print(obs.effstim('stmag'))
```

Python OUTPUT: 25.667076345950036 (Output may vary slightly due to updates in throughput tables over time.)

- Use values of photometric header keywords (shown below), in the SCI extension(s) of the images, to calculate the STMAG or ABMAG zeropoint:
  - $^{\circ}$  PHOTFLAM is the inverse sensitivity (erg cm $^{-2}$  sec $^{-1}$  Å $^{-1}$ ) (electron/s) $^{-1}$  and represents the flux of a source with constant  $F_{\lambda}$  which produces a count rate of 1 electron per second.
  - PHOTPLAM is the pivot wavelength.
  - PHOTZPT is the STMAG zeropoint, permanently set to -21.1.

The header keywords PHOTFLAM, PHOTZPT, and PHOTPLAM relate to the STMAG and ABMAG zeropoints through these formulae (See also Bohlin et al. 2011).

```
STMAG\_ZPT = -2.5 \times log(PHOTFLAM) - PHOTZPT = -2.5 \times log(PHOTFLAM) - 21.1 ABMAG\_ZPT = -2.5 \times log(PHOTFLAM) - 21.10 - 5 \times log(PHOTPLAM) + 18.6921
```

Use the ACS Zeropoints Calculator; or to calculate them yourself, follow the instructions on the ACS webpage on zeropoints.

The WFC and HRC flux calibrations in terms of new PHOTFLAM values are updated in ACS ISR 2020-08.

# 5.1.2 Aperture and Color Corrections

In order to reduce errors due to background variations and to increase the signal-to-noise ratio, aperture photometry and PSF-fitting photometry are usually performed by measuring the flux within a small radius around the center of the source. (For a discussion on the optimal aperture size, see Sirianni et al. 2005). However, a small aperture measurement needs to be adjusted to a "total count rate" by applying an aperture correction.

For point sources, ACS zeropoints (available in STMAG, ABMAG, and VEGAMAG) are applied to a measured magnitude that is aperture-corrected to a nominal "infinite" aperture of radius 5.5". The Sirianni paper has been superseded in a number of aspects by Bohlin (2016) and ACS ISR 2020-08, and the revised encircled energy fractions for both a 0.5" and 1.0" aperture from Table 9 of Bohlin (2016) for HRC and from Table 3 of ACS ISR 2020-08 for WFC are reproduced here as Table 5.1. Aperture corrections for the SBC are reported in Table 2 of ACS ISR 2016-05 and use 4" for the "infinite" aperture.

Table 5.1: Encircled Energy Fractions for K Type and Hotter Stars in 0.5" and 1.0" Apertures Typical formal 1 sigma uncertainties on the 0.5" values are 0.003 for WFC and 0.004 for HRC, while uncertainties for the 1" aperture are 0.001 and 0.003 (Bohlin 2016, ACS ISR 2020-08). For details on how these quantities could vary with time, see Chapter 5.6 in the ACS Instrument Handbook.

| FILTER | WFC<br>(0.5") | HRC<br>(0.5") | WFC<br>(1.0") | HRC<br>(1.0") |
|--------|---------------|---------------|---------------|---------------|
| F220W  |               | 0.868         |               | 0.948         |
| F250W  |               | 0.884         |               | 0.946         |
| F330W  |               | 0.898         |               | 0.943         |
| F344N  |               | 0.899         |               | 0.943         |
| F435W  | 0.907         | 0.910         | 0.941         | 0.944         |
| F475W  | 0.911         | 0.914         | 0.943         | 0.946         |
| F502N  | 0.913         | 0.916         | 0.944         | 0.947         |
| F555W  | 0.914         | 0.919         | 0.945         | 0.949         |
| F550M  | 0.914         | 0.920         | 0.945         | 0.949         |
| F606W  | 0.915         | 0.920         | 0.946         | 0.950         |
| F625W  | 0.915         | 0.919         | 0.947         | 0.950         |
| F658N  | 0.916         | 0.917         | 0.948         | 0.949         |
| F660N  | 0.916         | 0.917         | 0.948         | 0.949         |
| F775W  | 0.916         | 0.884         | 0.949         | 0.927         |
| F814W  | 0.914         | 0.862         | 0.949         | 0.910         |
| F892N  | 0.897         | 0.773         | 0.942         | 0.844         |
| F850LP | 0.892         | 0.756         | 0.940         | 0.831         |

Users should determine the aperture correction between their own small-aperture photometry and aperture photometry with a 0.5" radius aperture; this is done by measuring a few bright stars in an uncrowded region of the field of view with both the smaller measurement aperture and the 0.5" radius aperture. The difference between the two apertures should then be applied to all the small aperture measurements. If such stars are not available, small aperture encircled energies have been tabulated by Bohlin (2016). However, accurate aperture corrections are a function of time and location on the chip and also depend on the kernel used by **AstroDrizzle**<sup>2</sup>. Blind application of tabulated encircled energies for small radii should be avoided.

Aperture corrections for near-IR filters present further complications because the ACS CCD detectors suffer from scattered light at long wavelengths. These thinned backside-illuminated devices are relatively transparent to near-IR photons; the transmitted long wavelength light illuminates and scatters in the CCD soda glass substrate, is reflected back from the header's metallized rear surface, then re-illuminates the CCDs frontside photosensitive surface (Sirianni et al. 1998). The fraction of the integrated light in the scattered light halo increases as a function of wavelength. As a consequence, the PSF becomes increasingly broad with increasing wavelengths. WFC CCDs incorporate a special anti-halation aluminum layer between the frontside of the CCD and its glass substrate. While this layer is effective at reducing the IR halo, there is a relatively strong scatter along one of the four diffraction spikes at wavelengths greater than 9000 Å (Hartig et al. 2003). See Section 5.1.4 and ACS ISR 2012-01 for more details.

The same mechanism responsible for the variation of the intensity and extension of the halo as a function of wavelength is also responsible for the variation of the shape of the PSF as a function of color of the source. As a consequence, in the same near-IR filter, the PSF for a red star is broader than the PSF of a blue star. Gilliland & Riess (2003) and Sirianni et al. 2005 provide assessments of the scientific impact of these PSF artifacts in the red. The presence of the halo has the obvious effect of reducing the signal-to-noise and the limiting magnitude of the camera in the red and also impacts the photometry in very crowded fields. The effects of the long wavelength halo should also be taken into account when performing morphological studies and performing surface photometry of extended objects. See Sirianni et al. (2005) for more details.

The aperture correction for red objects should be determined using an isolated, same-color star in the field of view, or by using the effective wavelength versus aperture correction relation (Sirianni et al., 2005; ACS ISR 2012-01, Bohlin 2016). If the object's spectral energy distribution (SED) is available, an estimate of the aperture correction is also possible with **pysynphot**; the parameter *aper* has been implemented to call the encircled energy tables in the *obsmode* **pysynphot** field for ACS. A typical *obsmode* for an aperture of 0.5" would be specified as "acs,wfc1,f8501p,aper#0.5". A comparison with the infinite aperture magnitude using the standard *obsmode* "acs,wfc,f8501p" would give an estimate of the aperture correction to apply. Please refer to the PySynphot documentation for more details.

#### **Color Correction**

In some cases, ACS photometric results must be compared with existing datasets in different photometric systems (e.g., WFPC2, SDSS, or Johnson-Cousins). Because the ACS filters do not have exact counterparts in any other standard filter sets, the accuracy of these transformations is limited. Moreover, if the transformations are applied to objects whose spectral type (e.g., color, metallicity, surface gravity) do not match the spectral type of the calibration observation, systematic effects could be introduced. The transformations can be determined by using **pysynphot**, or by using the published transformation coefficients (ACS ISR 2019-10, Sirianni et al. 2005). In any case, users should not expect to preserve the 1%–2% accuracy of ACS photometry on the transformed data.

# 5.1.3 Pixel Area Maps

When ACS images are flat-fielded by the **calacs** pipeline; the resultant flt.fits/flc.fits files are "flat" if the original sky intensity was also "flat." However, these flat-fields do not correct for the significant geometric distortion, which causes each pixel to subtend a different angular area on the sky. Therefore, the pixel area on the sky varies across the field, and as a result, relative point source photometry measurements in the flt.fits/flc.fits images will be incorrect.

One option is to drizzle the data; this will remove geometric distortion while keeping the sky-flat. Therefore, both surface and point source relative photometry can be performed correctly on the resulting drz.fits/drc.fits files. The inverse sensitivity (in units of erg cm<sup>-2</sup> sec<sup>-1</sup> Å<sup>-1</sup>), given by the header keyword PHOTFLAM, can be used to compute the STMAG or ABMAG zeropoint, and to convert flux in electrons/seconds to absolute flux units:

$$STMAG\_ZP = -2.5 \log(PHOTFLAM) - PHOTZPT$$
  
 $ABMAG\_ZP = -2.5 \log(PHOTFLAM) - 21.10 - 5 \log(PHOTPLAM) + 18.6921$ 

where.

- STMAG\_ZP is the ST magnitude zeropoint for the observing configuration (given in the header keyword PHOTMODE).
- ABMAG ZP is the AB magnitude zeropoint for the observing configuration.
- PHOTFLAM<sup>3</sup> is the mean flux density (in erg cm<sup>-2</sup> sec<sup>-1</sup> Å<sup>-1</sup>) that produces 1 count per second in the HST observing mode (PHOTMODE) used for the observation.
- PHOTZPT<sup>3</sup> is the ST magnitude zeropoint (= 21.10).
- PHOTPLAM<sup>3</sup> is the pivot wavelength.

Remember that for point source photometry, one of these zeropoints should be applied to measurements after correcting to the ACS standard 5.5" radius "infinite" aperture.

Additional information about zeropoints is available at the ACS Zeropoints Web page.

Users who wish to perform photometry directly on the distorted flt.fits/flc.fits and crj.fits /crc.fits files, rather than the drizzled (drz.fits/drc.fits) data products, will require a field-dependent correction to match their photometry with that obtained from drizzled data. Only then can the PHOTFLAM and PHOTPLAM values in the flt.fits/flc.fits and crj.fits/crc.fits images be used to obtain calibrated STMAG or ABMAG photometry. (Note: the corresponding drz.fits/drc.fits image has identical PHOTFLAM and PHOTPLAM values.)

The correction to the flt.fits/flc.fits images may be made by multiplying the measured flux in the flt.fits/flc.fits image by the pixel area at the corresponding position using a pixel area map (PAM), and then dividing by the exposure time t. The easiest way to do it is to simply multiply the flt.fits/flc.fits image with its corresponding pixel area map.

$$flux_{DRZ} = flux_{FLT} \times PAM/t$$

For example, in Python:

```
from astropy.io import fits
import shutil

shutil.copy('jdly04rlq_flt.fits', 'jdly04rlq_fltpam.fits')
flt_hdu = fits.open('jdly04rlq_fltpam.fits', mode = 'update')
paml_hdu = fits.open('wfc1_pam.fits')
pam2_hdu = fits.open('wfc2_pam.fits')

flt_hdu['sci', 1].data *= pam2_hdu[0].data
flt_hdu['sci', 2].data *= pam1_hdu[0].data

flt_hdu.close()
pam1_hdu.close()
pam2_hdu.close()
```

The drz.fits/drc.fits images have units of electrons/seconds, while crj.fits/crc.fits and flt. fits/flc.fits images have units of electrons. The headers of all of these file types have the same PHOTFLAM values.

The PAM for the WFC is approximately unity at the center of the WFC2 chip, ~0.95 near the center of the WFC1 chip and ~1.12 near the center of the HRC. Instructions for generating PAMs with pamutils can be found on the Pixel Area Maps ACS webpage. Time-averaged PAM files for the WFC chips and a static PAM for HRC can also be found on that webpage. Note that neither the PAMs generated with pamutils nor the provided PAM files take into account non-polynomial distortion effects tabulated in the NPOLFILE and D2IMFILE.

Figure 5.1: Variation of the WFC and HRC Effective Pixel Area with Position in Detector Coordinates

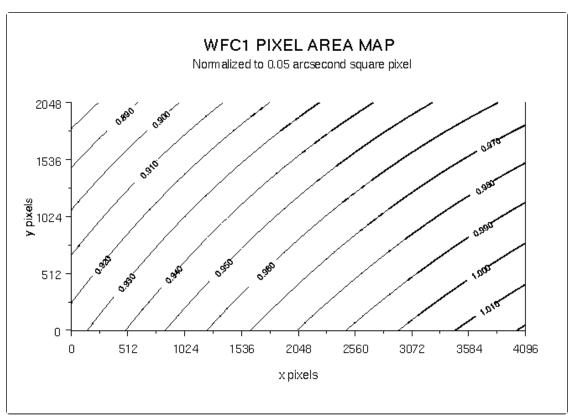

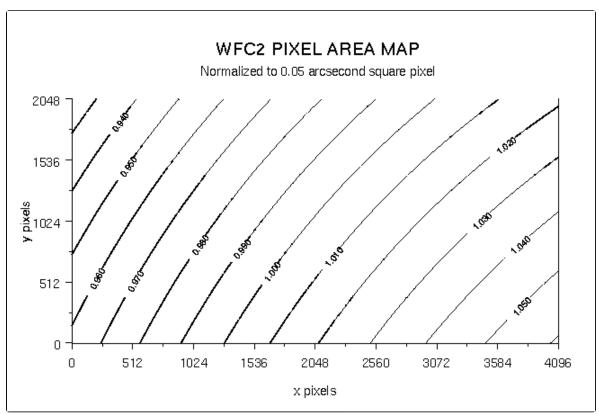

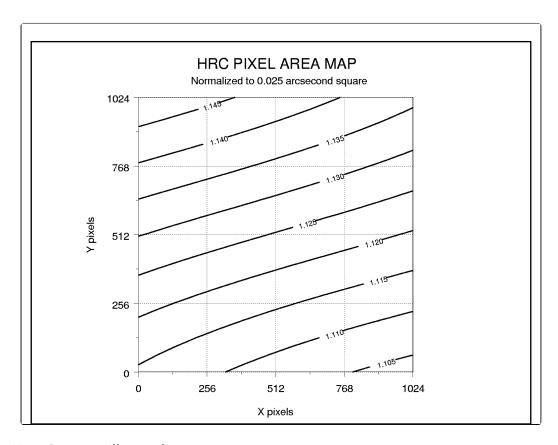

### **Pixel Area Map Concept Illustration**

To illustrate the concepts of extended source and point source photometry on flt.fits/flc.fits and drz.fits/drc.fits images, consider a simple idealized example of a 3  $\times$  3 pixel section of the detector, assuming that the bias and dark corrections are zero and that the quantum efficiency is unity everywhere.

#### Example #1: Illustration of Geometric Distortion on a Constant Surface Brightness Object

For an extended object with a surface brightness of 2e<sup>-</sup>/pixel in the undistorted case, an image without geometric distortion is:

| Actual scene<br>on the sky | 2 | 2 | 2 |
|----------------------------|---|---|---|
|                            | 2 | 2 | 2 |
|                            | 2 | 2 | 2 |

In reality, ACS suffers from geometric distortion. As a consequence, the pixel scale varies across the detector. The result is that the sky area coverage per pixel is not identical.

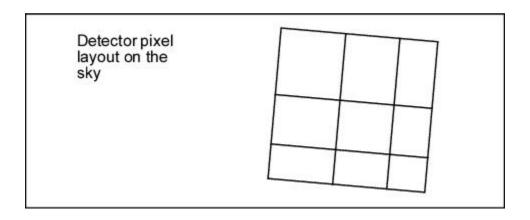

The pixel area map (PAM), shown below, illustrates the differences in area for each pixel, represented by a fractional value, due to geometric distortion.

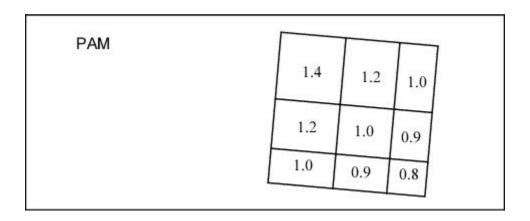

As a result, the raw data shows an apparent variation in surface brightness because some pixels detect flux from a larger sky area than others.

| raw.fits<br>image | 2.8 | 2.4 | 2.0 |
|-------------------|-----|-----|-----|
|                   | 2.4 | 2.0 | 1.8 |
|                   | 2.0 | 1.8 | 1.6 |

The geometrical area of each pixel is imprinted in the flat field, along with its photometric sensitivity. In this example, the quantum efficiency is unity everywhere, so the flat field is the equivalent of the PAM:

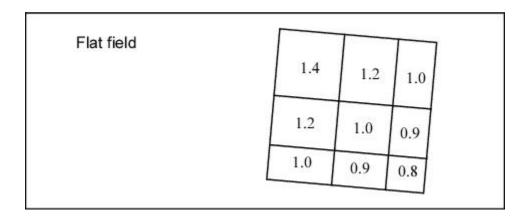

ACS flat fields are designed to produce a flat image when the instrument is uniformly illuminated. This, however, means that pixels which are smaller than average on the sky are boosted, while pixels with relatively large areas are suppressed. Application of the PAM removes this effect—pixels now show the true relative illumination they receive from a uniform source. However, the image remains geometrically distorted. Thus, when doing aperture photometry on the field, the user should take into account that aperture sizes defined in pixels are not uniform in size across the field of view.

If **AstroDrizzle** is run on a flt.fits/flc.fits image, the output image is free of geometric distortion and is photometrically accurate.

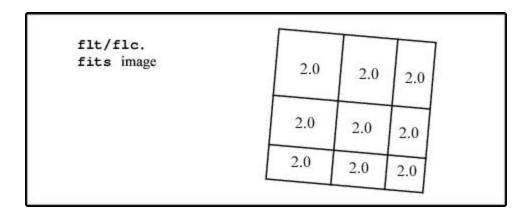

When drizzling a single image, the user may want to use the Lanczos kernel, which provides the best image fidelity for the single image case. However, this kernel does not properly handle missing data and causes ringing around cosmic rays. Thus, the Lanczos kernel should not be used for combining multiple images where sections of the image lost to defects on one chip can be filled in by dithering.

For additional information about the inner workings of AstroDrizzle, please refer to the DrizzlePac website.

| drz/drc.<br>fits image | 2.0 | 2.0 | 2.0 |
|------------------------|-----|-----|-----|
|                        | 2.0 | 2.0 | 2.0 |
|                        | 2.0 | 2.0 | 2.0 |

# Example #2 Illustration of Geometric Distortion and Integrated Photometry of a Point Source

This example considers observing a point source and that all the flux is included in the  $3 \times 3$  grid. Let the counts distribution be:

| Actual scene on the sky | 2.0  | 10.5 | 2.0  |
|-------------------------|------|------|------|
|                         | 10.5 | 50   | 10.5 |
|                         | 2.0  | 10.5 | 2.0  |

The total counts are 100. Due to geometric distortion, the PSF, as seen in the raw image, is distorted. The total counts are conserved, but they are redistributed on the CCD, as shown in the fractional area values below.

| raw.fits<br>image | 1.9  | 10 | 1.9  |
|-------------------|------|----|------|
|                   | 10.1 | 50 | 10.1 |
|                   | 2.5  | 11 | 2.5  |

After the flat-field correction, however, the total counts are no longer conserved:

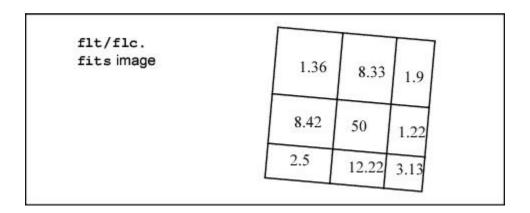

In this example the counts now add up to 89.08, instead of 100. In order to perform integrated photometry, the pixel area variation needs to be taken into account. This can be done by multiplying the flt.fits/flc.fits image by the PAM or by running **AstroDrizzle**. Only by running **AstroDrizzle** can the geometric distortion be removed, but both approaches correctly recover the count total as 100.

| flt/flc | .fits ) | k PAM | drz/dro | .fits | image |
|---------|---------|-------|---------|-------|-------|
| 1.9     | 10      | 1.9   | 2.0     | 10.5  | 2.0   |
| 10.1    | 50      | H °   | OR 10.5 | 50    | 10.5  |
| 2.5     | 11      | 2.5   | 2.0     | 10.5  | 2.0   |

This graphical depiction of geometric distortion and drizzling is just an idealized example. In reality, the PSF of the star extends to a much bigger radius. For photometry radii smaller than 4 pixels, a field-dependent aperture correction must be calculated to avoid photometry errors bigger than 1% (see the next section.) The aperture corrections discussed in Section 5.1.2 are for flt or crj images at the WFC1-1K reference position, as corrected by the PAMs. However, the drz drizzled corrections are the same down to an aperture radius of 3 pixels, where the encircled energy differs by 0.5%.

### 5.1.4 PSF

#### **PSF Field Dependence**

Point spread functions (PSFs) in the ACS cameras are relatively stable over the field of view, especially when compared to previous generation cameras such as WFPC2. Variations in the HRC are very small and probably negligible when using apertures greater than r=1.5 pixels or using PSF fitting. However, the WFC PSF varies enough in shape and width that significant photometric errors may be introduced when using small apertures or fixed-width PSF fitting. These effects are described in detail in ACS ISR 2003-06.

The WFC PSF width variation is mostly due to changes in CCD charge diffusion. Charge diffusion, and thus the resulting image blur, is greater in thicker regions of the detector (the WFC CCD thickness ranges from 12.6 to 17.1 microns, see Figure 5.2). At 500 nm, the PSF FWHM varies by 25% across the field. Because charge diffusion in backside-illuminated devices like the ACS CCDs decreases with increasing wavelength, the blurring and variations in PSF width will increase towards shorter wavelengths. At 500 nm, photometric errors as much as 15% may result when using small (r < 1.5 pixel) apertures. At r = 4 pixels, the errors are reduced to < 1%. Significant errors may also be introduced when using fixed-width PSF fitting. (See ACS ISR 2003-06).

PSF shape also changes over the WFC field due to the combined effects of aberrations like astigmatism, coma, and defocus. Astigmatism noticeably elongates the PSF cores along the edges and in the corners of the field. This may potentially alter ellipticity measurements of the bright, compact cores of small galaxies at the field edges. Coma is largely stable over most of the field and is only significant in the upper left corner, and centroid errors of  $\sim 0.15$  pixels may be expected there.

Although **TinyTim** is no longer supported, observers can still use **TinyTim** to predict the variations in the PSF over the field of view for their particular observation. **TinyTim** accounts for wavelength and field-dependent charge diffusion and aberrations

For point source relative astrometry, procedures for obtaining the best results are described in ACS ISR 2006-01.

Figure 5.2: WFC Chip Thickness (left) and PSF FWHM (right)

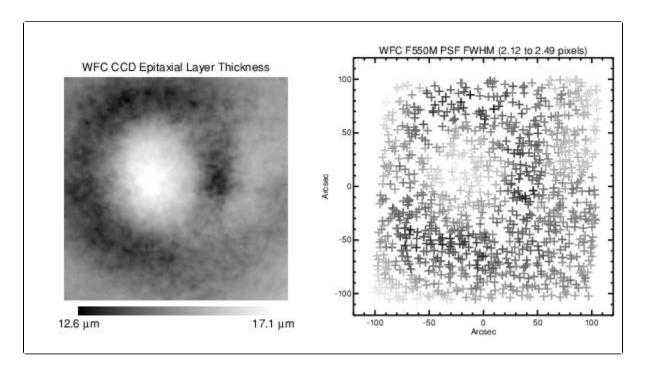

#### ACS/WFC Focus-Diverse ePSF Tool

The ACS team has put together a focus-diverse effective PSF (ePSF) webtool, available for public access at acspsf.stsci.edu. This tool allows easy access to focus-diverse, effective point-spread functions (ePSFs) for the Wide Field Channel on the ACS instrument. Uneven heating of the telescope's assembly is known to cause variations in the shape of the PSF, and the empirical ePSF models provided here take this into account. The webtool is automatically updated to include the best-fit focus-diverse ePSFs for new ACS/WFC images every morning. This webtool is based on the initial work in ACS ISR 2018-08 (A. Bellini et al.), and further details can be found in ACS ISR 2023-06 (G. Anand et al.). Updates to the webtool will be advertised in the Change Log at the bottom of the webpage.

#### **PSF Long Wavelength Artifacts**

Long wavelength ( $\lambda > 700$  nm) photons can pass entirely through a CCD without being detected and enter the substrate on which the detector is mounted. In the case of the ACS CCDs, the photons can be scattered to large distances (many arcseconds) within the soda glass substrate before reentering the CCD and being detected—it creates a large, diffuse halo of light surrounding an object, called the "red halo." This problem was largely solved in the WFC by applying a metal coating between the CCD and the mounting substrate that reflects photons back into the detector. Except at wavelengths longer than 900 nm (where the metal layer becomes transparent), the WFC PSF is unaffected by the red halo. The HRC CCD, however, does not have this fix and is significantly impacted by the effect.

The red halo begins to appear in the HRC at around 700 nm. It exponentially decreases in intensity with increasing radius from the source. The halo is featureless but slightly asymmetrical, with more light scattered towards the lower half of the image. By 1000 nm, it accounts for nearly 30% of the light from the source and dominates the wings of the PSF, washing out the diffraction structure. Because of its wavelength dependence, the red halo can result in different PSF light distributions within the same filter for red and blue objects. The red halo complicates photometry in red filters. In broad-band filters like F814W and especially F850LP (in the WFC as well as the HRC), aperture corrections will depend on the color of the star, see Section 5.1.2. for more discussion. Also, in high-contrast imaging where the PSF of one star is subtracted from another (including coronagraphic imaging), color differences between the objects may lead to a significant residual over- or undersubtracted halo.

In addition to the halo, two diffraction spike-like streaks can be seen in both HRC and WFC data beyond 1000 nm (including F850LP). In the WFC, one streak is aligned over the left diffraction spike while the other is seen above the right spike. For HRC, the streak is aligned over the right diffraction spike while the other is seen below the left spike. These seem to be due to scattering by the electrodes on the back sides of the detectors. They are about five times brighter than the diffraction spikes and result in a fractional decrease in encircled energy. They may also produce artifacts in sharp-edged extended sources.

Figure 5.3: CCD Scatter at Red Wavelengths.

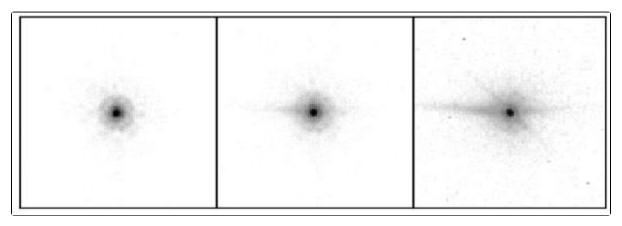

WFC images of the standard star GD71 through filters F775W (9 sec., left), F850LP (24 sec., middle), and FR1016N at 996 nm (600 sec., right). The CCD scatter, undetected below ~800 nm, grows rapidly with longer wavelength. In addition to the asymmetrical, horizontal feature, a weaker diagonal streak also becomes apparent near 1 micron.

#### HRC and SBC UV PSFs

Below 3500 Å, the low- and mid-spatial frequency aberrations in *HST* result in highly asymmetric PSF cores surrounded by a considerable halo of scattered light extending 1 to 2 arcseconds from the star. The asymmetries may adversely affect PSF-fitting photometry if idealized PSF profiles are assumed. Also, charge scattering within the SBC MAMA detector creates a prominent halo of light extending about 1" from the star that contains roughly 20% of the light. This washes out most of the diffraction structure in the SBC PSF wings. An updated study of the SBC PSF can be found in ACS ISR 2016-05.

### 5.1.5 CTE

ACS's WFC and HRC cameras have CCD detectors that shift charge during readout and therefore suffer photometric losses due to imperfect charge transfer efficiency (CTE). Such losses are particularly significant along the parallel direction (*y*-axis on the detector).

Two methods are currently available to correct photometry for CTE losses. The first method uses a pixel-based correction. The second method utilizes a photometric correction formula and may be used to correct photometry of point sources.

#### **Pixel-Based CTE Correction**

Anderson and Bedin (2010) have developed an empirical approach based on the profiles of warm pixels to characterize the effects of CTE losses for WFC. Such an algorithm first develops a model that reproduces the observed trails, and then inverts the model to convert the observed pixel values in an image into an estimate of the original pixel values. The pixel-based CTE correction, applicable only to full-frame WFC images (CTE-corrected images are not produced for subarrays), has been implemented in the ACS calibration pipeline (calacs). Data products that are corrected for CTE losses have the suffix flc.fits and drc.fits, which correspond to the (uncorrected) flt.fits and drz.fits images. Additional information on the pixel-based CTE correction can be found in Section 4.6.

#### **Photometric CTE Correction**

The CTE-correcting formulae described in ACS ISR 2009-01 and ACS ISR 2022-06 can also estimate lost flux as a function of source brightness, sky brightness, x and y position, and time. The pixel-based CTE correction on stellar fields is in general agreement with these photometric correction formulae. Statistically significant deviations are observed only at low stellar fluxes ( $\sim$ 300 e $^-$  and lower) and for background levels close to 0 e $^-$ . For low stellar fluxes, the correction formulae may be more accurate; however, these formulae fail for short exposures with sky values near or below zero, because of the log (sky) or sky to a negative power term.

The formulae are calibrated for conventional aperture photometry with an aperture radius of 3 pixels (3 and 5 pixels for WFC). CTE loss calculations are based on the number of transfers in the y direction that a source undergoes; charge losses that depend on pixel transfers in the x direction are negligible. More details can be found in ACS ISR 2009-01 and ACS ISR 2022-06 for pre- and post-SM4 data, respectively.

#### CTE Correction Cookbook

This section briefly describes the procedure that users should follow in order to apply the photometric CTE correction formula.

- 1. Obtain flt.fits images using **calacs**, then use **AstroDrizzle** to create drz.fits data. Alternatively, drz.fits files from the *HST* Archive may be used if those images are acceptable.
- 2. Multiply the drz.fits images by the exposure time.
  - a. For a single exposure drz.fits image, multiply the image by its exposure time.
  - b. If the drz.fits image was created from combining several flt.fits images with the same exposure time, multiply the drz.fits image by the exposure time of a single flt. fits image.
  - c. If the drz.fits file was made from input flt.fits images with different exposure times, do not use that drizzle-combined image. Instead, run AstroDrizzle to create single exposure drz.fits files for each flt.fits file. In these situations, the recommended method for photometry is to perform the measurements on each single exposure drz. fits image. Those results can be corrected for CTE losses, then averaged to obtain a more accurate measurement of the stellar flux.
- 3. Perform aperture photometry with any preferred software (e.g., **photutils**). For images drizzled at the native scale, set the photometry aperture radius, r, to 3 pixels. Measure the background for each star locally (e.g., in an annulus of  $r_{min} = 13$  pixels and  $r_{max} = 18$  pixels, centered on the star).
- 4. Obtain the epoch of the observation in modified Julian days (MJD) from the header keyword EXPSTART.
- 5. To measure the number of Y-transfers for each star, measure the coordinates of the stars directly on the corresponding flt.fits image. For stars that fall in WFC2 (extension 1 of a multi-extension flt.fits file), the number of transfers,  $Y_{tran}$ , is simply the y coordinate of the star. For WFC1, in extension 4 of the same multi-extension FITS file, the number of transfers is  $Y_{tran} = 2049 y_{star}$ , where  $y_{star}$  is the y coordinate of the star on that frame.

Note the need for particular care in dithered observations. If the position of the star changes only by a few (< 10) pixels, the correction is still well within the error even for large losses. For HRC,  $Y_{tran} = y_{star}$  for readouts with amps C or D,  $Y_{tran} = 1024 - y_{star}$  for readouts with amps A

or B.

If the dithers have larger shifts, carefully check the original position of each star in the flt.fits files, then derive the correction using the average value of  $Y_{tran}$ . While doing so, it is also

recommended to verify that parameters used in **AstroDrizzle** do not generate any biases when the cosmic ray rejection step is performed—the flux of a star located at different positions on the chip might significantly differ, and **AstroDrizzle** might interpret such objects as cosmic rays.

- 6. Apply the appropriate correction formula (see below) where
  - a. FLUX is the stellar flux measured within the aperture radius (in electrons).
  - b. *SKY* is the local background for each star (in electrons).
  - c. *t* is the observation date in modified Julian days.
  - d.  $Y_{tran}$  is defined in step 5.
- 7. Apply the magnitude correction to the results of the performed photometry (in magnitudes:  $mag_{corrected} = mag_{measured} \Delta mag$ ).
- 8. Perform aperture correction. (See Bohlin 2016 and ACS ISR 2020-08).

Any additional corrections (i.e., transforming the flux from e<sup>-</sup> into e<sup>-</sup>/sec and applying the zeropoints to transform the flux into AB or Vega magnitudes) should be performed after all of the steps above.

For WFC and pre-SM4 data (MJD < 54129), use the following formula:</li>

$$\Delta$$
mag =  $10^A \times SKY^B \times FLUX^C \times (Y_{tran}/2000) \times (MJD - 52333)/365$ 

with the following coefficients (and associated  $1\sigma$  uncertainties): A = -0.14 (0.04), B = -0.25 (0.01), C = -0.44 (0.02).

For WFC and post-SM4 data, users should apply the following formula

```
\Delta \text{mag}_{2000}(\text{MJD}, \text{F}, \text{SKY}) = a_1 \cdot \log(\text{SKY}) \cdot \text{MJD} \cdot 1/\log(\text{F}) + a_2 \cdot \text{MJD} \cdot 1/(\log(\text{F}))^2 + a_3 \cdot 1/\log(\text{F}) + a_4 \cdot \log(\text{SKY}) \cdot 1/(\log(\text{F}))^2 + a_5 \cdot \log(\text{SKY}) \cdot \log(\text{F}) + a_6 \cdot 1/(\log(\text{F}))^2 + a_7 \cdot \log(\text{F}) + a_8 \cdot \log(\text{SKY}) + a_9 \cdot \log(\text{F}) + a_8 \cdot \log(\text{SKY}) + a_9 \cdot \log(\text{F}) + a_8 \cdot \log(\text{SKY}) + a_9 \cdot \log(\text{F}) + a_8 \cdot \log(\text{SKY}) + a_9 \cdot \log(\text{F}) + a_8 \cdot \log(\text{SKY}) + a_9 \cdot \log(\text{F}) + a_9 \cdot \log(\text{F})
```

The original coefficients are derived in ACS ISR 2022-06. Updated coefficients are reported on the Photometric CTE Corrections webpage.

Note that the formula for WFC was calibrated using stellar fluxes between  $\sim 50~e^-$  and  $\sim 80,000~e^-$  (measured within the 3 pixel aperture radius), and for background levels between  $\sim 0.1~e^-$  and  $\sim 50~e^-$ . Therefore, to ensure the highest level of accuracy, the formula should be used to correct photometry of stars that are within the range specified above. However, note that for stellar fluxes and background levels higher than the above limits, the amount of the correction is < 2%, even for stars located at the edge of the chip, far from the amplifiers. For very bright stars, the CTE formula currently overestimates CTE losses. For the specific case of very bright stars, the use of flc.fits and drc.fits files (i.e., those obtained with the pixel-based CTE correction included in the ACS pipeline) is a better option.

Note that for post-SM4 WFC data, users can utilize the online CTE correction calculator, which also contains a version of this walkthrough.

For HRC, the CTE correction can be performed using

$$\Delta$$
mag =  $10^A \times SKY^B \times FLUX^C \times (Y_{tran}/1000) \times (MJD - 52333)/365$ 

with the following coefficients (and associated  $1\sigma$  uncertainties): A = -0.44 (0.05), B = -0.15 (0.02), C = -0.36 (0.01).

### The Relationship Between Field-Dependent Charge Diffusion and CTE

Because the WFC and HRC CCDs were thinned during the manufacturing process, there are large-scale variations in thicknesses of their pixels. Charge diffusion in CCDs depend on the pixel thickness (thicker pixels suffer greater diffusion), so the width of the PSF and, consequently, the corresponding aperture corrections are field-dependent (see Section 5.1.4). ACS ISR 2003-06 characterizes the spatial variation of charge diffusion as well as its impact on fixed aperture photometry. For intermediate and large apertures (r > 4 pixels), the spatial variation of photometry is less than 1%, but it becomes significant for small apertures (r < 3 pixels).

It is unnecessary to decouple the effects of imperfect CTE and charge diffusion on the field dependence of photometry. The CTE correction formulae account for both effects, as long as the user seeks to correct photometry to a "perfect CTE" in the aperture used to obtain measurements (e.g., the recommended aperture radius of 3 pixels). An aperture correction from the measuring aperture to a nominal "infinite" (5.5" radius) aperture is still necessary (see Section 5.1.2).

#### **Internal CTE Measurements**

CTE measurements from internal WFC and HRC calibration images have been obtained since the cameras were integrated into ACS. Extended Pixel Edge Response (EPER) and First Pixel Response (FPR) images are routinely collected to monitor the relative degradation of CTE over time. These images confirm a linear degradation with time, but are otherwise not applicable to the scientific calibration of ACS data. Results of the EPER and FPR tests were published in ACS ISR 2005-03 and ACS ISR 2017-01, and are regularly updated on the ACS CTE Information webpage.

## 5.1.6 Red Leak

#### HRC

When designing a UV filter, a high suppression of off-band transmission, particularly in the red, had to be traded with overall in-band transmission. The very high blue quantum efficiency of the HRC, compared to WFPC2, made it possible to obtain an overall red leak suppression comparable to that of the WFPC2 while using much higher transmission filters. The ratio of in-band versus total flux, determined using in-flight calibration observations, is given in Table 5.2 for the UV and blue HRC filters, where the cutoff point between in-band and out-of-band flux is defined as the filter's 1% transmission points. This is described in ACS ISR 2007-03. This ISR also reports on the percentage of in-band flux for seven stellar spectral types, elliptical galaxies spectrum (EII. G), a reddened (0.61 < E (B-V) < 0.70) starburst galaxy (SB), and four different power-law spectral slopes  $F_{\lambda} \sim \lambda^{\alpha}$ .

Clearly, red leaks are not a problem for F330W, F435W, and F475W and are important for F250W and F220W. In particular, accurate UV photometry of objects with the spectrum of an M star will require correction for the red leak in F250W and will be essentially impossible in F220W. For the latter filter, a red leak correction will also be necessary for K and G types.

Table 5.2: In-band Flux as a Percentage of the Total Flux

| 05V | B0V | A0V | F0V | G0V | K0V | M2V | EII. | SB | α = | α = | α = | α = |
|-----|-----|-----|-----|-----|-----|-----|------|----|-----|-----|-----|-----|
|     |     |     |     |     |     |     | G    |    | -1  | 0   | 1   | 2   |

| F220W | 99.97 | 99.96 | 99.73 | 99.24 | 96.1  | 79.52 | 5.02  | 95.48 | 99.67 | 99.86 | 99.69 | 99.24 | 97.85 |
|-------|-------|-------|-------|-------|-------|-------|-------|-------|-------|-------|-------|-------|-------|
| F250W | 99.98 | 99.98 | 99.8  | 99.71 | 99.42 | 98.64 | 76.2  | 98.15 | 99.82 | 99.93 | 99.87 | 99.74 | 99.45 |
| F330W | 99.99 | 99.99 | 99.99 | 99.99 | 99.99 | 99.99 | 99.95 | 99.99 | 99.99 | 99.99 | 99.99 | 99.99 | 99.99 |

#### **SBC**

The visible light rejection of the SBC is excellent, but users should be aware that stars of solar type or later will have a significant fraction of the detected flux coming from outside the nominal bandpass of the detector. Details are given below in Table 5.3.

Table 5.3: Visible-Light Rejection of the SBC F115LP Imaging Mode

| Stellar<br>Type | Percentage of all Detected Photons<br>which have<br>λ < 1800 Å | Percentage of all Detected Photons<br>which have<br>λ < 3000 Å |
|-----------------|----------------------------------------------------------------|----------------------------------------------------------------|
| O5V             | 99.5                                                           | 100                                                            |
| B1V             | 99.4                                                           | 100                                                            |
| A0V             | 98.1                                                           | 100                                                            |
| G0V             | 72.7                                                           | 99.8                                                           |
| K0V             | 35.1                                                           | 94.4                                                           |

# 5.1.7 UV Sensitivity

In an ongoing calibration effort, the star cluster NGC 6681 has been observed since the launch of ACS to monitor the UV performance of the HRC and SBC detectors.

Results for the HRC detector for the first year following launch were published in ACS ISR 2004-05. For the three filters, F220W, F250W, and F330W, eight standard stars in the field were routinely measured, indicating a sensitivity loss of not more than ~1% to 2% per year.

Results for the SBC detector have been obtained using repeated measurements of  $\sim 50$  stars in the same cluster to provide an estimate of the UV contamination in addition to the accuracy of the existing flat fields. The uniformity of the detector response must be corrected prior to investigating any temporal loss in sensitivity. See Section 4.4.2 for a discussion of the SBC flat corrections.

The sensitivity of MAMA detectors declines with time (ACS ISR 2019-04). The sensitivity of the SBC has declined by up to ~10% since launch, with a rate of about 0.5% per year since 2007 (see Figure 5.4). This time-dependent sensitivity requires observation date-dependent zeropoints. The necessary files have been delivered to the calibration pipeline so that the PHOTFLAM header header keyword in SBC images is populated with the correct value. Appropriate zeropoints can also be obtained from the ACS Zeropoints Calculator.

Figure 5.4: Sensitivity of the SBC imaging modes.

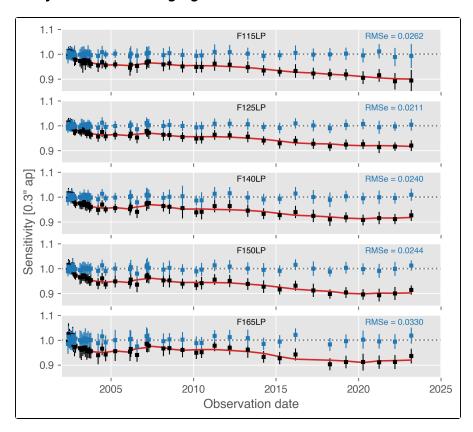

Sensitivity measurements for five SBC imaging modes. Black squares are the mean and standard deviation of the sensitivity before time-dependent sensitivity (TDS) correction. The red line is the extracted TDS. Blue squares are the sensitivity after applying TDS correction.

<sup>&</sup>lt;sup>1</sup> The instrumental flux calibrations are defined by observations of the three primary *HST* white dwarf (WD) standards GD71, GD153, and G191B2B, which then defines the instrumental sensitivity function for absolute flux. For example, the STIS total throughput sensitivity is used to derive flux distributions for any star observed, including Vega (Bohlin & Gilliland 2004). In other words, the STIS flux for Vega depends only on (1) the absolute fluxes for the three WD primaries, (2) the precision of establishing the STIS calibration from the observations of the three primaries, and (3) the quality of the STIS observations of Vega. Because the *HST/STIS* Vega flux depends on the flux of other stars, Vega is, by definition, a *HST secondary standard* except for its monochromatic flux at the one wavelength of 5556 Å which was measured originally relative to tungsten filament lamps. The 5556 Å Vega flux is used to normalize the WD model fluxes distributions via their brightness relative to Vega, as measured by the STIS data. Thus, Vega remains an *HST* primary star at the one monochromatic wavelength of 5556 Å, making it unique as a sort of hybrid *HST* secondary/primary star.

<sup>&</sup>lt;sup>2</sup> The final PSF depends slightly on the kernel and pixel scale used to create the output image. This is because the final image is a convolution of the optical/electronic PSF with the final "final\_scale" and "final\_pixfrac" values. The effect on the PSF is small when the "final\_pixfrac" and "final\_scale" values are small, and when the measuring aperture is just a few original pixels in radius.

<sup>&</sup>lt;sup>3</sup> Header keyword in calibrated images (flt.fits/flc.fits and drz.fits/drc.fits).

<sup>&</sup>lt;sup>4</sup> STIS ceased science operations in August 2004 due to a power supply failure within its Side-2 electronics (which had powered the instrument since May 2001 after the failure of the Side-1 electronics). In May 2009, during SM4, repairs to the electronics fully restored STIS operation.

# 5.2 Astrometry

- 5.2.1 Coordinate Transformations
- 5.2.2 Absolute and Relative Astrometry
- 5.2.3 Impact of Guide Star Failure

## 5.2.1 Coordinate Transformations

There are three coordinate systems applicable to ACS images.

- The position of a pixel on the geometrically distorted raw image (raw.fits) or, identically, the position on the flat-fielded images (flt.fits/flc.fits) after pipeline processing through calacs
- The pixel position on the drizzled images (drz.fits/drc.fits) created by **AstroDrizzle** which corresponds to an undistorted pixel position on a tangent plane projection of the sky.
- The corresponding position (RA, Dec) on the sky.

A pixel position on a drizzled image (drz.fits/drc.fits) may be transformed to a position on the celestial sphere (RA, Dec) using the task **pixtosky** (in the **DrizzlePac** package, see the **DrizzlePac** website for details). There is a corresponding task, **skytopix**, also in the **DrizzlePac** package, that transforms a RA, Dec position to a pixel position on a drizzled image.

① For more information about drizzling HST images, please refer to the DrizzlePac website.

# 5.2.2 Absolute and Relative Astrometry

The astrometric information in the header of an ACS image comes indirectly from the positions of the guide stars used during the observations. As a result, the absolute astrometry attainable by using the image header world coordinate system directly is limited by two sources of error. First, the positions of guide stars are not known to better than about 0.3 arcseconds. Second, the mapping from the guide star to the instrument aperture introduces a smaller, but significant error.

Although absolute astrometry cannot be done to high accuracy without additional knowledge, relative astrometry with ACS is possible to a much higher accuracy. In this case, the limitations are primarily the accuracy with which the geometric distortion of the camera has been characterized, see the DrizzlePac website for details. With the inclusion of a time-dependent skew in the ACS distortion model<sup>1</sup> used by **AstroDrizzle**, the accuracy of alignment between ACS/WFC images is ~0.05 pixels or better. (Please see ACS ISR 2015-02 and ACS ISR 2015-06).

Accurate astrometric measurements, especially for faint sources, should take into account the effects of CTE, as described in ACS ISR 2007-04. The Institute is monitoring the variations of the linear skew terms and will continue updating the corresponding astrometric reference files described in the above-mentioned ISR.

# 5.2.3 Impact of Guide Star Failure

The normal guiding mode uses two guide stars that are tracked by two of HST's Fine Guidance Sensors (FGSs). On some occasions, when two suitable guide stars are not available, single-star guiding is used with the telescope roll controlled by the gyros. These observations will suffer from small drift rates. To determine the quality of tracking during these observations, please refer to the *Introduction to the HST Data Handbooks* for information about jitter files.

In single guide star guiding, typical gyro drift rates produce a roll about the guide star of 1.0–1.5 mas per 1 second exposure, which in turn introduces a translational drift of the target on the detector. This roll is not reset and continues to build over multiple orbits and reacquisitions, until the next full guide star acquisition.

The exact size of the drift of the target in an exposure depends on the exact roll drift rate, r, the distance from the single guide star to the target in the HST field of view, d, and the exposure time, t. The distance d can be estimated from the HST field of view diagram in Figure 3.1 of the ACS IHB. An

estimate of the target drift in arcseconds, s, is given by:  $s = 2d \tan(rt/2)$ . For ACS with single-star guiding, the typical and maximum drift rate of the target on the detector are shown in Table 5.5.

Table 5.5: Drift Rates for Single-Star Guiding with ACS

| TYPICAL | per 1000 sec. exposure   | per orbit (96 min.)     |
|---------|--------------------------|-------------------------|
| WFC     | 0.0041 arcsec (0.08 pix) | 0.024 arcsec (0.47 pix) |
| HRC     | 0.0048 arcsec (0.19 pix) | 0.028 arcsec (1.11 pix) |

| MAXIMUM | per 1000 sec. exposure   | per orbit (96 min.)     |
|---------|--------------------------|-------------------------|
| WFC     | 0.0080 arcsec (0.16 pix) | 0.046 arcsec (0.92 pix) |
| HRC     | 0.0092 arcsec (0.37 pix) | 0.053 arcsec (2.12 pix) |

The drift over an orbital visibility period can be calculated from the values in Table 5.5. The typical visibility period in an orbit (outside the Continuous Viewing Zone, CVZ) ranges from 52 to 60 minutes, depending on target declination. The drifts inherent to single-star guiding are **not** represented in the image header astrometric information, and have two important consequences:

- There will be a slight drift of the target on the detector within a given exposure. For the majority of observations and scientific applications this will not degrade the data (especially if the exposures are not very long). The drift is smaller than the FWHM of the point spread function (PSF). Also, the typical jitter of the telescope during an *HST* observation is 0.003–0.005 arcsec rms (radial), even when two guide stars are used.
- There will be small shifts between consecutive exposures. These shifts can build up between orbits in the same visit, and will affect the **AstroDrizzle** products from the pipeline because it depends on the header WCS (predicted) positions to determine image offsets when combining dithered images. Therefore, the structure of sources in the image will be degraded during the

cosmic ray rejection routine. This problem can, however, be addressed during post-processing by manually running **AstroDrizzle**, after the images have been aligned using **TweakReg**.

Even when two guide stars are used, there is often a slow drift of the telescope up to 0.01 arcsec /orbit due to thermal effects (TEL ISR 2005-02). So, it is generally advisable to check the image shifts, and if necessary, align the images using the **TweakReg** task in **DrizzlePac** to improve the alignment of the exposures before running **AstroDrizzle**.

In summary, for most scientific applications, single-star guiding will not degrade the usefulness of ACS data, provided that the images are aligned (if necessary, use **TweakReg** to update the image alignment) before running **AstroDrizzle**. However, single-star guiding is not recommended for the following applications:

- Programs that require very accurate knowledge of the PSF, including coronagraphic programs and astrometric programs.
- Programs that rely critically on achieving a dithering pattern that is accurate on the sub-pixel scale. (However, note that even with two-star guiding this can often not be achieved).

Observers who are particularly concerned about the effect of pointing accuracy on the PSF can obtain quantitative insight using the TinyTim software package, which is not supported anymore but still available for community use. While this does not have an option to simulate the effect of a linear drift, it can calculate the effect of jitter of a specified RMS value.

<sup>&</sup>lt;sup>1</sup> Please check the ACS Distortion page for updated information about the skew component in the ACS distortion model.

# 5.3 Polarimetry

- 5.3.1 Absolute Calibration
- 5.3.2 Instrumental Issues
- 5.3.3 Flats
- 5.3.4 Polarization Calibration
- 5.3.5 Imaging Spectropolarimetry

### 5.3.1 Absolute Calibration

ACS contains a set of six filters that are sensitive to linear polarization; there are three visible polarizer filters with their polarization directions set at nominal 60° angles to each other, and three UV polarizer filters arranged in a similar manner. The polarizers are aplanatic optical elements coated with Polacoat 105UV (POLUV set) and HN32 polaroid (POLV set). The POLUV set is effective throughout the visible region; its useful range is approximately 2000 Å to 8500 Å. The POLV set is optimized for the visible region of the spectrum and is fully effective from 4500 Å to about 7500 Å. These filters are typically used in combination with a spectral filter which largely defines the spectral bandpass. In most cases observers will obtain images of the target in each of the three filters. The initial calibration steps for polarization data are identical to that for data taken in any other filter—the data are bias-corrected, dark-subtracted, and flat-fielded in the normal manner. The polarization calibration itself is accomplished by combining the set of images (or the resulting counts measured on the images) in the three filter rotations to produce a set of I, Q, and U images, or equivalently, a set of images giving the total intensity, fractional polarization, and polarization position angle.

OACS/WFC polarization data are taken with a 2048 x 2048 subarray. Post-SM4 WFC subarray observations are not de-striped by default, and thus are also not corrected for CTE loss by the data pipeline for storage in MAST. Users wishing to work on de-striped, CTE-corrected data will need to set the PCTECORR flag to "PERFORM" in the primary header, update the PCTETAB keyword to the correct reference file, and run acs\_destripe\_plus from the acstools Python package. See the subarray data processing example notebook for assistance.

# 5.3.2 Instrumental Issues

The design of ACS is far from ideal for polarimetry. Both the HRC and WFC optical chains contain three tilted mirrors and utilize tilted CCD detectors. These tilted components will produce significant polarization effects within the instrument that must be calibrated out for accurate results. There are two primary effects in the tilted components—diattenuation and phase retardance. Diattenuation refers to the fact that a tilted component will likely have different reflectivities (or transmissions) for light that is polarized parallel and perpendicular to the plane of the tilt. This can be an important source of instrumental polarization, and can also alter the position angle of the polarization E-vector. The second effect, phase retardance, will tend to convert incident linear polarized light into elliptically polarized light. These effects will have complex dependencies on position angle of the polarization E-vector, and hence will be difficult to fully calibrate. Additional discussion of these effects can be found in WFPC2 ISR 1997-11, ACS ISR 2004-10, and ACS ISR 2007-10.

The instrumental polarization, defined as the instrument's response to an unpolarized target, provides a simple measure of some of these effects. Figure 5.5 shows the instrumental polarization derived for the HRC through on-orbit observations of unpolarized stars (*HST* programs 9586 and 9661). The instrumental polarization is approximately 5% at the red end of the spectrum, but rises in the UV to about 14% at the shortest wavelengths. Also shown is a rough model for the effects of the M3 mirror together with a very crude model of the CCD. The mirror is aluminum with a 606 Å thick overcoat of Magnesium Fluoride and has an incidence angle of 47°. Since details of the CCD are proprietary, it has been simply modeled as Silicon at an incidence angle of 31°; no doubt this is a serious over-simplification.

Figure 5.6 shows the same plot for the WFC, which has an instrumental polarization around 2%. Here the IM3 mirror is a proprietary Denton enhanced Silver Coating with an incidence angle of 49°, and the CCD has an incidence angle of 20°. While the lower instrumental polarization of the WFC seems attractive, users are cautioned that the phase retardance effects are not known for the Denton coating, and have some potential to cause serious problems—if sufficiently large, the retardance could produce a large component of elliptical polarization which will be difficult to analyze with the linear polarizers downstream.

Figure 5.5: Instrumental Polarization for the HRC

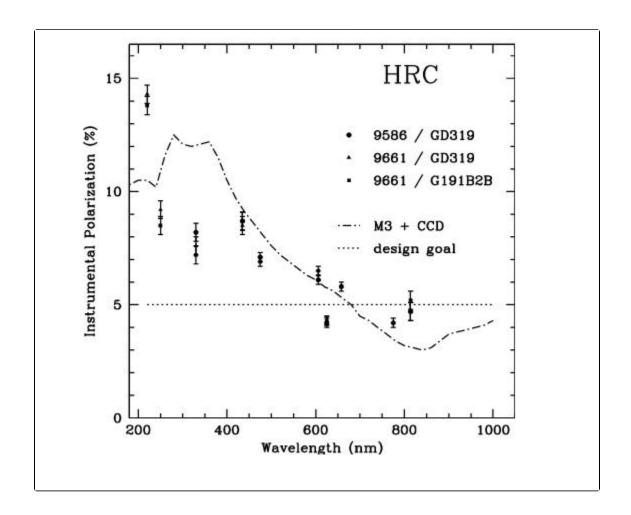

Figure 5.6: Instrumental Polarization for the WFC

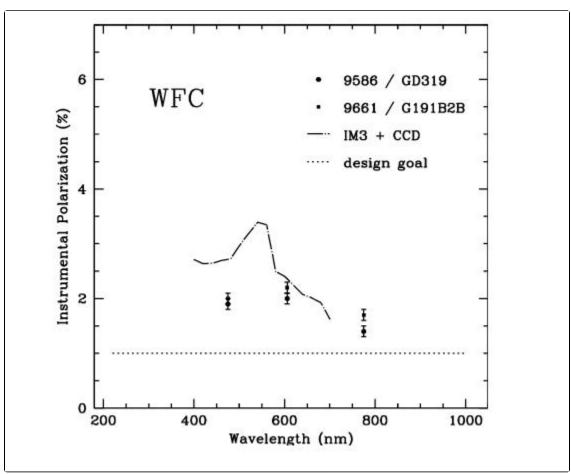

The ACS polarizer filters were characterized prior to installation in ACS by Leviton and the results as summarized in Figure 6.1 of the ACS Instrument Handbook. The cross-polarized transmissions are essentially zero for the POLV set from 4500Å to 7500Å. However, performance degrades at wavelengths longer than about 7500 Å, but useful observations may still be obtained up to approximately 8500 Å. In such cases, imperfect rejection of orthogonally polarized light must be considered during data analysis. The performance of the POLUV filters are not as good, with cross-polarized transmissions in the UV (5% to 10%) and far-red (20%).

One further issue for polarizer data is added geometric distortion. The polarizers contain a weak lens which corrects the optical focus for the presence of two filters in the light path. The lens causes a large scale distortion that appears to be well-corrected by the drizzle software. There is also, however, a weak  $(\pm 0.3 \text{ pixel})$  small scale distortion in the images caused by slight ripples in the polarizing material. There is presently no correction available for this. There is also the possibility of polarimetric field dependences; while there has been study of intensity flats for the polarizers, the polarization field dependencies are not known.

### 5.3.3 Flats

Flat fields for the ACS polarizers were obtained in the laboratory and corrected for low frequency variations using the in-flight L-flat corrections which were derived for the standard (non-polarizer) filters. The pivot wavelength of the combined optical components is typically within 1% when the standard filters are used in combination with the polarizers instead of with the clear filters. To assess the accuracy of this approximation, in-flight observations of the bright Earth using the F435W+POLUV filters were compared with the F475W+POLV filters with the corrected laboratory flats. The HRC Earth flats agreed with the corrected lab flats to better than 1%, where the largest deviations occurred near the edges of the detector.

# 5.3.4 Polarization Calibration

An extensive series of on-orbit polarization calibration observations were carried out in Cycles 11 and 12 (programs 9586, 9661, and 10055). These included observations of unpolarized and polarized standard stars, the star cluster 47 Tuc, and an extended reflection nebula. Additional observations of polarized standards were taken over a wide and well-sampled range of *HST* roll angles to help quantify the angular dependences which are expected as the wavefront interacts with the diattenuation and phase retardation in the mirrors and CCD.

These calibrations, based largely on data in programs 9586 and 9661, are available for use by polarization observers. The number of polarimetric observations obtained with ACS is very small compared to other modes. As a result of this, the polarimetric mode has not been calibrated as precisely as other modes because of limited resources. For details, please see ACS ISR 2007-10 and also Hines et al. (2014), which contains the most up-to-date coefficients for the F606W filter.

The ACS Team is currently working to improve the calibration of the polarizers using data from two programs (13964 and 14407). Updates will be posted on the ACS website. This calibration can be applied to either aperture photometry results, or to the images themselves (i.e., for an extended target).

The calibration process began with the polarization "zeropoint" using corrections which were derived from observations of unpolarized standard stars.

① An update to the acstools Python package in December 2020 adds the polarization\_tools module that provides conveniences for the following equations and calibration coefficients. Astropy table versions of the efficiency corrections (Table 5.6) and cross-polarization leak terms (Table 5.7) are included are included for convenience. An example notebook demonstrating the basic functionality of the polarization\_tools module is available.

Efficiency corrections C(CCD, POLnXX, spectral filter, n) need to be applied to the observed count rate  $r_{obs}$  in each of the three polarizers (POLnUV or POLnV, where n=0, 60, 120), before the images are used to form the Stokes parameters. These corrections are tabulated in Table 5.6, and have been scaled such that Stokes I will approximate the count rate seen with no polarizing filter.

# $r_n = C(CCD, POLnXX, spectral filter, n)r_{obs,n}$

Next, an "instrumental" Stokes vector is computed for the target.

$$I = \frac{2}{3}(r_0 + r_{60} + r_{120})$$

$$Q = \frac{2}{3}(2r_0 - r_{60} - r_{120})$$

$$U = \frac{2}{\sqrt{3}}(r_{60} - r_{120})$$

Next, the fractional polarization of the target is computed. Also included is a factor that corrects for cross-polarization leakage in the polarizing filters (see Table 5.7 for the average correction factor per filter for a spectrum flat in wavelength).

$$P = \frac{\sqrt{Q^2 + U^2}}{I} \times \left[ \frac{T_{\text{par}} + T_{\text{perp}}}{T_{\text{par}} - T_{\text{perp}}} \right]$$

Finally, the position angle on the sky of the polarization E-vector is computed. The parameter PAV3 is

the roll angle of the HST spacecraft, and is called PA\_V3 in the data headers. The parameter  $\chi$  contains information about the camera geometry which is derived from the design specifications; for

HRC,  $\chi = -69.4^{\circ}$ , and for the WFC,  $\chi = -38.2^{\circ}$ . Note that the arc tangent function must be properly defined; here, the result is defined as positive in quadrants I and II, and negative in III and IV.

$$\theta = \frac{1}{2} \tan^{-1} \left( \frac{U}{Q} \right) + \text{PAV3} + \chi$$

For example, a target that gives 65192, 71686, and 66296 counts per second in the HRC with F606W and POL0V, POL60V, and POL120V, respectively, is found to be 5.9% polarized at PA =  $96.9^{\circ}$ .

The full instrumental effects and the above calibration have been modeled together in an effort to determine the impacts of the remaining uncalibrated systematic errors. These will cause the fractional polarizations to be uncertain at the one-part-in-ten level (e.g., a 20% polarization has an uncertainty of 2%) for highly polarized sources; and at about the 1% level for weakly polarized targets. The position angles will have an uncertainty of about 3°. (This is in addition to uncertainties that arise from photon statistics in the observer's data.) This calibration has been checked against polarized standard stars (~5% polarized) and found it to be reliable within the stated errors. Better accuracy will require improved models for the mirror and detector properties as well as additional onorbit data. No calibration has been provided for F220W, F250W, or F814W, as they are believed to be too unreliable at this time. There is also some evidence of a polarization pathology in the F625W filter, and observers should be cautious of it until the situation is better understood. In addition, one incidence of a 5° PA error for F775W has been observed, suggesting this waveband is not calibrated as well as the others. Better characterization of the F775W filter is on-going.

Table 5.6: Efficiency Correction Factors C(CCD, POLnXX, specfilt, n) for Polarization Zeropoint

| CCD | POL Filter | Spectral Filter    | n = 0  | n = 60 | n = 120 |
|-----|------------|--------------------|--------|--------|---------|
| HRC | POLUV      | F330W              | 1.7302 | 1.5302 | 1.6451  |
|     | POLV       | F435W              | 1.6378 | 1.4113 | 1.4762  |
|     | POLV       | F475W              | 1.5651 | 1.4326 | 1.3943  |
|     | POLV       | F606W              | 1.4324 | 1.3067 | 1.2902  |
|     | POLV       | F625W <sup>1</sup> | 1.0443 | 0.9788 | 0.9797  |
|     | POLV       | F658N <sup>1</sup> | 1.0614 | 0.9708 | 0.9730  |
|     | POLV       | F775W              | 1.0867 | 1.0106 | 1.0442  |
| WFC | POLV       | F475W              | 1.4303 | 1.4717 | 1.4269  |
|     | POLV       | F606W              | 1.2960 | 1.3238 | 1.2781  |
|     | POLV       | F775W              | 0.9965 | 1.0255 | 1.0071  |

<sup>&</sup>lt;sup>1</sup> Not scaled for Stokes I

Table 5.7: Flat-Spectrum (with Wavelength) Average Cross-Polarization Leak Correction Factors

| CCD | POL Filter | Spectral Filter | T <sub>parallel</sub> | T <sub>perpendicular</sub> | Leak Correction |
|-----|------------|-----------------|-----------------------|----------------------------|-----------------|
|-----|------------|-----------------|-----------------------|----------------------------|-----------------|

| HRC | POLUV | F330W | 0.4810 | 0.0470                   | 1.2167 |
|-----|-------|-------|--------|--------------------------|--------|
|     | POLUV | F435W | 0.5247 | 0.0416                   | 1.1724 |
|     | POLV  | F606W | 0.5158 | 5.591 x 10 <sup>-5</sup> | 1.0002 |
|     | POLV  | F625W | 0.5147 | 2.874 x 10 <sup>-5</sup> | 1.0001 |
|     | POLV  | F658N | 0.5174 | 2.355 x 10 <sup>-5</sup> | 1.0001 |
|     | POLV  | F775W | 0.6043 | 0.0732                   | 1.2758 |
| WFC | POLV  | F475W | 0.4239 | 1.524 x 10 <sup>-4</sup> | 1.0001 |
|     | POLV  | F606W | 0.5157 | 5.591 x 10 <sup>-5</sup> | 1.0002 |
|     | POLV  | F775W | 0.6041 | 0.0737                   | 1.2778 |

# 5.3.5 Imaging Spectropolarimetry

As discussed in the ACS Instrument Handbook, the polarizers can be paired with the G800L grism to obtain imaging spectropolarimetry with spectral resolving power (R $\sim$ 100 @ 8000Å) from  $\sim$ 5500Å  $\sim$ 8000Å. Commissioning and characterization of this mode in Cycle 30 indicates that this new mode will be capable of measuring polarization signals with precision in percentage polarization  $\sim$ 1-2%, and with similar absolute accuracy. Because this mode is slitless, it is most suited for point-sources. However, slightly extended sources up to 2-3 arcseconds have been observed as polarization calibrators during the commissioning process, and reliable results should still be obtained for such objects with intrinsic polarizations  $>\sim$  4-8%. Note that polarization follows a Rice as opposed to a Poisson distribution, so confident polarization measurements require an absolute minimum P/ $\sigma_{\rm D}$  > 4;

however, 5 is the highly recommended minimum. Spaxels may be binned to achieve this requirement, if necessary, but at the expense of spatial and spectral resolution.

The general procedures for obtaining Stokes parameters follows the prescription above. However, there are a important differences to properly construct the Stokes parameters for the Imaging Spectrpolarimetry mode. In particular, the polarizing efficiency corrections and cross-polarization leak factors in Table 5.6 & Table 5.7 are not used, because this information is contained in a polarizing efficiency spectrum that is applied at the end of processing. The file is multiplied into the POLV 2D images just prior to the formation of the Stokes Q & U parameters. This correction is still being characterized during Cycle 30, so observers reducing spectropolarimetry data should contact the Help Desk for the most up-to-date information.

① It is crucial for proper polarimetry reduction that all steps be performed in 2D space until the very end when a 1D spectrum can be extracted (if that is the end goal).

For each triple set of observations (G800L+POL0V, G800L+POL60V, G800L+POL120V)

1. Apply distortion corrections — done with astro-drizzle with EXP weighting (the resulting images must be in units of DN/s)

- 2. Align images this alignment needs to be more accurate than just using the WCS use zeroth order or a star in the field
- 3. Form Stokes parameters, Q & U, and also p & Theta using the prescription above, but do not apply the transmission correction term
- 4. Apply the polarization efficiency correction file
- 5. Extract Q, U, p and theta spectra as needed using the standard ACS grism extraction software (currently, HSTaXe)

In some circumstances, observers may wish to combine data from multiple visits. This may happen when observers use a different roll angle on the telescope to help separate overlapped spectra. In these cases, it is crucial that the co-additions are performed in Q & U space, not in p and theta space. The fractional polarization (p) follows a Rice distribution, not a Poisson distribution, so co-addition in pspace will yield erroneous results.

Observers should examine the 2D images in Q & U (or in p & theta) to look for stars in the field. Most stars in the galaxy have low or zero polarizations. Therefore, the field stars should all be unpolarized and have zero Q, U, and p. Polarization signals in field stars may indicate a problem with the calibration. Unless observers know in advance that the stars in the field are polarized, they should contact the Help Desk for guidance.

After the primary reductions have been completed, main Stokes parameters (I, Q, U) should be in count-rate units (DN/s). Observers wanting to manipulate Stokes parameters for plotting in Stokes diagrams, for example, should consider using the normalized Stokes parameters q = Q/I and u = U/I. This removes any issues related to absolute flux density calibrations, which are still being derived in Cycle 30. The ACS team will provide absolute calibration conversion spectra for Q, U & I in the future. For the near term, the Stokes parameter (I) can be calibrated using current G800L flux calibration files between 4500Å - 8000Å. For longer wavelengths, the intensity Stokes parameter (I) is not properly given by the equation above, and approaches 0.5\*(I) from that formula. This is because the polarizing efficiency rapidly approaches zero for longer wavelengths; the total intensity can still be used and calibrated, but polarization measurements are not possible for wavelengths > 8000Å.

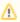

 $\Lambda$  The ACS Instrument Team emphasizes the this is newly commissioned mode, and is still being fully characterized and calibrated. Observers using this mode should contact the Help Desk to initiate a dialog with the team.

# 5.4 Coronagraphy

- 5.4.1 Flat Fielding
- 5.4.2 PSF Subtraction
- 5.4.3 Photometry
- 5.4.4 Ghosting

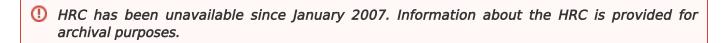

The HRC coronagraph allowed high contrast imaging of faint point or extended sources around bright stars or AGN by preventing saturation of the detector and suppressing the diffraction pattern of the bright central source.

Pipeline calibration of coronagraphic HRC images match that of direct HRC images except in the flatfielding stage. The coronagraphic images require division by a pixel-to-pixel flat and an extra flat that contains the vignetting shadows of the occulting spots appropriately shifted to their locations on the observation date.

## 5.4.1 Flat Fielding

The coronagraphic flat fields differ from normal HRC flats in two ways. The Lyot stop alters both the large scale flat-field illumination pattern and the diffraction patterns from dust specks and filter pinholes. The occulting spots also cast shadows in the center and the upper left corner of the field of view. Because the spots are in the aberrated *HST* beam, the shadows are vignetted up to 0.5" beyond the nominal edges of the spots. This vignetting makes the spots appear diffuse. The occulting spots wander by several pixels over weekly time scales, so their effects must be treated separately from the static features in the flat field. Consequently, there are two distinct flat-field reference images that must be applied during calibration of coronagraphic science images. See Krist et al. (ACS ISR 2004-16) for detailed information.

The first reference flat is a static pixel-to-pixel flat (header keyword PFLTFILE, pf1.fits) that contains the dust specks, detector response patterns, etc. For the five supported coronagraphic filters, static flats have been created using either ground-based images (F606W, F814W) or on-orbit "Earth flats" (F330W, F435W, F475W). In the static flats, the occulting spot shadows have been replaced with the corresponding regions from the standard direct-imaging flats for the same filters. These modified static flats are accurate to better than 2% over large spatial scales, but they may be less accurate for pixel-to-pixel response. For all other filters, the standard direct-imaging HRC flats are used instead of static flats, which may cause local errors of up to 10% at the locations of dust spots. Observers should examine the flat fields used to calibrate their data to determine whether any features in their science images are caused by these local flat-field errors.

The second reference flat is a spot flat field (header keyword CFLTFILE, cf1.fits) which contains the vignetted shadows of the occulting spots. There is a different spot flat for each fully supported filter (F330W, F435W, F475W, F606W, F814W). These spot flats must be shifted so that the locations of the shadows match those at the time of the science observations. STScI regularly monitored the location of the small occulting spot using Earth flats. A table of spot position versus time is available as a calibration reference files (header keyword SPOTTAB, csp.fits). The ACS calibration pipeline finds the spot location in the table that is closest to the observation date and then shifts the spot flat by the required offset. The coronagraphic science image is then divided by the product of the static reference flat and the shifted spot flat.

## 5.4.2 PSF Subtraction

Although the coronagraph suppresses diffracted light from the occulted source, it does not reduce the halo of scattered light created by the polishing errors in *HST*'s optics. Scattered light must be subtracted using an image of an isolated star whose color is similar to that of the science target. Observers should observe a PSF reference star immediately before or after their science observations.

The PSF reference image must be scaled and aligned to match the intensity and position of the occulted science target. The scale factor and alignment offset can be derived from non-coronagraphic imaging of the target and reference sources or by normalizing and aligning the coronagraphic PSF reference image with the science image. Sub-pixel registration is typically required and is best accomplished by iteratively shifting the PSF reference image until the subtraction residuals are minimized and symmetrical about the source (notwithstanding any potential circumstellar material).

Higher-order interpolation should be used because of the high frequency structure in the scattered light halo (Bi-linear interpolation is usually insufficient.) The **astropy.photutils.psf** module contains tools for fitting and subtracting PSFs.

# 5.4.3 Photometry

The coronagraph's Lyot stop alters the PSF of the field sources and reduces the system throughput by 52.5% relative to the normal HRC imaging mode. The stop broadens the field PSF and places more light into the diffraction spikes and Airy rings (see Chapter 5 in the ACS Instrument Handbook). These effects must be considered when performing photometric measurements of field sources. Note that the reduction in throughput is included in **pysynphot** when the coron specifier is included in the observing mode (e.g., "acs,hrc,f606w,coron").

# 5.4.4 Ghosting

A point-like ghost appears about 30 pixels to the lower right of every field star in HRC coronagraph images. Each ghost is about 8 magnitudes fainter than its associated field star. There are no known ghosts associated with the occulted target source.

# 5.5 Ramp Filters

- 5.5.1 Introduction
- 5.5.2 Existing Ground Calibrations
- 5.5.3 In-Flight Calibrations

## 5.5.1 Introduction

Five slots on ACS filter wheel #2 each contain a ramp filter unit that is made up of an inner, an outer, and a middle segment. For the sake of simplicity, these three segments will be referred to as individual inner (IRAMP), outer (ORAMP), and middle (MRAMP) ramp "filters" although strictly speaking, they form part of the same physical ramp filter unit.

All fifteen ramp filters can be used with the WFC over specified regions of the WFC1 and WFC2 chips. IRAMP and ORAMP filters can only be placed on the WFC1 or WFC2 chips, respectively, over regions which define the WFC1-IRAMP and WFC2-ORAMP apertures. The MRAMP filter is, by default, placed on the WFC1 chip over the WFC1-MRAMP aperture, but it can, in principle, also be placed on the WFC2 chip over the WFC2-MRAMP aperture. The different ramp apertures and their reference points on the WFC chip are shown in Table 7.6 and Figure 7.4 of the ACS Instrument Handbook. In practice, the observer specifies a ramp filter and a central wavelength, and the filter wheel is appropriately rotated in order to place the central wavelength at the reference point of the relevant aperture.

With the HRC, only the five middle ramp filters were available and they covered the region over the HRC chip defined by the HRC aperture (Table 7.8, ACS Instrument Handbook).

The fifteen ramp filters provided a total wavelength coverage of 3700 Å–10,700 Å. Twelve of the filters have a narrow bandpass ( $\Delta\lambda/\lambda$ ) of 2% and three have a medium bandpass of 9% (Table 5.2, ACS Instrument Handbook).

## 5.5.2 Existing Ground Calibrations

For each of the 15 ramp filters and different specified central wavelengths, the transmission was measured as a function of wavelength over the bandpass. For each ramp, analytical fits to these measurements generated eleven transmission profiles spaced by 10% of the wavelength coverage of the ramp (ACS ISR 2000-05). Using these delivered profiles, **pysynphot** interpolates the transmission curve for any wavelength within the bandpass of each ramp filter. The interpolation errors are below 1% which is better than the measurement accuracy.

WFC and HRC flat fields have been derived from pre-flight data by illuminating the ramps with continuum and monochromatic light using the Refractive Aberrated Simulator/Hubble Opto-Mechanical Simulator (RAS/HOMS) (ACS ISR 2002-01). Each of the five WFC ramp filter units associated with the five wheel #2 slots is made up of three segments (inner, outer, middle) which cover three different adjacent wavelength ranges. A composite WFC flat was made for each of the five ramp filter units by combining three pieces of full field broad-band surrogate LP-flats (flats that incorporate both low frequency and pixel-to-pixel variations) nearest in central wavelength. For instance, for the ramp filter unit made up of FR505N (middle), FR551N (inner), and FR601N (outer) segments, surrogate broad-band LP-flats of F475W, F555W, and F606W were used.

HRC ramp flats were made from surrogate HRC flats appropriate for the middle segment. The broadband flats reduce the rms structure in monochromatic P-flats from 1% to 0.2%, except at the shortest measured wavelength of 3880 Å.

After flat-fielding some test ramp images with the relevant composite L-flats, correcting for anamorphic geometric distortion, rotating, and median filtering to remove residual noise, the response for FR505N is found to be uniform to below 1% over a  $30 \times 80$  arcsec field of view for the WFC and  $11.5 \times 24$  arcsec FOV for the HRC. Out of the five middle ramp filters, the FR388N shows the least uniform response (< 10%) over such regions (ACS ISR 2002-01).

Values for the dispersion of the middle ramp filters FR388N, FR459M, FR505N, FR656N, and FR914M are, respectively, 0.192, 0.0399, 0.146, 0.120, 0.0219 mm/Å at the ramp filters' wavelength.

Due to the extra divergence of the beam from the filter to the detector, the dispersion at the WFC and HRC detector is estimated to be a factor of 1.2 and 1.3 lower respectively.

## 5.5.3 In-Flight Calibrations

An attempt has been made to check the wavelength calibration of the ramp filters by crossing them with the grism (ACS ISR 2007-11). In these tests, the wavelength setting of HRC ramps agreed well with the calibration measurements. In contrast, some of the WFC ramp filters showed notable offsets from their expected centers when tested in this fashion.

There is reason to believe, however, that the offsets seen in the WFC ramps may be caused by a "filter wedge" produced by using the grism and ramp filters in combination. One of the filters that showed the largest offset with respect to its width was FR782N. This filter was used to observe redshifted H $\alpha$  sources, and showed that the *HST* fluxes agreed with those measured from the ground to 20%, which is within their continuum subtraction error (Ovezier and Heckman, personal communication). For now, observers are advised to use the standard settings of the ramps for their observations when using the WFC.

# 5.6 Spectroscopy with the ACS Grisms and Prisms

- 5.6.1 What to Expect from ACS Slitless Spectroscopy Data
- 5.6.2 Pipeline Calibration
- 5.6.3 Slitless Spectroscopy Data and Dithering
- 5.6.4 Extracting and Calibrating Slitless Spectra
- 5.6.5 Accuracy of Slitless Spectra Wavelength and Flux Calibration

The ACS WFC has a grism (G800L) which provides slitless spectra at a dispersion of  $\sim$ 40 Å/pixel in the first order over the whole field of view. The same grism, used with the HRC, produced higher dispersion spectra ( $\sim$ 23 Å in first order).

A prism (PR200L) available with the HRC provided slitless spectra from the UV cut-off to ~3500 Å.

The SBC is fitted with two prisms (PR110L and PR130L) which provide far-UV spectra, the latter blocked below 1230 Å to prevent transmission of Lyman  $\alpha$ .

All of the ACS spectroscopic modes present the well-known advantages and disadvantages of slitless spectroscopy. The chief advantage is area coverage enabling spectroscopic surveys. Among the disadvantages are overlap of spectra, high background from the integrated signal over the passband and modulation of the resolving power by the sizes of dispersed objects. For ACS, the low background from space and the narrow PSF make slitless spectra competitively sensitive to ground-based spectra from larger telescopes in the presence of sky background.

The primary aim of reduction of slitless spectra is to provide one-dimensional wavelength and flux calibrated spectra of all the objects with detectable spectra. The reduction presents special problems on account of the dependence of the wavelength zero point on the position of the dispersing object, the blending of spectra in crowded fields, and the necessity of flat fields over the whole available wavelength range. For ACS slitless modes, a dedicated package was developed by the ST-ECF to enable automatic and reliable extraction of large numbers of spectra. This package, called **aXe**, is sufficiently general to be used for other slitless spectra applications. A separate software package, **HSTaXe**, which is a PyRAF-independent follow-up to **aXe**, can now be used to extract and calibrate spectra from ACS grism exposures. Additional information is available at the aXe/HSTaXe website. Recently, the ACS team produced a new python package (**Slitlessutils**) to extract and simulate slitless spectroscopy. For spectral extraction, the package offers two techniques: the single-orient extraction, which employs a very similar algorithm to aXe, while the multi-orient extraction enables the linear-reconstruction techniques developed by Ryan, Casertano, & Pirzkal (2018). Although this package is under active development, the current stable versions are on GitHub, with more information available at the read the docs website.

## 5.6.1 What to Expect from ACS Slitless Spectroscopy Data

The default method for taking ACS slitless spectra is to take a pair of images, one direct and one dispersed, in the same orbit (using special requirement AUTOIMAGE=YES<sup>1</sup> in APT, see the HST Phase II Proposal Instructions for details). Or, at the least, to take them with the same set of guide stars and without a shift in-between imaging and spectroscopic observations. The filter for the direct image is set by the AUTOIMAGE=YES parameter. Alternately, a direct image using a filter in the range of the spectral sensitivity can be explicitly specified in the exposure logsheet; in that case, AUTOIMAGE should be set to "NO."

The direct image provides the reference position for the spectrum and thus sets the pixel coordinates of the wavelength zero point on the dispersed image. The adequacy of the direct image to provide the wavelength zero point can be assessed by checking the WCS of the direct and dispersed images. In general this can be trusted at the level of a pixel or better. Detailed information about the pointing during an observation can be obtained from the jitter files.

In the case of a direct image not being available, such as when the pairing of a dispersed image with a direct image was suppressed (AUTOIMAGE=NO), then it is possible, for G800L grism observations, to use the zeroth order to define the wavelength zero point. However the detected flux in the zeroth order is a few percent of that in the first order and it is dispersed by about 5 pixels, so the quality of the wavelength information will be degraded.

As an example, Figure 5.7 shows an ACS image (one chip only) taken with F775W and Figure 5.8 shows the companion G800L dispersed image. This illustrates the general characteristics of slitless spectra and the characteristics of ACS spectra in particular.

Figure 5.7: Direct Image of WFC1 in F775W

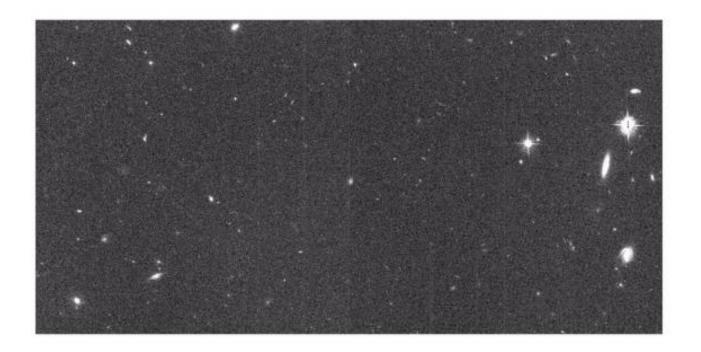

Figure 5.8: WFC1 G800L Slitless Image Corresponding to the Direct Image. The yellow numbers indicate the different grism orders (-2,-1,0,+1,+2).

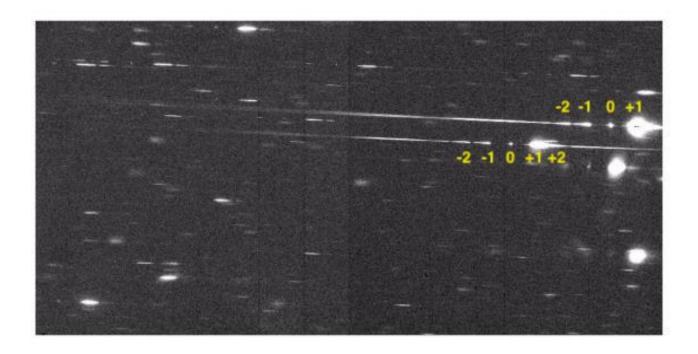

## **Bright Stars**

The brightest objects produce spectra which can extend far across the chip. For the G800L grism, only about 10% of the flux is in orders other than the first, but for bright objects, orders up to +4 and -4 can be detected. These spectra, while in principle can be analyzed<sup>2</sup>, are a strong source of contamination for fainter spectra. In addition, for the grism, higher order spectra are increasingly out of focus and thus spread in the cross-dispersion direction.

In the case of the prisms, the strongly non-linear dispersion can result in heavily saturated spectra to longer wavelengths. An additional effect for bright stars is the spatially extended spectra formed by the wings of the PSF.

### **Resolution and Object Size**

In slit-based spectroscopy, the size of the aperture (e.g. slit width) becomes a relevant size scale in determining the spectral resolution: higher resolution is achieved for narrower slit widths. However, slitless spectroscopy has no slit, and so the finite size of the object (projected along the dispersion axis) becomes the relevant size scale. Therefore, large, extended sources will have lower spectral resolution than smaller compact ones. The ACS PSF has a high Sterol ratio for most channels and accessible wavelengths, therefore point sources achieve nearly the theoretical resolution (see ACS ISR 2001-02).

### **Zeroth Order**

The grism zeroth order, only detectable for brighter objects since it contains about 3% of the total flux, can be mistaken for an emission line. The direct image can be used to determine the position of the zeroth order, and for brighter sources, distinguish unequivocally between the zeroth order and an emission line. It is worth noting that the zeroth order is itself dispersed so it is not same as the direct image and it is not at the same position as the direct image.

## **Background**

The background in a single pixel is the result of the transmission across the whole spectral range of the disperser and can thus be high depending on the spectrum of the sky background. The SBC PR130L prism, for example, provides lower detected background than the PR110L since it excludes the geocoronal Lyman  $\alpha$  line. Bright objects in the field elevate the local background both in the dispersion direction and in the cross-dispersion direction. This background needs to be carefully removed before or after extracting the spectra of targets.

## Crowding

Although Figure 5.7 and Figure 5.8 show a relatively uncrowded field, close examination shows many instances where spectra overlap, either in the dispersion direction or between adjacent spectra. It is important to know if a given spectrum is contaminated by a neighbor. To resolve the contamination from unassociated neighboring objects, one has a few options: 1) provide a detailed estimate for the spectrum of the sources (such as coming from aggregate broadband photometry) to improve the contamination modeling in HSTaXe/aXe with the FLUXCUBE formalism, 2) rotate the telescope such that two objects no longer overlap, and/or 3) employ the linear reconstruction techniques of Ryan, Casertano, Pirzkal (2018).

## **Extra Field Objects**

There will inevitably be cases of objects outside the field which produce detectable spectra. This is more serious for the HRC and SBC where the fields are small and the spectra are long relative to the size of the detector. In such cases reliable wavelengths cannot be assigned since the zero point of the wavelength scale cannot be determined unless the zeroth order is also present. Brighter sources are a source of contamination, and correct flagging is hampered by the lack of knowledge of the precise image position.

# 5.6.2 Pipeline Calibration

The direct image obtained before a grism-dispersed observation is fully reduced by calacs. However, the only pipeline steps applied to a dispersed image involve noise and data quality array initializations, linearity corrections for the SBC, and for the CCDs, bias subtraction, dark correction, removal of the image overscan areas, and sink pixel flagging (if the data were taken after Jan 1, 2015) will also take place. The grism-dispersed images are also flat-fielded using a dummy flat field during this step, and the data units are converted to electrons (which includes gain conversions for the CCDs<sup>3</sup>). Table 5.7 shows the calibration switches appropriate for a WFC G800L frame.

A dummy flat, filled with the value "1" for each pixel, is used because no single flat-field image can be correctly applied to slitless spectroscopy data, since each pixel cannot be associated with a unique wavelength. Rather, flat-fielding is applied later during the extraction of spectra using an **aXe** /HSTaXe task called **aXe\_PETFF** (see Section 5.6.4). Each pixel receives a flat-field correction dependent on the wavelength falling on that pixel as specified by the position of the direct image and the dispersion solution. No unique photometric keywords can be attached to all the spectra in a slitless image, so the photometric header keywords are left as default values as shown in Table 5.8.

For all subsequent reductions of slitless data using **aXe/HSTaXe**, the pipeline flt.fits/flc.fits files should be the starting point.

Table 5.7: Calibration Switch Settings for an Individual ACS WFC Slitless Spectroscopy Frame

| Keyword  | Switch  | Description                                                    |
|----------|---------|----------------------------------------------------------------|
| STATFLAG | F       | calculate statistics? (T/F)                                    |
| WRTERR   | Т       | write out error array extension? (T/F)                         |
| DQICORR  | PERFORM | data quality initialization?                                   |
| ATODCORR | OMIT    | correct for A to D conversion errors?                          |
| BLEVCORR | PERFORM | subtract bias level computed from overscan image?              |
| BIASCORR | PERFORM | subtract bias image?                                           |
| FLSHCORR | OMIT    | subtract post-flash image?                                     |
| CRCORR   | OMIT    | combine observations to reject cosmic rays?                    |
| EXPSCORR | PERFORM | process individual observations after cr-reject?               |
| SHADCORR | OMIT    | apply shutter shading correction?                              |
| DARKCORR | PERFORM | subtract dark image?                                           |
| FLATCORR | PERFORM | apply flat field correction?                                   |
| PHOTCORR | OMIT    | populate photometric header keywords?                          |
| RPTCORR  | OMIT    | add individual repeat observations?                            |
| DRIZCORR | PERFORM | process dithered images?                                       |
| SINKCORR | OMIT    | flag sink pixels? (PERFORM IF WFC data with date > Jan 1 2015) |

Table 5.8: ACS Slitless Spectra (Grism or Prism) Photometric Keywords

| Keyword  | Value            | Description                                |
|----------|------------------|--------------------------------------------|
| PHOTMODE | 'ACS WFC2 G800L' | observation con                            |
| PHOTFLAM | 0.00000E+00      | inverse sensitivity, ergs/cm2/Ang/electron |

| PHOTZPT  | 0.00000 | ST magnitude zero point               |
|----------|---------|---------------------------------------|
| PHOTPLAM | 0.00000 | Pivot wavelength (Angstroms)          |
| PHOTBW   | 0.00000 | RMS bandwidth of filter plus detector |

# 5.6.3 Slitless Spectroscopy Data and Dithering

The common desire to dither ACS imaging data in order to improve the spatial resolution, and to facilitate removal of hot pixels and cosmic rays, applies equally well to slitless spectroscopy data. Typically, for long exposures, and especially for parallel observations, the data is obtained as several sub-orbit dithered exposures.

**AstroDrizzle** (see the DrizzlePac website) corrects for the large geometrical distortion of the ACS and provides a very convenient tool for combining ACS datasets. However, slitless grism data have both a spatial and a spectral dimension, but the correction for geometric distortion is only applicable to the cross-dispersion direction.

aXe/HSTaXe ACS grism dispersion solutions are computed for images that have not been corrected for geometric distortion (see ACS ISR 2003-01, ACS ISR 2003-07). Tracing the light path for slitless spectroscopic data shows that the distortions apply to the position and shape of images as they impinge on the grism, but not from the grism/prism to the detector. Extraction of drizzled (geometrically-corrected) slitless data for WFC, the ACS channel with the largest geometric distortion, have shown that the correction has the effect of decreasing the resolution (increasing the dispersion in Å/pixel) across the whole field by around 10%. An additional complexity is that the dispersion solution would have to match the set of drizzle parameters used (such as pixfrac and scale). This is clearly disadvantageous, therefore, users are advised against extracting spectra from MultiDrizzle- or AstroDrizzle-combined slitless data. Individual flt.fits/flc.fits images should be used for extraction of spectra. However, the MultiDrizzle or AstroDrizzle combination of many grism images is useful for visual assessment of the spectra.

When images are combined using **AstroDrizzle**, cosmic rays and hot pixels are detected and flagged in mask files for later use in creating the final drizzle-combined image. **AstroDrizzle** also updates the data quality array for each input flt.fits image with flags to denote the cosmic rays and hot pixels that were detected in them. Therefore, running **AstroDrizzle** is recommended for the sole purpose of updating each flt.fits file to flag cosmic rays and hot pixels. The **aXe/HSTaXe** spectral extraction package (see Section 5.6.4) can then be run on these updated flt.fits images to extract the spectra from each image separately. The individual extracted one-dimensional (1D) wavelength vs. flux spectra, with the bad pixels excluded from the spectrum, can then be converted to individual FITS images.

However, for data taken with the G800L grism for both WFC and HRC, **aXe/HSTaXe** offers, with **aXedrizzle** (see Section 5.6.4), a method to combine the individual images of the first order slitless spectra in two-dimensions (2D) into a pseudo long-slit spectrum. **aXedrizzle** derives, for each first order spectrum on each image, the transformation coefficients to co-add the pixels to deep drizzled 2D spectra. Then, the final, deep 1D spectra are extracted from the drizzled 2D spectra.

# 5.6.4 Extracting and Calibrating Slitless Spectra

The software package **aXe** provides a streamlined method for extracting spectra from the ACS slitless spectroscopy data. A separate software package, **HSTaXe**, can now be used to extract and calibrate spectra from ACS grism exposures. A new package, **Slitlessutils**, to replace HSTaXe/aXe, is under active development but the current stable versions are on GitHub, with more information about extracting spectra available at the read the docs website.

This section provides an overview of the **aXe/HSTaXe** software capabilities. For details about using aXe, please refer to the **aXe** manual and demonstration package available at the **aXe/HSTaXe** website. In the near future **aXe/HSTaXe** software will be superseded by the new package, **Slitlessutils**, which will improve upon some of the current limitations of **HSTaXe/aXe** (e.g., data simulations, and analysis of multi-orient data). This section will be updated when this transition takes place.

## Preparing the aXe/HSTaXe Reduction

Input data for **aXe/HSTaXe** are a set of dispersed slitless images, and catalogs of the objects for the slitless images. (The object catalog, which may be displaced from the slitless images, may alternatively refer to a set of direct images.)

For each slitless mode (e.g., WFC G800L, HRC G800L, HRC PR200L, SBC PR110L and SBC PR130L), a configuration file is required which contains the parameters of the spectra. Information about the location of the spectra relative to the position of the direct image, the tilt of the spectra on the detector, the dispersion solution for various orders, the name of the flat-field image, and the sensitivity (flux per Å/e¯/sec) table, is held in the configuration file that enables the full calibration of extracted spectra.

For each instrument mode, the configuration files and all necessary calibration files for flat-fielding and flux calibration can be downloaded following the links given on the ACS Prism/Grism web page.

#### aXe/HSTaXe Tasks

The **aXe/HSTaXe** software has several tasks which can be successively used to produce extracted spectra.

There are two classes of **aXe/HSTaXe** tasks. The so-called "Low Level Tasks" work on individual grism images. The "High Level Tasks" work on datasets to perform certain processing steps for a set of images. Often, the High Level Tasks use Low Level Tasks to perform reduction steps on each frame. A set of four High Level Tasks, as shown in Figure 5.9, cover all steps of the **aXe/HSTaXe** reduction.

Figure 5.9: Summary of aXe/hstaxe High and Low Level Commands

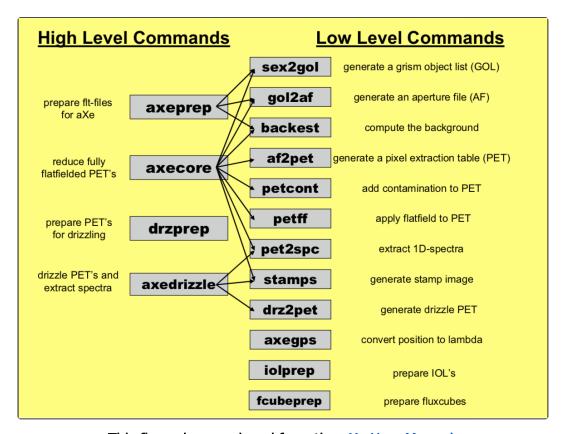

This figure is reproduced from the aXe User Manual.

### aXedrizzle, for Processing G800L Data

The aXe/HSTaXe data reduction is based on the individual extraction of object beams on each flt. fits science image. ACS datasets usually consist of several images, with small position shifts or dithers between them. The aXedrizzle technique offers the possibility to combine the first order beams of each object extracted from a set of dithered G800L slitless spectra images, taken with the WFC and HRC.

The input for **aXedrizzle** consists of flat-fielded and wavelength-calibrated pixels extracted for all beams on each science image. For each beam, those pixels are stored as stamp images in multi-extension FITS files.

For each beam, **aXe/HSTaXe** computes transformation coefficients which are required to drizzle the single stamp images of each object onto a single deep, combined 2D spectral image. These transformation coefficients are computed such that the combined drizzled image resembles an ideal long slit spectrum with the dispersion direction parallel to the *x*-axis and cross-dispersion direction parallel to the *y*-axis. The wavelength scale and the pixel scale in the cross-dispersion direction can be set by the user with keyword settings in the **aXe/HSTaXe** configuration file.

If the set of slitless images to drizzle has a range of position angles, then caution is required in the use of **aXedrizzle**. Since the shape of the dispersing object acts as the "slit" for the spectrum, the object's orientation and length may differ for extended objects which are not circular. Naively combining the slitless spectra at different position angles with **aXedrizzle** will result in an output spectrum which suffers distortions—the resultant 1D extracted spectrum would be a poor representation of the real spectrum.

To extract the final 1D spectrum from the deep 2D spectral image, **aXe/HSTaXe** uses an (automatically created) adapted configuration file that takes into account the modified spectrum of the drizzled images (i.e., orthogonal wavelength and cross-dispersion, and the Å/pixel and arcsec /pixel scales).

Figure 5.10: Illustration of the aXedrizzle Process for One Object

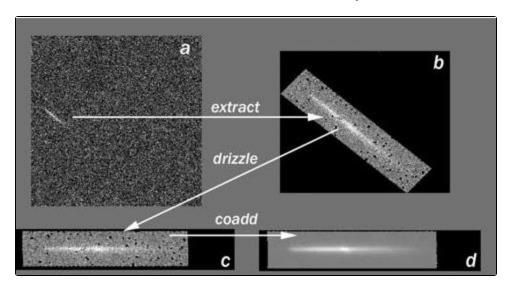

Panel (a) shows one individual grism image with an object marked. Panel (b) displays the stamp image for this object out of the grism image (a). Panel (c) shows the drizzled grism stamp image derived from (a), and the final co-added 2D spectrum for this object is given in panel (d).

## **Background Subtraction**

aXe/hstaxe has two different strategies for removal of the sky background from the spectra.

The first strategy is to perform a global subtraction of a scaled "master sky" frame from each input spectrum image at the beginning of the reduction process. This removes the background signature from the images; the remaining signal can be assumed to originate only from the sources, and is extracted without further background correction in the **aXe/hstaxe** reduction. Master sky frames for the HRC and WFC G800L configurations are available for download from links given on the ACS Prism /Grism web page.

The second strategy is to make a local estimate of the sky background for each beam by interpolating between the adjacent pixels on either side of the beam. In this case, an individual sky estimate is made for every beam in each science image. This individual sky estimate is processed (flat-fielded, wavelength-calibrated) parallel to the original beam. Subtracting the 1D spectrum extracted from the sky estimate from the 1D spectrum derived from the original beam results finally in the pure object spectrum.

#### **Output Products: Extracted Spectra**

The primary output of **aXe/HSTaXe** is the file of extracted spectra (SPC). This is a multi-extension FITS binary table with as many table extensions as there are extracted beams. The beams are designated by an alphabetic postscript that correspond to the order defined by the configuration file. For example, the G800L WFC 1st order is BEAMA in the configuration file ACS.WFC\*.conf. See the WFC3 G800L webpage for more information.

For instance, a first-order spectrum of an object designated as number 8 in an input <code>Sextractor</code> catalog, for WFC1 of the slitless image <code>grism.fits</code>, would be accessed as <code>grism\_5.SPC.fits</code> <code>[BEAM\_8A]</code>. That table contains 12 columns:wavelength; total, extracted, and background counts along with their associated errors; calibrated flux with its error and weight; a contamination flag. The header of the primary extension of the SPC table is a copy of the header of the frame from which the spectrum was extracted.

**aXe/HSTaXe** can also create, for each beam, a stamp image for the individual inspection of single beams. The stamp images of all beams extracted from a grism image are stored as a multi-extension FITS file with each extension containing the image of a single extracted beam. The stamp image of the first order spectrum of object number 8 from the above example would be stored as grism\_5. STP.fits[BEAM\_8A]. It is also possible to create stamp images for 2D drizzled grism images.

Other output products such as Pixel Extraction Tables, contamination maps, or Object Aperture Files are intermediate data products and their contents are not normally inspected.

## Handling the aXe/HSTaXe Output

The output products from **aXe/HSTaXe** consist of ASCII files, FITS images, and FITS binary tables. The FITS binary tables containing wavelength, flux and flux uncertainties can be plotted as shown in Figure 5.11.

Figure 5.11: Example WFC G800L Extracted Spectrum

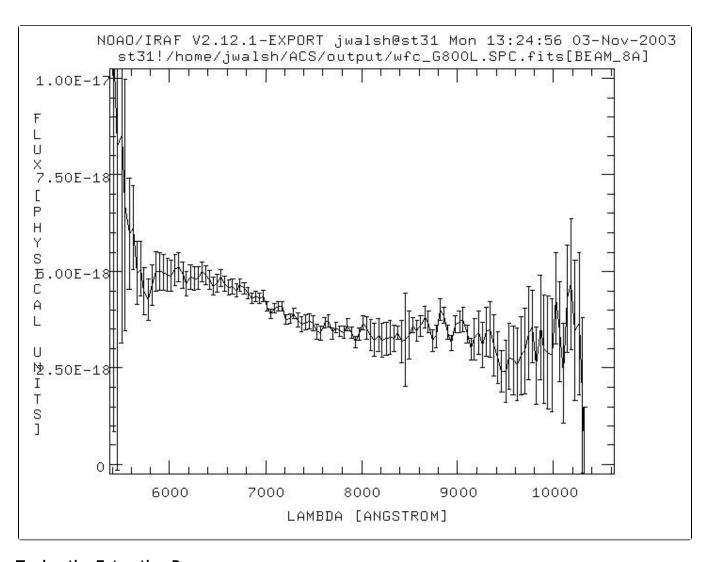

## **Tuning the Extraction Process**

All **aXe/HSTaXe** tasks have several parameters which may be tuned in various ways to alter or improve the extraction. Please see the **aXe** User Manual for further details.

# 5.6.5 Accuracy of Slitless Spectra Wavelength and Flux Calibration

### **Wavelength Calibration**

The dispersion solution was established by observing astronomical sources with known emission lines (e.g., for the WFC G800L and the HRC G800L, Wolf-Rayet stars were observed; see ACS ISR 2003-01, ACS ISR 2003-07, ACS ISR 2019-01. The field variation of the dispersion solution was mapped by observing the same star at different positions over the field. The internal accuracy of these dispersion solutions is good (see the ISR's for details) with an rms generally less than 0.2 pixels.

For a given object, the accuracy of the assigned wavelengths depends most sensitively on the accuracy of the zeropoint and the transfer of the zeropoint from the direct image to the slitless spectrum image. Provided that both direct and slitless images were taken with the same set of guide stars, systematic pointing offsets less than 0.2 pixels can be expected. For faint sources the error on the determination of the object centroid for the direct image will also contribute to wavelength error. Realistic zeropoint errors of up to 0.3 pixels are representative. For the highest wavelength accuracy it is advised to perform a number of pixel offsets of about ten percent of the field size for each of several direct and slitless image pairs and average the extracted spectra.

### Flux Calibration

The sensitivity of the dispersers was established by observing a spectrophotometric standard star at several positions across the field. The sensitivity (aXe/HSTaXe uses a sensitivity tabulated in ergs/cm/cm/sec/Å per detected Å) was derived using data flat-fielded by the flat-field cube (see Section 5.6.2). In fact, the adequacy of the WFC flat field was established by comparing the detected counts in the standard star spectra at several positions across the field. These tests showed that the sensitivity at the peak of the WFC G800L varied by less than 5% across the whole field. However at the lower sensitivity edges of the spectra, to the blue (<5,800Å) and to the red (>10,000Å), the counts in the standards are low, and the errors in flux calibration approach 20%. In addition, small errors in wavelength assignment have a large effect in the blue and red where the sensitivity changes rapidly with wavelength. This often leads to strong upturns at the blue and red ends of extracted flux calibrated spectra, whose reality may be considered suspect. See ST-ECF ISR 2008-01.

<sup>&</sup>lt;sup>1</sup> Controls the automatic scheduling of image exposures for the purpose of spectra zero point determination of grism observations. By default, a single short image through a standard filter will be taken in conjunction with each Exposure Specification using the grism for external science observations.

<sup>&</sup>lt;sup>2</sup> (dispersion solutions have been derived for orders -3, -2, -1, 0, 1, 2 and 3 for the WFC G800L for example; see ACS ISR 2003-01)

<sup>&</sup>lt;sup>3</sup> This dummy flat corrects the gain offsets between the four WFC quadrants. For the HRC, which has only one amplifier, a single gain value is used. There is no gain correction for the SBC.